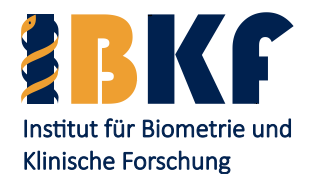

Vorlesung

Querschnittsfach Epidemiologie, Medizinische Biometrie und Medizinische Informatik

> Münster Sommersemester 2024

http://ibkf.uni-muenster.de

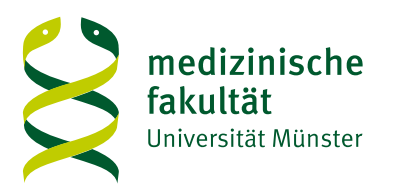

### Dr. rer. nat. **Joachim Gerß**

Diplom-Statistiker und Biometriker Stellv. Direktor des Instituts für Biometrie und Klinische Forschung

Prof. Dr. rer. nat.

## **René Schmidt**

Diplom-Mathematiker und Biometriker

Bereichsleiter Methodische Forschung des Instituts für Biometrie und Klinische Forschung

Univ.-Prof. Dr. rer. nat. et med. habil.

## **Andreas Faldum**

Diplom-Mathematiker und Arzt

Geschäftsführender Direktor des Instituts für Biometrie und Klinische Forschung

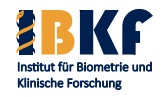

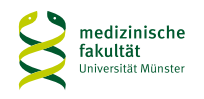

### **ibkf.uni-muenster.de**

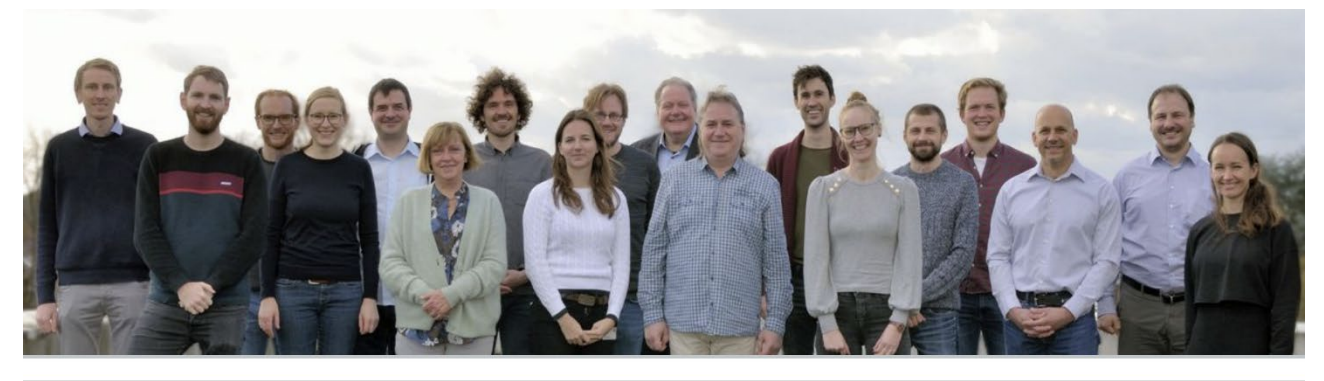

#### Geschäftsf. Direktor:

Univ.-Prof. Dr. rer. nat. et med. habil. Andreas Faldum Schmeddingstraße 56 48149 Münster

Telefon: +49 (0) 2 51 / 83 - 5 06 60 Fax: +49 (0) 2 51 / 83 - 5 52 77 E-Mail: **S** faldum.andreas@ukmuenster.de

Instituts-E-Mail: **o**ibkf@uni-muenster.de

⊙ Publikationsliste des Instituts

\* Video "20 Fragen an einen Biometriker"

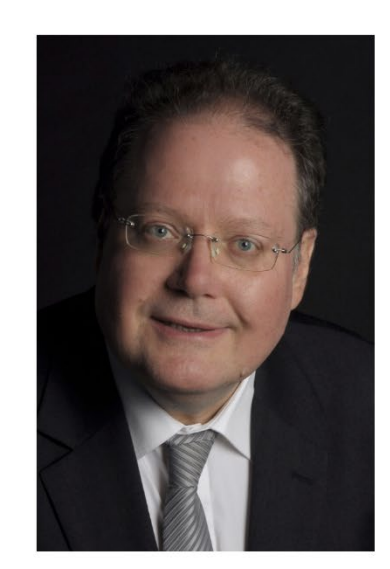

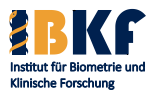

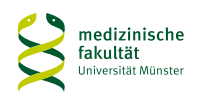

## **Lehre**

- Vorlesung der Medizinischen Biometrie (Pflichtvorlesung zum Querschnittsfach Epidemiologie, Biometrie und Med. Informatik) (V - 1 SWS) Blockveranstaltung
- Praktikum der Medizinischen Biometrie
- Seminar über Neuere Methoden der Biometrie
- Statistik mit SPSS
- Veranstaltungen für Studierende der Experimentellen Medizin
- Methodik Klinischer Studien
- Systems Medicine Systembiologische Methoden in der Medizin

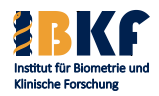

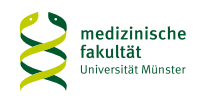

## **Beratung**

#### **Statistische Beratung für Promotions- und Habilitationsarbeiten** sowie Vorträge und Veröffentlichung

Eine Beratung erfolgt nur nach Vorliegen eines vollständig ausgefüllten Anmeldeformulars. Der/die Ratsuchende muss (persönlich oder telefonisch) Herrn Oleg Choubine (Tel.: (0251) 83-55272 oder ⊠ beratung-ibkf@ukmuenster.de) zur Terminabsprache kontaktieren.

Eine telefonische Erst- oder "Kurz"-Beratung erfolgt nicht.

#### Antragsformular zur statistischen Beratung

Mit dem Firefox-Explorer gibt es im Moment Probleme bei Ausfüllen des Beratungsformulars! Bitte benutzen Sie, wenn möglich Google Chrome, Microsoft Edge oder den Internetexplorer.

Das hier verlinkte Dokument beschreibt, welche inhaltlichen und technischen Bedingungen klinische Datensätze erfüllen sollen, um möglichst problemlose statistische Analysen zu ermöglichen.

Der Umgang von Wissenschaftler/innen mit Patientendaten unterliegt strikten Regelungen, welche natürlich auch an der Medizinischen Fakultät berücksichtigt werden. Dabei bedarf es aus datenschutzrechtlichen Gründen für Wissenschaftler/innen im Zugriff auf patientenbezogene Daten im Rahmen eines Forschungsprojektes bzw. Promotion/Habilitation/Veröffentlichung besonderer Regelungen, wenn die/der Wissenschaftler/in zu den Patienten in keinem direkten Behandlungszusammenhang steht.

Deshalb bitten wir Sie das Dokument "Datenschutzerklärung zur biometrischen Beratung", das dem Anmeldeformular angefügt ist, auszufüllen und zur Beratung mitzubringen. Hier wird es dann von unseren Wissenschaftlern abgezeichnet und entsprechend der Aufbewahrungsfrist archiviert.

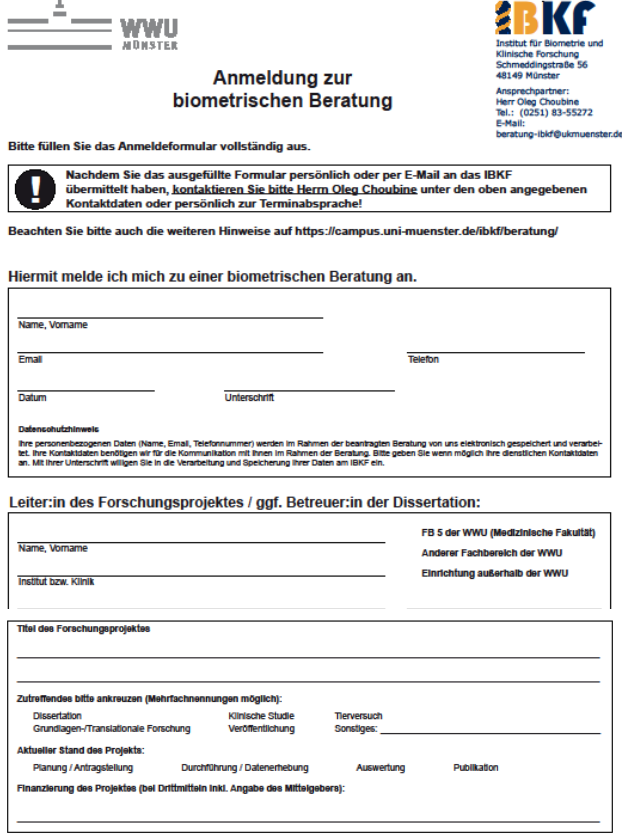

#### Die biometrische Beratung erstreckt sich auf:

- · Studienplanung (z.B. Wahl des Studiendesigns, Formulierung der Fragestellung, Fallzahlschätzung). Falls eine Fallzahlschätzung durchgeführt werden soll, bringen Sie bitte alle verfügbaren Informationen über der vermuteten Ausgang der Studie mit, d.h. z.B. Angaben zur Streuung der Messungen und zum erwarteter **Therapieeffekt.**
- Auswahl geeigneter statistischer Verfahren für die statistische Auswertung.
- Diskussion und Interpretation der Ergebnisse

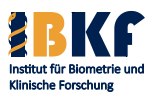

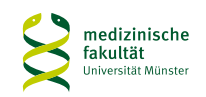

# **Studienkooperationen**

- $\bullet$  5-ALA
- ABParo
- ADAM
- Aided
- AXADIA
- BARGRU
- BARGRU-II
- BIBF 1120 in AML
- B-NHL 2013
- ClaiMS
- ELIAS
- EPIS-AKI
- ES-RiP
- Fabry Disease
- GD2+ IL18 CART
- GenderVasc
- Glacé-Trial
- HandiCAP
- InMediValue
- ISRT 20 Gy
- NOA 11-Studie
- OptAHF
- oVID
- PREDICT-IVI
- PREVENT-JIA
- PSA-Inform
- RICH-TRIAL
- RIT in GBM
- SOLKID-GNR
- SoLKID-Studie
- TOSYMA
- TRABTRAP
- WIN-SAB

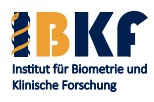

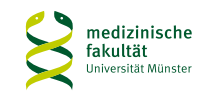

## **Biometrisches Zentrum für Kinderkrebsstudien**

- AT/RT
- **Kraniopharyngeom**
- EU-RHAB-Register
- EWING
- HIT-HGG
- LOGGIC
- Neuroblastome
- Neuropsychologie
- PNET
- RB-Registry
- T-HAPLO-SCT for SCD
- YCMB-LR

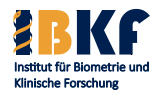

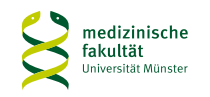

### **Methodische Forschungsprojekte**

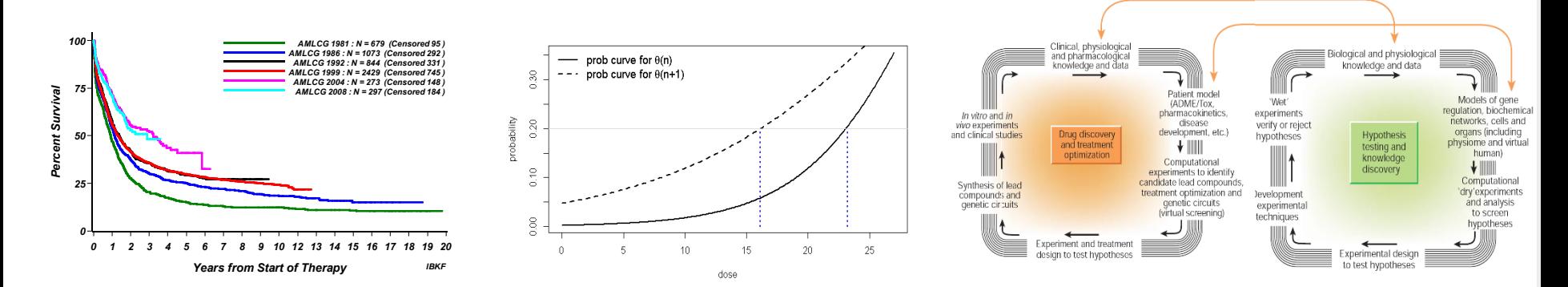

#### IBKF: Biometrische Forschung + Kooperation in medizinischen Projekten

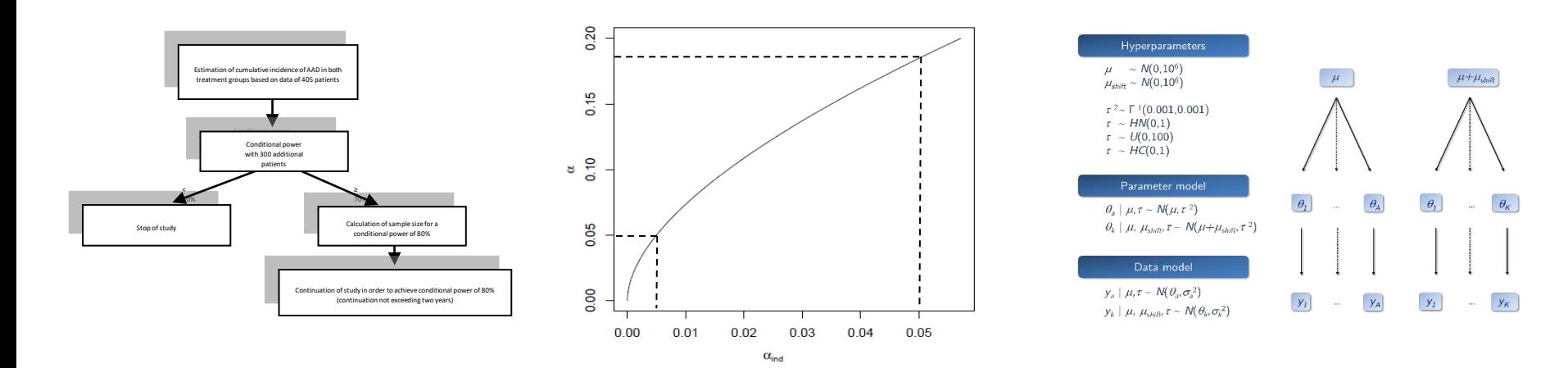

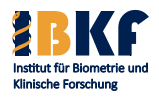

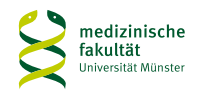

# **Vorlesung und Praktikum**

- Vorlesung
	- 9 Stunden
- Praktikum
	- 4 Doppelstunden
	- Anwesenheitspflicht
- Leistungskontrolle
	- Single-Choice-Prüfungsfragen
	- Stoff der Klausur:

Vorlesung und Praktikum+ Praktikum

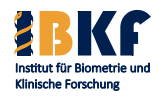

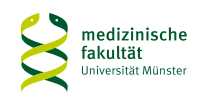

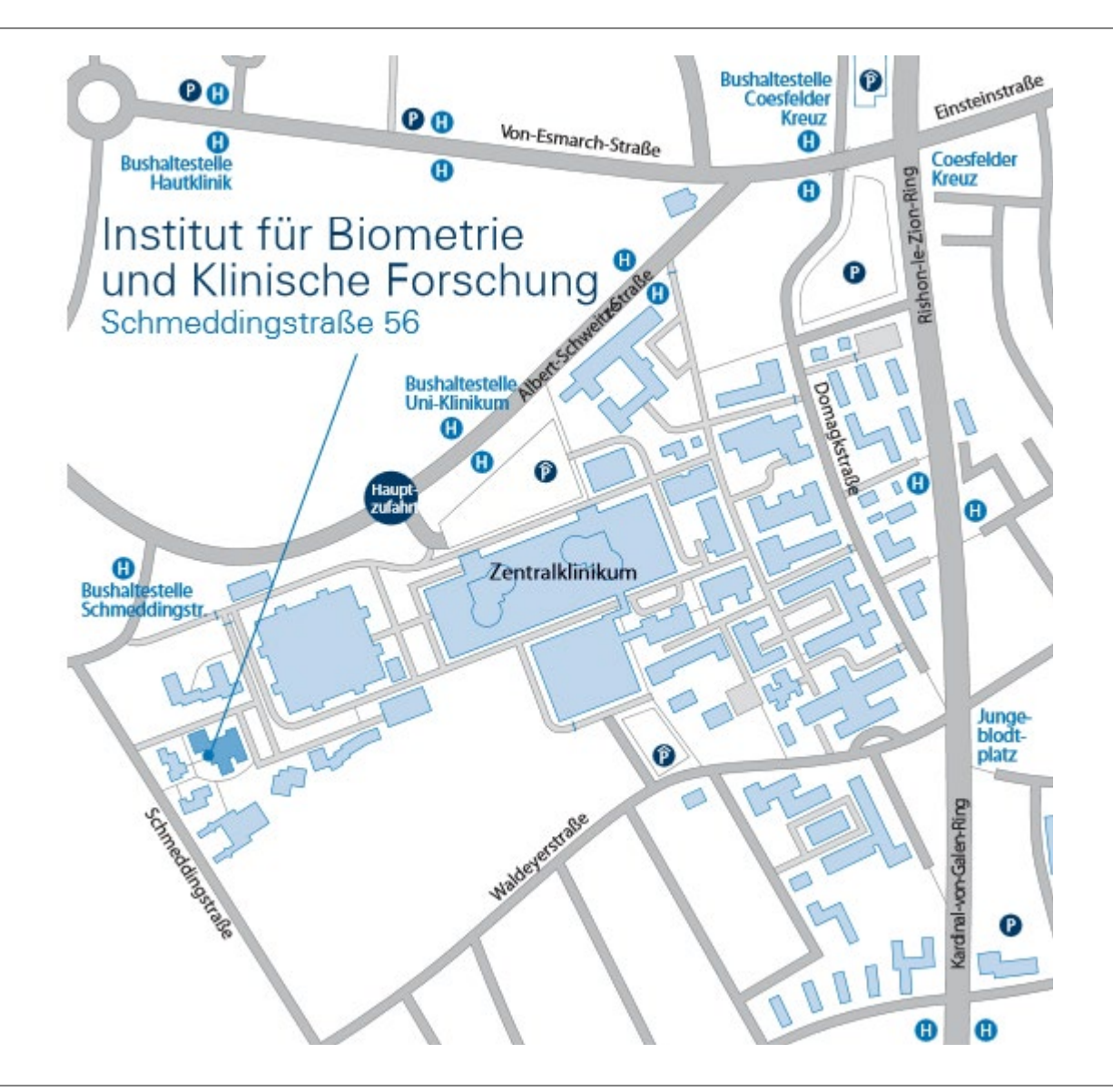

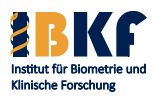

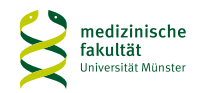

## **Vorlesungsinhalt**

- Deskriptive Statistik
- Überlebenszeiten
- Statistisches Testen
	- Prinzipien
	- Spezielle Tests
	- Multiples Testen
- Fallzahlplanung / Adaptive Designs
- Regressionsmodelle
	- Logistische Regression
	- **Coxregression**

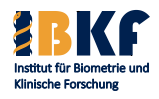

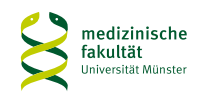

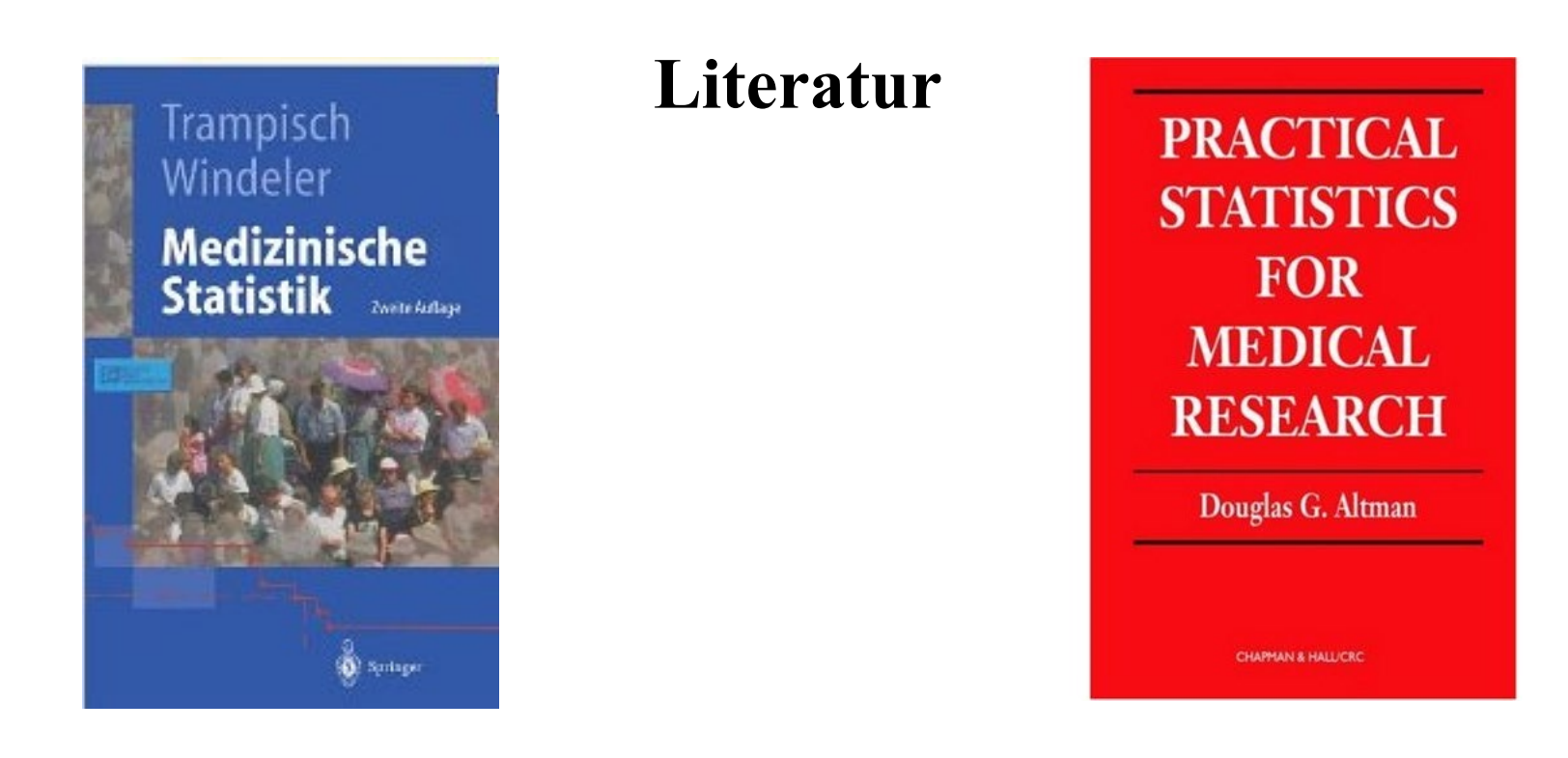

- Trampisch, H.J., Windeler, J. und Ehle, B.: Medizinische Statistik. 2. Auflage Springer Berlin 2000.
- Altman, D.G.: Practical Statistics for Medical Research. 1. Auflage Chapman & Hall London 1990.

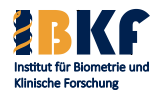

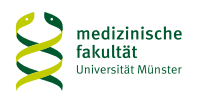

## **Biometrie in der medizinischen Forschung?**

- Woher kommt unser medizinischen Wissen?
- Wie kann ich den Vorteil einer neuen Therapie beweisen?
- Halbwertszeit d. Erlernten ist klein, wird kleiner
- <sup>1</sup>/2 Millionen Fachartikel pro Jahr
- Es gibt viel zu tun: Krebs, AIDS, Chron. Polyarthritis, MS, ...
- Sprache der wissenschaftlichen Medizin = Biometrie

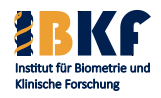

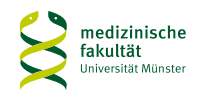

## Docetaxel plus Prednison oder Mito-<br>xantron plus Prednison bei Prostatakarzinom im fortgeschrittenen Stadium

Docetaxel plus Prednisone or Mitoxantrone plus Prednisone for Advanced Prostate Cancer lan F. Tannock, and others

•Hintergrund Mitoxantron plus Prednison wirkt schmerzlindernd und verbessert die Lebensqualität bei Männern mit fortgeschrittenem hormonrefraktärem Prostatakarzinom, aber es verbessert nicht das Überleben. Wir verglichen eine derartige Behandlung mit Docetaxel plus Prednison bei Männern mit dieser Erkrankung.

•Methoden Von März 2000 bis einschließlich Juni 2002 erhielten 1006 Männer mit metastasierendem hormonrefraktärem Prostatakarzinom 5 mg Prednison zweimal täglich und wurden auf die Gabe von 12 mg Mitoxantron/m<sup>2</sup> Körperoberfläche in dreiwöchigem Abstand, 75 mg Docetaxel/m<sup>2</sup> in dreiwöchigem Abstand bzw. 30 mg Docetaxel/m<sup>2</sup> wöchentlich über 5 von jeweils 6 Wochen randomisiert. Primärer Endpunkt war das Gesamtüberleben. Sekundäre Endpunkte waren Schmerzen, die PSA-Spiegel (prostataspezifisches Antigen) und die Lebens-

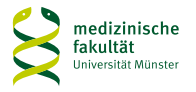

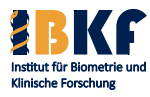

### jeweils 6 Wochen randomisiert. Primärer Endpunkt war das Gesamtüberleben. Sekundäre Endpunkte waren Schmerzen, die PSA-Spiegel

Was ist "randomisiert"? Warum wird randomisiert?

Was ist ein primärer Endpunkt? Warum betrachtet man primäre und sekundäre Endpunkte?

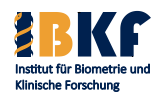

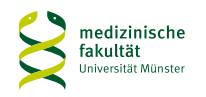

•Ergebnisse Im Vergleich zu den Männern der Mitoxantron-Gruppe ergab sich für die Männer der Gruppe, die Docetaxel im Abstand von 3 Wochen erhalten hatte, eine Hazard Ratio für Tod von 0,76 (95%- Konfidenzintervall 0,62 bis 0,94; p=0,009 im stratifizierten Log-Rank-Test);

Hazard-Ratio Konfidenzintervall p=0,009 Log-Rank-Test

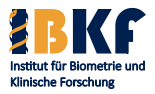

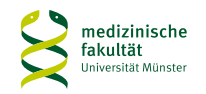

# **Biometrie in der medizinischen Forschung!**

- Aktiv:
	- Promotion
	- Habilitation
	- Wissenschaftler
- Passiv:
	- Prüfarzt
	- Fachzeitschriften
	- Pharmareferent
	- Patienten Laienartikel

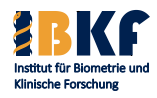

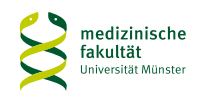

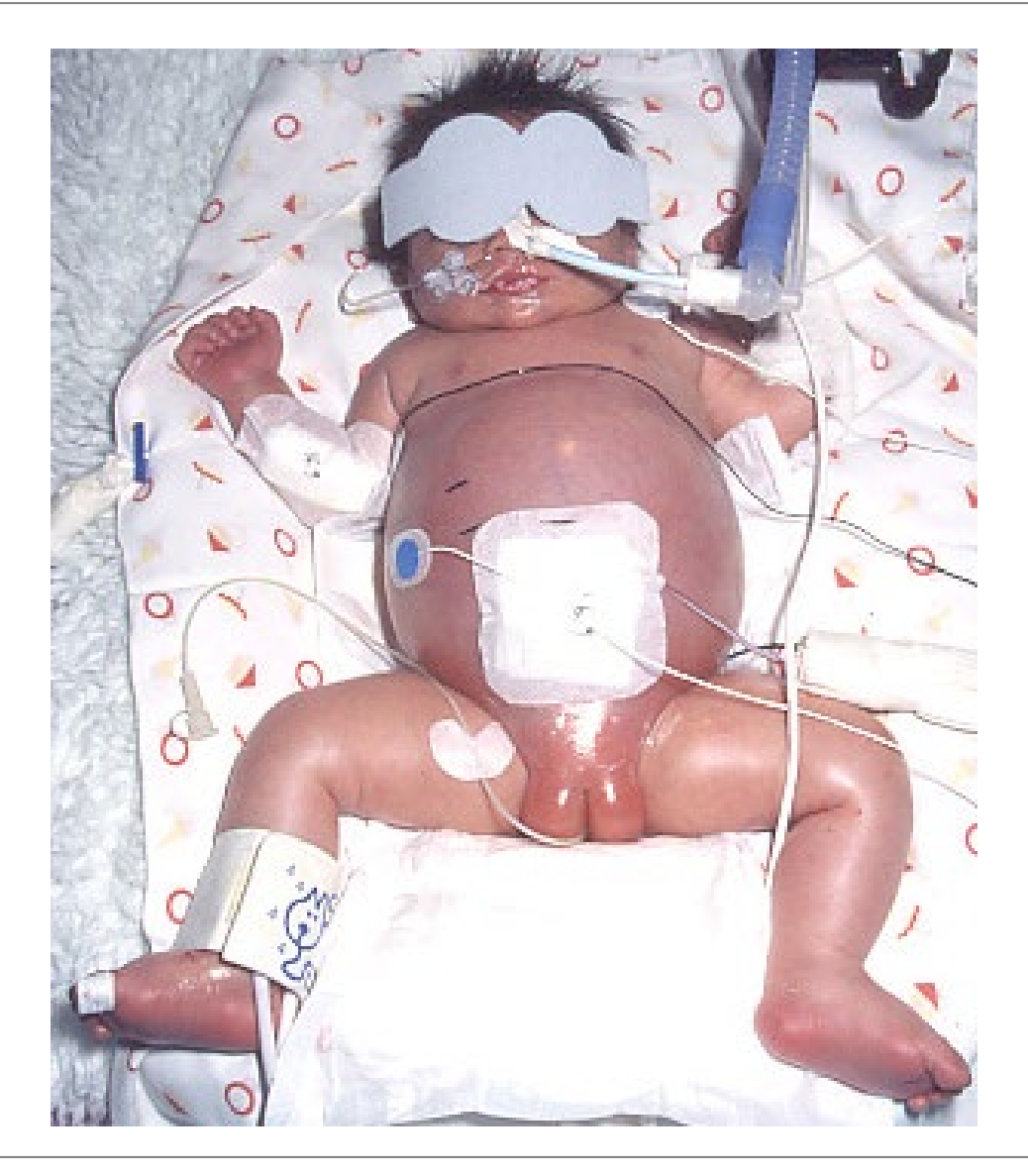

# **Beispiel: NB 2004 Studie**

### Neuroblastom Stadium 4S

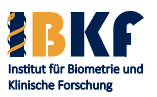

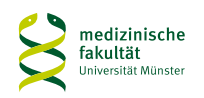

### **Beispiel: NB 2004 Studie** Tumor linker Grenzstrang

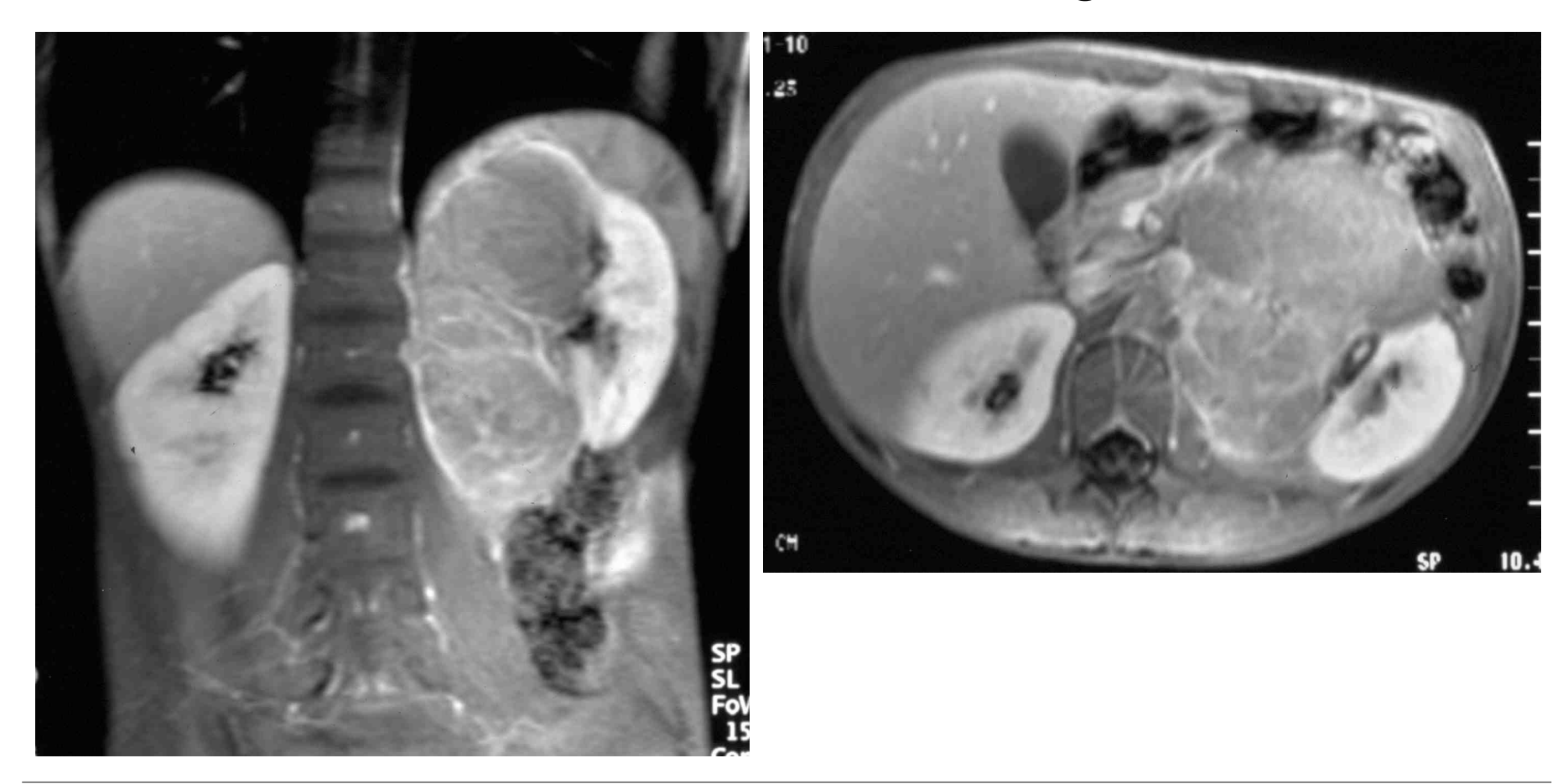

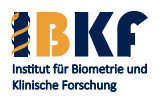

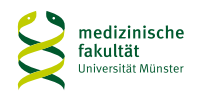

## **NB 2004 – Neuroblastomstudie bei Kindern**

- Maligner Tumor des sympathischen Nervensystems
- Häufigster solider Tumor im Kindesalter (7,3% der Malignome) 1 Fall / 100000 Kinder unter 15 Jahren pro Jahr
- Symptome: Schmerz, Fieber, tastbarer Bauchtumor, Diarrhö
- Prognose: vor 25 Jahren nur 48% der Kinder heute 75% der Kinder nach 5 Jahren am Leben
- NB 2004: Deutschlandweite Therapieoptimierungsstudie
- Studienleitung: Prof. Berthold, Prof. Simon, PD Hero (Köln)
- Rasche Metastasierung aber auch Spontanheilungen möglich

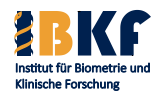

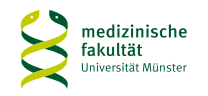

## **Studienidee – NB 2004**

- Risikostratifizierte Therapie nach
	- Alter:  $\leq 1, 1 2, 2 21$  Jahre
	- Laktatdehydrogenase (LDH): normal vs. erhöht
	- MYCN: Onkogen amplifiziert ja vs. nein, Chrom. 2
	- 1p (neu): normal vs. deletiert oder imbalanciert
- Beobachtungsgruppe: Wait and see für erweiterte Gruppe
- Mittlere Risikogruppe: Intensivierung der Therapie
- Hochrisikogruppe: beste Chemotherapie der Vorgängerstudie NB 97 ± neuer Chemotherapiezyklus (wirksam bei Rezidiven)
- Genexpressionsprofile aller Tumore

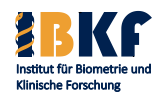

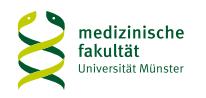

## **Vorlesungsinhalt**

- Deskriptive Statistik
- Überlebenszeiten
- Statistisches Testen
	- Prinzipien
	- Spezielle Tests
	- Multiples Testen
- Fallzahlplanung / Adaptive Designs
- Regressionsmodelle
	- Logistische Regression
	- Coxregression

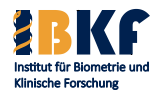

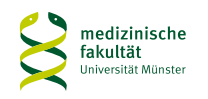

## **Deskriptive Statistik**

- Grundbegriffe
- kategoriale Variablen
- stetige Variablen
- Zusammenhang 2er Variablen

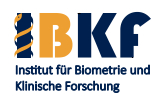

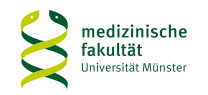

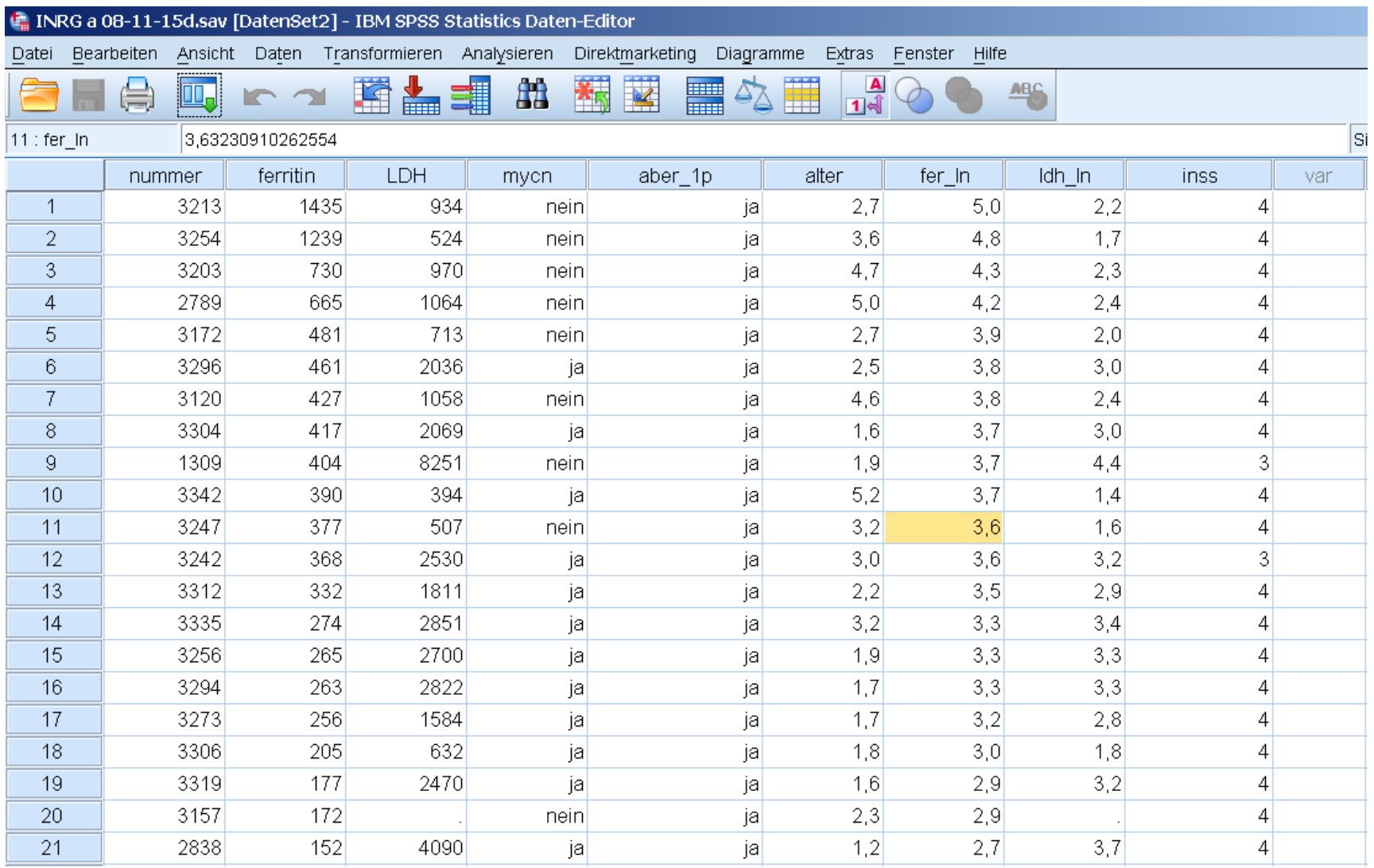

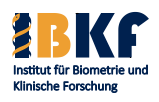

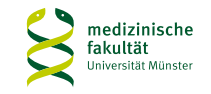

## **Studieneinheiten**

- Beobachtungseinheit
	- Definition: kleinste Einheit, die beobachtet wird
	- NB 2004: An einem Neuroblastom erkrankte/r PatientIn
- Grundgesamtheit
	- Definition: Alle potentiellen Beobachtungseinheiten
	- NB 2004: Alle an einem Neuroblastom erkrankte PatientInnen unter 21 Jahren
- Stichprobe
	- Definition: Alle untersuchten Beobachtungseinheiten
	- NB 2004: Teilnehmer der NB 2004 Studie

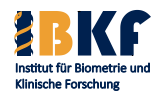

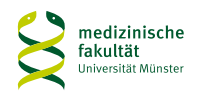

## **Studieneinheiten**

- Beobachtungseinheit
	- Definition: kleinste Einheit, die beobachtet wird
	- NB 2004: An einem Neuroblastom erkrankte/r PatientIn
- Grundgesamtheit
	- Definition: Alle potentiellen Beobachtungseinheiten
	- NB 2004: Alle an einem Neuroblastom erkrankte PatientInnen unter 21 Jahren
- Stichprobegröße, -umfang

Anzahl der untersuchten Beobachtungseinheiten =

Fallzahl

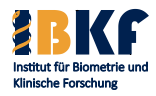

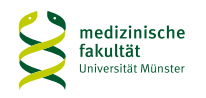

## **Merkmale**

Bekannte Risikofaktoren der NB 2004 Studie

- LDH: in U/l
- Alter: in Tagen
- International Neuroblastoma Staging System (INSS): Stadium 1 - 4
- MYCN-Amplifikation: ja oder nein
- Merkmal = Variable
- Definition: Jede an einer Beobachtungseinheit erhobene Eigenschaft
- NB 2004: LDH, Alter, INSS, MYCN

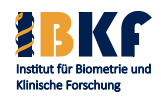

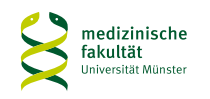

## **Merkmale**

Bekannte Risikofaktoren der NB 2004 Studie

- LDH: in U/l
- Alter: in Tagen
- International Neuroblastoma Staging System (INSS): Stadium  $1 - 4$
- MYCN-Amplifikation: ja oder nein

Ausprägung

- Definition: Jeder mögliche Merkmalswert
- NB 2004: 350 U/l, 183 Tage, Stadium 4, MYCN-amplifiziert

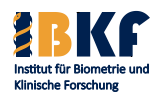

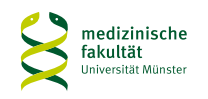

## **Merkmale**

Bekannte Risikofaktoren der NB 2004 Studie

- LDH: in U/l stetig
- Alter: in Tagen diskret
- International Neuroblastoma Staging System (INSS): Stadium 1 - 4 ordinal
- MYCN-Amplifikation: ja oder nein

## Merkmalstyp

- Definition: Klasse von Ausprägungen
- Quantitativ: stetig, diskret
- $Qualitative = kategorial: nominal, ordinal$

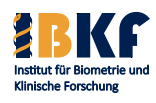

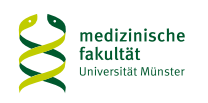

nominal: binär

## **Merkmalstypen**

- Quantitativ: Geordnete Werte, Vielfache einer Einheit
	- Stetig: Prinzipiell sind alle Zwischenwerte beobachtbar Beispiele: Gewicht, Größe, Blutdruck
	- Diskret: Nicht alle Zwischenwerte sind möglich, z.B. Anzahl Beispiele: Leukozytenanzahl, Zahl der Geburten
- Kategorial: wenige Ausprägungen, ungleichmäßige Zuwächse
	- Nominal: Ausprägungen ohne Ordnung Beispiele: Blutgruppe, Haarfarbe, Wohnort
	- Ordinal: geordnete Ausprägungen Beispiele: Schweregrad, Schmerzstärke, Schulnoten
	- Sonderfall mit 2 Kategorien: binär = dichotom

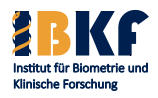

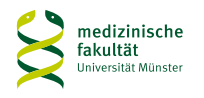

## **Deskriptive Statistik**

- Grundbegriffe
- kategoriale Variablen
- stetige Variablen
- Zusammenhang 2er Variablen

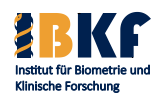

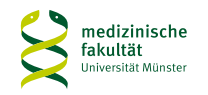

### **INSS-Stadium**

### Relative Häufigkeit:

### Absolute Häufigkeit / Gesamtzahl mit einer beobachteten Ausprägung

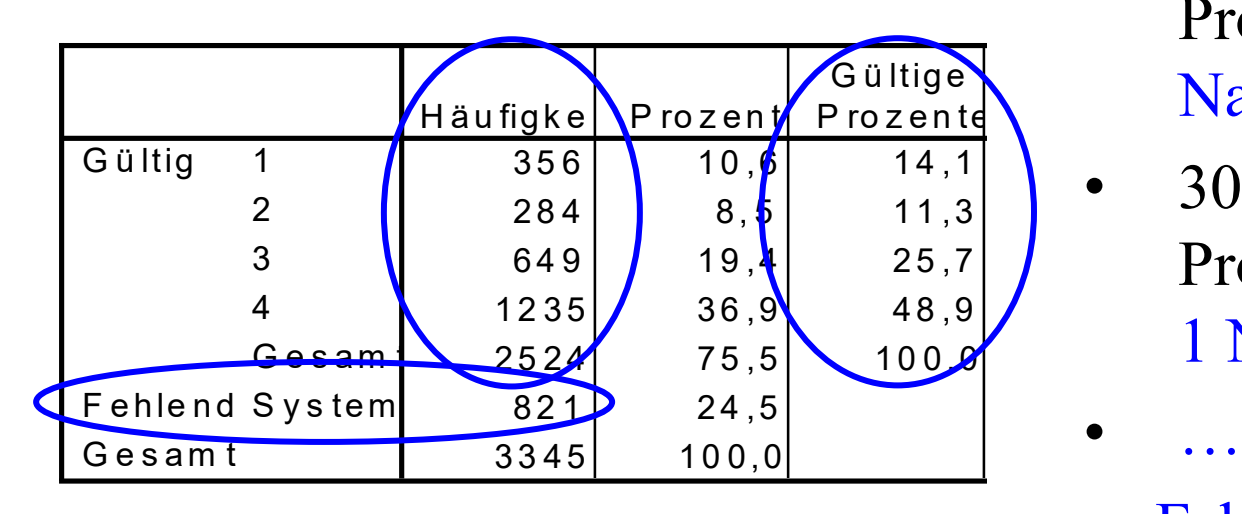

### Faustregel:

- Gesamtzahl  $\leq 30$ : keine Prozentzahl
- $30 < \text{Gesamtzahl} \leq 300$ : Prozentzahl ohne Nachkommastelle
- $300 <$  Gesamtzahl  $\leq 3000$ : Prozentzahl mit 1 Nachkommastelle
- Fehlende Werte angeben!

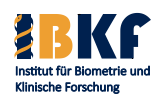

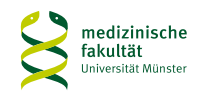

### **INSS-Stadium**

### Kreisdiagramm Balkendiagramm

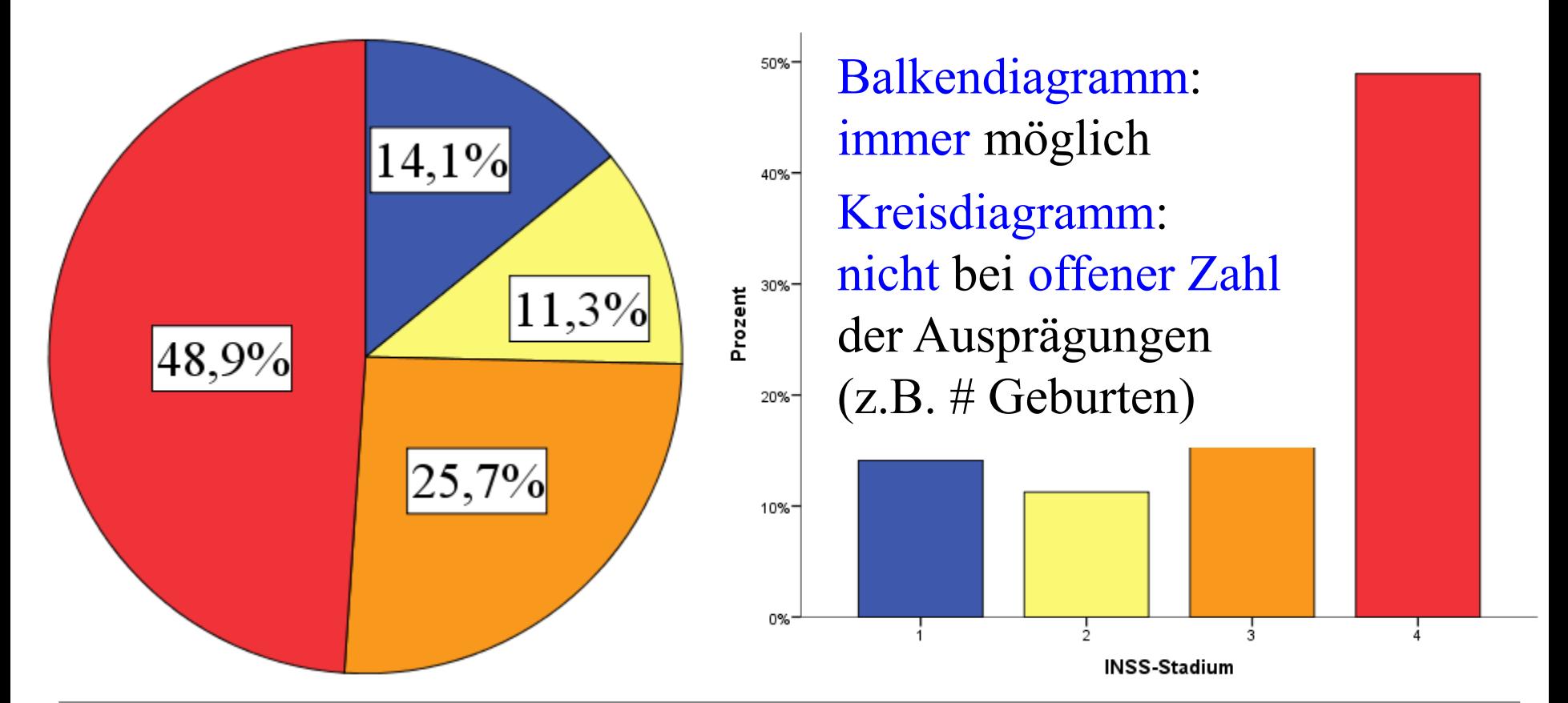

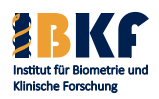

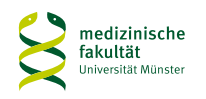

## **Deskriptive Statistik**

- Grundbegriffe
- kategoriale Variablen
- stetige Variablen
- Zusammenhang 2er Variablen

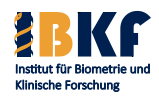

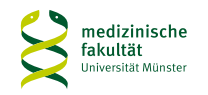

## **Lagemaße bei stetigen Variablen**

- Frage: Um welchen Wert konzentrieren sich die Daten?
- Mittelwert:
	- schätzt den Erwartungswert μ

$$
\overline{x}=\frac{1}{n}\cdot\sum_{i=1}^n x_i
$$

- Summe aller Werte / Anzahl der beobachteten Werte
- reagiert empfindlich auf extreme Werte
- Median:
	- Zentrum der geordneten Werte  $x_{(1)}, x_{(2)}, ..., x_{(n)}$
	- $x_{((n+1)/2)}$  für ungerade n &  $(x_{(n/2)} + x_{(n/2+1)})/2$  für gerade n
	- robust bei extremen Werten
	- Modalwert = Modus: häufigster beobachteter Wert

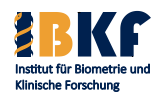

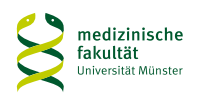

## **Beispiel für Lagemaße bei stetigen Variablen**

- Messwerte: 2, 10, 2, 7, 14, (85)
- Mittelwert:
	- ohne Extremwert (85):  $(2+10+2+7+14)/5 = 35/5 = 7$
	- mit Extremwert (85):  $(2+10+2+7+14+85)/6 = 120/6 = 20$
	- reagiert empfindlich auf extreme Werte
- Median
	- geordneten Werte  $x_{(1)}, x_{(2)}, ..., x_{(n)}$ : 2, 2, 7, 10, 14, (85)
	- ohne Extremwert (85): 7
	- mit Extremwert (85):  $(7 + 10) / 2 = 8,5$
	- $Modalwert = Modus: 2 (weniger wichtig)$

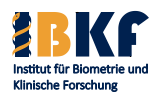

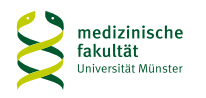

36

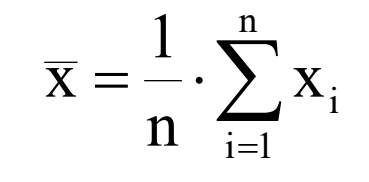
# **Lagemaße bei stetigen Variablen**

- Minimum:
	- kleinste beobachtete Ausprägung
	- fällt monoton mit Stichprobenumfang ⇒ ungünstiges Maß
- Maximum:
	- größte beobachtete Ausprägung
	- steigt monoton mit Stichprobenumfang ⇒ ungünstiges Maß
- Messwerte: 2, 10, 2, 7, 14, (85) Minimum  $= 2$ , Maximum =  $14 (85)$ ,

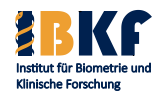

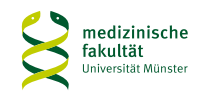

# **Lagemaße bei stetigen Variablen**

- 1.Quartil Q1:
	- mindestens 25% der Werte sind kleiner oder gleich
	- mindestens 75% der Werte sind größer oder gleich
- 2.Quartil Q2:
	- mindestens 50% der Werte sind kleiner oder gleich
	- mindestens 50% der Werte sind größer oder gleich
- 3.Quartil Q3:
	- mindestens 75% der Werte sind kleiner oder gleich
	- mindestens 25% der Werte sind größer oder gleich
- Werte auf den Quartilen werden in beide Richtungen mitgezählt

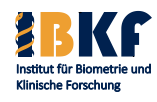

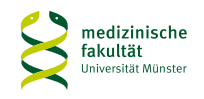

## **Lagemaße bei stetigen Variablen**

- Konzept der Quartile:
- Median: teilt Beobachtungen 50% : 50% auf
- Quartile: teilen Beobachtungen  $\sim$  25% : 25% : 25% : 25%
- Messwerte: 3, 8, 4, 11, 10, 1, 7, 12, 9, 2, 5, 6
- Geordnete Messwerte: 1, 2, 3, 4, 5, 6, 7, 8, 9, 10, 11, 12
- Median =  $(6 + 7) / 2 = 6,5$
- $Q1 = 3.5$ ;  $Q2 = 6.5$ ;  $Q3 = 9.5$  oder
- $-$  Q1 = 3; Q2 = 6,2; Q3 = 10 oder ...
- Quartile sind nicht eindeutig aber robust bei Extremwerten

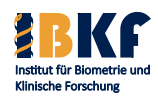

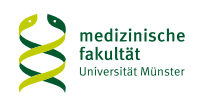

## **Streuungsmaße bei stetigen Variablen**

- Frage: Wie weit liegen die Werte auseinander?
- Varianz (Var): Quadratische Abweichungen vom Mittelwert

$$
Var = \frac{\sum (Einzelwert - Mittelwert)^2}{\sum (Einzelwert - Mittelwert)}
$$

Stichprobenumfang -1

Standardabweichung (std) =  $\sqrt{Var}$ 

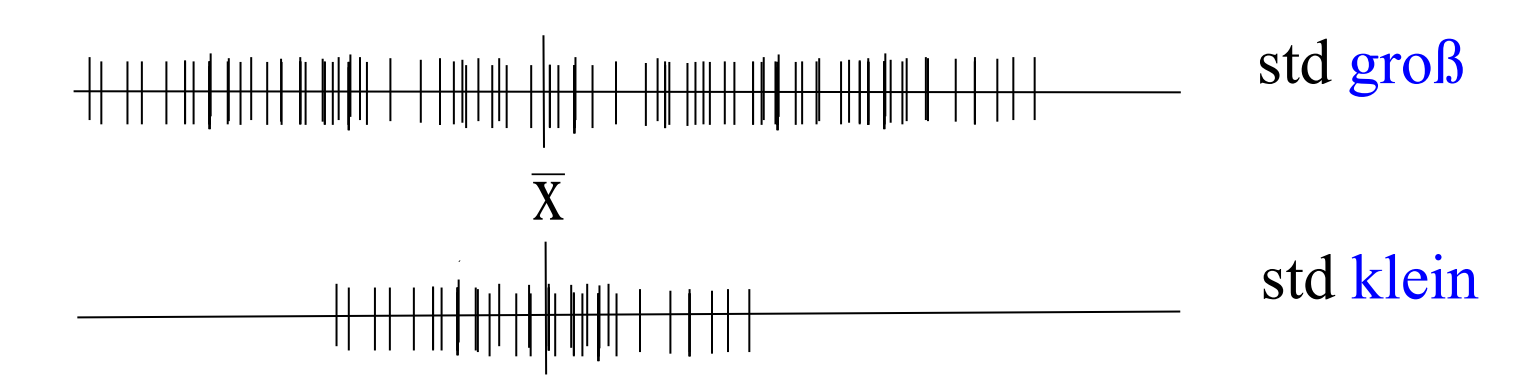

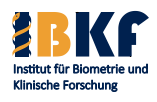

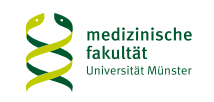

## **Streuungsmaße bei stetigen Variablen**

- Frage: Wie weit liegen die Werte auseinander?
- Varianz (Var): Quadratische Abweichungen vom Mittelwert  $\sum$ (Einzelwert - Mittelwert)<sup>2</sup> Stichprobenumfang -1  $Var = \frac{Stichprobe}{\sum_{k=1}^{S}}$
- Standardabweichung (std) =  $\sqrt{Var}$
- Varianz und Standardabweichung: reagieren empfindlich auf extreme Werte, da mittelwertbasiert & Mittelwert empfindlich
- Alternativ: Spannweite: Maximum Minimum

- Interquartilsabstand: 3. Quartil – 1. Quartil

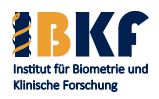

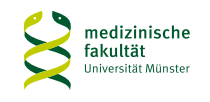

## **Neuroblastom - logarithmiertes Serum Ferritin (ng/ml)**

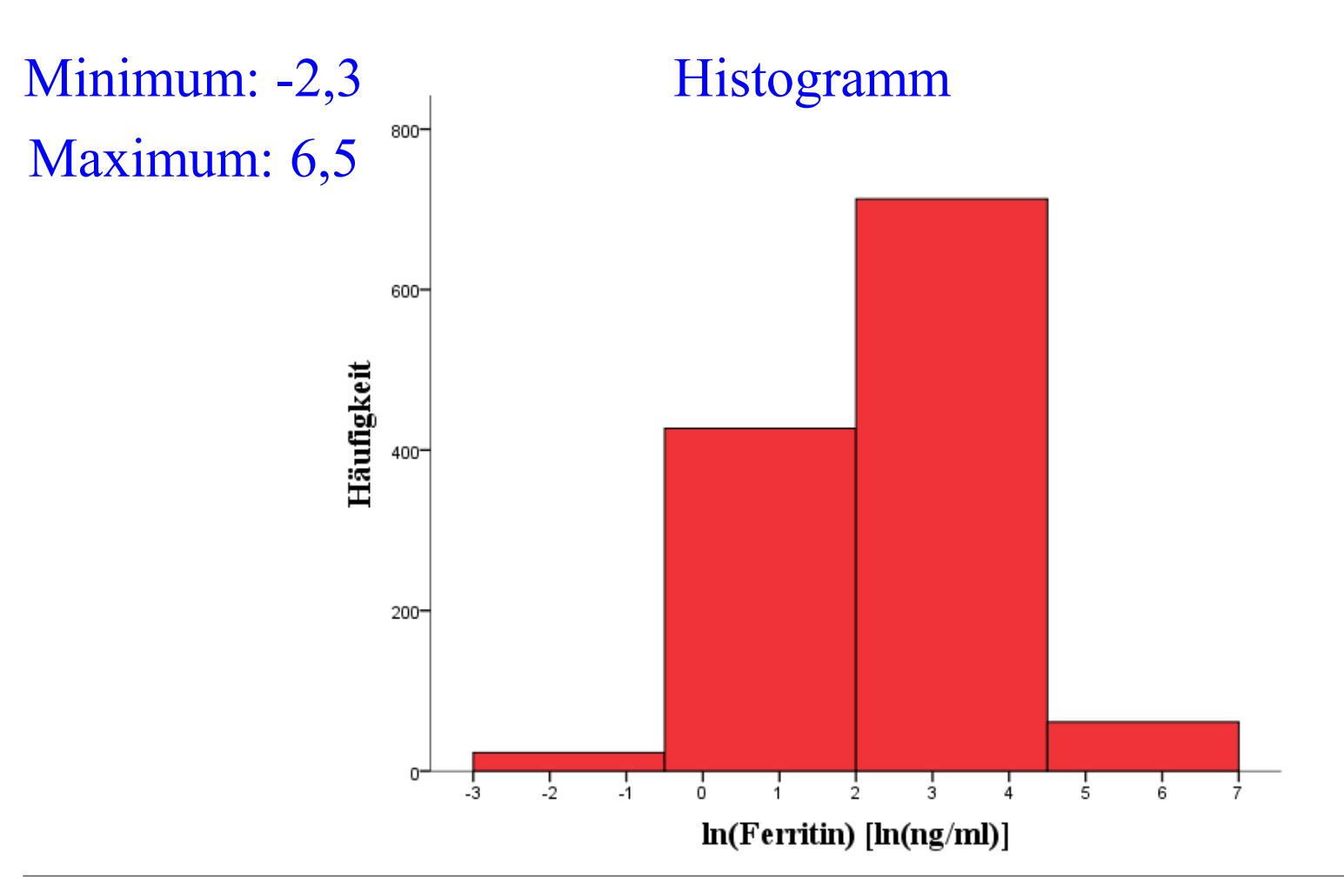

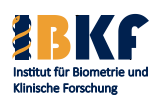

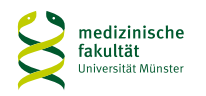

### **Neuroblastom - logarithmiertes Serum Ferritin (ng/ml)**

Klassenzahl =  $8 =$  Zahl der möglichen Ausprägungen nach Kategorisierung

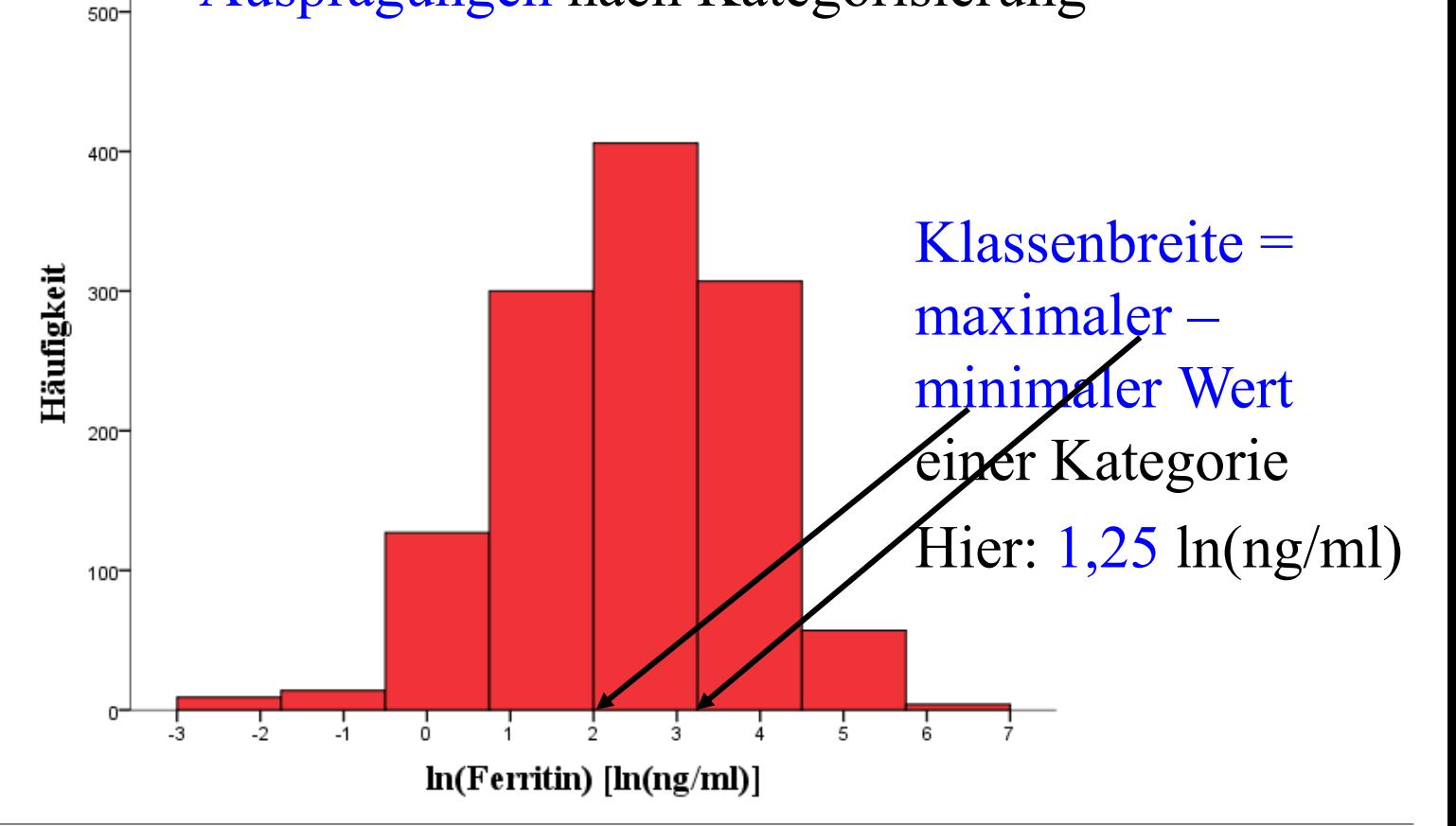

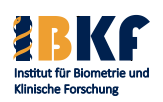

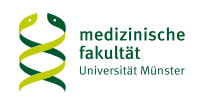

# **Neuroblastom - logarithmiertes Serum Ferritin (ng/ml)**

500

Klassenzahl =  $8 = Z$ ahl der möglichen Ausprägungen nach Kategorisierung

Ca. 400 Patienten mit  $K$ lassenbreite  $=$ logarithmiertem maximaler – Serum Ferritinminimaler Wert 200wert zwischen einer Kategorie  $2,00$  und  $3,25$ Hier: 1,25 ln(ng/ml)  $100$  $ln(ng/ml)$ š. -3

 $ln(Ferritin)$  [ $ln(ng/ml)$ ]

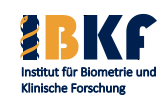

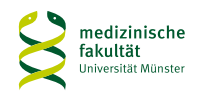

### **Neuroblastom - logarithmiertes Serum Ferritin (ng/ml)**

Klassenzahl =  $16$ 

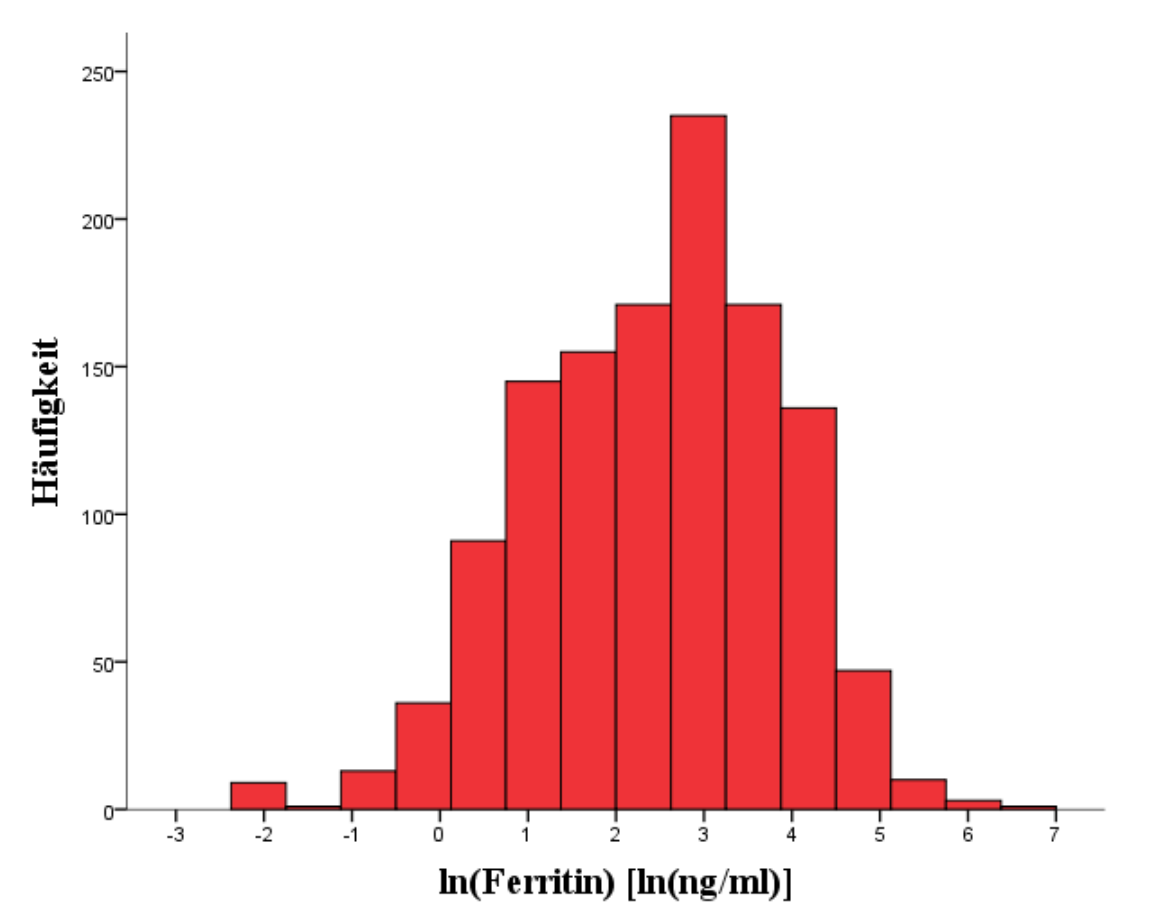

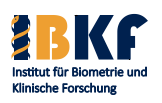

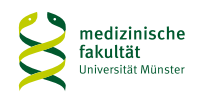

### **Neuroblastom - logarithmiertes Serum Ferritin (ng/ml)**

Klassenzahl =  $32$ 

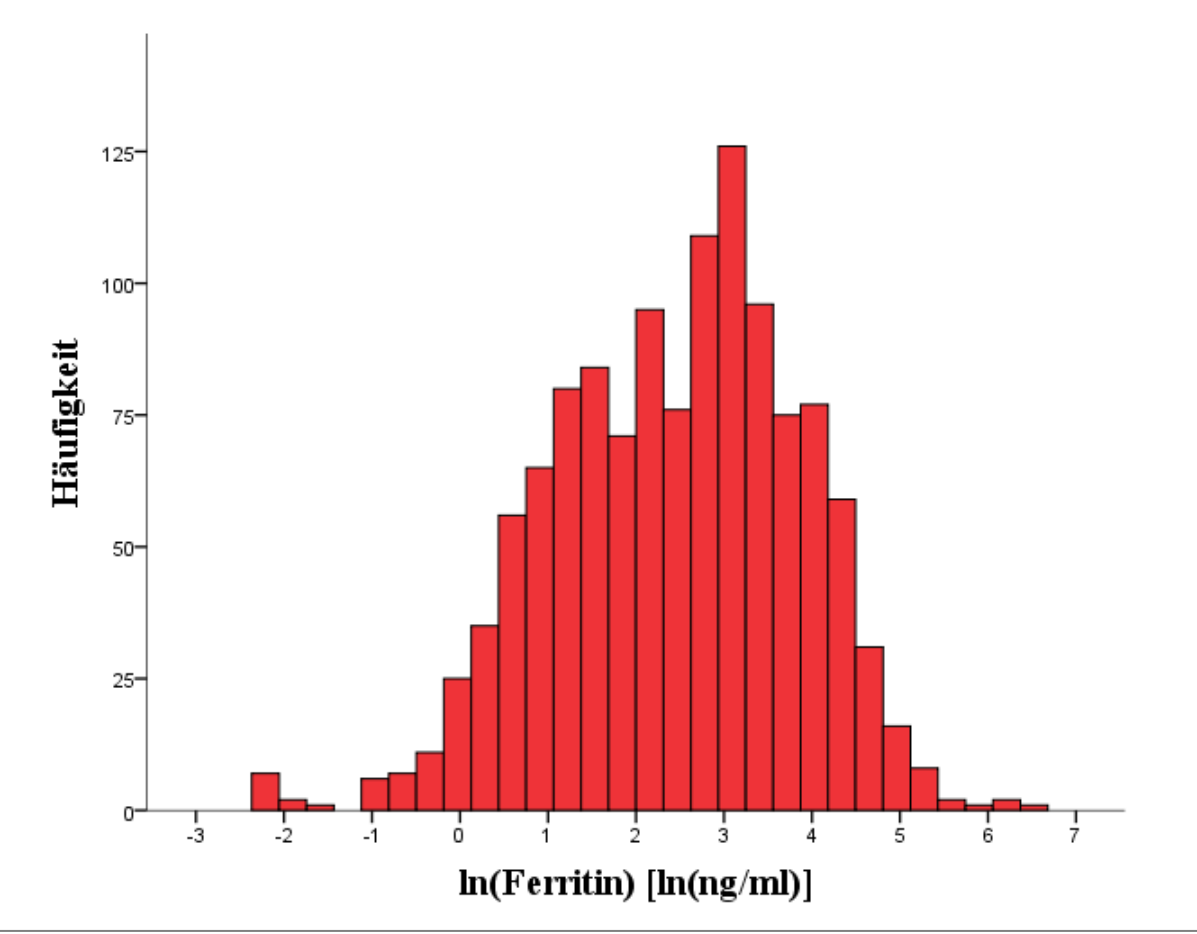

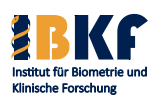

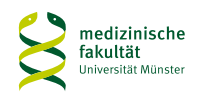

### **Neuroblastom - logarithmiertes Serum Ferritin (ng/ml)**

Klassenzahl =  $64$ 

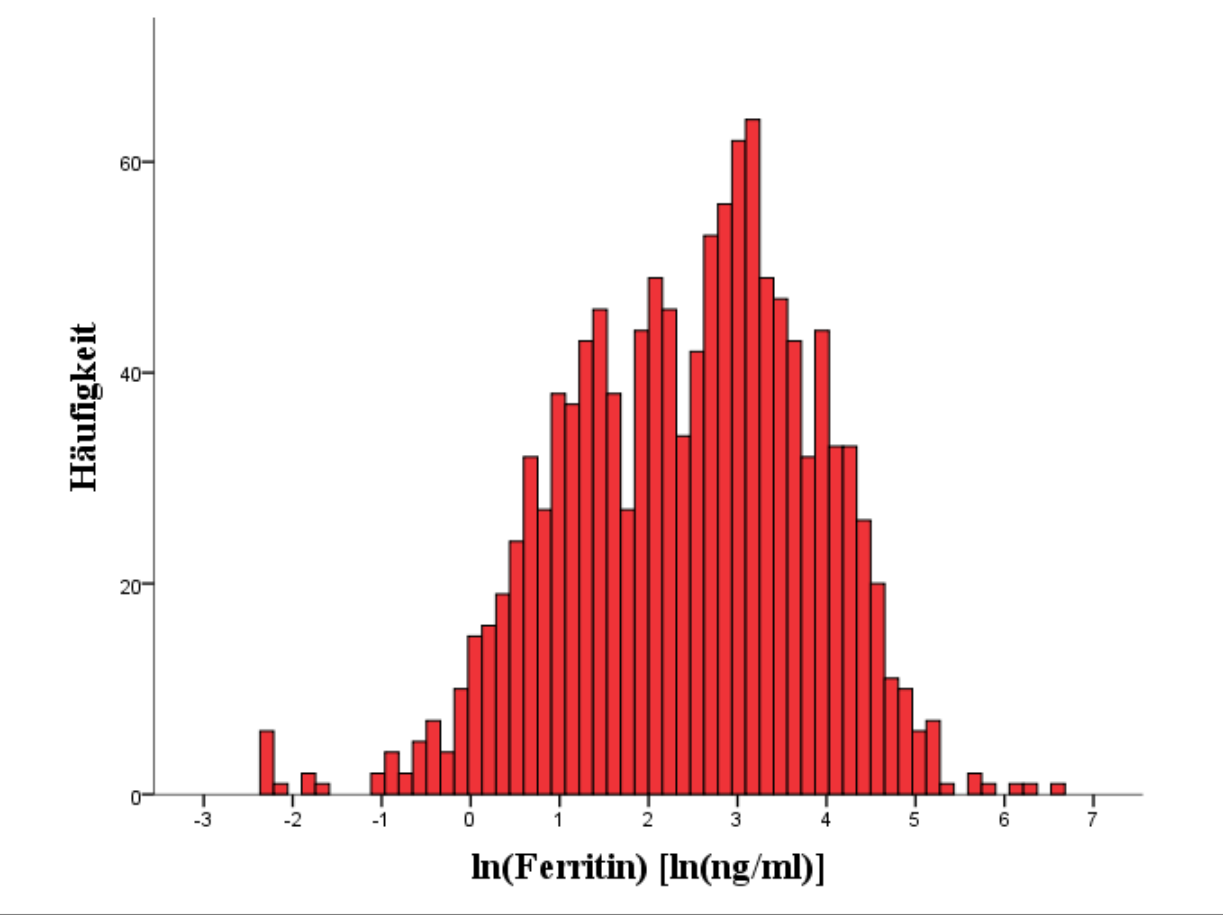

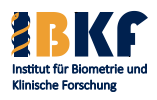

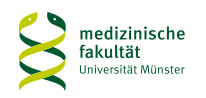

### **Neuroblastom - logarithmiertes Serum Ferritin (ng/ml)**

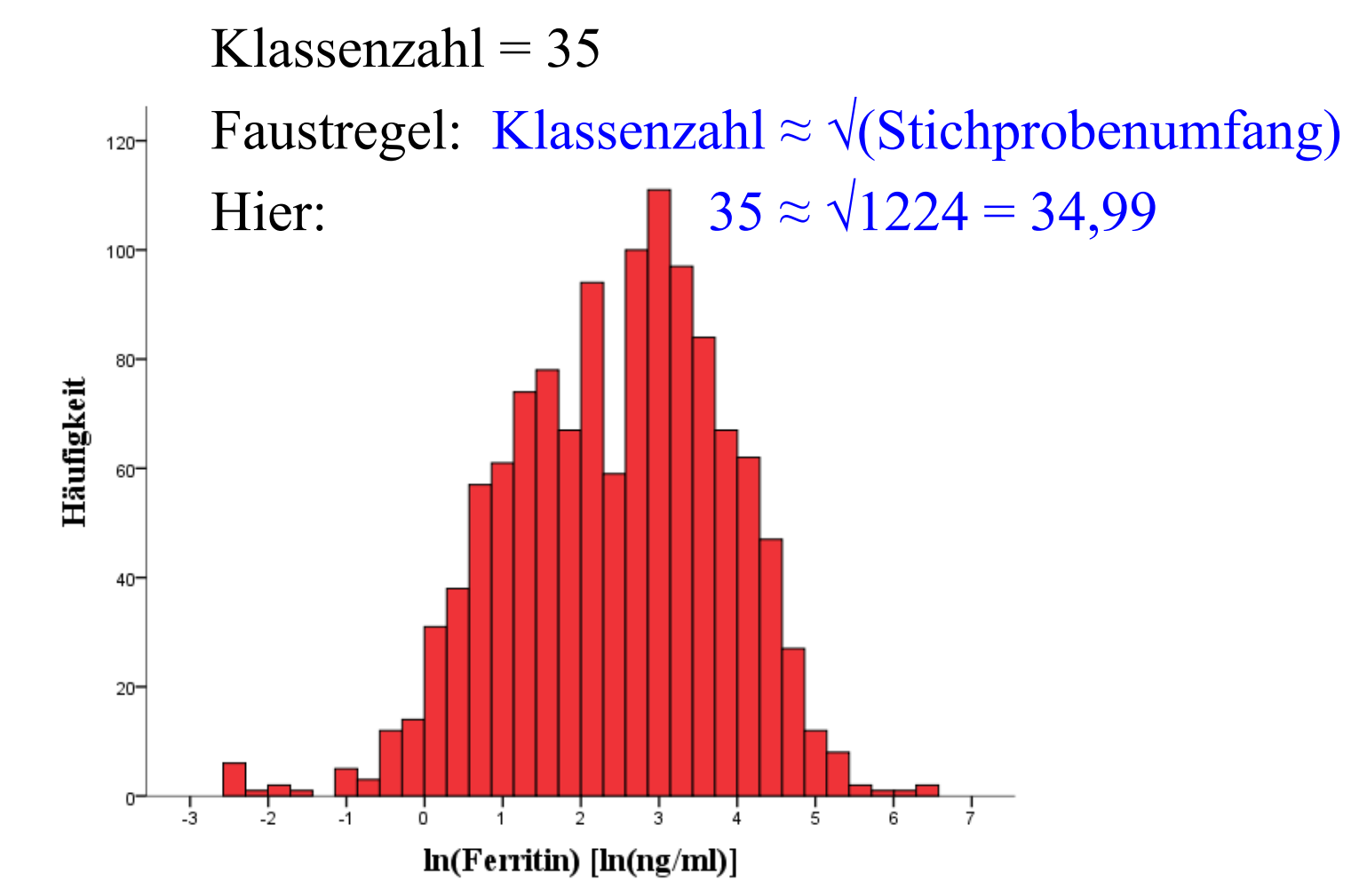

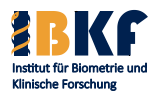

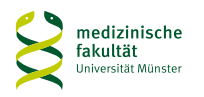

# **Neuroblastom - logarithmiertes Serum Ferritin (ng/ml)** Klassenzahl  $= 35$

Faustregel: Klassenbreite  $\approx$  (Maximum – Minimum) / (Klassenzahl - 1)

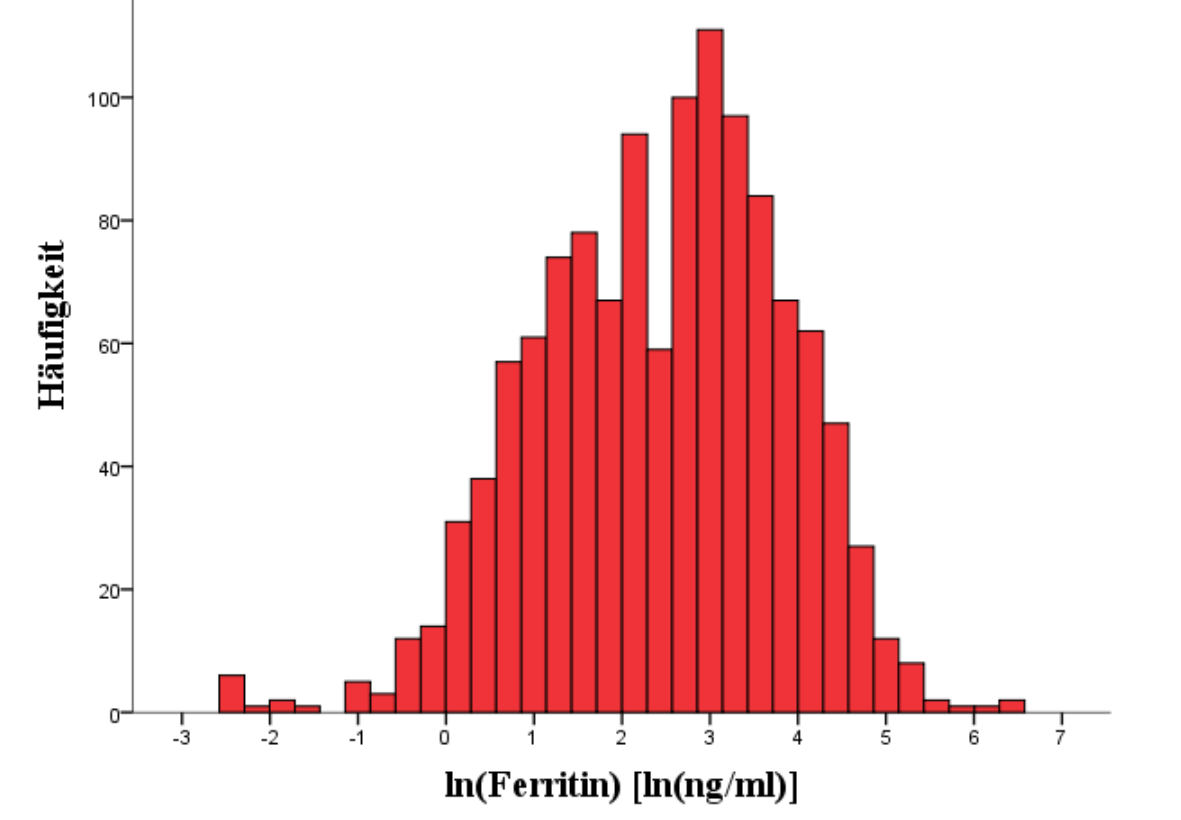

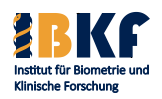

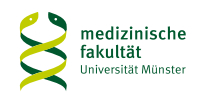

### **Neuroblastom - logarithmiertes Serum Ferritin (ng/ml)**

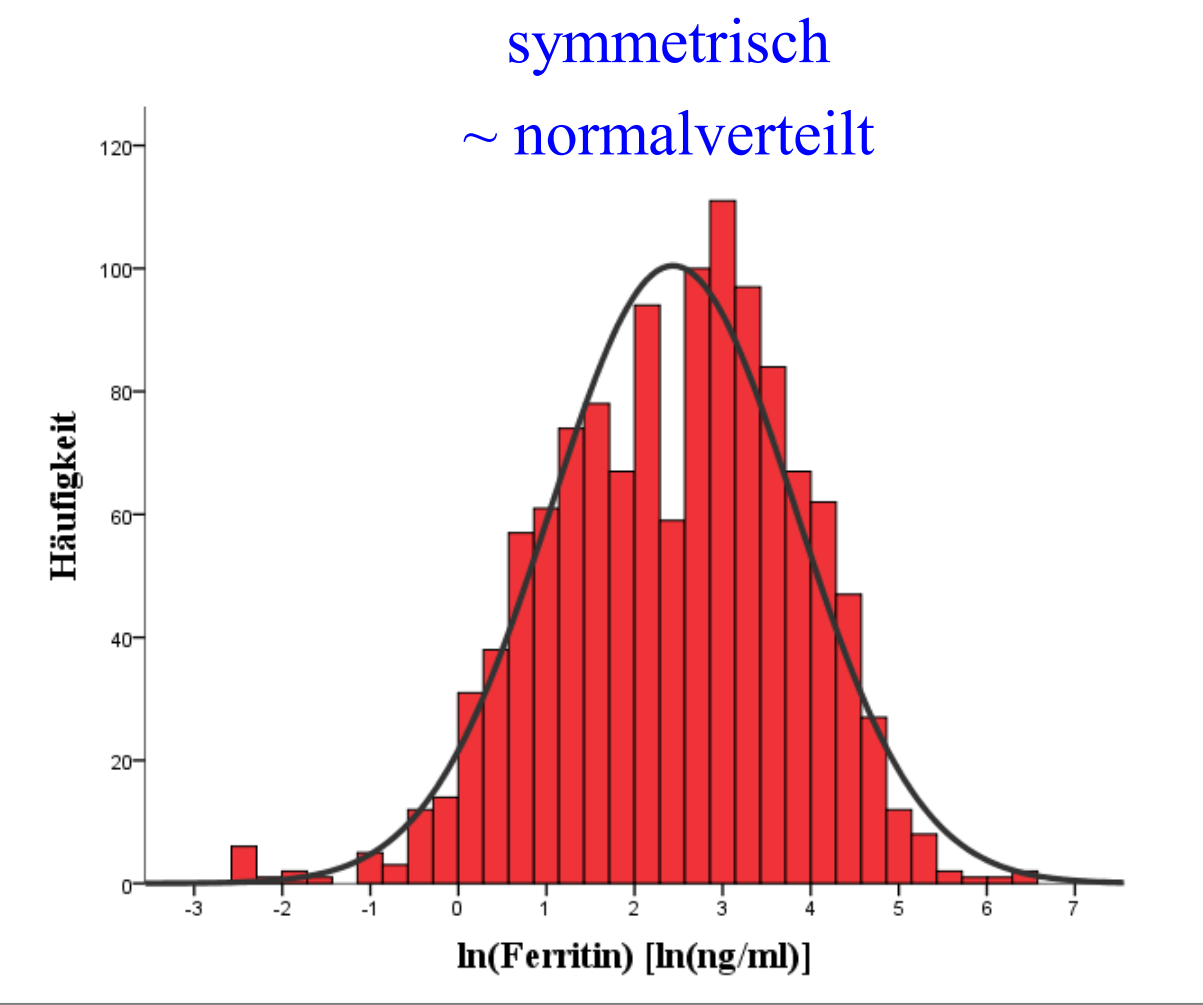

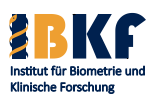

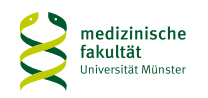

# **Neuroblastom - logarithmiertes Serum Ferritin (ng/ml)**

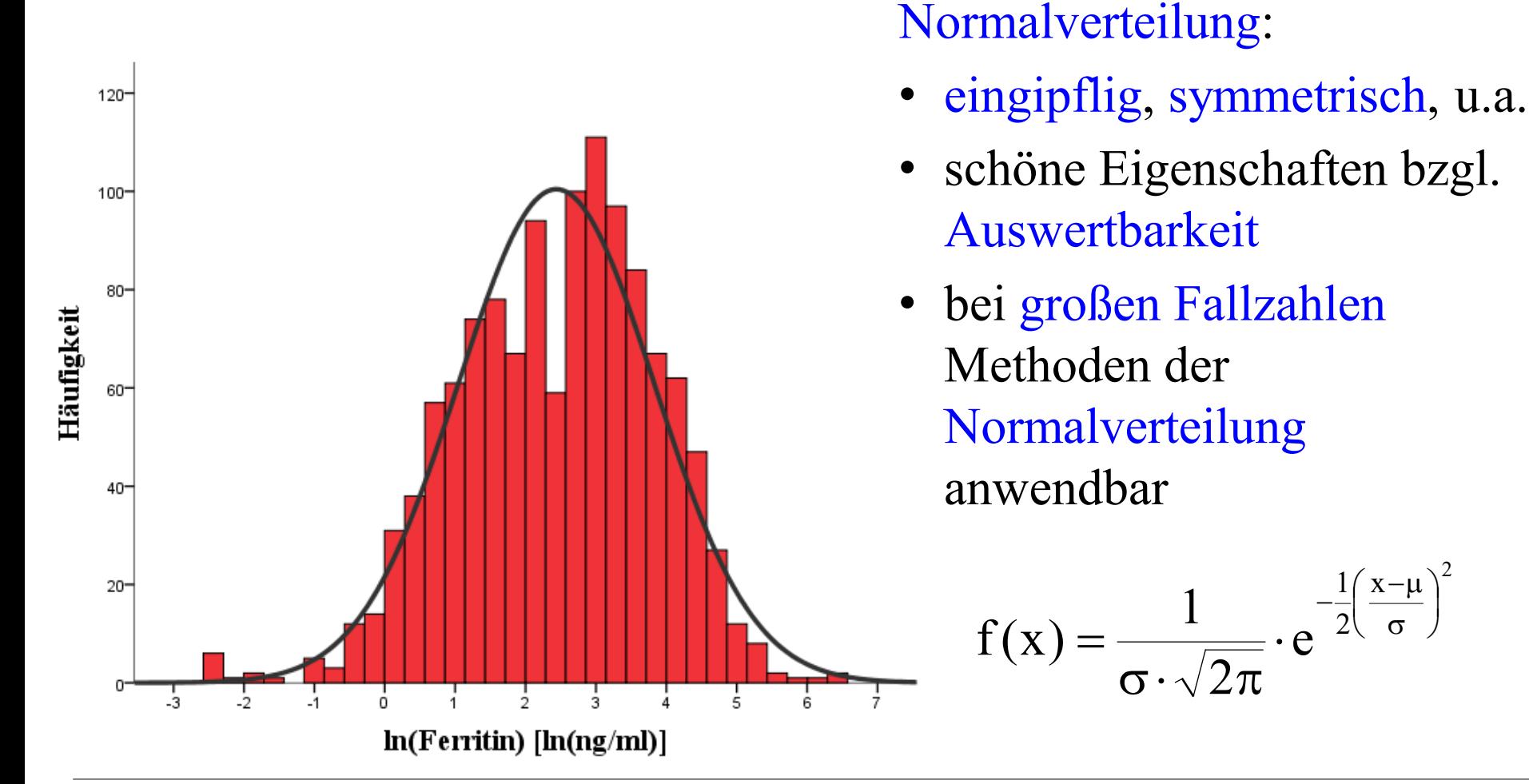

**Dr. Joachim Gerß Prof. Dr. René Schmidt Univ.-Prof. Dr. Andreas Faldum**

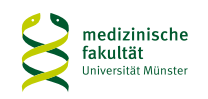

 $x-\mu$ <sup>2</sup>

 $\left(\frac{x-\mu}{\sigma}\right)$ 

σ  $-\frac{1}{2} \left( \frac{x-\mu}{\sigma} \right)$ 

J

2 1

 $\setminus$ ſ

e

### **Normalverteilung**

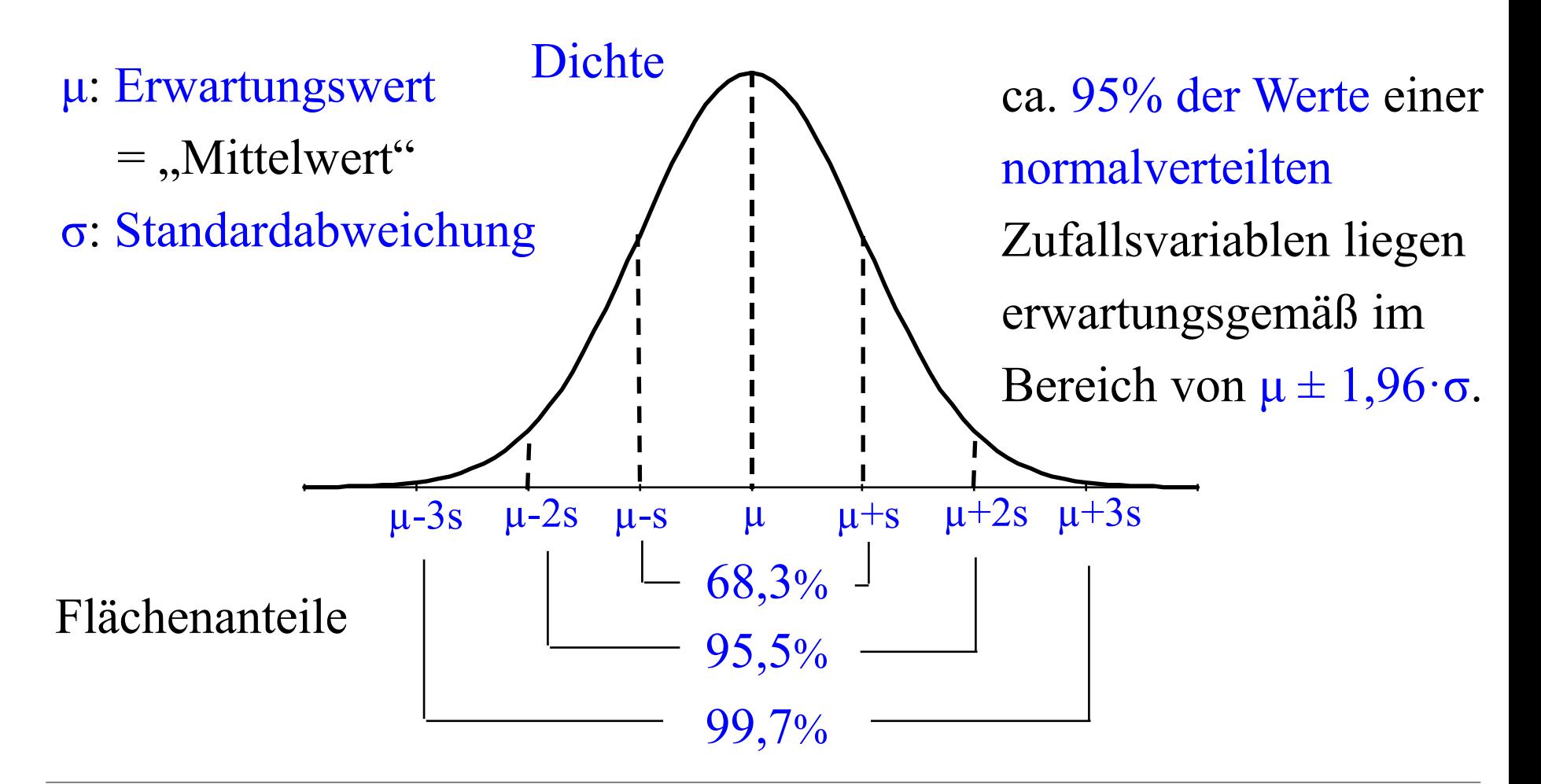

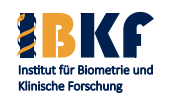

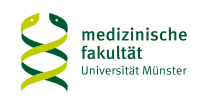

# **Verteilungsmaße und -formen bei stetigen Variablen**

- Frage: Streben die Werte in eine Richtung?
- Schiefe (g):
	- $-$  g = 0: perfekt symmetrische Verteilung
		- z.B. Gaußverteilung = Normalverteilung
	- $-1 \le g \le +1$ : akzeptable symmetrische Verteilung Mittelwert  $\approx$  Median
	- $-$  g < -1: Verteilung ist linksschief = rechtsgipflig Mittelwert << Median
	- $-$  g > +1: Verteilung ist rechtsschief = linksgipflig Mittelwert >> Median

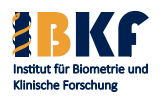

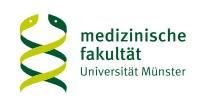

at nos

roo,oo

# **Verteilungsmaße und -formen bei stetigen Variablen**

- Frage: Streben die Werte in eine Richtung
- Schiefe (g):
	- $-$  g = 0: perfekt symmetrische Verteilung  $z.B. Gaußverteilung = Normalverüierung$
	- -1≤ g ≤ +1: akzeptable symmetrische Verteilung Mittelwert  $\approx$  Median
	- $-$  g < -1: Verteilung ist linksschief = rechtsgipflig Mittelwert << Median
	- $-$  g > +1: Verteilung ist rechtsschief = linksgipflig Mittelwert >> Median

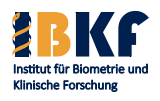

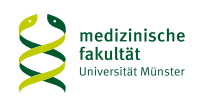

80,00

# **Verteilungsmaße und -formen bei stetigen Variablen**

- Frage: Streben die Werte in eine Richtung<sup>®</sup>
- Schiefe (g):
	- $-$  g = 0: perfekt symmetrische Verteilung z.B. Gaußverteilung = Normalverteilung
	- -1≤ g ≤ +1: akzeptable symmetrische Verteilung Mittelwert  $\approx$  Median
	- $-$  g < -1: Verteilung ist linksschief = rechtsgipflig Mittelwert << Median
	- $-$  g > +1: Verteilung ist rechtsschief = linksgipflig

Mittelwert >> Median

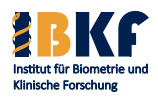

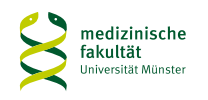

### **Welche Maße wann publizieren?**

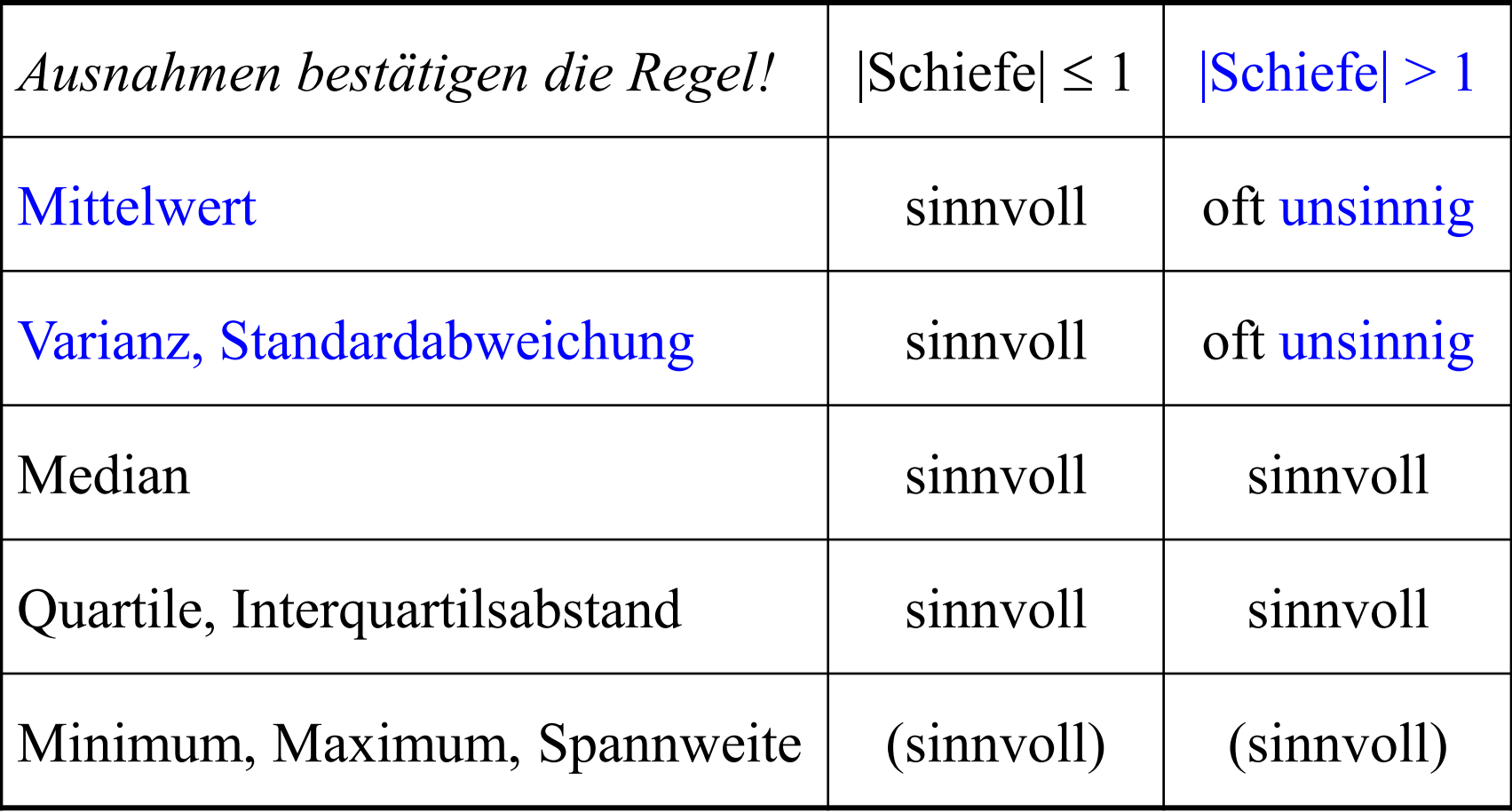

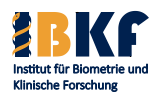

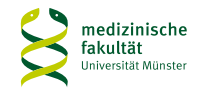

### **Graphische Darstellung stetiger Variablen**

Histogramm Box-and-Whisker Plot

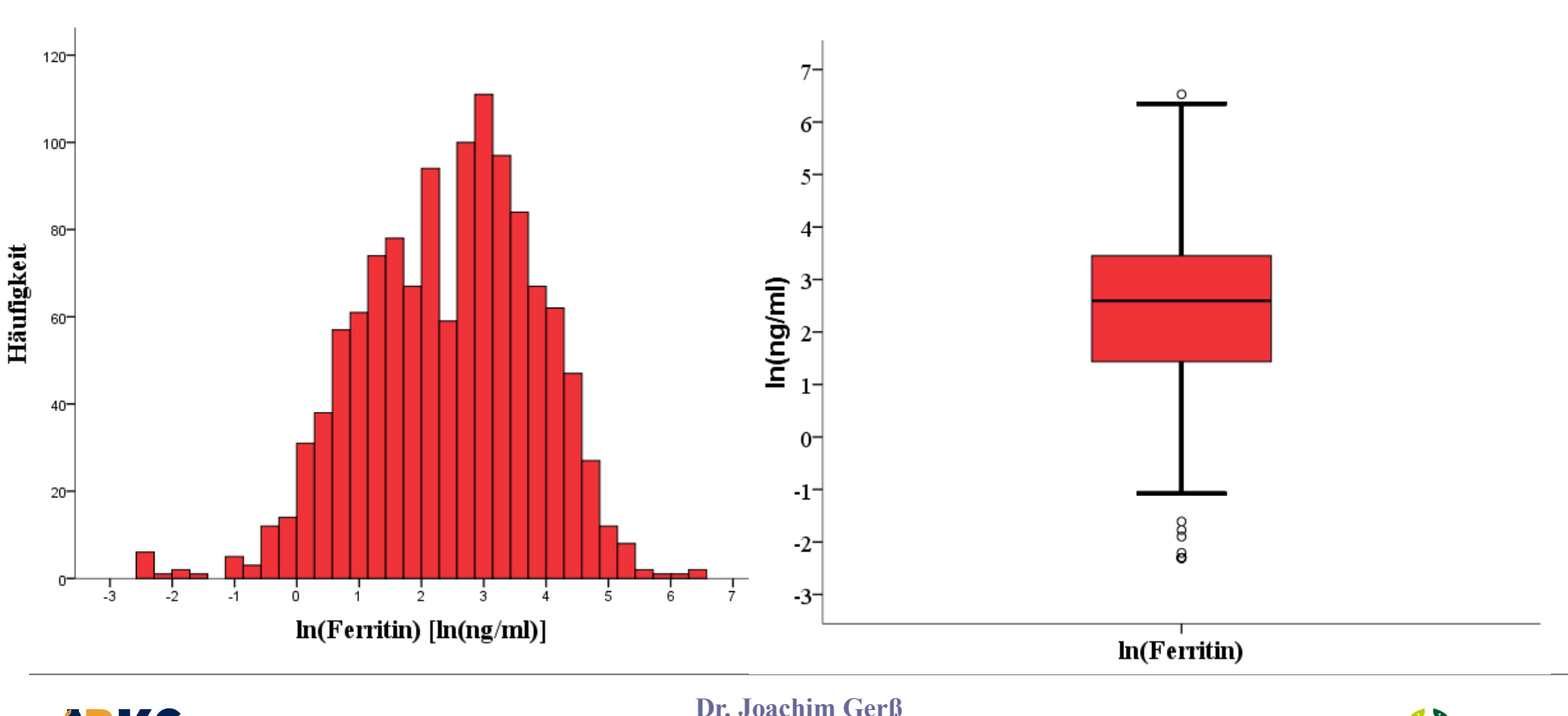

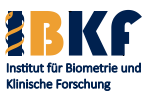

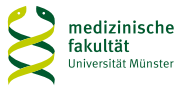

# **Graphische Darstellung stetiger Variablen**

Histogramm Box-and-Whisker Plot

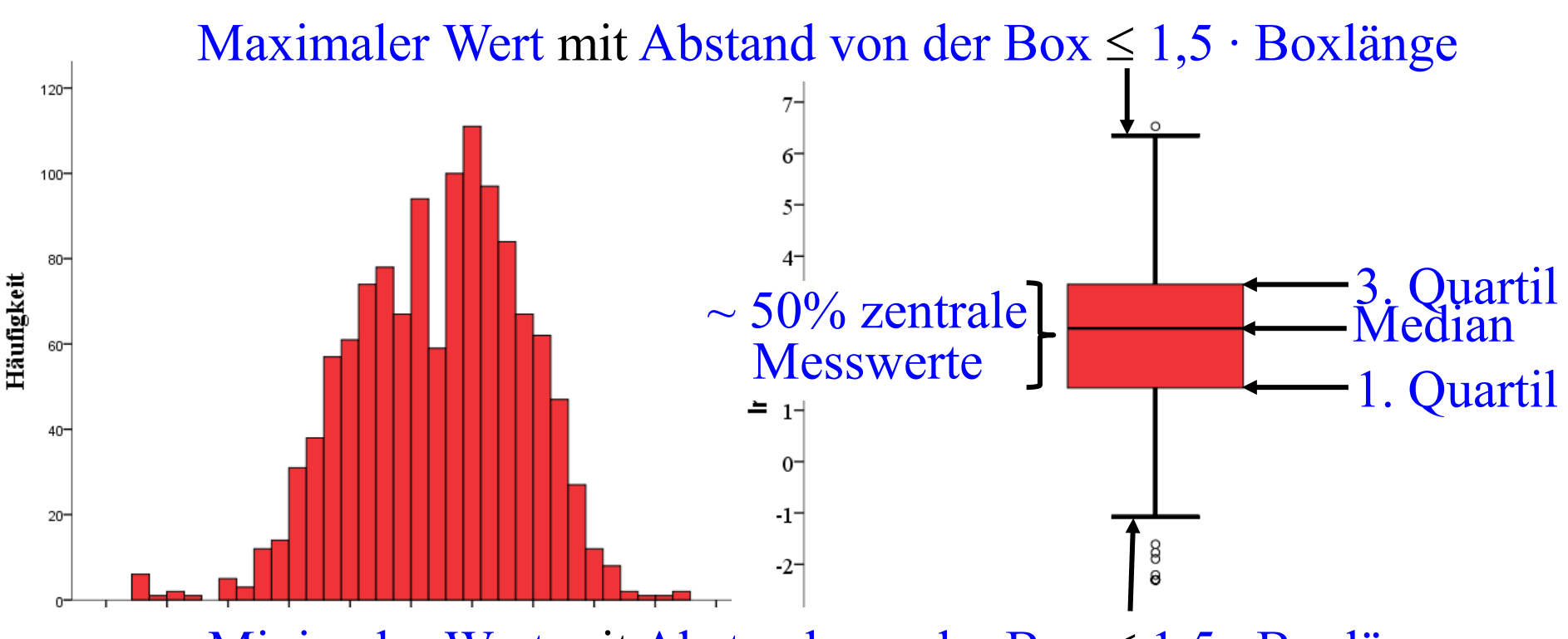

Minimaler Wert mit Abstand von der Box ≤ 1,5 ∙ Boxlänge

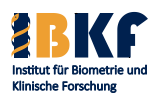

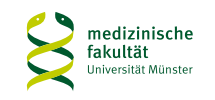

## **Graphische Darstellung stetiger Variablen**

Histogramm Box-and-Whisker Plot

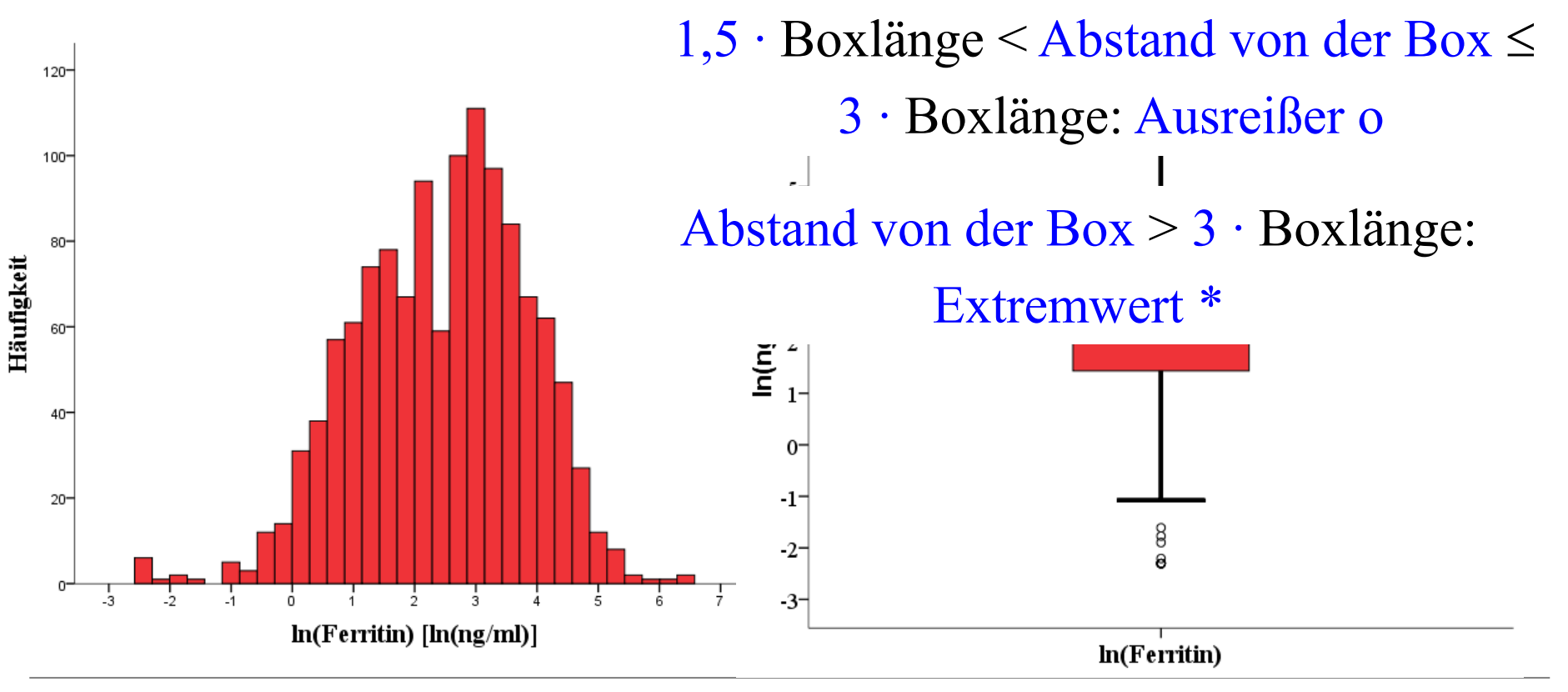

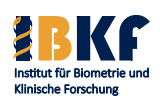

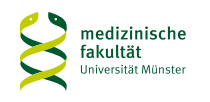

### **Graphische Darstellung stetiger Variablen**

Histogramm Box-and-Whisker Plot

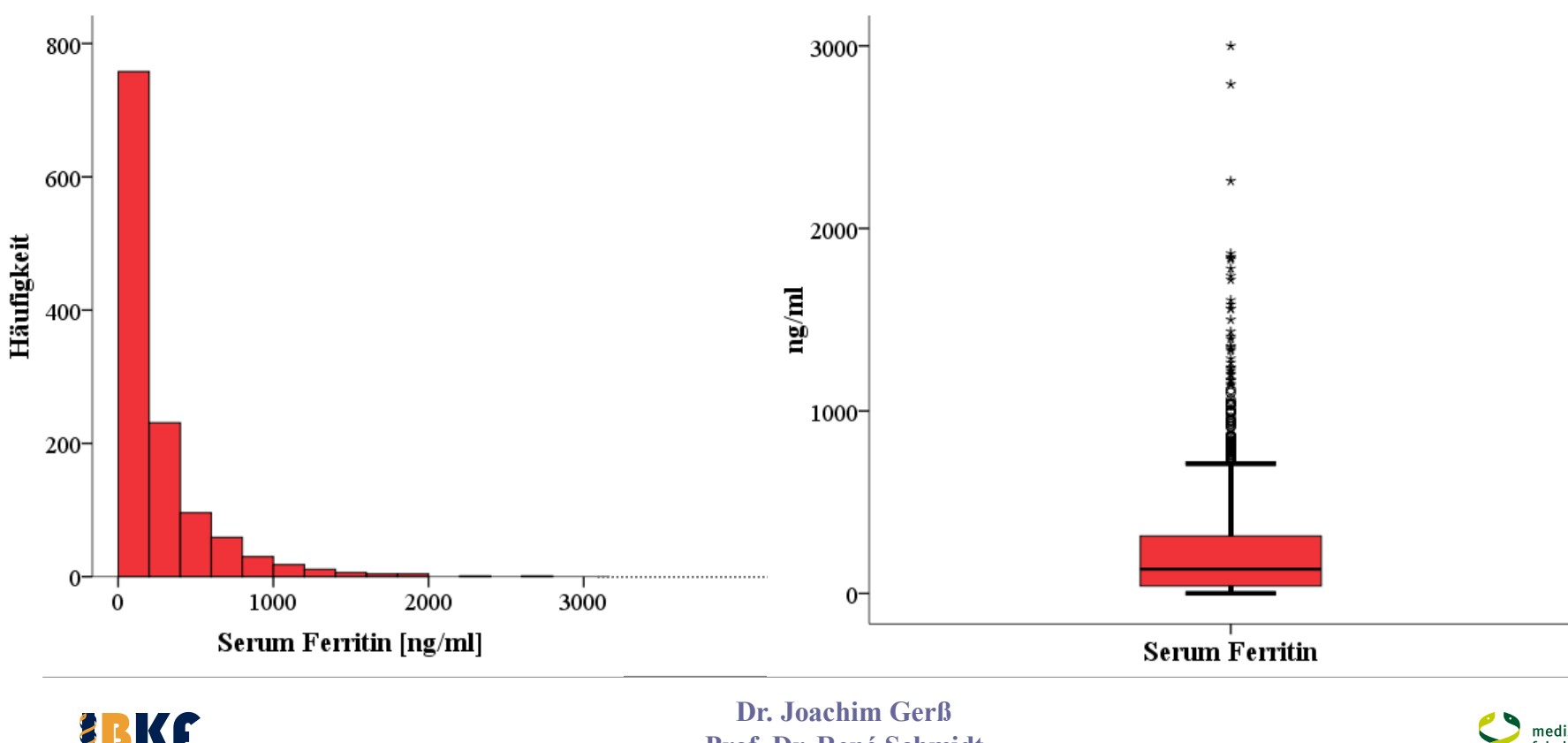

**Prof. Dr. René Schmidt Univ.-Prof. Dr. Andreas Faldum**

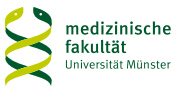

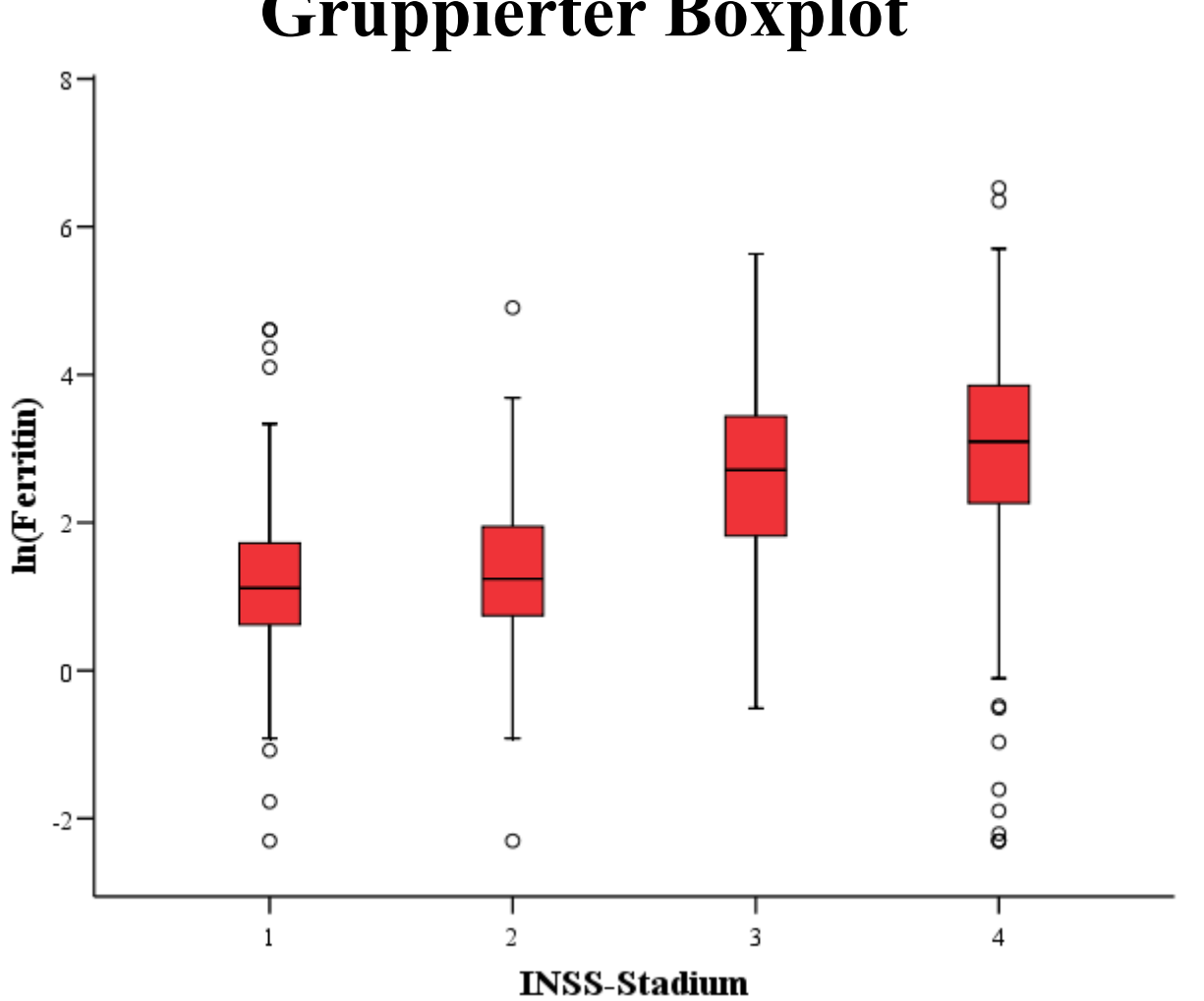

### **Gruppierter Boxplot**

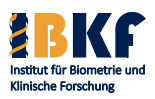

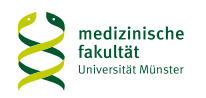

## **Verbundenes Design**

- Verbundenes Design
	- Dieselbe Beobachtungseinheit:
		- z. B. prä- und postoperativer Blutdruck
		- Unterschied eines Tests am rechten und linken Auge
	- Beobachtungspaare:
		- 1 Fall and 1 Kontrolle mit ähnlichen Eigenschaften
		- z. B. 1 leukämiekrankes Kind und 1 Kind gleichen Alters
	- Vorteil: Reduktion der Variabilität
- Vorgehensweise:

Boxplot der Differenzen der gepaarten Werte statt

2 Einzelboxplots

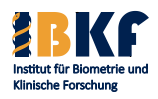

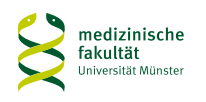

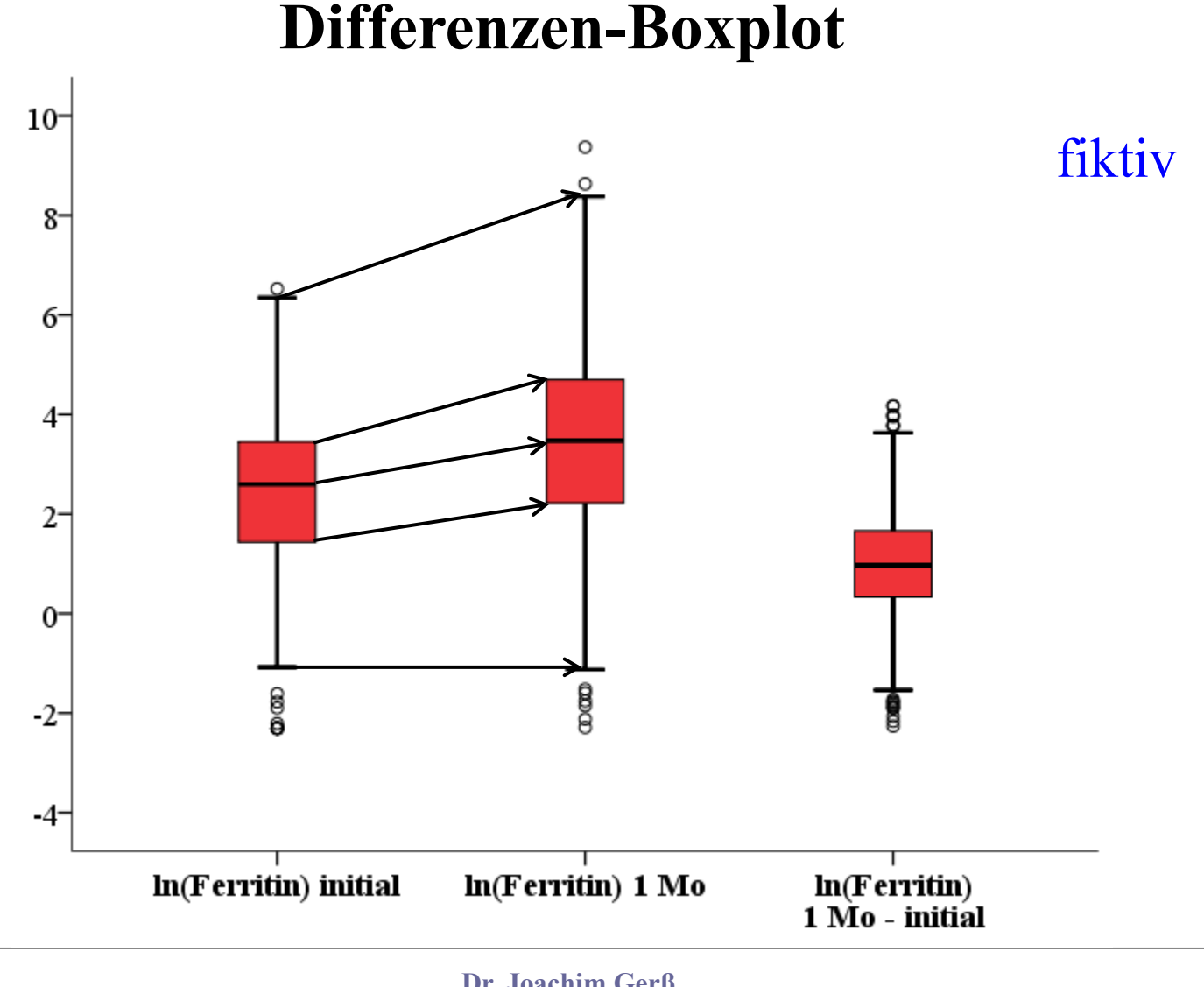

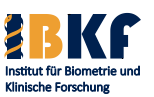

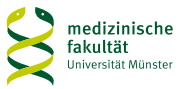

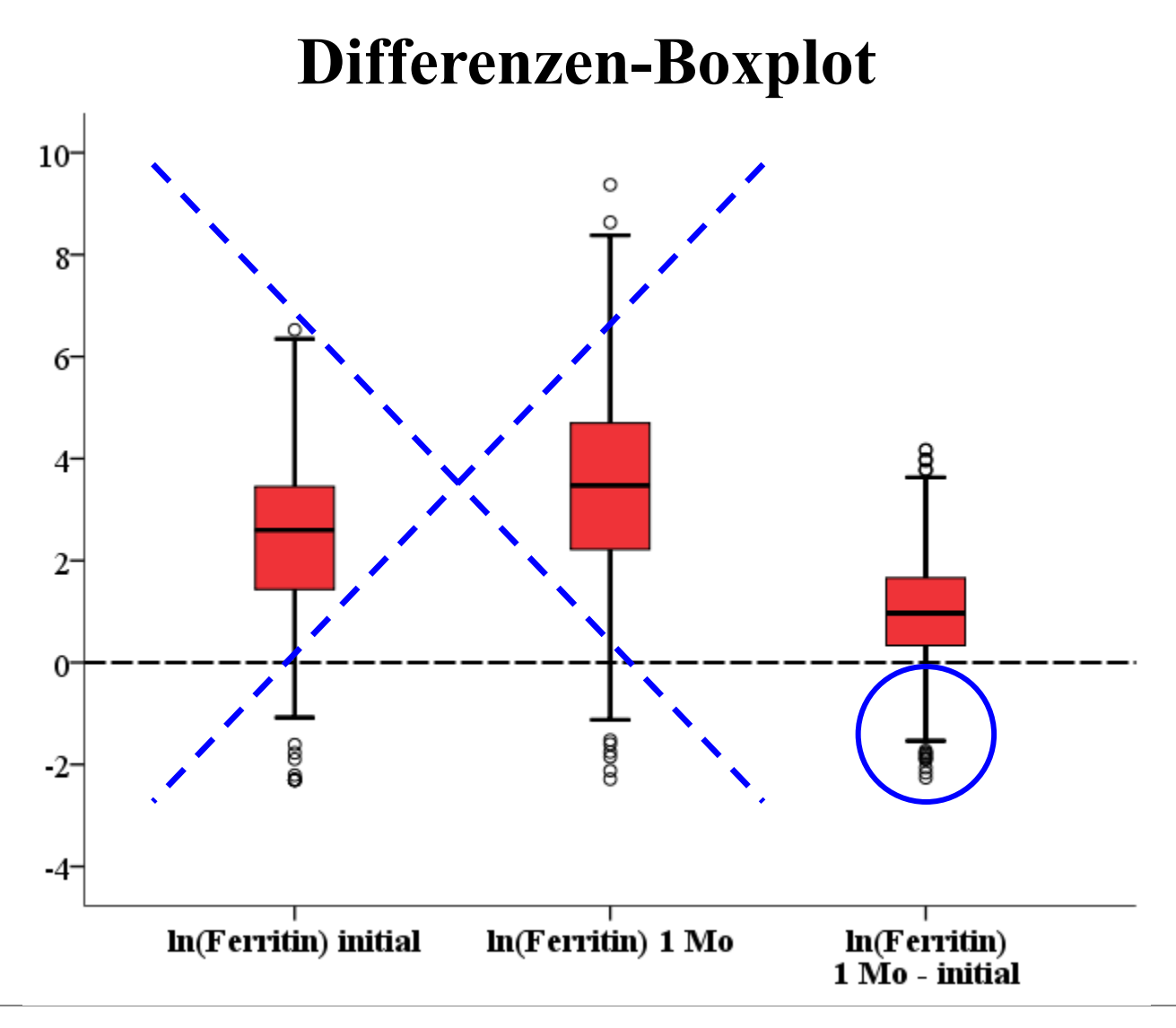

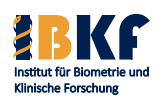

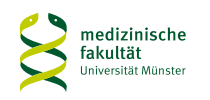

### **Histogramm vs. Boxplot**

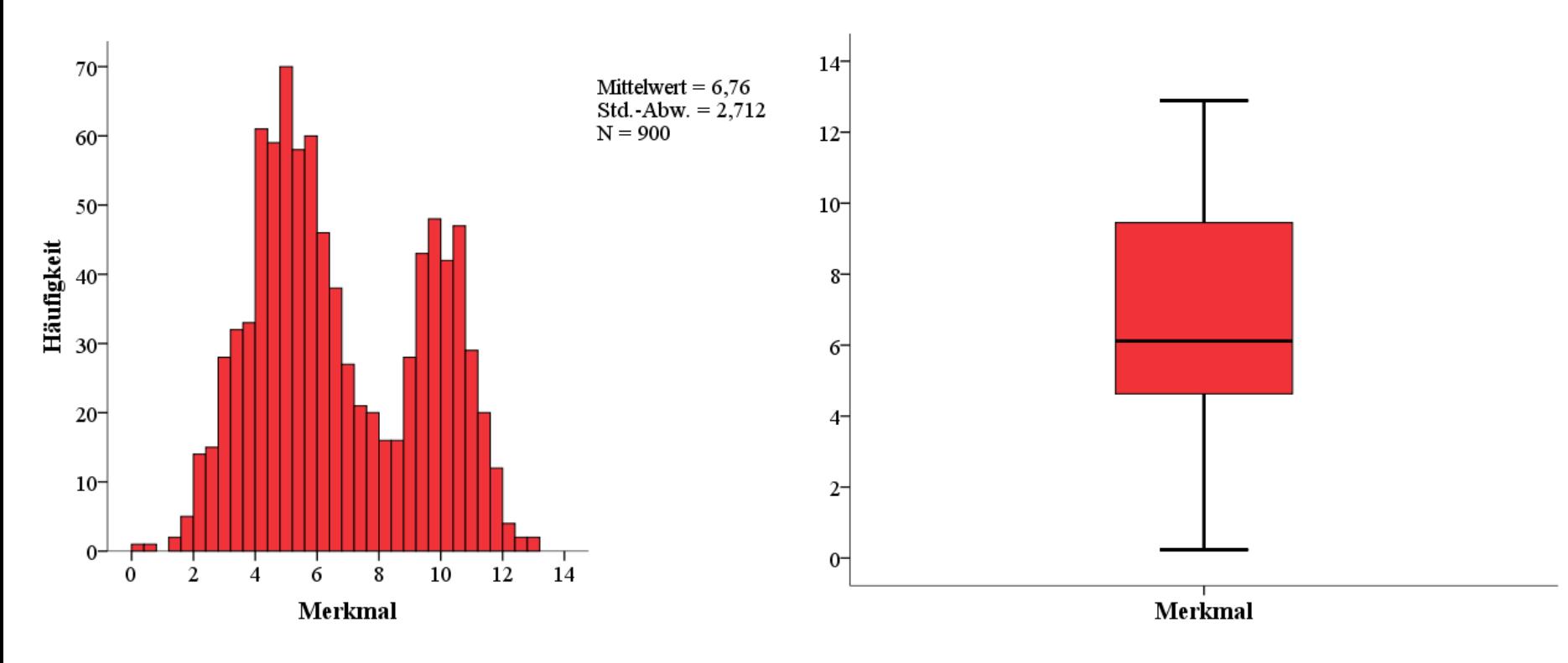

#### Boxplot zeigt nicht die Zahl der Gipfel

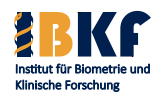

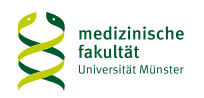

## **Histogramm vs. Boxplot**

- Vorteile des Histogramms gegenüber dem Boxplot:
	- informativer
	- mehrere Gipfel sind zu erkennen z.B. inhomogene Grundgesamtheit
- Nachteile des Histogramms gegenüber dem Boxplot:
	- willkürliche Wahl der Klassenzahl und –breite
	- mehrere Messreihen sind schwer vergleichbar
- Tendenz zugunsten des Boxplots
- Mittlerweile unüblich: Mittelwertsbalken + Standardfehler

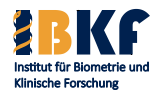

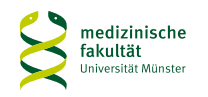

# **Deskriptive Statistik**

- Grundbegriffe
- kategoriale Variablen
- stetige Variablen
- Zusammenhang 2er Variablen

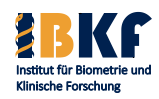

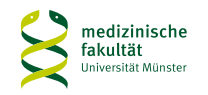

## **NB 2004 - Vergleich der Risikofaktoren**

Folgende Fragen sollen geklärt werden:

- 1. Gibt es einen Zusammenhang zwischen LDH und Ferritin?
- 2. Hängen MYCN-Amplifikation und 1p-Anomalie zusammen?
- 3. Kommt die MYCN-Amplifikation in einigen INSS-Stadien häufiger vor?
- 4. Unterscheidet sich die Ferritin-Konzentration in den verschiedenen INSS-Stadien?

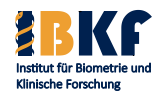

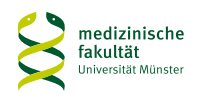

Folgende Fragen sollen geklärt werden:

- 1. Gibt es einen Zusammenhang zwischen LDH und Ferritin? stetig vs. stetig
- 2. Hängen MYCN-Amplifikation und 1p-Anomalie zusammen?
- 3. Kommt die MYCN-Amplifikation in einigen INSS-Stadien häufiger vor?
- 4. Unterscheidet sich die Ferritin-Konzentration in den verschiedenen INSS-Stadien?

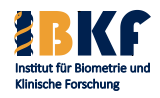

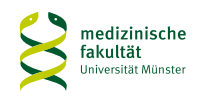

Folgende Fragen sollen geklärt werden:

- 1. Gibt es einen Zusammenhang zwischen LDH und Ferritin? stetig vs. stetig
- 2. Hängen MYCN-Amplifikation und 1p-Anomalie zusammen? binär vs. binär
- 3. Kommt die MYCN-Amplifikation in einigen INSS-Stadien häufiger vor?
- 4. Unterscheidet sich die Ferritin-Konzentration in den verschiedenen INSS-Stadien?

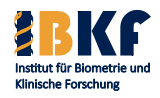

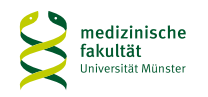

Folgende Fragen sollen geklärt werden:

- 1. Gibt es einen Zusammenhang zwischen LDH und Ferritin? stetig vs. stetig
- 2. Hängen MYCN-Amplifikation und 1p-Anomalie zusammen? binär vs. binär
- 3. Kommt die MYCN-Amplifikation in einigen INSS-Stadien häufiger vor?

binär vs. > 2 Kategorien

4. Unterscheidet sich die Ferritin-Konzentration in den verschiedenen INSS-Stadien?

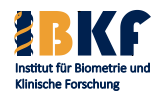

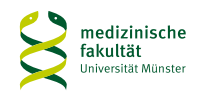

Folgende Fragen sollen geklärt werden:

- 1. Gibt es einen Zusammenhang zwischen LDH und Ferritin? stetig vs. stetig
- 2. Hängen MYCN-Amplifikation und 1p-Anomalie zusammen? binär vs. binär
- 3. Kommt die MYCN-Amplifikation in einigen INSS-Stadien häufiger vor?

binär vs. > 2 Kategorien

4. Unterscheidet sich die Ferritin-Konzentration in den verschiedenen INSS-Stadien?

stetig vs. > 2 Kategorien

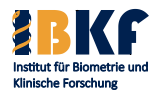

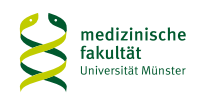
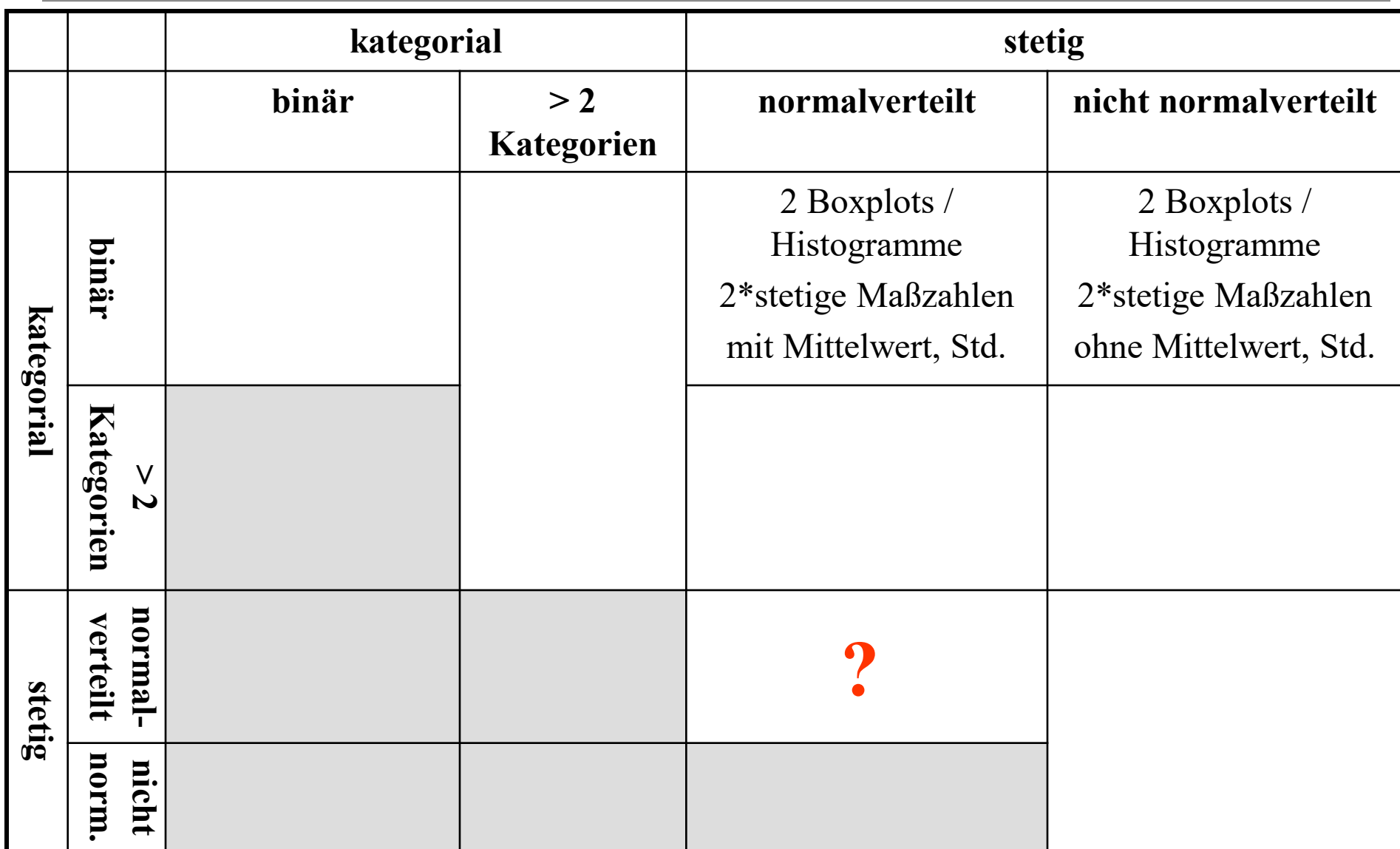

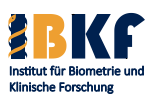

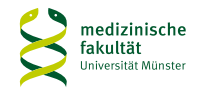

## **Vergleich der Risikofaktoren**

Folgende Fragen sollen geklärt werden:

- 1. Gibt es einen Zusammenhang zwischen LDH und Ferritin?
- 2. Hängen MYCN-Amplifikation und 1p-Anomalie zusammen?
- 3. Kommt die MYCN-Amplifikation in einigen INSS-Stadien häufiger vor?
- 4. Unterscheidet sich die Ferritin-Konzentration in den verschiedenen INSS-Stadien?

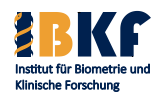

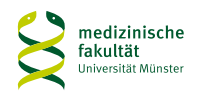

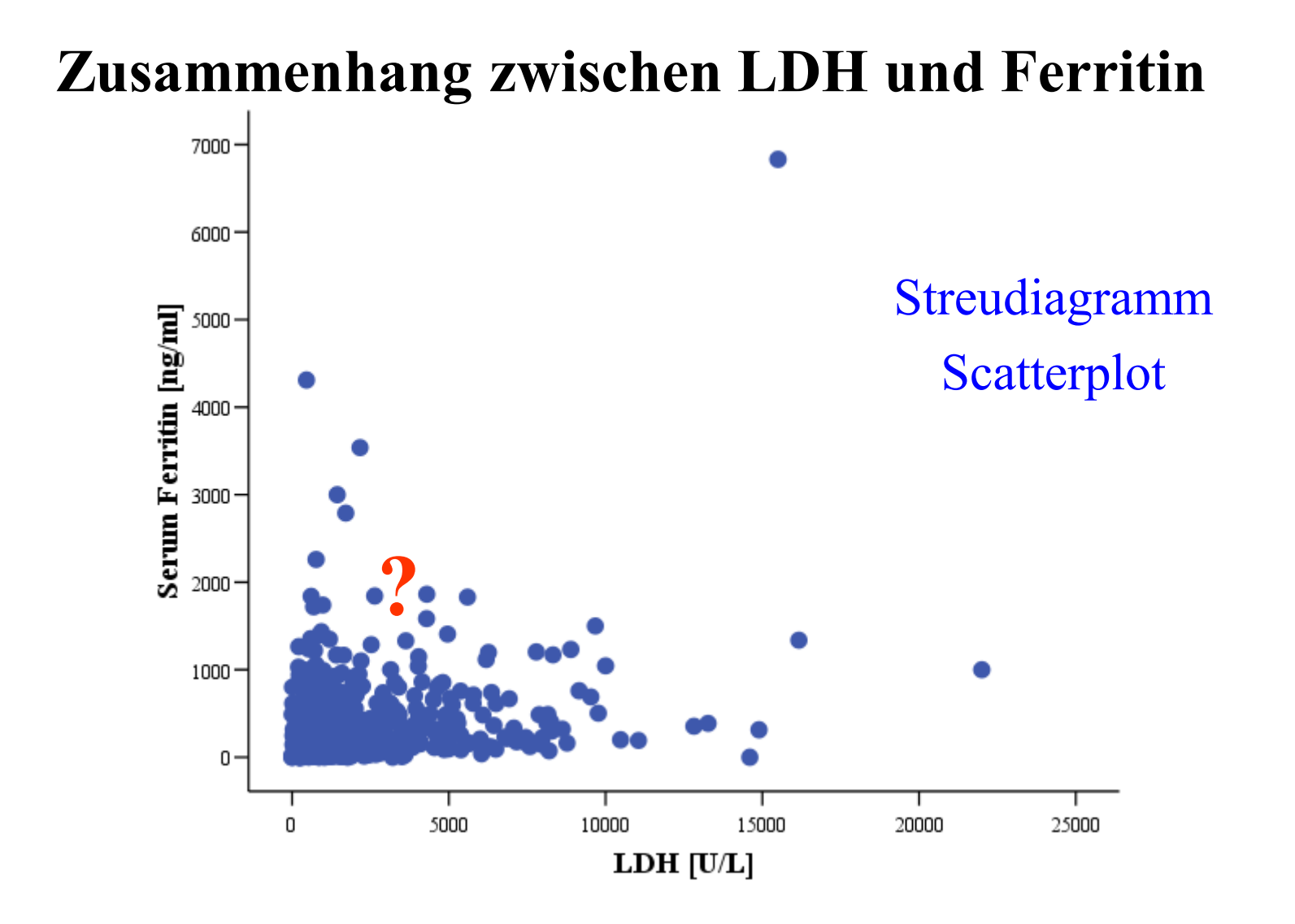

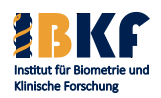

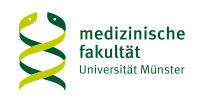

## **LDH**

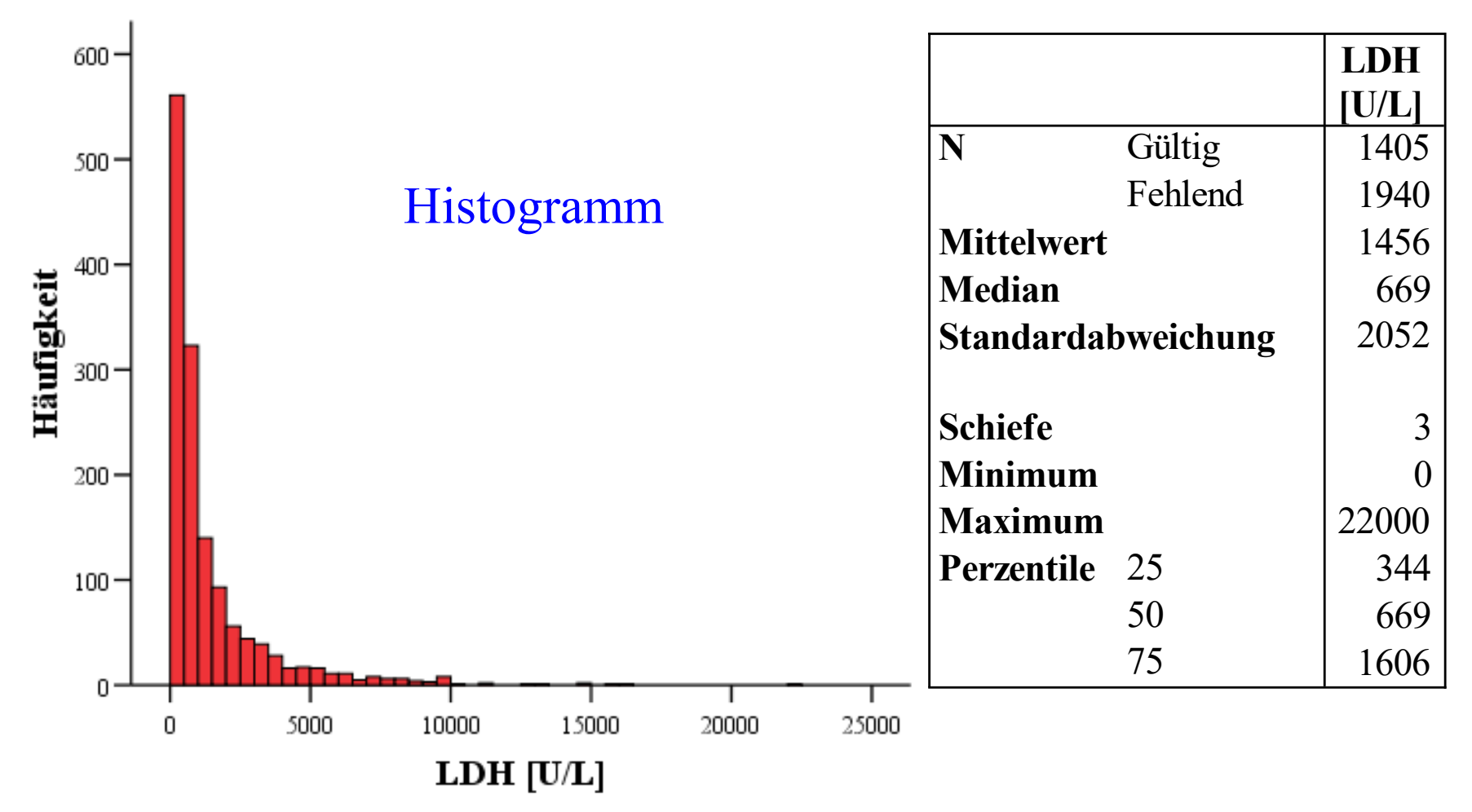

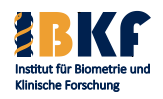

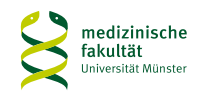

## **Serum Ferritin**

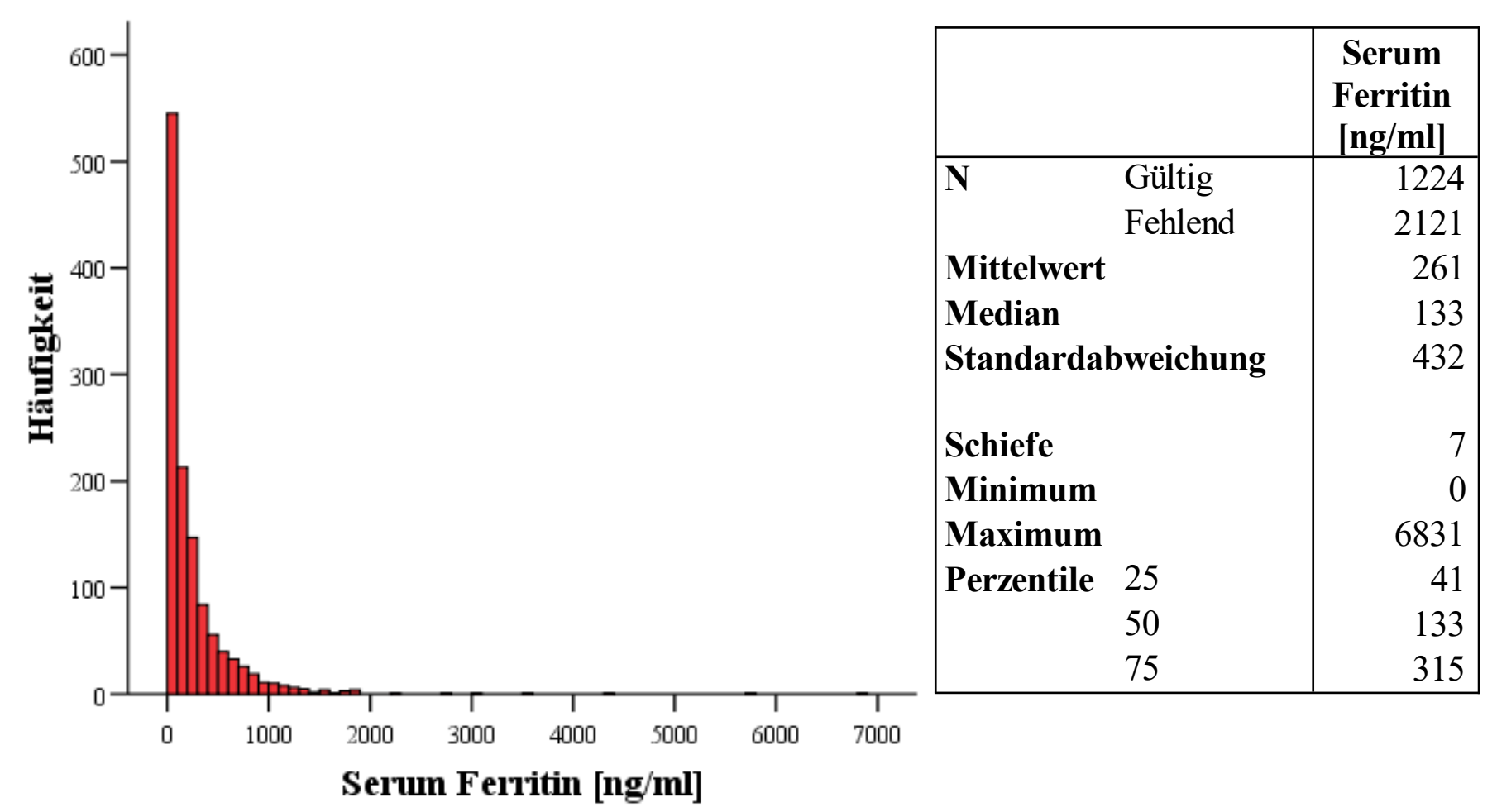

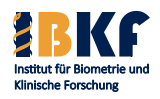

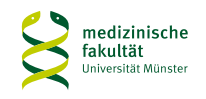

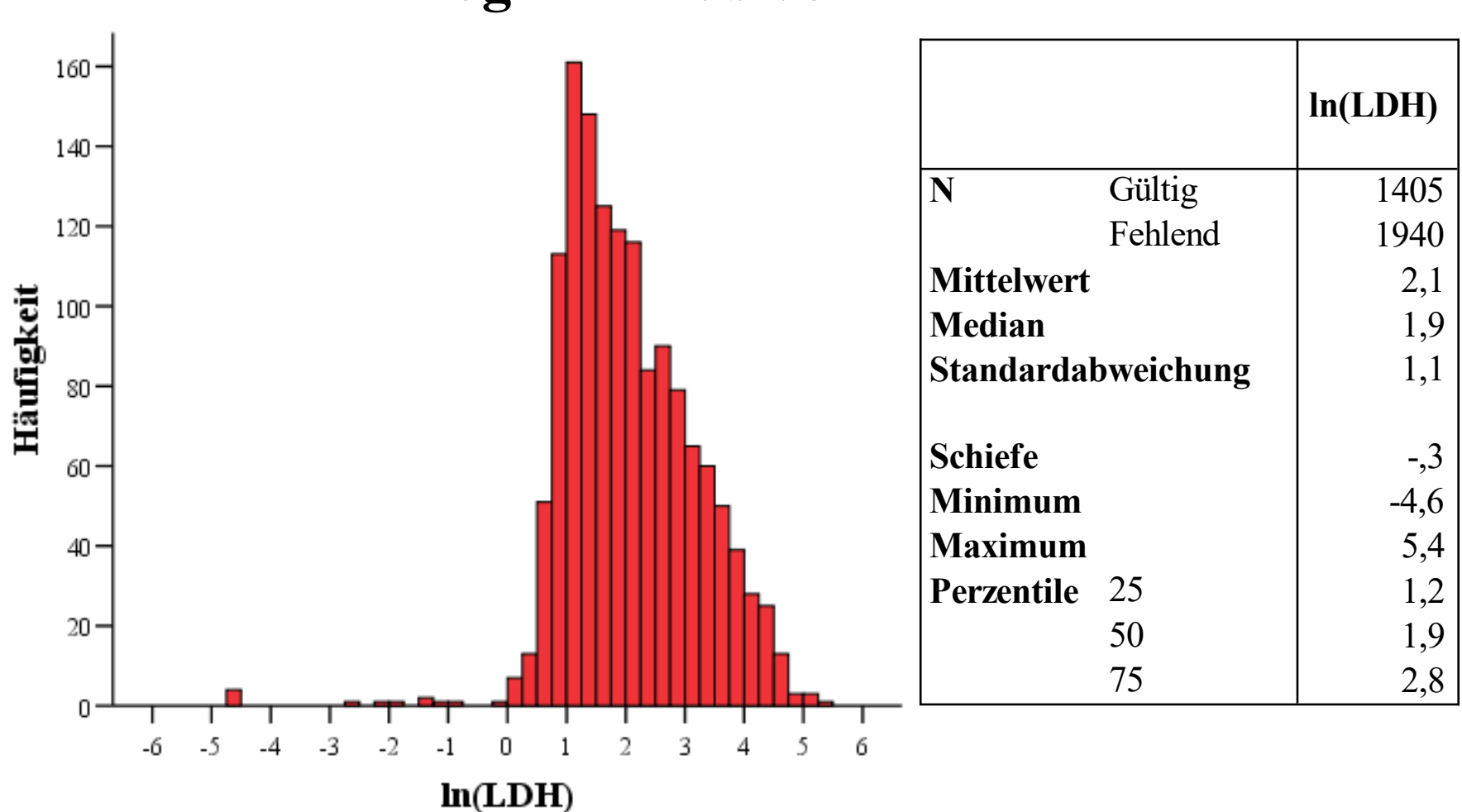

### **Logarithmus von LDH**

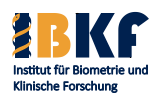

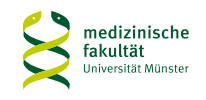

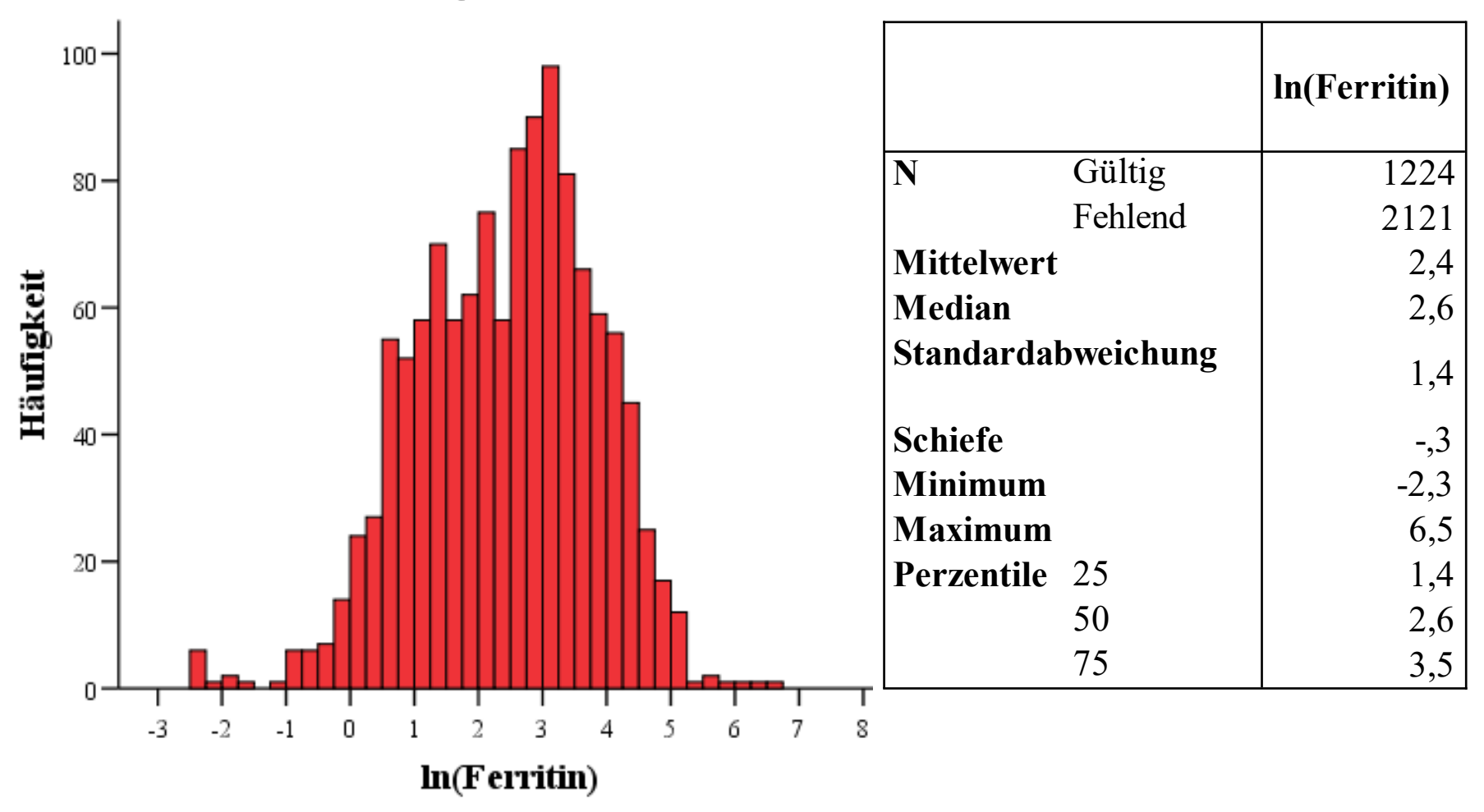

### **Logarithmus von Ferritin**

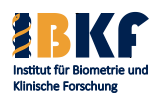

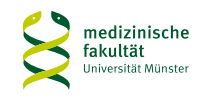

# **Zusammenhang zwischen ln(LDH) und ln(Ferritin)**

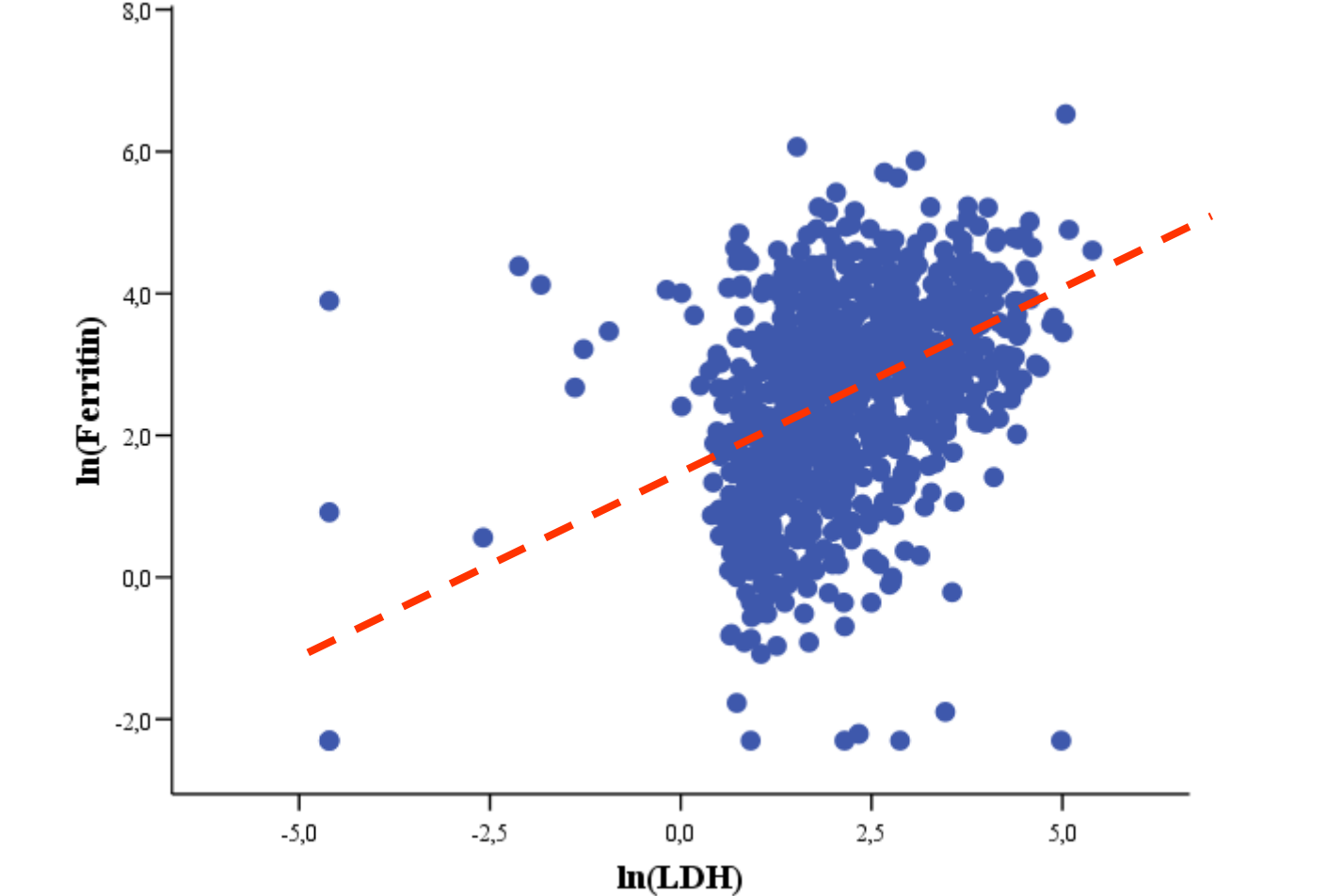

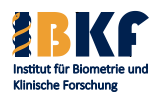

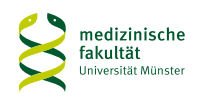

# **Zusammenhang zwischen ln(LDH) und ln(Ferritin)**

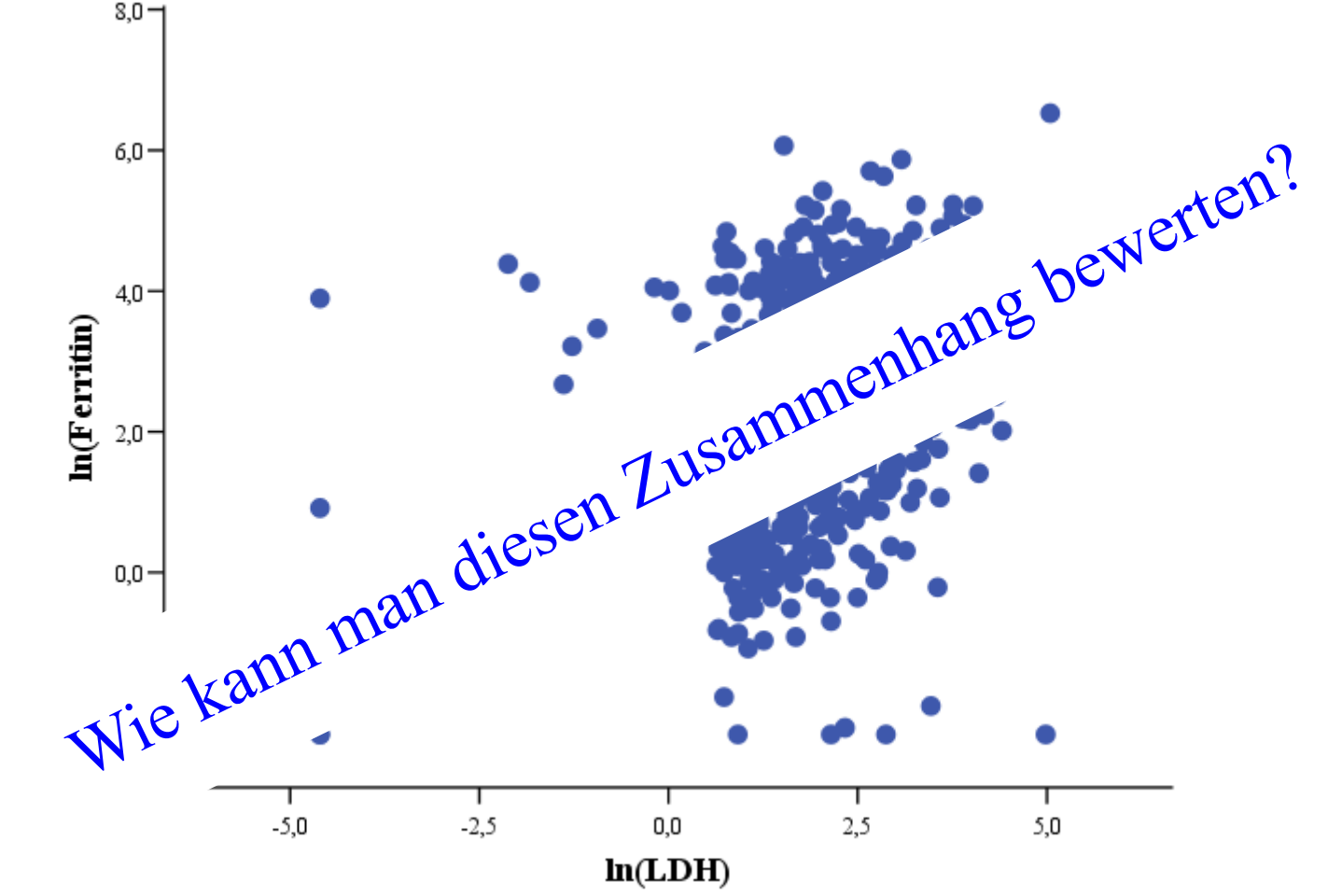

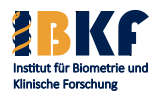

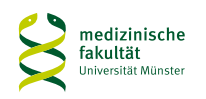

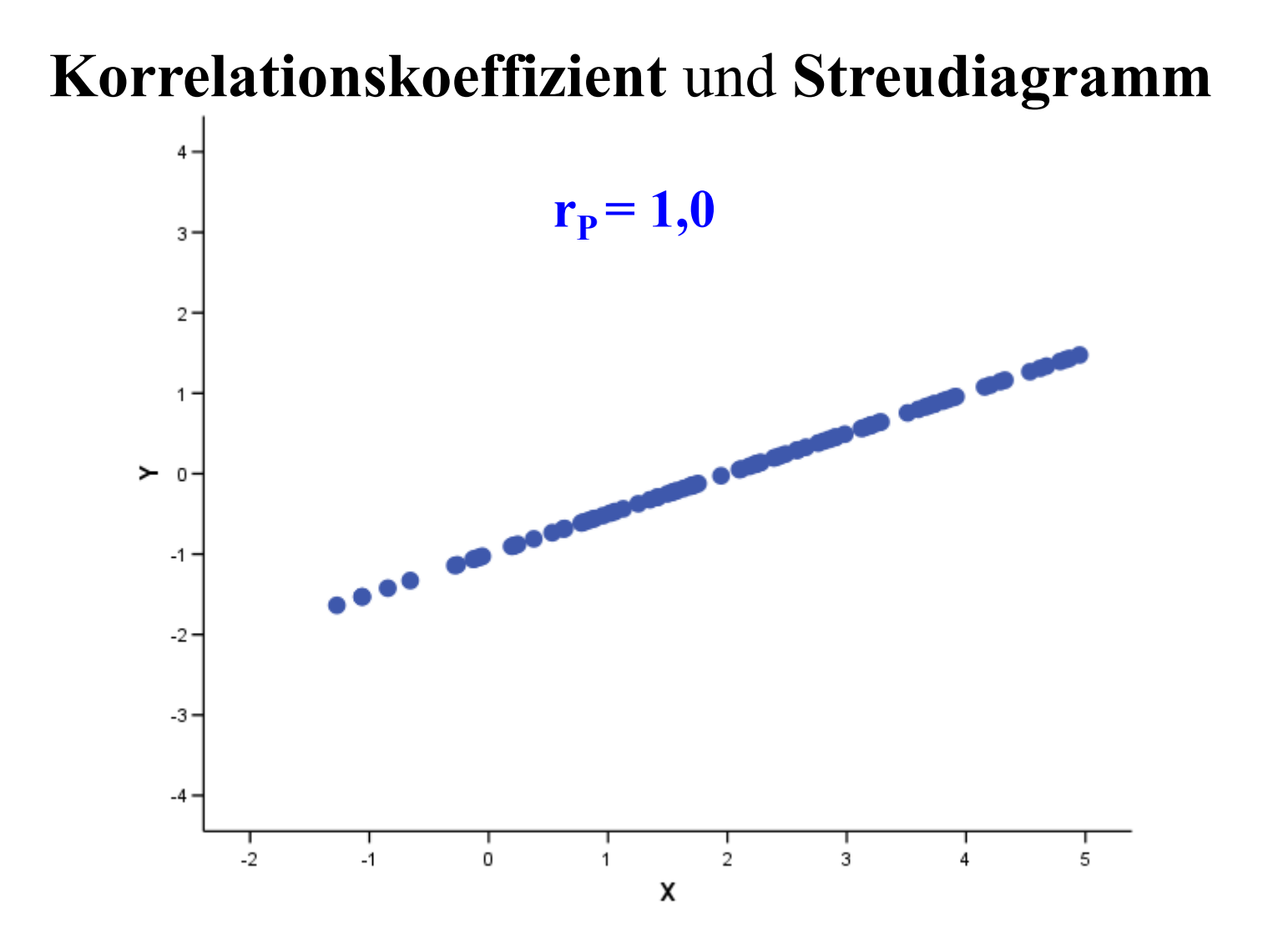

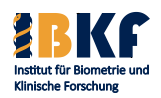

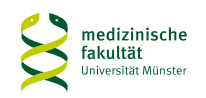

**Korrelationskoeffizient** und **Streudiagramm** $4 \cdot$  $r_{\rm p} = 0,9$  $3 2 -$ 1  $\succ$  0  $-1$  $-2 -3$  $-4$  $-2$  $-1$ 0 3 1  $\overline{2}$ 4 5 Х

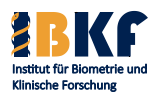

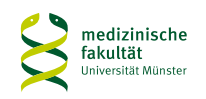

#### **Korrelationskoeffizient** und **Streudiagramm** $4 \cdot$  $r_{\rm P} = 0.8$  $3 2 -$ 1  $\succ$  0  $-1$  $-2 -3$  $-4$  $-2$  $-1$ 0 3 1  $\overline{2}$ 4 5 Х

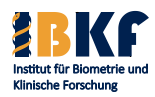

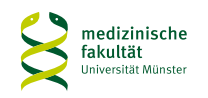

**Korrelationskoeffizient** und **Streudiagramm** $4 \cdot$  $r_{\rm P} = 0,7$  $3 2 -$ 1  $\succ$  0 -1  $-2 -3$  $-4 \cdot$  $-2$  $-1$ 0  $\overline{c}$ 3 5 1 4 χ

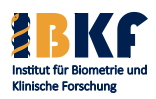

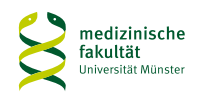

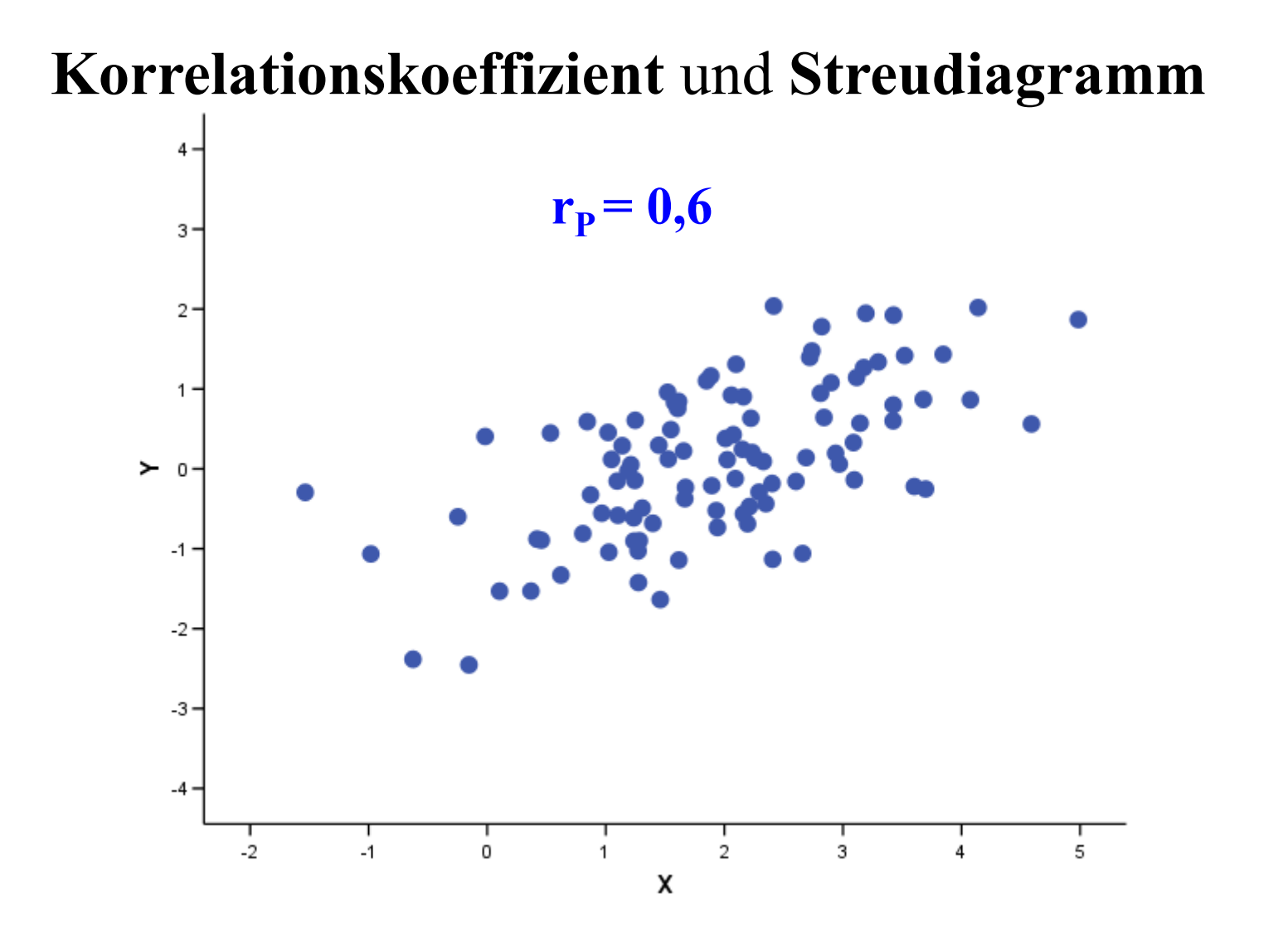

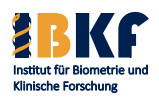

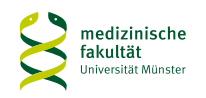

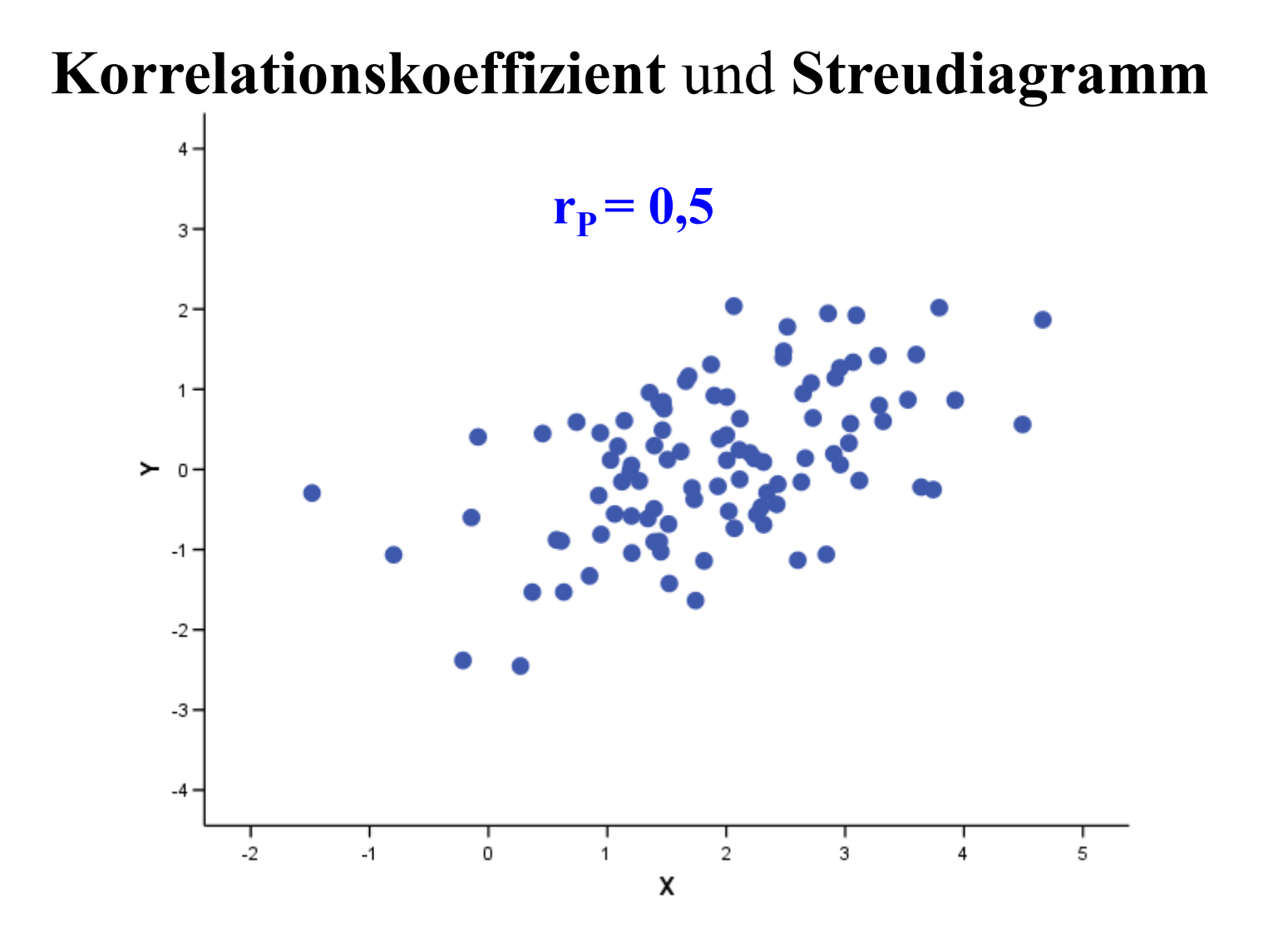

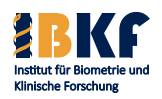

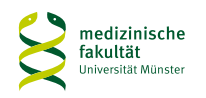

#### **Korrelationskoeffizient** und **Streudiagramm** $4 \cdot$  $r_{\rm P} = 0,4$  $3 2 -$ 1  $> 0$ -1  $-2 -3$  $-4 \cdot$  $-2$  $-1$ 3 0 1  $\overline{2}$ 4 5 X

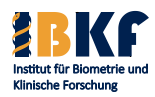

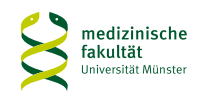

#### **Korrelationskoeffizient** und **Streudiagramm** $4 \cdot$  $r_{\rm p} = 0,3$  $3 2 -$ 1  $\succ$  0 -1  $-2 -3$  $-4 \cdot$  $-2$  $-1$ 0  $\overline{c}$ 3 5 1 4 χ

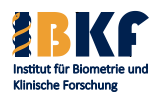

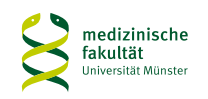

#### **Korrelationskoeffizient** und **Streudiagramm** $4 \cdot$  $r_{\rm P} = 0,2$  $3 2 -$ 1  $> 0$ -1  $-2 -3$  $-4 \cdot$  $-2$  $-1$ 3 0 1  $\overline{2}$ 4 5 X

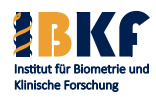

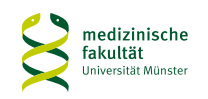

#### **Korrelationskoeffizient** und **Streudiagramm** $4 \cdot$  $r_{\rm P} = 0,1$  $3 2 -$ 1  $> 0$ -1  $-2 -3$  $-4 \cdot$  $-2$  $-1$ 3 0 1  $\overline{2}$ 4 5 X

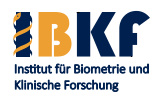

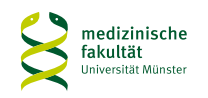

#### **Korrelationskoeffizient** und **Streudiagramm** $4 \cdot$  $r_{\rm P} = 0,0$  $3 2 -$ 1  $> 0$ -1  $-2 -3$  $-4 \cdot$  $-2$  $-1$ 3 0 1  $\overline{2}$ 4 5 X

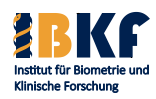

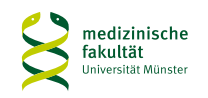

## **Korrelationskoeffizient** und **Streudiagramm**

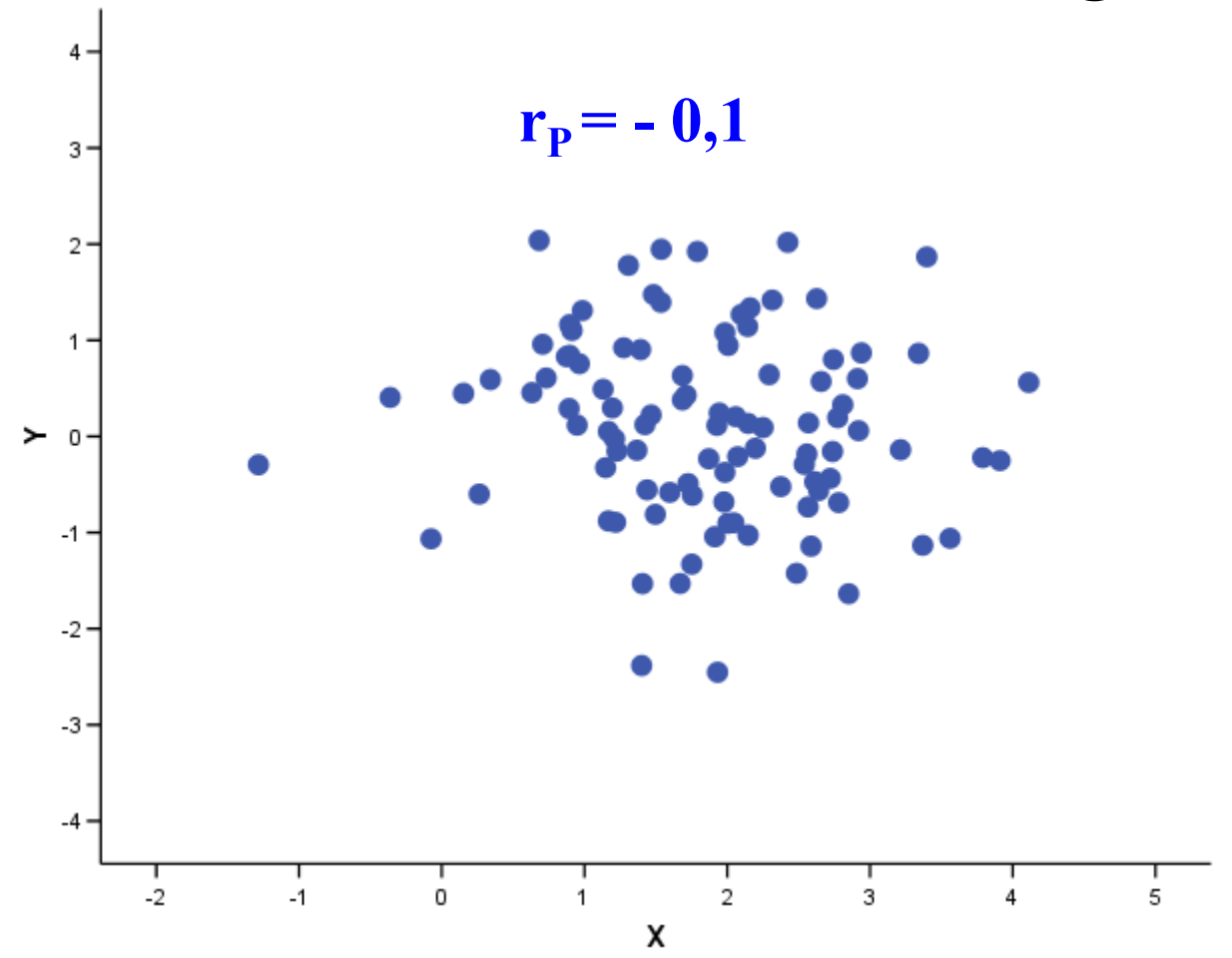

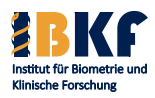

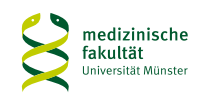

### **Korrelationskoeffizient** und **Streudiagramm**

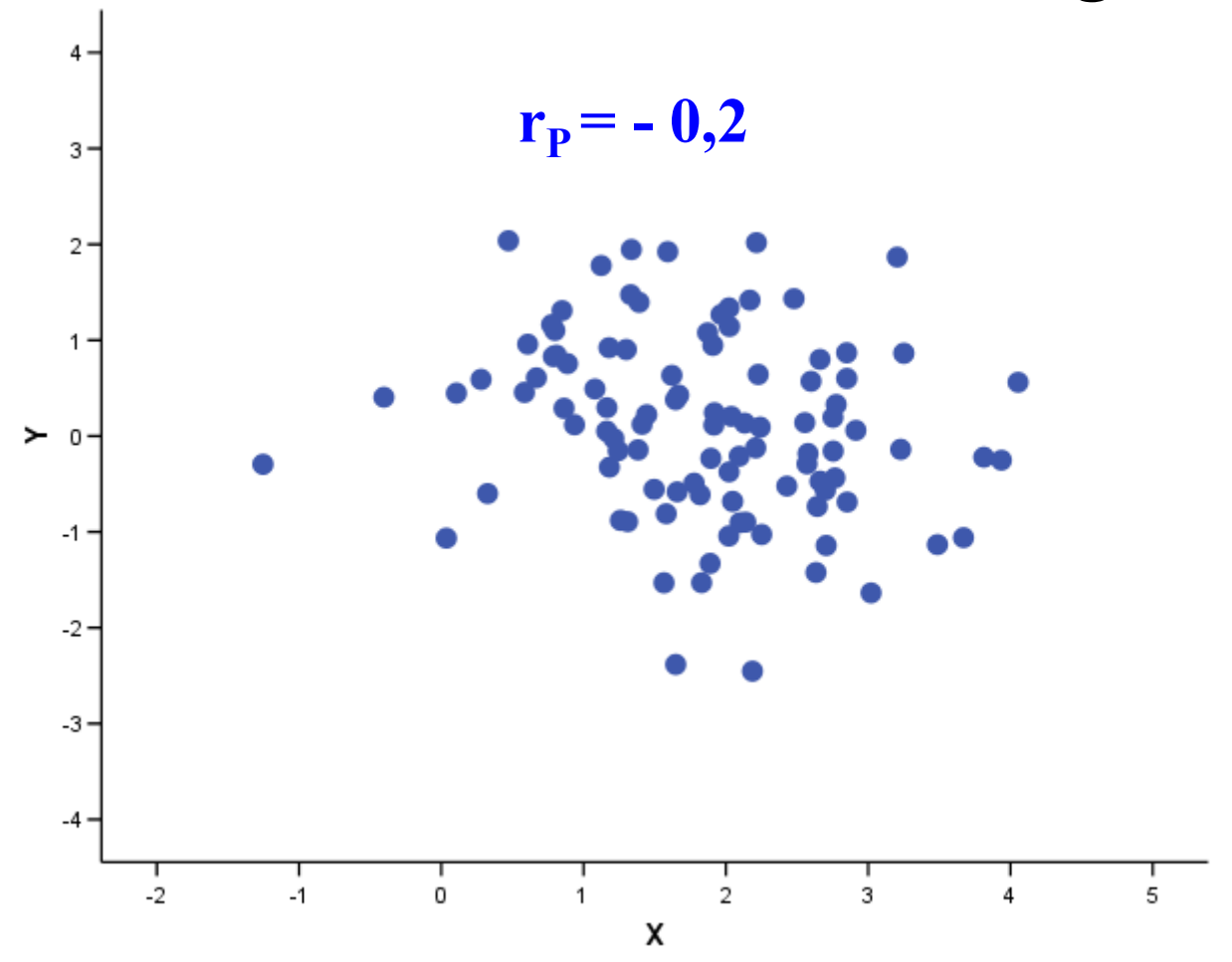

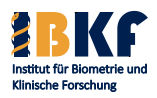

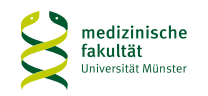

### **Korrelationskoeffizient** und **Streudiagramm**

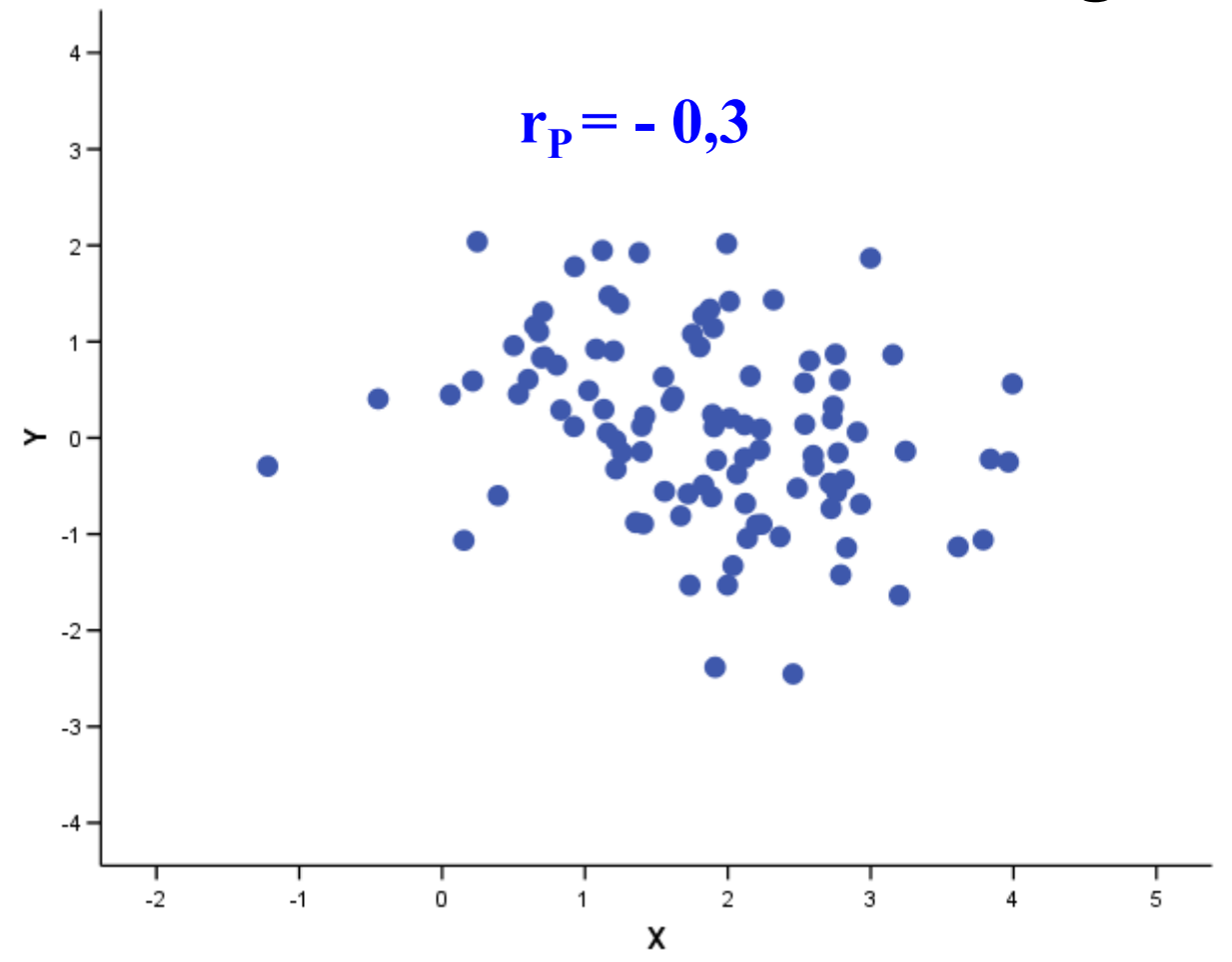

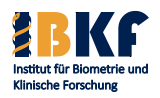

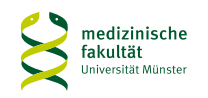

### **Korrelationskoeffizient** und **Streudiagramm**

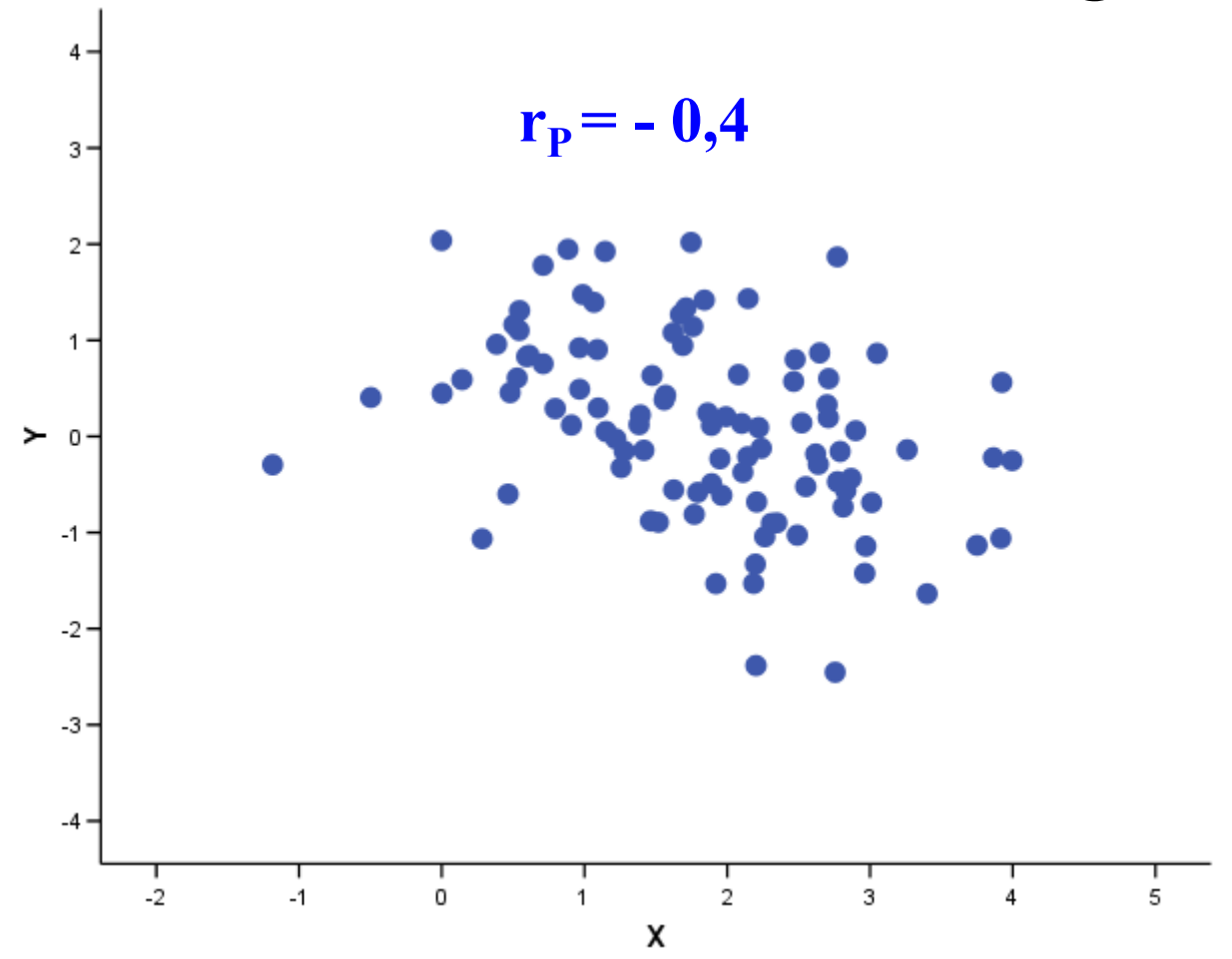

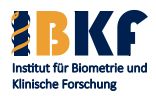

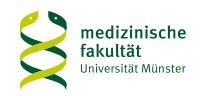

**Korrelationskoeffizient** und **Streudiagramm** $4 \cdot$  $r_{\rm P}$  **= -** 0,5  $3 2 -$ 1  $> 0$ -1  $-2 -3$  $-4 \cdot$  $-2$  $-1$ 0 1  $\overline{2}$ 3 4 5 X

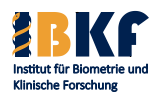

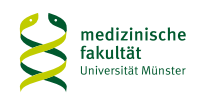

### **Korrelationskoeffizient** und **Streudiagramm**

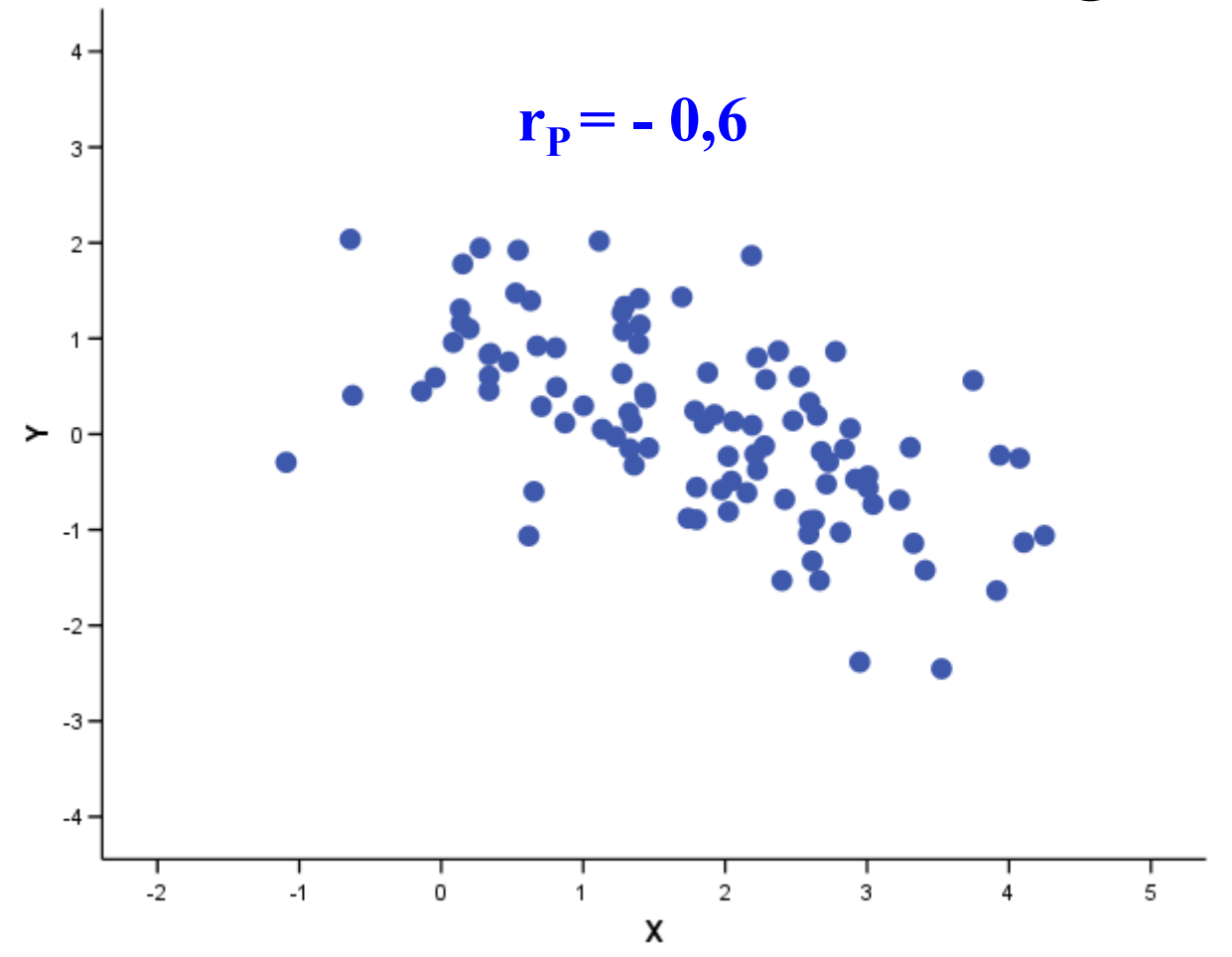

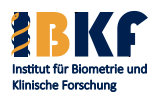

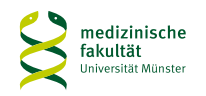

**Korrelationskoeffizient** und **Streudiagramm** $4 \cdot$  $r_{\rm P}$  **= -** 0,7  $3 2 -$ 1  $> 0$ -1  $-2 -3$  $-4 \cdot$  $-2$  $-1$ 0 1  $\overline{2}$ 3 4 5 X

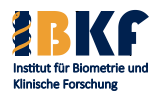

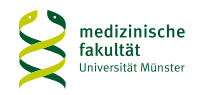

**Korrelationskoeffizient** und **Streudiagramm** $4 \cdot$  $r_{\rm P}$  **= -** 0,8  $3 2 -$ 1  $\succ$  0 -1  $-2 -3$  $-4 \cdot$  $-2$  $-1$ 0 1  $\overline{2}$ 3 4 5 X

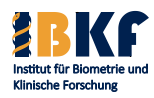

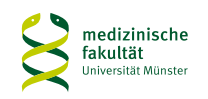

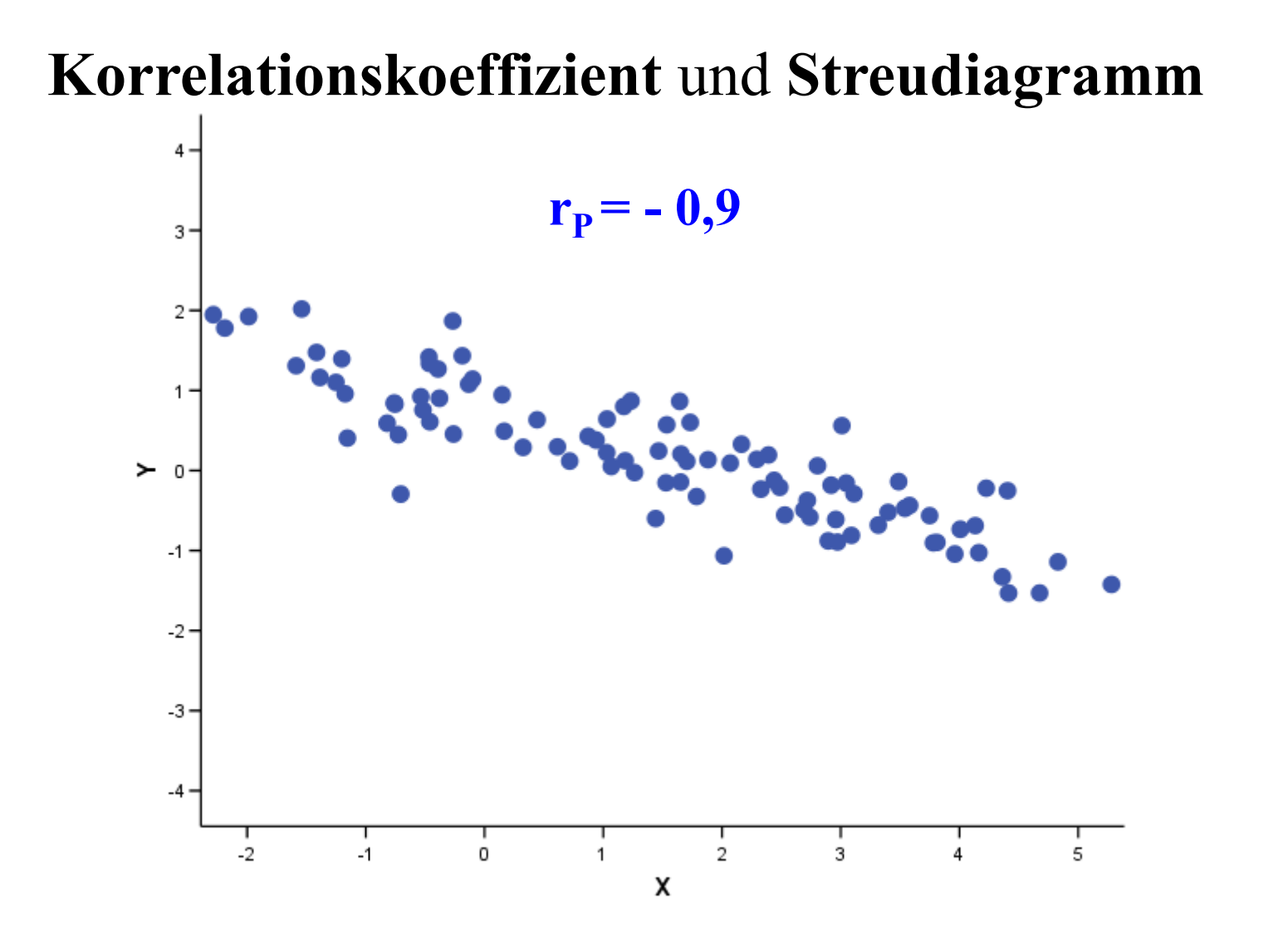

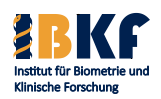

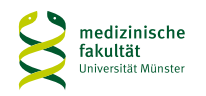

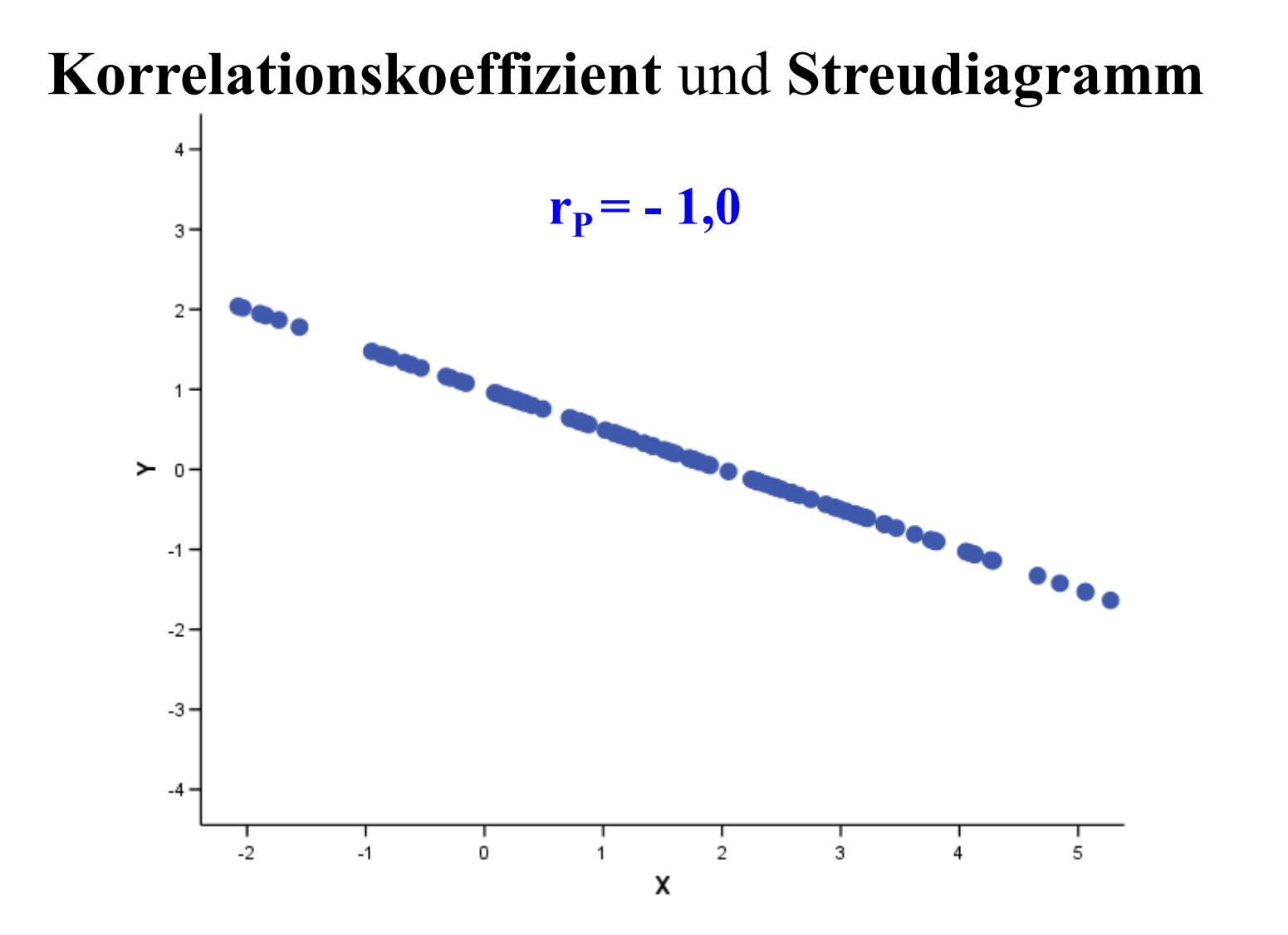

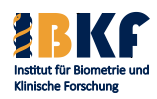

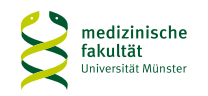

## Korrelationskoeffizient nach Pearson r<sub>p</sub>

- Vorzeichen von r<sub>p</sub>: + bedeutet einen positiven und **–** bedeutet einen negativen linearen Zusammenhang
- $r_{\rm p}$  = 1: Perfekter positiver linearer Zusammenhang, d.h. alle Punkte liegen auf einer steigenden Geraden
- $r_{\rm p}$  = -1: Perfekter negativer linearer Zusammenhang, d.h. alle Punkte liegen auf einer fallenden Geraden
- $r_{\rm p}$  = 0: Kein linearer Zusammenhang
- Je höher  $|r_{\rm P}|$  ist, desto deutlicher ist der lineare Zusammenhang
- Vertauschung von  $X$  und  $Y$  ändert  $r_{p}$  nicht
- $r_{\rm P}$  ist nur für zwei normalverteilte Merkmale aussagekräftig

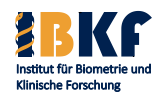

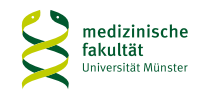

**Korrelation zwischen ln(LDH) und ln(Ferritin)**  $r_{\rm p} = 0,4$  $6,0 4,0 \ln(\mathrm{F}\,\mathrm{erritim})$  $2,0 0,0 -2,0$ -J.  $-5,0$  $-2,5$  $_{\mathtt{0,0}}$  $2,5$  $5,0$  $ln(LDH)$ 

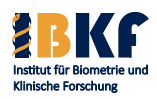

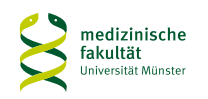

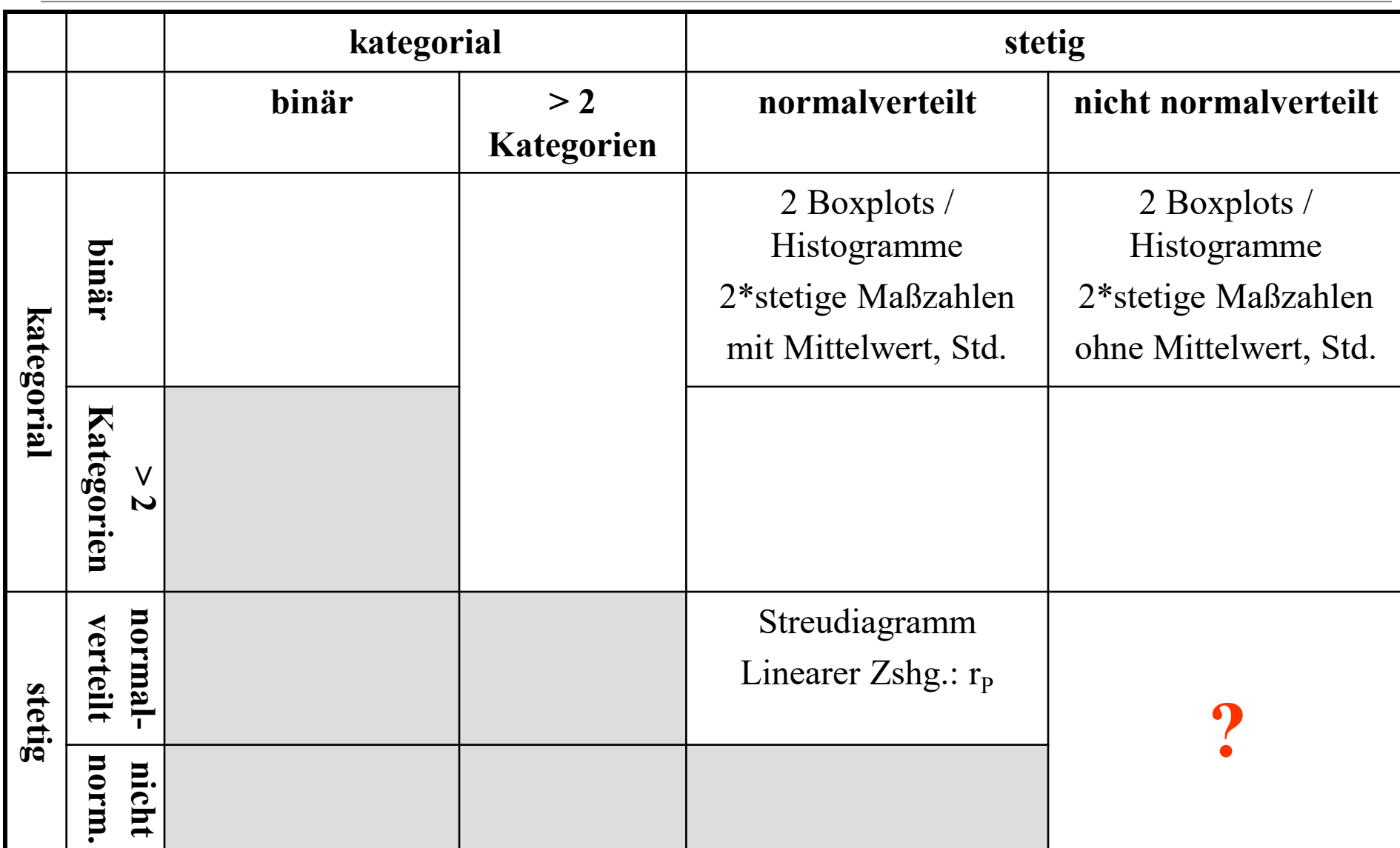

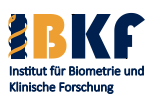

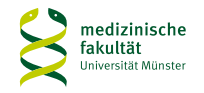

# **Zusammenhang nicht normalverteilter stetiger Größen**

- Korrelationskoeffizient nach Spearman  $r_s$
- Originalwerte werden durch ihre Ränge ersetzt: aus 23, 100, 2004, ... wird 1, 2, 3, ...
- Berechnung nach der Formel für den Korrelationskoeffizienten nach Pearson mit Rängen statt Originalwerten
- Insbesondere:  $r_s$  liegt zwischen  $-1$  und 1
- $r_s = 1$ : Perfekter positiver monotoner Zusammenhang zwischen X und Y, d.h. X wächst genau dann, wenn Y wächst
- $r_s = -1$ : Perfekter negativer monotoner Zusammenhang zwischen X und Y, d.h. X wächst genau dann, wenn Y fällt
- $r_s = 0$ : Kein monotoner Zusammenhang

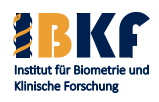

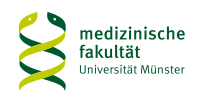

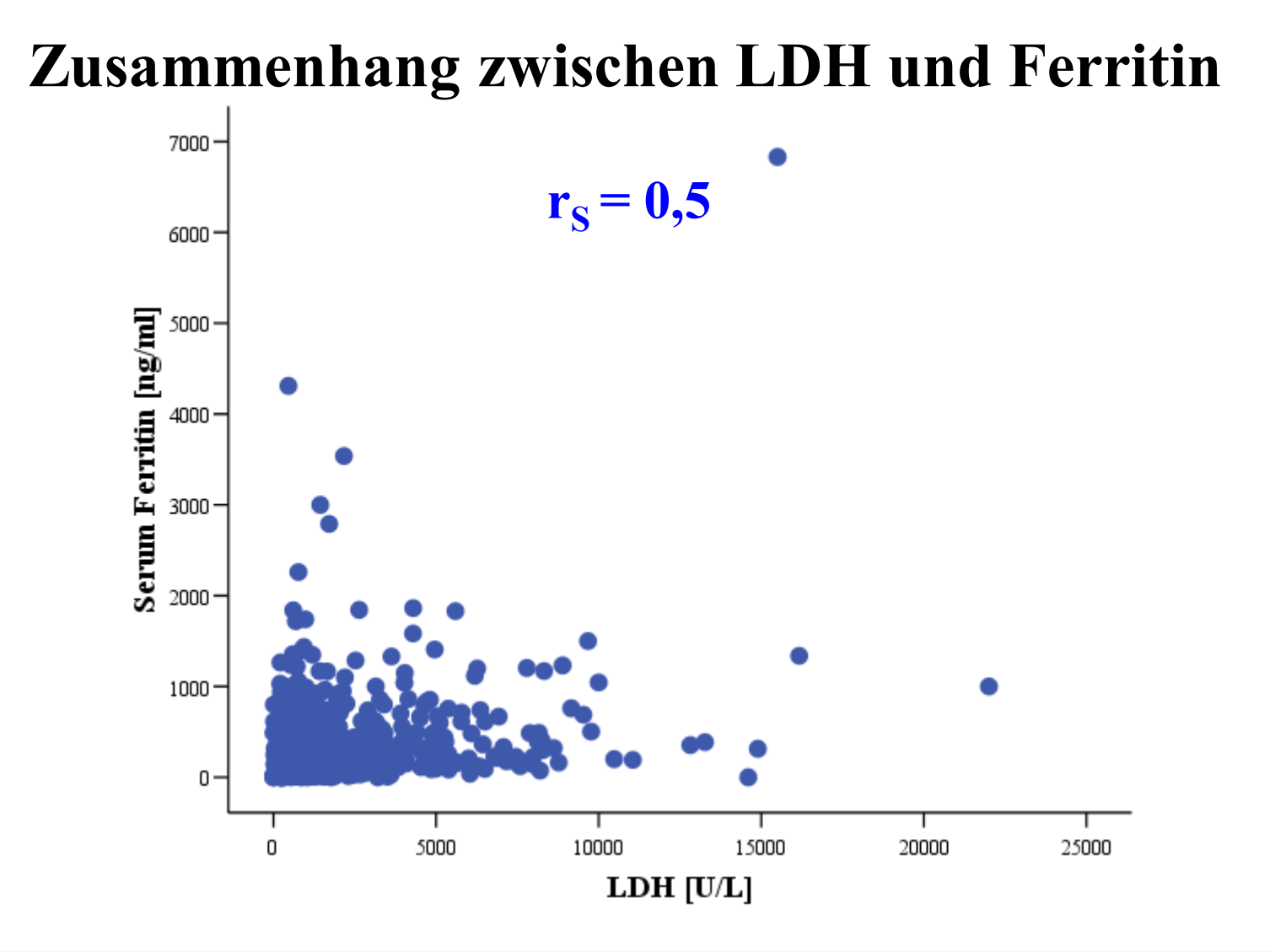

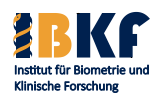

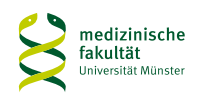

# **Zusammenhang zwischen ln(LDH) und ln(Ferritin)**

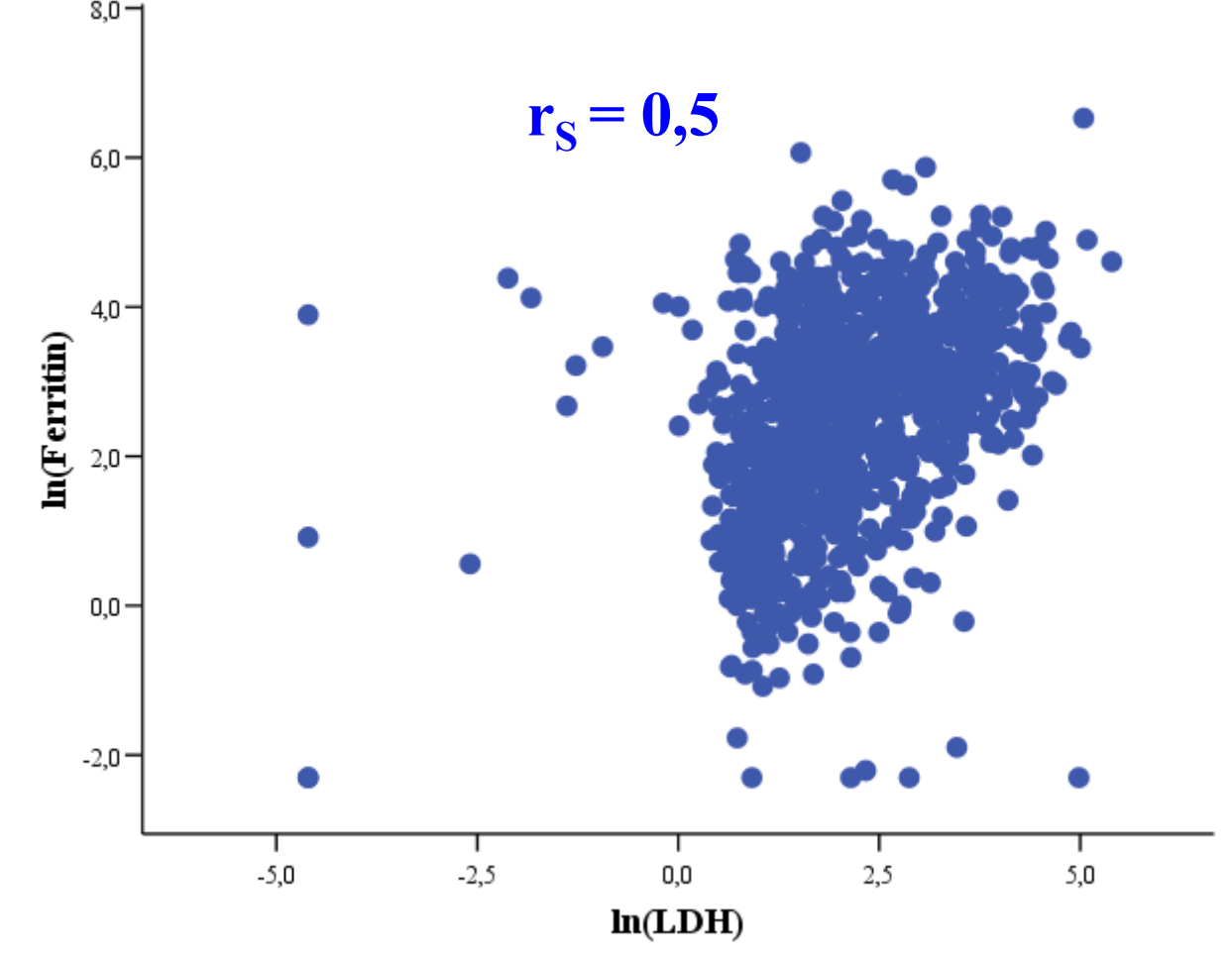

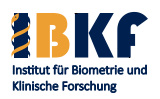

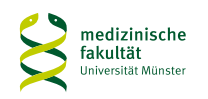
# **Zusammenhang zwischen ln(LDH) und ln(Ferritin)**

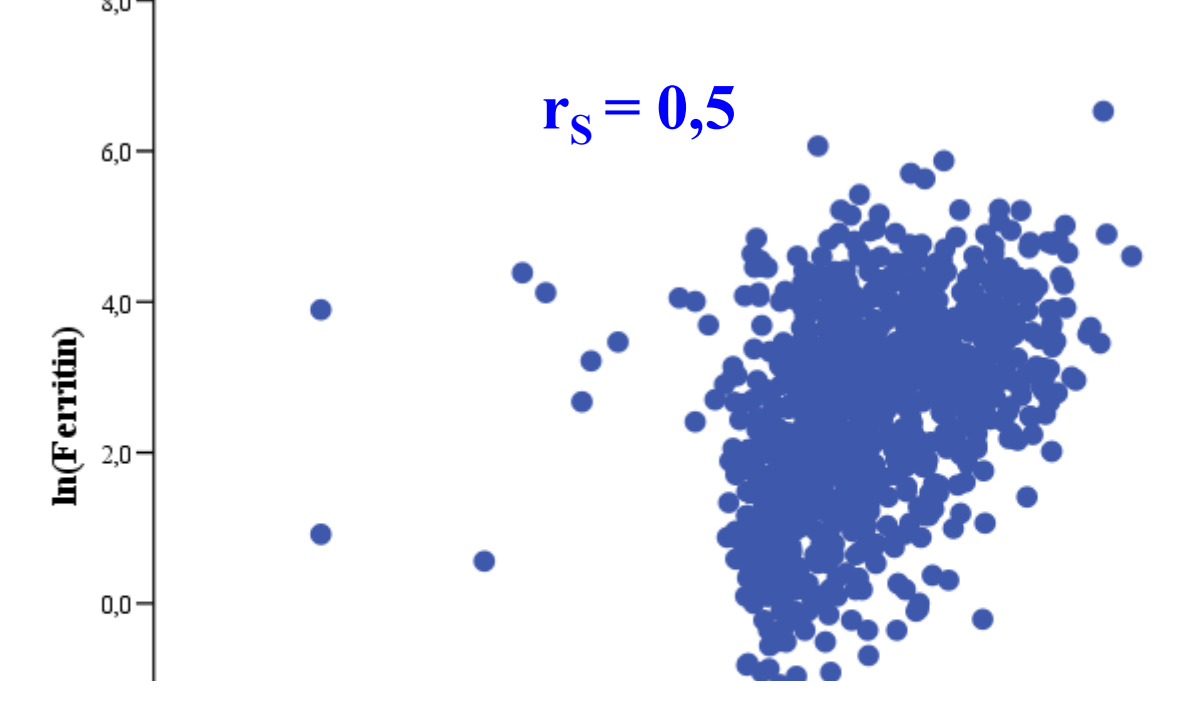

Logarithmieren ist eine monotone Transformation:

 $a < b \Leftrightarrow \ln(a) < \ln(b)$ 

 $\Rightarrow$  Ränge von X und ln(X) bzw. Y und ln(Y) sind gleich!

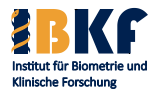

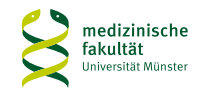

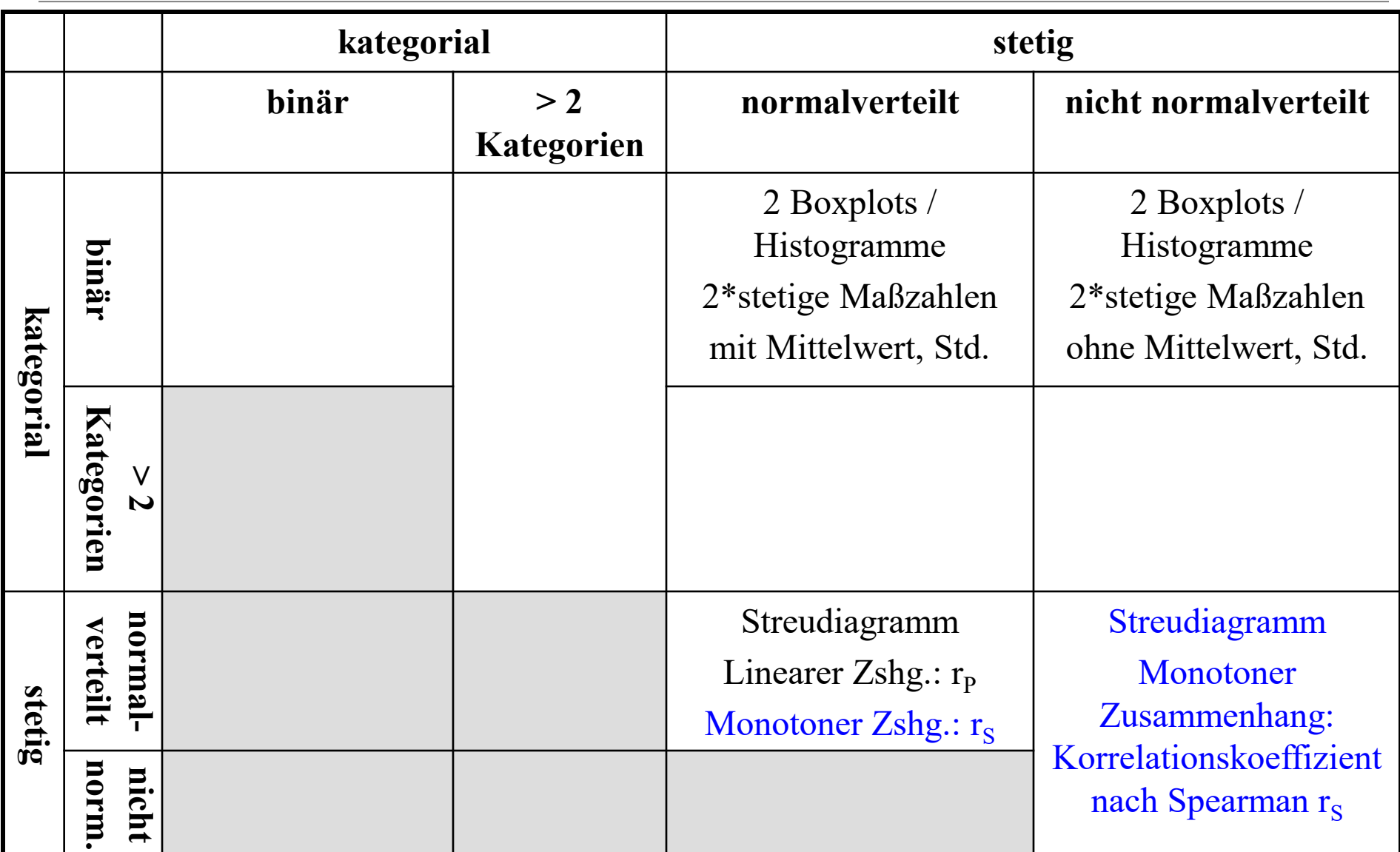

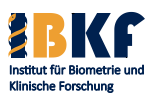

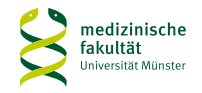

### **Vorsicht: Korrelationskoeffizient** und **Streudiagramm**

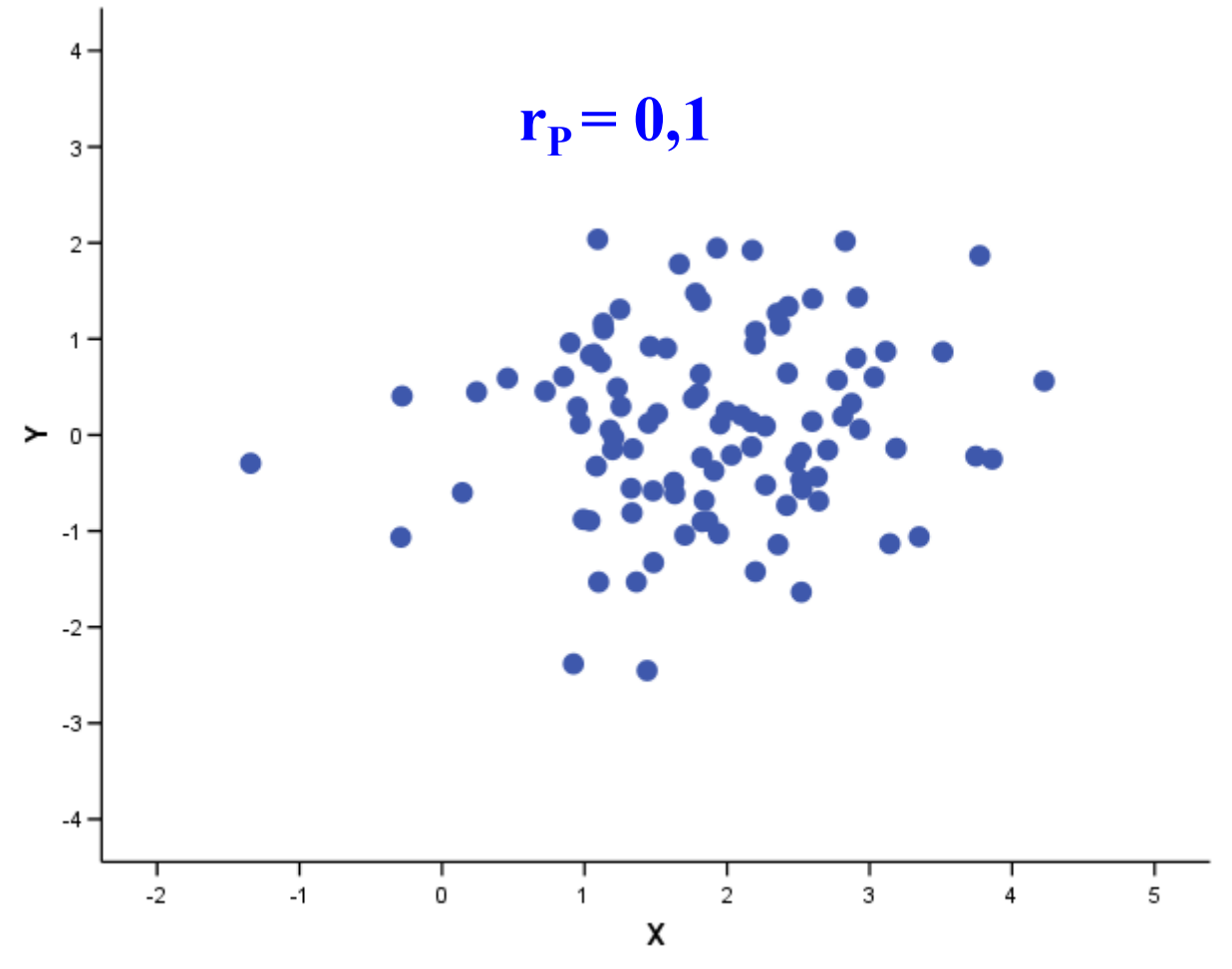

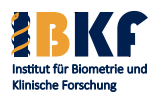

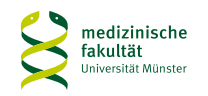

### **Vorsicht: Korrelationskoeffizient** und **Streudiagramm**

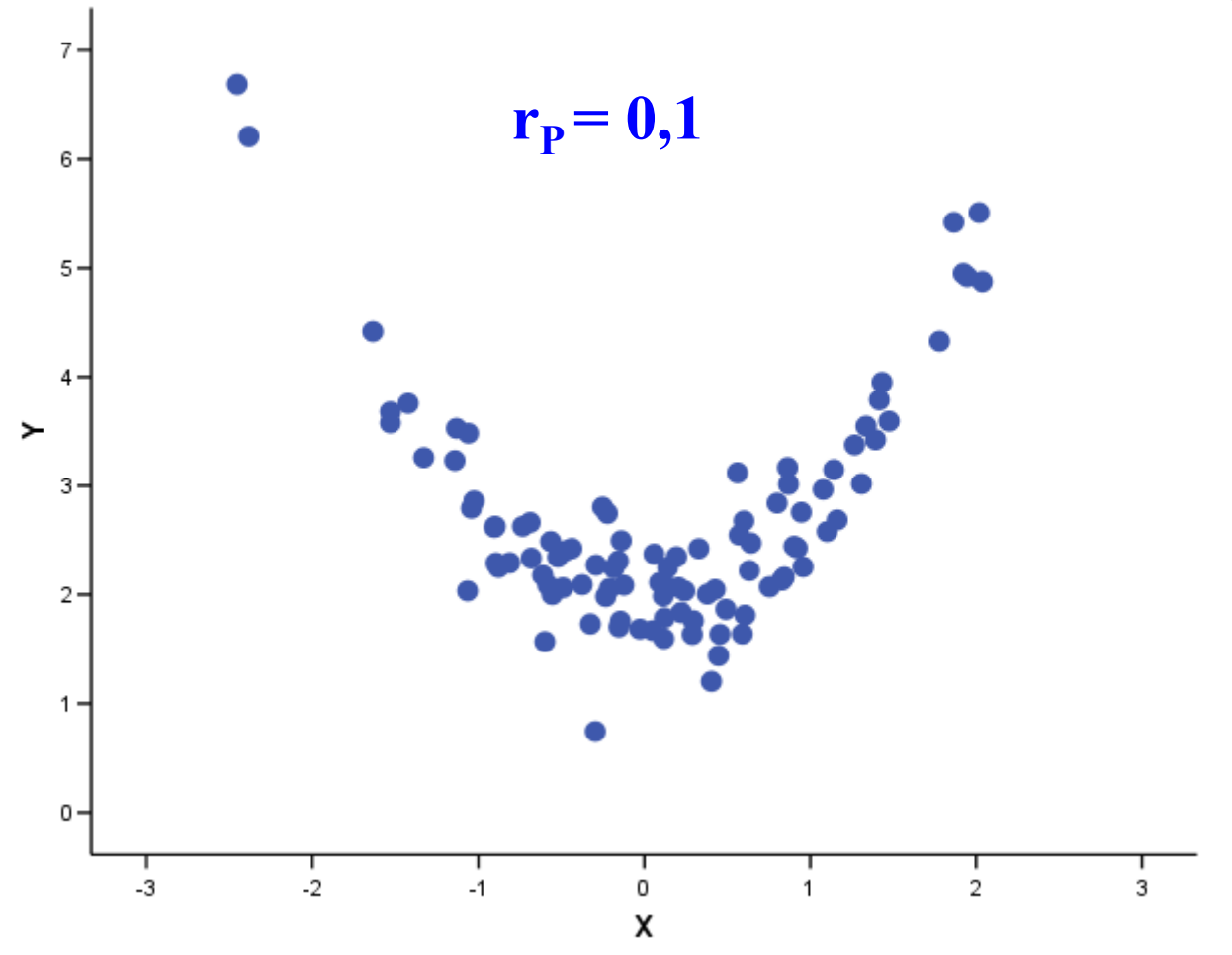

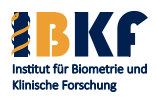

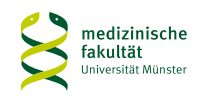

**Vorsicht: Korrelationskoeffizient** und **Streudiagramm**

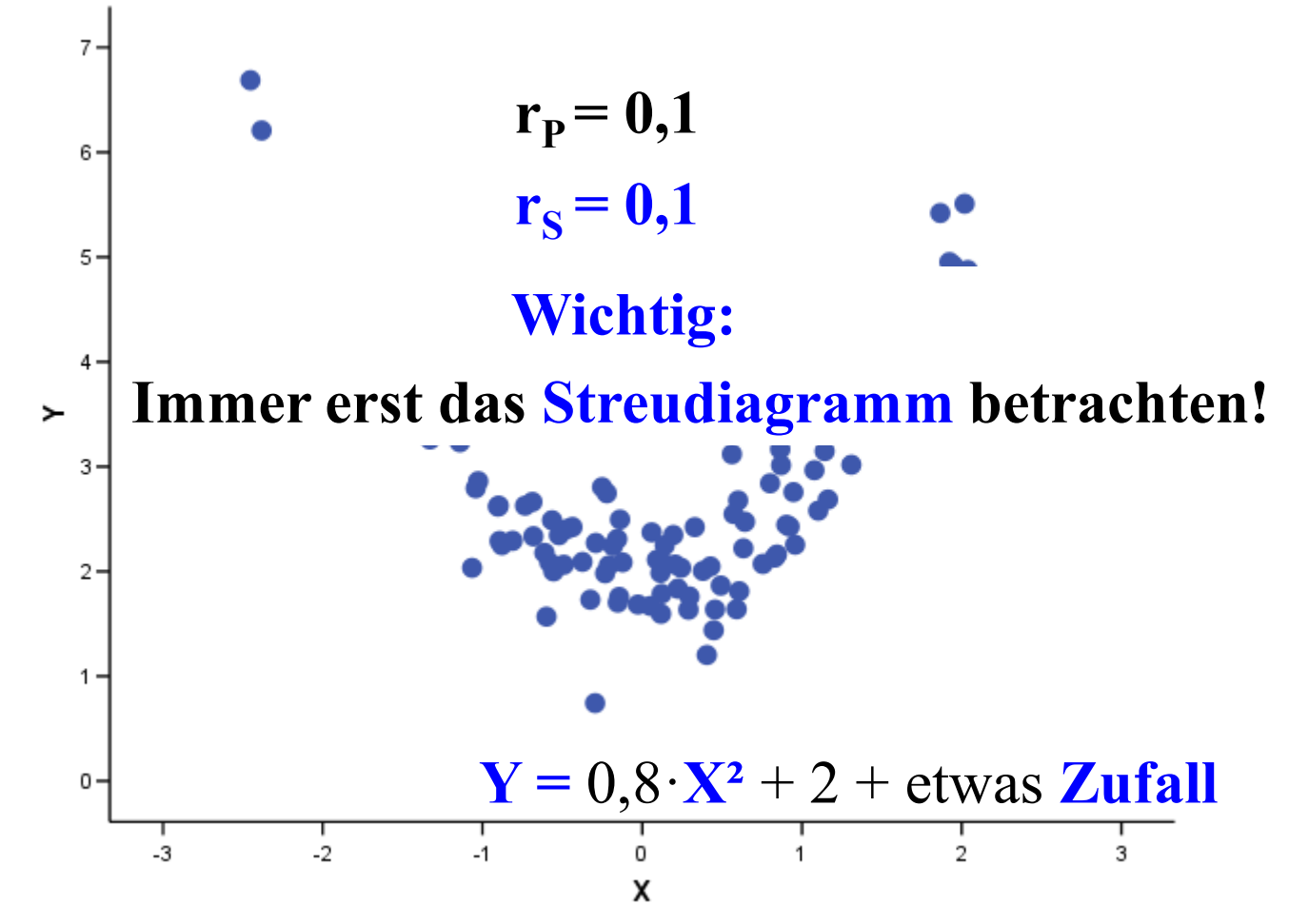

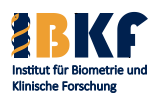

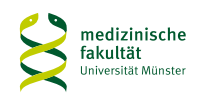

# **Vorsicht: Korrelationskoeffizient** und **Streudiagramm**

- Korrelationskoeffizient nach Pearson bewertet den linearen Zusammenhang!
- Korrelationskoeffizient nach Spearman 5 bewertet den monotonen Zusammenhang!
- ≻ • Viele andere Zusammenhänge sind möglich! 3 2 0 - $-3$  $-2$  $-1$ 0  $\overline{2}$ 3 X

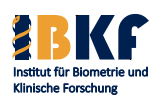

 $7 -$ 

6

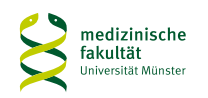

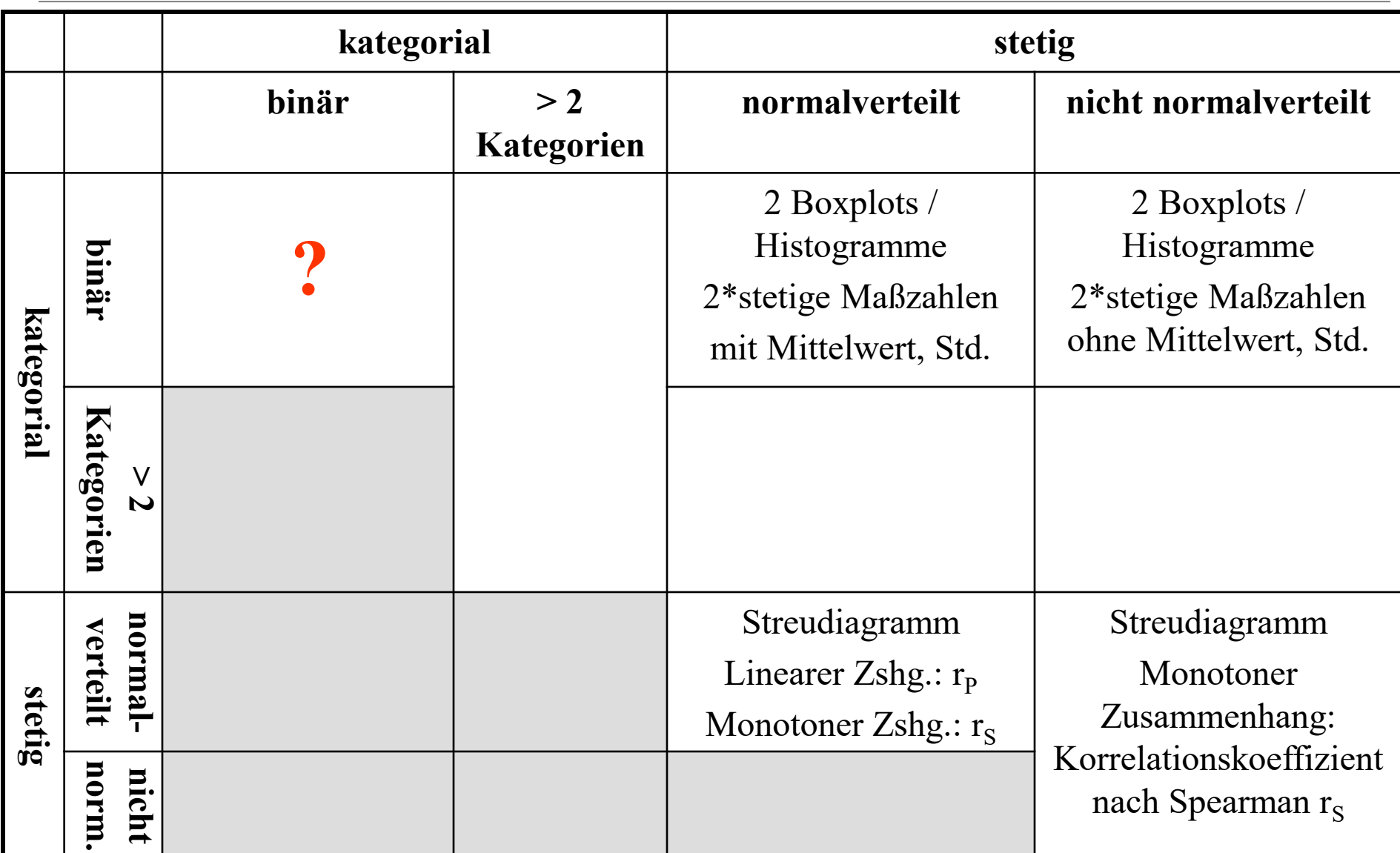

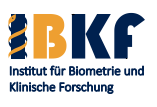

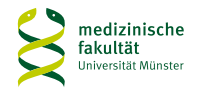

# **Vergleich der Risikofaktoren**

Folgende Fragen sollen geklärt werden:

- 1. Gibt es einen Zusammenhang zwischen LDH und Ferritin?
- 2. Hängen MYCN-Amplifikation und 1p-Anomalie zusammen?
- 3. Kommt die MYCN-Amplifikation in einigen INSS-Stadien häufiger vor?
- 4. Unterscheidet sich die Ferritin-Konzentration in den verschiedenen INSS-Stadien?

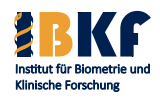

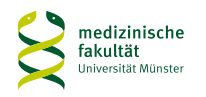

## **MYCN-Amplifikation**

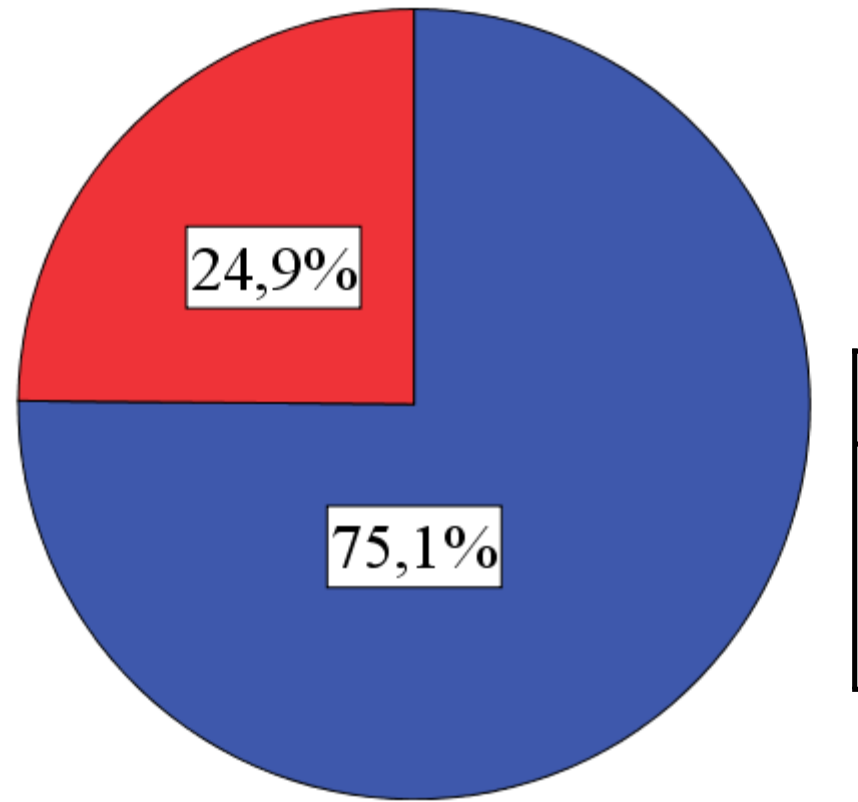

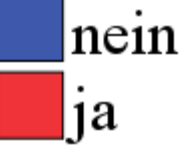

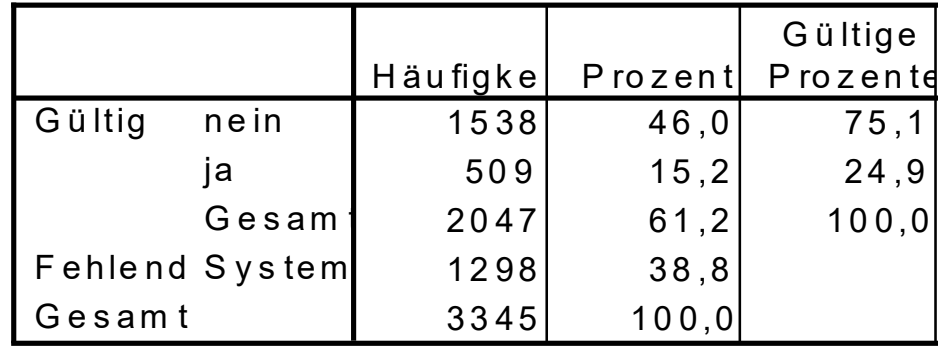

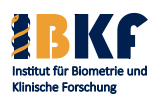

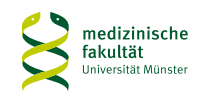

## **1p-Anomalie**

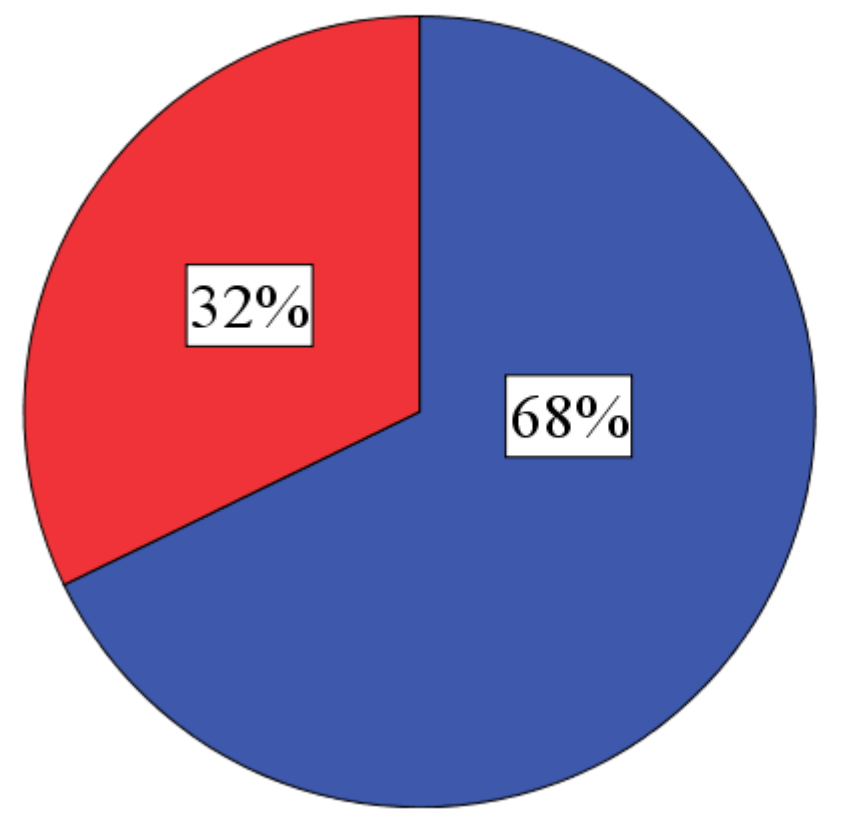

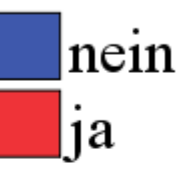

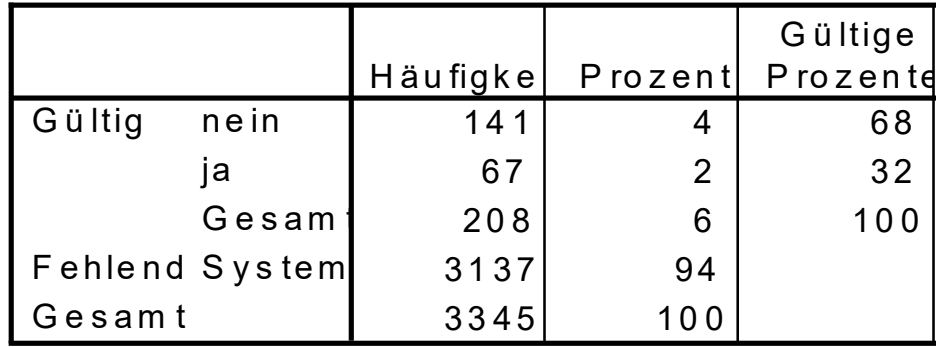

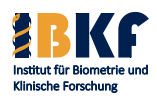

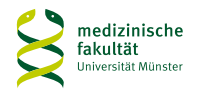

## **Zusammenhang zwischen MYCN und 1p-Anomalie**

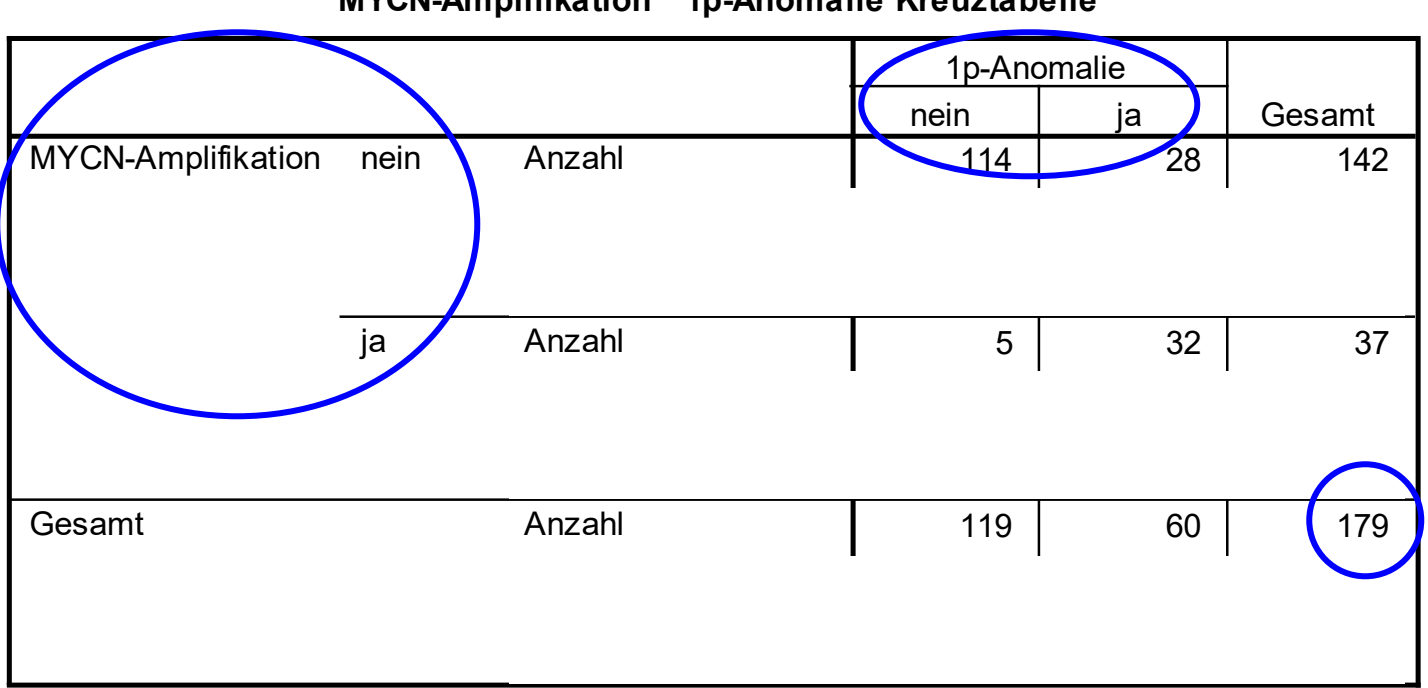

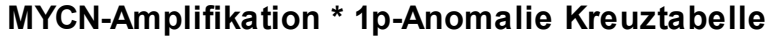

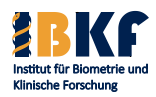

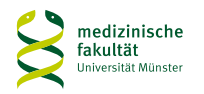

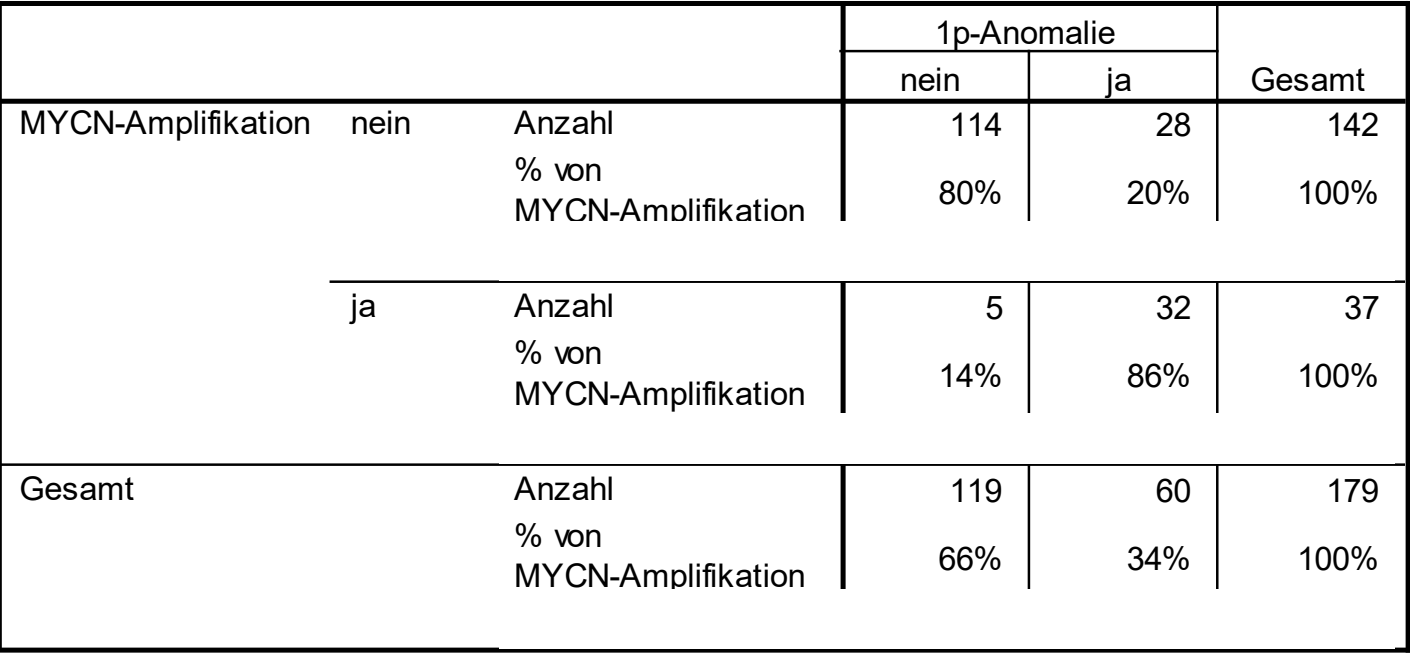

#### **MYCN-Amplifikation \* 1p-Anomalie Kreuztabelle**

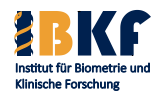

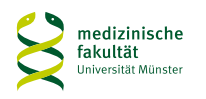

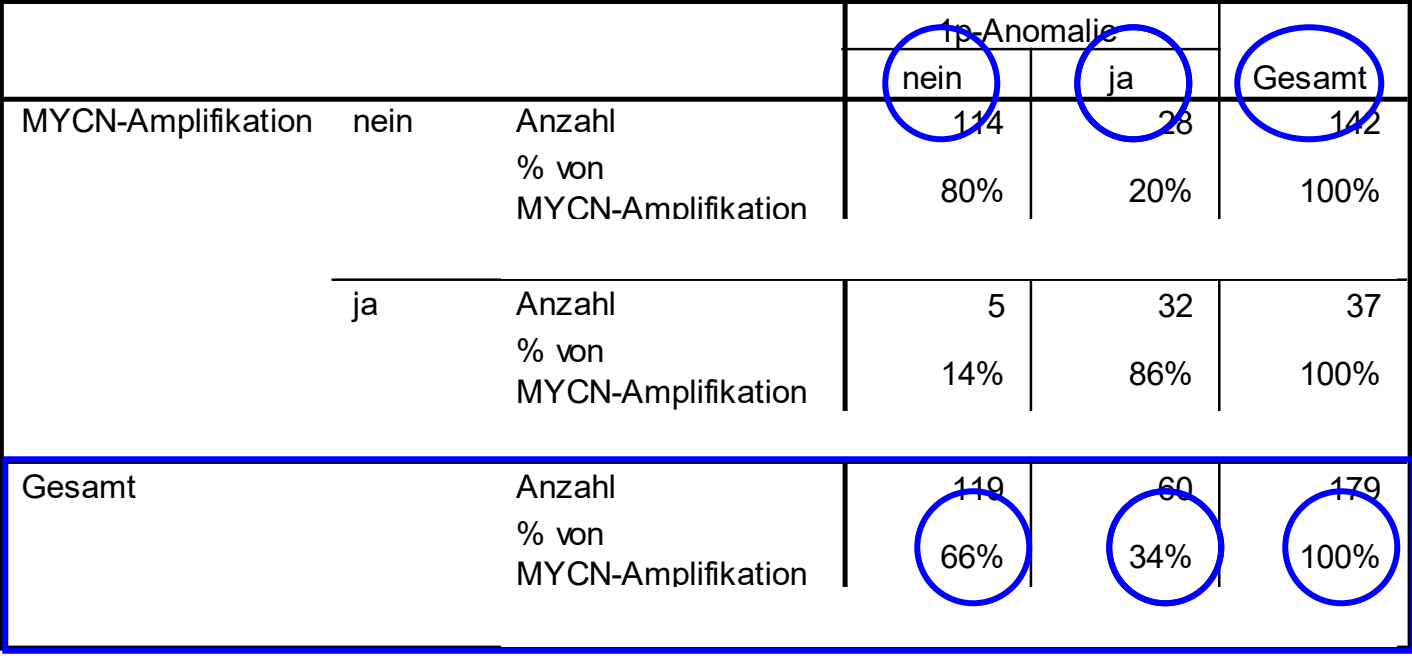

**MYCN-Amplifikation \* 1p-Anomalie Kreuztabelle**

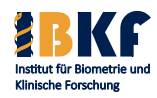

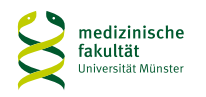

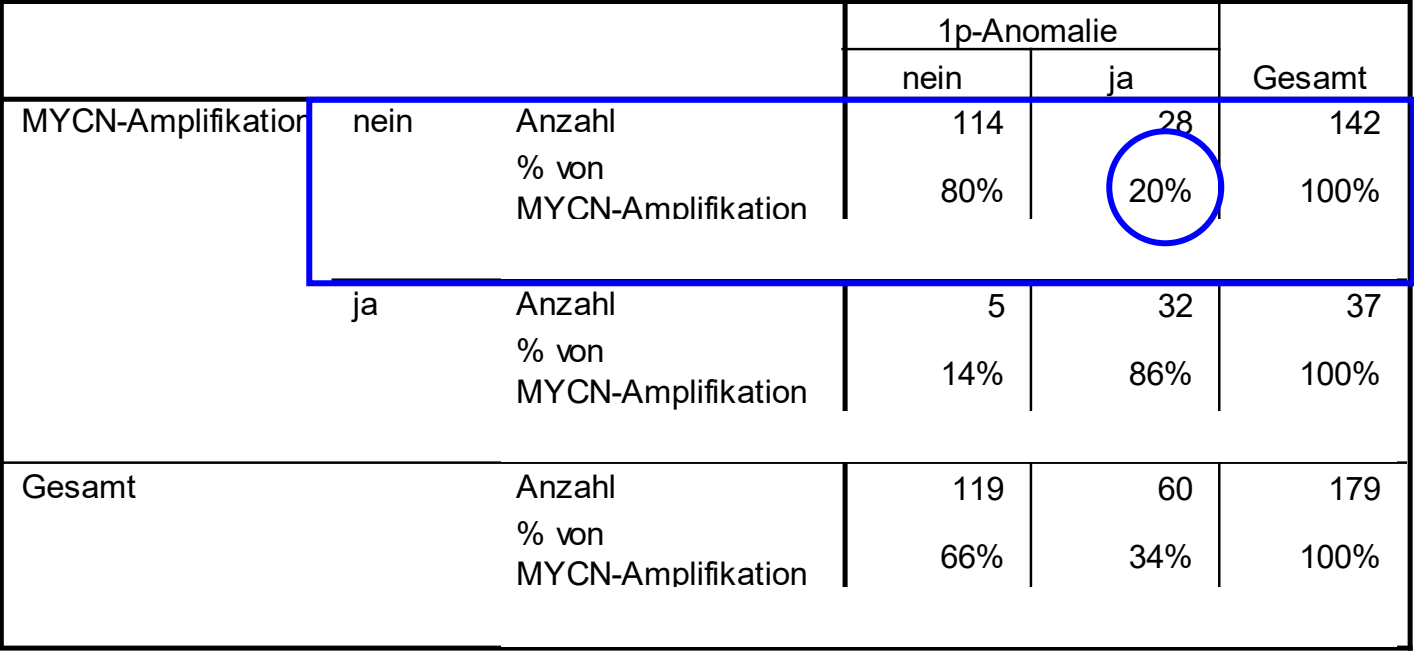

#### **MYCN-Amplifikation \* 1p-Anomalie Kreuztabelle**

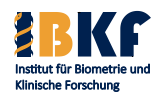

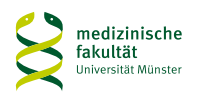

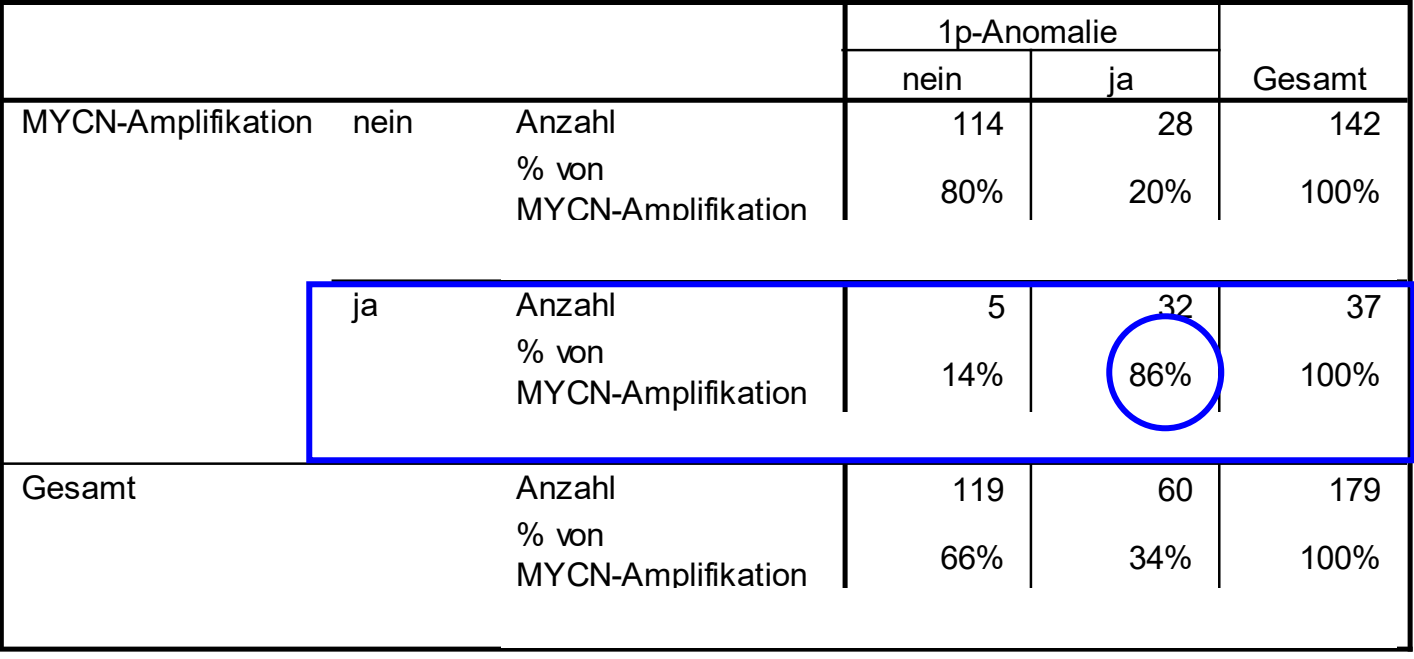

#### **MYCN-Amplifikation \* 1p-Anomalie Kreuztabelle**

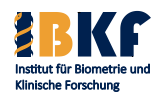

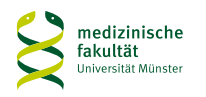

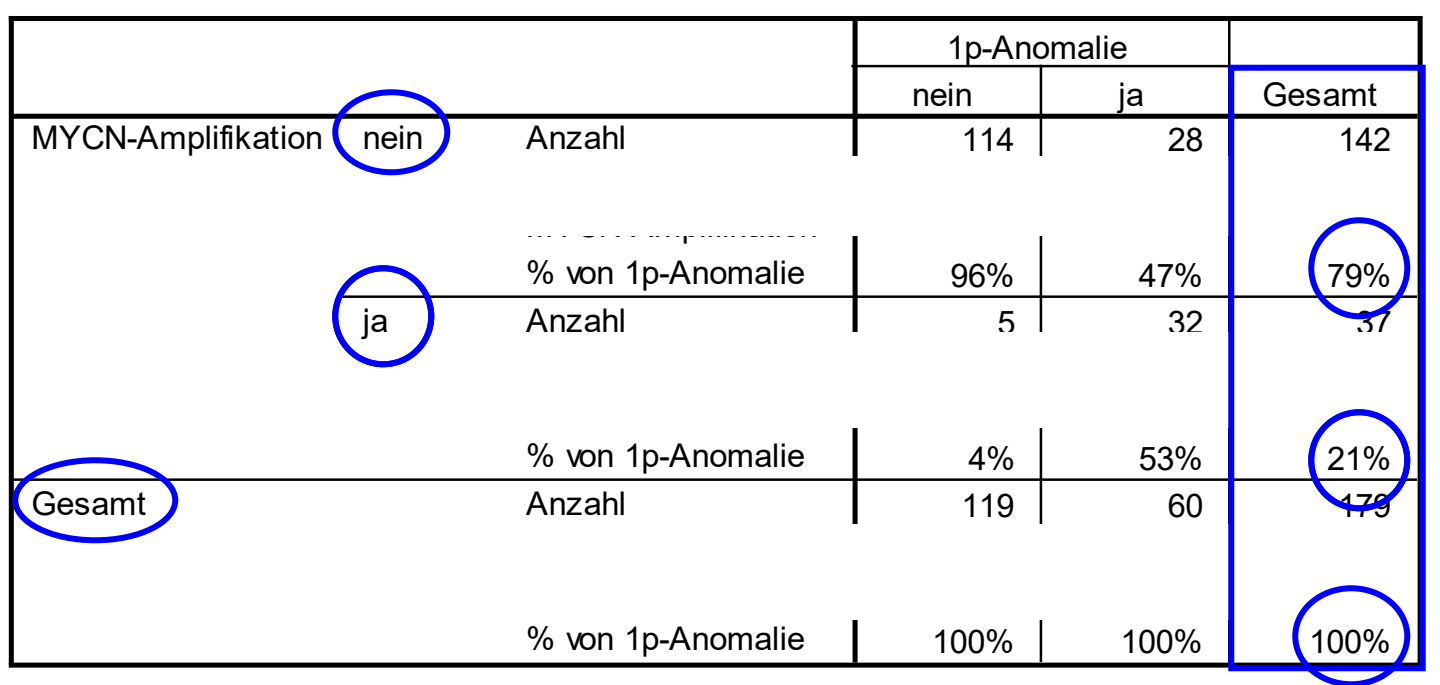

#### **MYCN-Amplifikation \* 1p-Anomalie Kreuztabelle**

#### Spaltenprozente

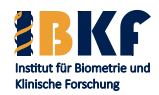

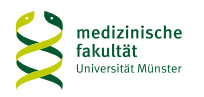

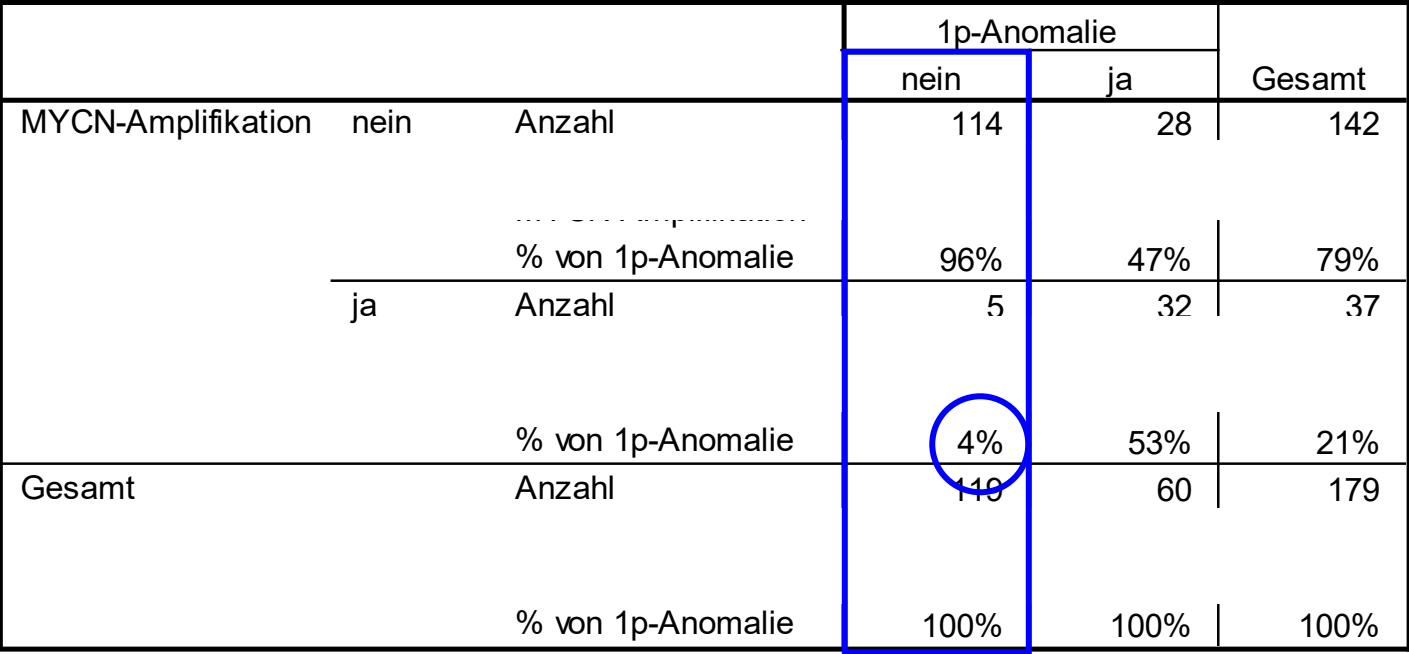

#### **MYCN-Amplifikation \* 1p-Anomalie Kreuztabelle**

### Spaltenprozente

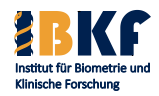

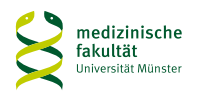

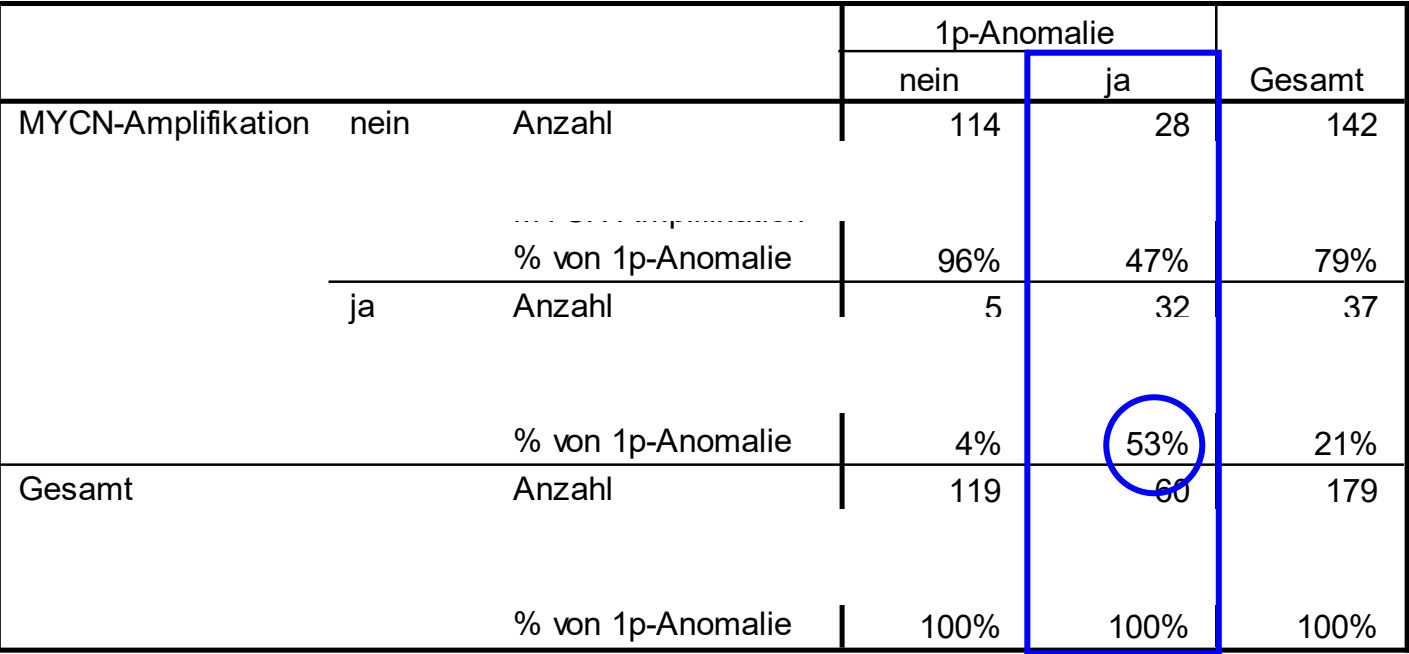

#### **MYCN-Amplifikation \* 1p-Anomalie Kreuztabelle**

#### Spaltenprozente

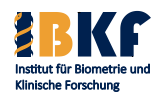

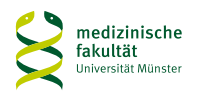

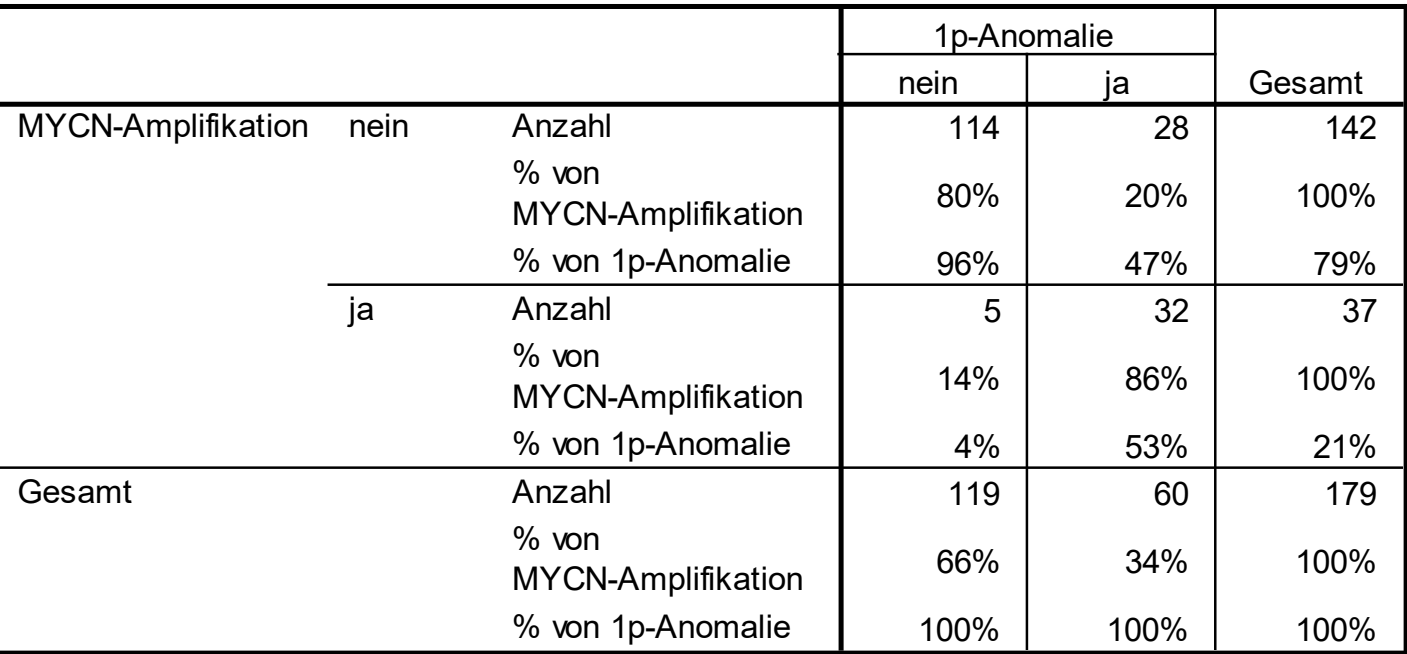

#### **MYCN-Amplifikation \* 1p-Anomalie Kreuztabelle**

### Kreuztabelle = Kontingenztafel

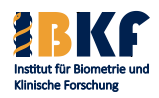

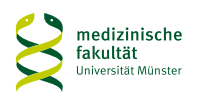

# **Regeln für Kreuztabellen**

- Einflussgröße = unabhängiges Merkmal: Zeile
- Zielgröße = abhängiges Merkmal: Spalte
- Kohortenstudien: Bei Beginn der Studie Auswahl der Kohorten nach der Einflussgröße ⇒ Zeilenprozente
- Fall-Kontroll-Studien:

Bei Beginn der Studie Auswahl von Fällen und Kontrollen nach der Zielgröße  $\Rightarrow$  Spaltenprozente

• In unserem Beispiel: Keine natürliche Reihenfolge vorhanden ⇒ Angabe von Zeilen- und Spaltenprozenten sinnvoll

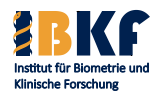

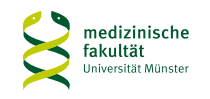

## **Risikomaße**

- Risiko: relative Häufigkeit oder Wahrscheinlichkeit, dass ein Ereignis auftritt (Nebenwirkung, Heilung, …)
- Risikodifferenz: Differenz der Risiken in 2 Gruppen
- Relatives Risiko (RR): Quotient der Risiken zwischen 2 Gruppen
- $Odds = Change$ :

Quotient aus Risiko für ein Ereignis und Risiko für kein Ereignis Wahrscheinlichkeit für eine 6 beim Würfeln = 1/6 Chance auf eine 6 beim Würfeln =  $1/6$ :  $5/6 = 1$ : 5

• Odds Ratio = Chancenverhältnis (OR):

Quotient der Odds zwischen 2 Gruppen

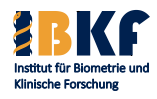

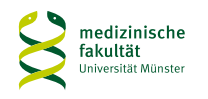

## **Risikomaße**

- Risiko: relative Häufigkeit oder Wahrscheinlichkeit, dass ein Ereignis auftritt (Nebenwirkung, Heilung, …)
- Risiko einer 1p-Anomalie
	- − ohne MYCN-Amplifikation: 20% = 0,20
	- − mit MYCN-Amplifikation: 86% = 0,86

% innerhalb von MYCN-Amplifikation

• Risikodifferenz einer 1p-Anomalie zwischen PatientInnen mit und ohne MYCN-Amplifikation:  $0,86 - 0,20 = 0,66$ 

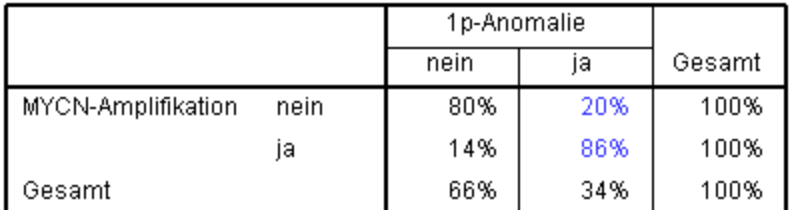

#### MYCN-Amplifikation \* 1p-Anomalie Kreuztabelle

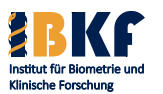

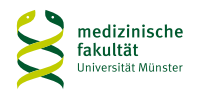

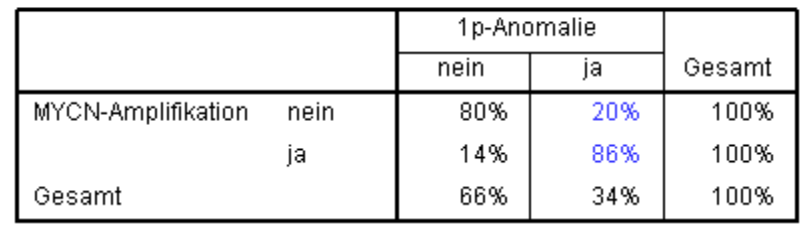

- Relatives Risiko: Quotient der Risiken zwischen 2 Gruppen
- Relatives Risiko einer 1 p-Anomalie von PatientInnen mit MYCN-Amplifikation im Vergleich zu PatientInnen ohne MYCN-Amplifikation: 0,86 / 0,20 = 4,3
- Sprechweisen: Das Risiko einer 1 p-Anomalie ist
	- − um Faktor 4,3 höher,
	- − um (4,3 1) ∙100% = 330% erhöht,

wenn MYCN amplifiziert ist (vs. ohne MYCN-Amplifikation).

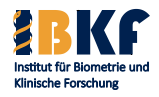

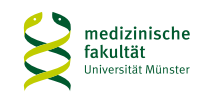

### **MYCN-Amplifikation \* 1p-Anomalie Kreuztabelle**<br>% innerhalb von MYCN-Amplifikation

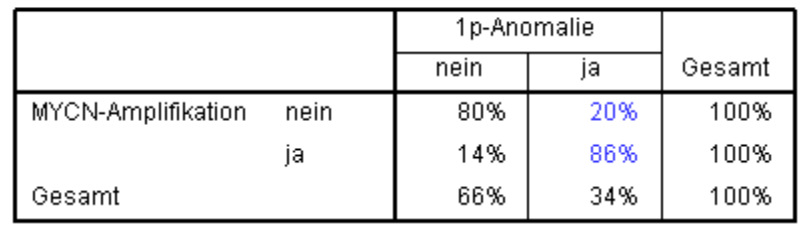

- Relatives Risiko: Quotient der Risiken zwischen 2 Gruppen
- Relatives Risiko einer 1 p-Anomalie von PatientInnen ohne MYCN-Amplifikation im Vergleich zu PatientInnen mit MYCN-Amplifikation:  $0,20/0,86 = 0,23$
- Sprechweisen: Das Risiko einer 1p-Anomalie ist
	- − um Faktor 0,23 niedriger,
	- $-\text{um} (1 0.23) \cdot 100\% = 77\% \text{ gesenkt}$

wenn MYCN nicht amplifiziert ist (vs. MYCN-Amplifikation).

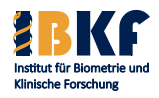

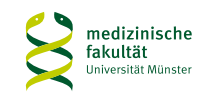

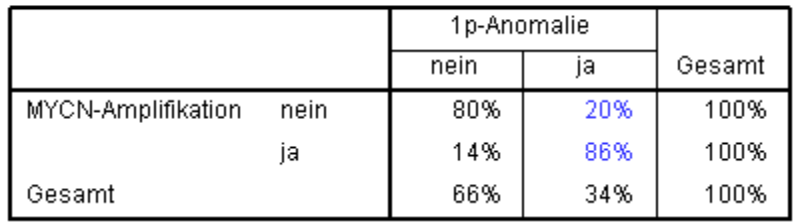

 $\bullet$  Odds = Chance:

Quotient aus Risiko für ein Ereignis und Risiko für kein Ereignis

- Chance einer 1p-Anomalie:
	- $-$  ohne MYCN-Amplifikation:  $20\%$  /  $80\% = 1 : 4 = 0,25$
	- − mit MYCN-Amplifikation: 86% / 14% = 6,14

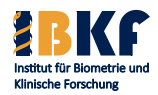

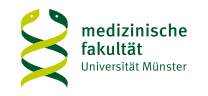

#### **MYCN-Amplifikation \* 1p-Anomalie Kreuztabelle**<br>% innerhalb von MYCN-Amplifikation

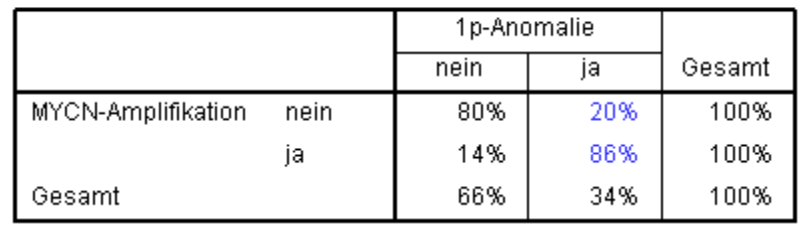

- Odds Ratio: Quotient der Chancen zwischen 2 Gruppen
- Odds Ratio einer 1 p-Anomalie von PatientInnen ohne MYCN-Amplifikation im Vergleich zu PatientInnen mit MYCN-Amplifikation:  $0,25 / 6,14 = 0,04$
- Sprechweisen: Das Chance einer 1p-Anomalie ist
	- − um Faktor 0,04 niedriger,
	- $-$  um (1 0,04)  $\cdot 100\% = 96\%$  gesenkt,

wenn MYCN nicht amplifiziert ist (vs. MYCN-Amplifikation).

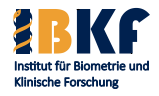

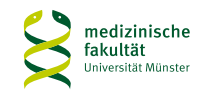

## **Interpretation der Risikomaße**

- Relatives Risiko (RR) ist anschaulicher als Odds Ratio (OR)
- RR  $\approx 1 \Leftrightarrow \text{OR} \approx 1$ : kein Risikounterschied zwischen 2 Gruppen
- RR > 1  $\Leftrightarrow$  OR > 1: Risikoerhöhung
- $RR < 1 \Leftrightarrow OR < 1$ : Risikosenkung
- Bei Fall-Kontroll-Studien:
	- − kein RR berechenbar
	- − OR gültig
- Bei kleinen Risiken:
	- − Risiko ≈ Chance, da Wahrscheinlichkeit für kein Ereignis ≈ 1
	- $-$  RR  $\approx$  OR

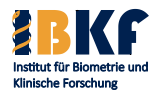

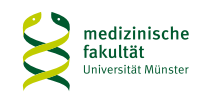

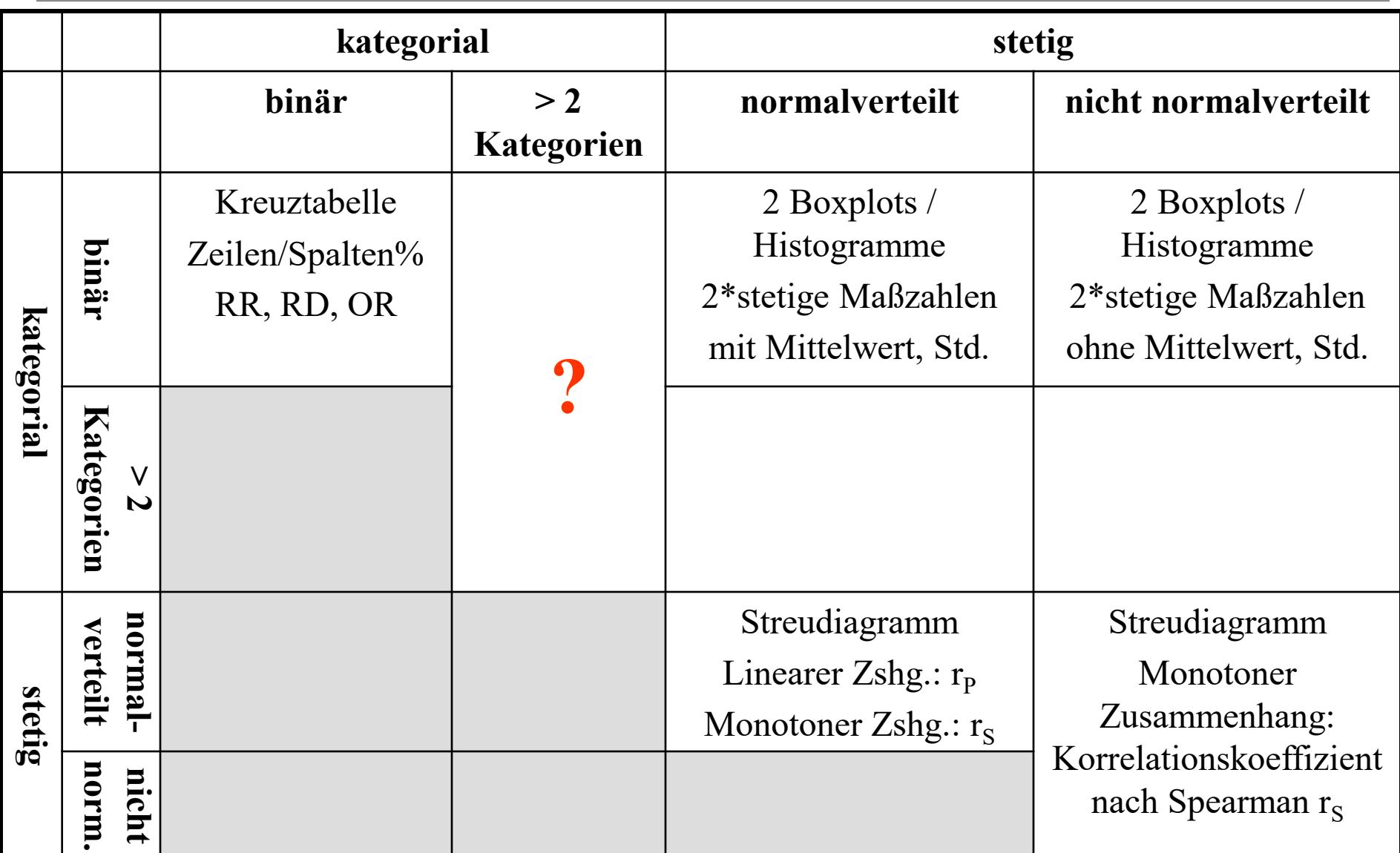

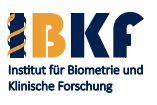

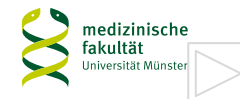

# **Vergleich der Risikofaktoren**

Folgende Fragen sollen geklärt werden:

- 1. Gibt es einen Zusammenhang zwischen LDH und Ferritin?
- 2. Hängen MYCN-Amplifikation und 1p-Anomalie zusammen?
- 3. Kommt die MYCN-Amplifikation in einigen INSS-Stadien häufiger vor?
- 4. Unterscheidet sich die Ferritin-Konzentration in den verschiedenen INSS-Stadien?

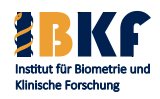

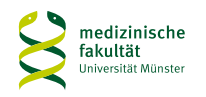

## **Zusammenhang zwischen INSS und MYCN**

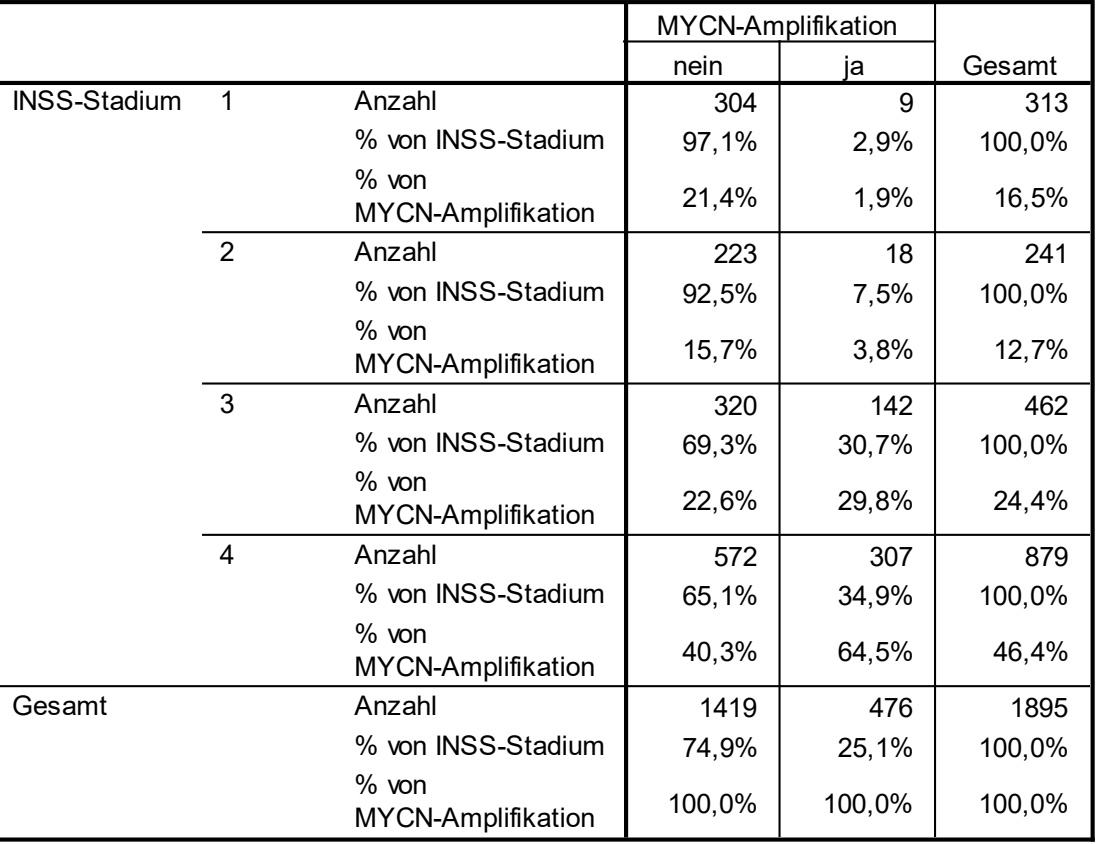

**INSS-Stadium \* MYCN-Amplifikation Kreuztabelle**

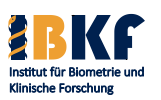

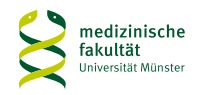

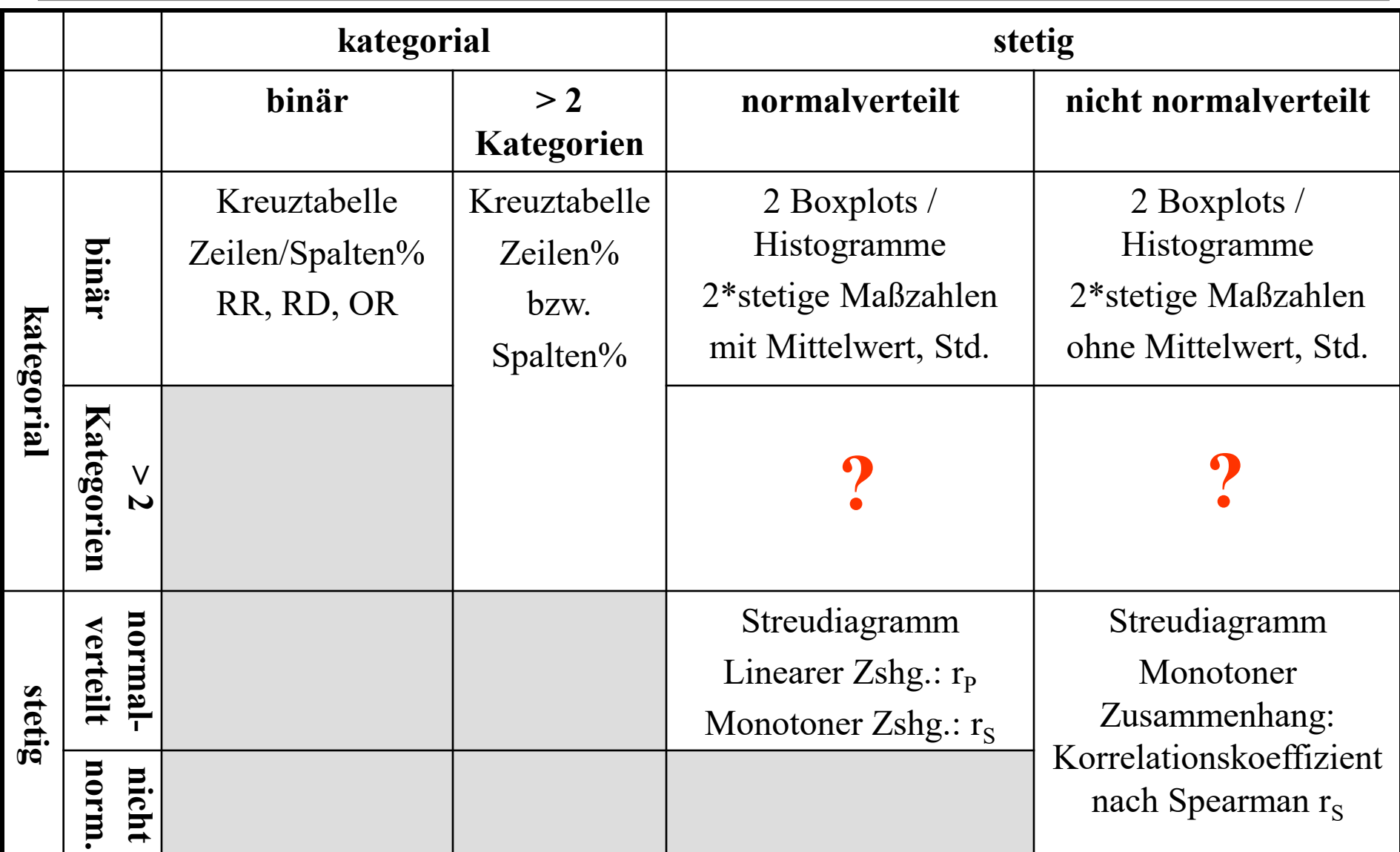

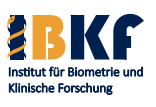

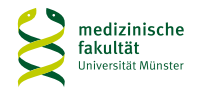

# **Vergleich der Risikofaktoren**

Folgende Fragen sollen geklärt werden:

- 1. Gibt es einen Zusammenhang zwischen LDH und Ferritin?
- 2. Hängen MYCN-Amplifikation und 1p-Anomalie zusammen?
- 3. Kommt die MYCN-Amplifikation in einigen INSS-Stadien häufiger vor?
- 4. Unterscheidet sich die Ferritin-Konzentration in den verschiedenen INSS-Stadien?

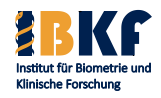

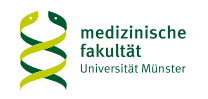

### **Zusammenhang zwischen INSS und ln(Ferritin)**

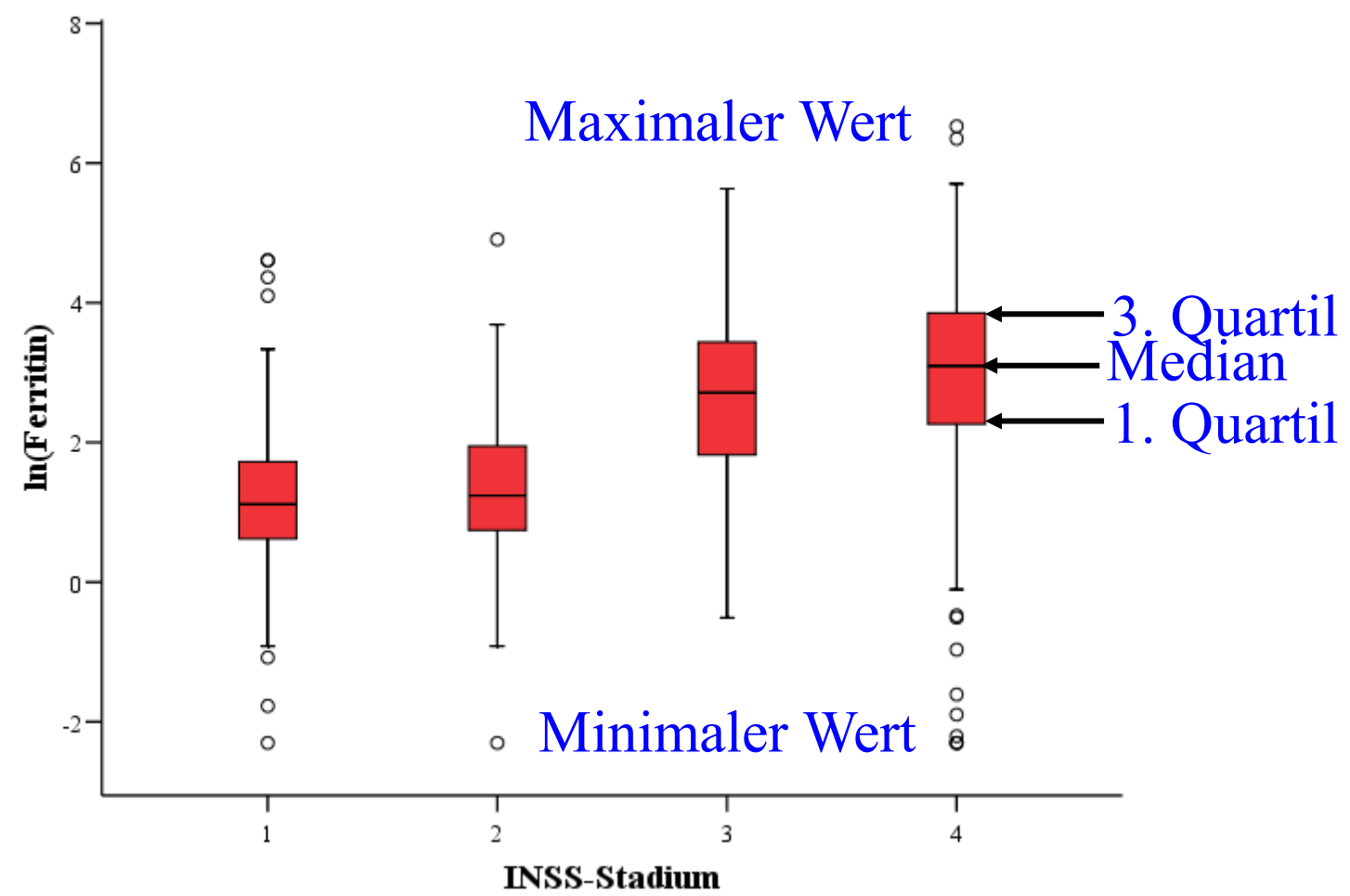

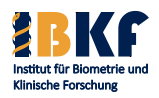

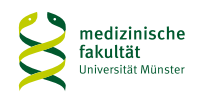

### **Zusammenhang zwischen INSS und ln(Ferritin)**

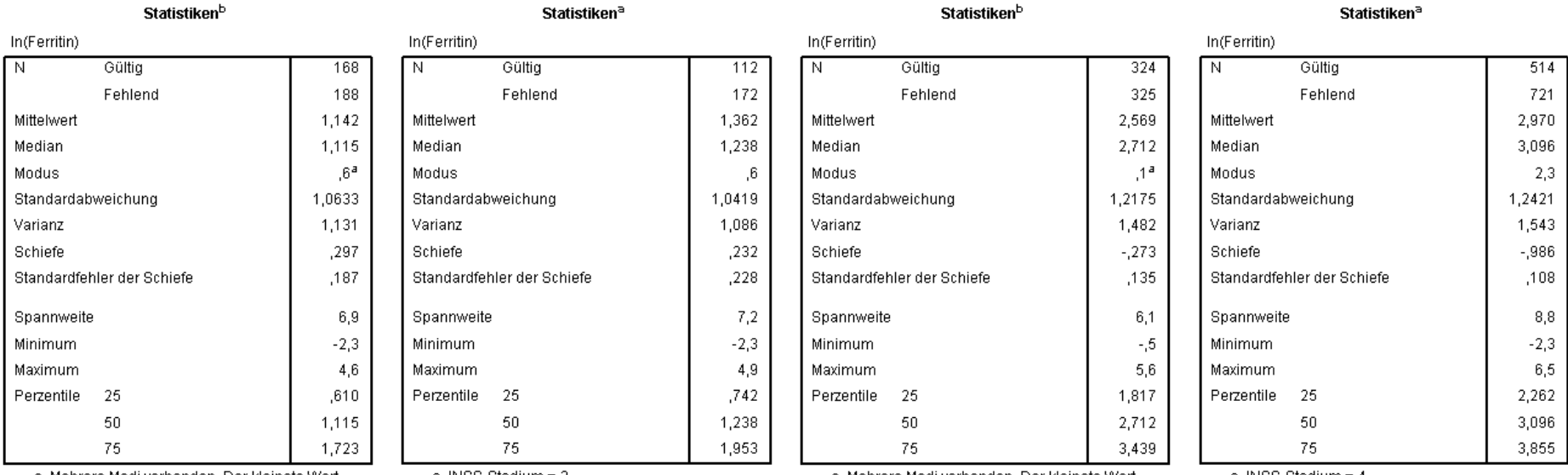

a. Mehrere Modi vorhanden. Der kleinste Wert

a. INSS-Stadium = 2

wird angezeigt.

b.  $INSS-Stadium = 1$ 

la. Mehrere Modi vorhanden. Der kleinste Wert wird angezeigt. b. INSS-Stadium =  $3$ 

a. INSS-Stadium = 4

INSS-Stadium 1 INSS-Stadium 2 INSS-Stadium 3 INSS-Stadium 4 Mittelwert? , Standardabweichung? , Varianz? , Schiefe, Median, Quartile, Minimum, Maximum, (Modus)

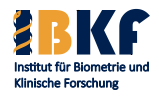

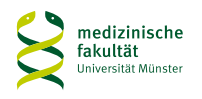

## **Zusammenhang zwischen INSS und Ferritin**

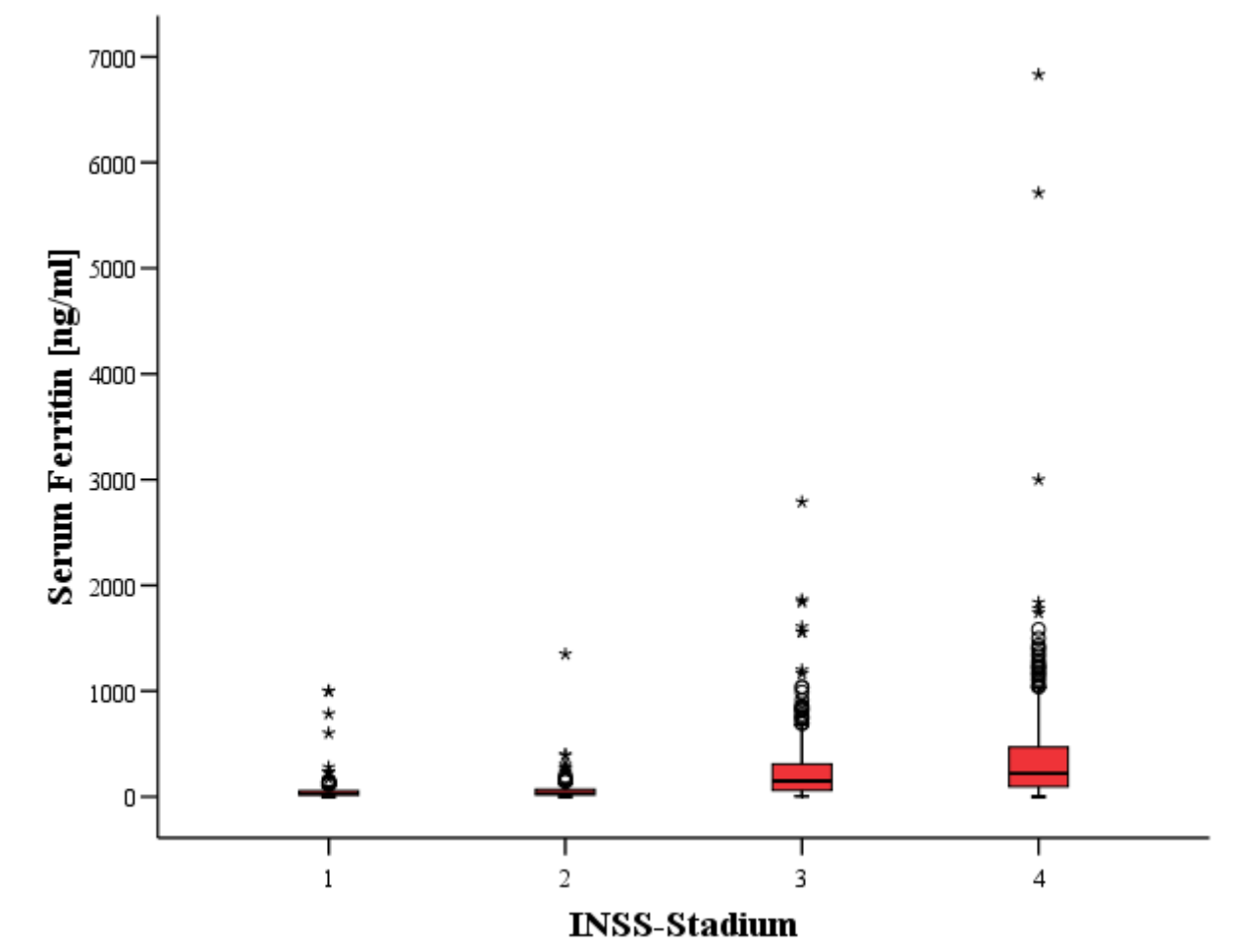

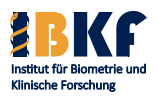

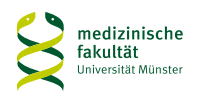

### **Zusammenhang zwischen INSS und Serum Ferritin**

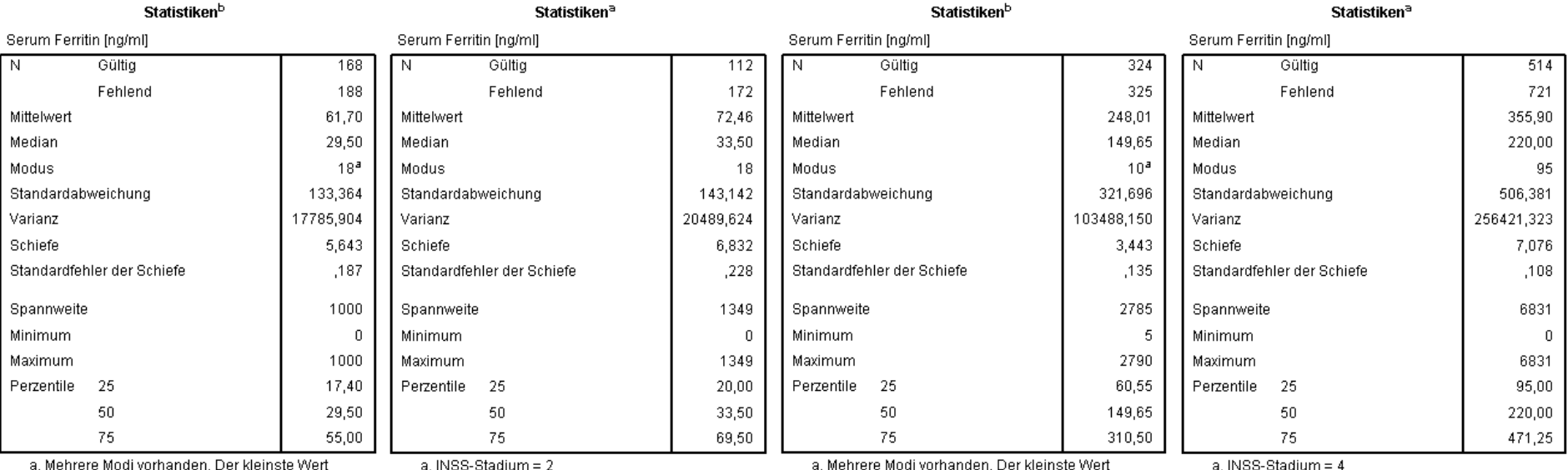

wird angezeigt.<br>b. INSS-Stadium = 1

wird angezeigt.<br>b. INSS-Stadium = 3

INSS-Stadium 1 INSS-Stadium 2 INSS-Stadium 3 INSS-Stadium 4

Mittelwert<sup>?</sup>, Standardabweichung<sup>?</sup>, Varianz<sup>2</sup>, Schiefe,

Median, Quartile, Minimum, Maximum, (Modus)

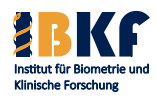

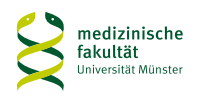
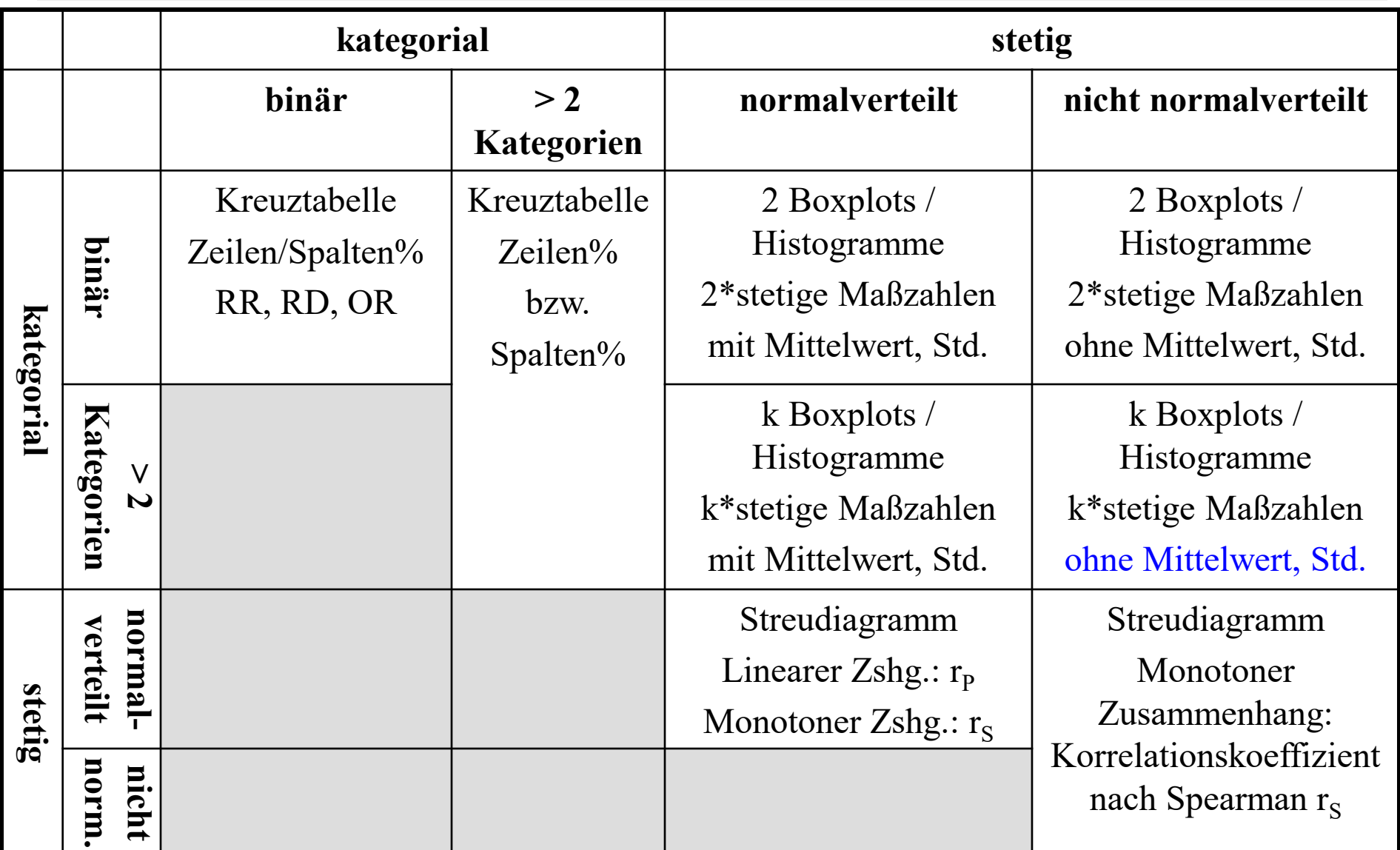

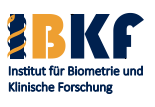

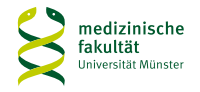

## **Vorlesungsinhalt**

- Deskriptive Statistik
- Überlebenszeiten
- Statistisches Testen
	- Prinzipien
	- Spezielle Tests
	- Multiples Testen
- Fallzahlplanung / Adaptive Designs
- Regressionsmodelle
	- Logistische Regression
	- Coxregression

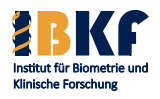

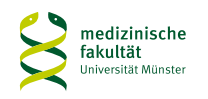

# **Beispiele für "Überlebenszeit"**

• Gesamtüberlebenszeit

Zeit bis Ereignis = Tod jedweder Art

- Progressionsfreie Überlebenszeit Zeit bis Ereignis = Progression + Tod jedweder Art
- Ereignisfreie Überlebenszeit Zeit bis Ereignis  $=$  Therapiezwischenfall  $+$  Progression  $+$  Tod
- Krankheitsdauer

Zeit bis Ereignis = Heilung bzw. Remission

• Gehstrecke

Distanz bis Ereignis = Gehstopp durch Claudicatio intermittens

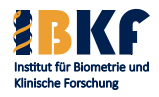

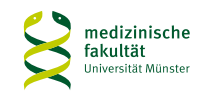

## **Definition von Überlebenszeit**

- Definiere Zustand (z. B. stabiles Krankheitsstadium)
- Anfang: Beginn des Zustands ist bekannt (z. B. Diagnose, Aufnahme in die Studie, Randomisierung, Therapiestart, Startpunkt der Laufstrecke, …)
- Definiere Ereignis das Zustand beendet (z. B. Progression + Tod)
- 2 Arten von Beobachtungen:
	- a. Ereignis wird beobachtet  $\Rightarrow$  Dauer des Zustands bekannt
	- b. Ereignis wird nicht beobachtet  $\Rightarrow$  Mindestdauer des Zustands = Beginn bis letzte Beobachtung ist bekannt = (rechts-)zensierte Überlebenszeiten

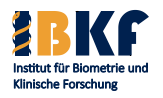

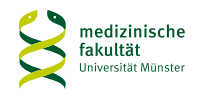

## **Überlebenszeitstudie**

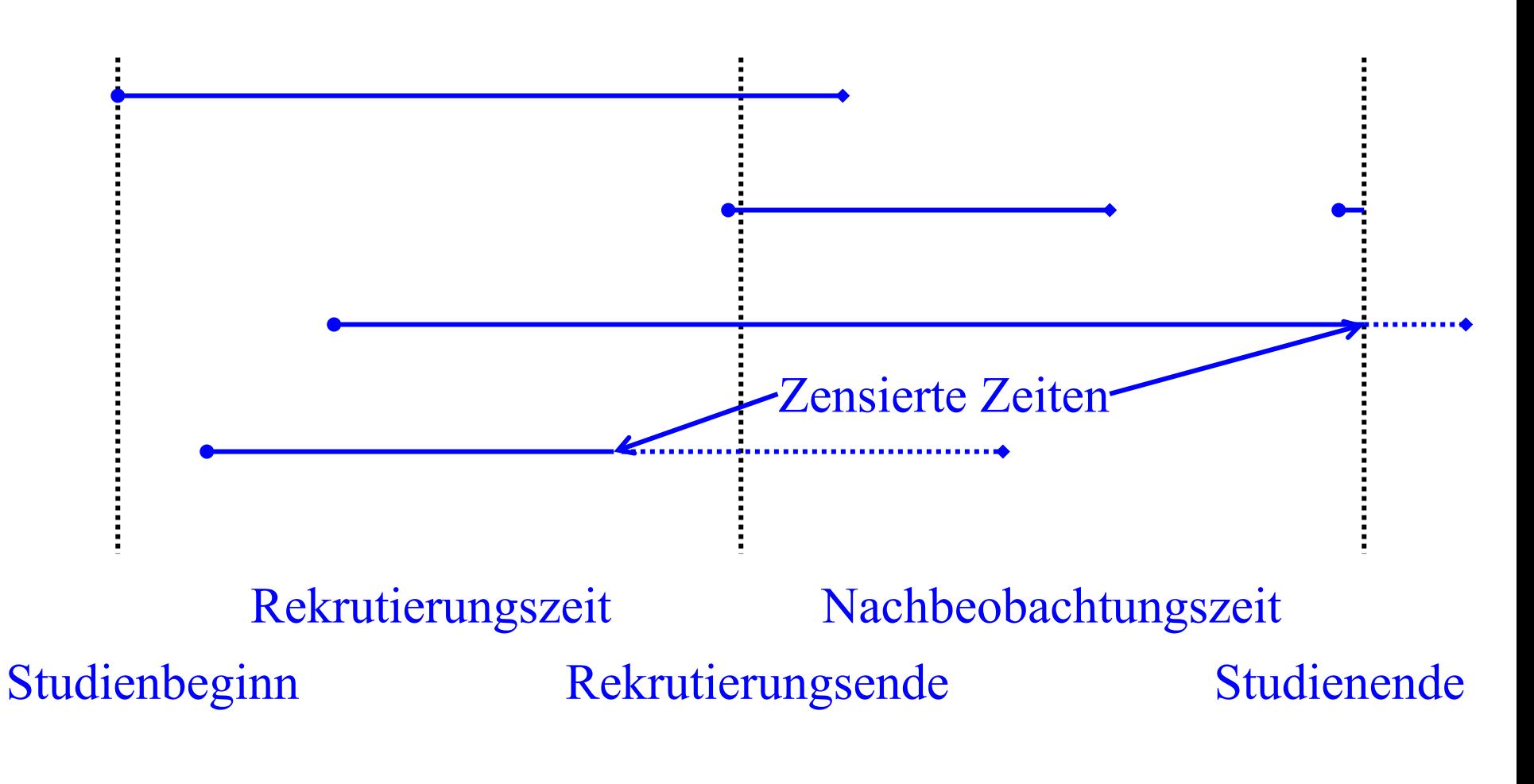

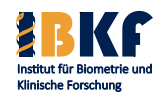

**Dr. Joachim Gerß Prof. Dr. René Schmidt Univ.-Prof. Dr. Andreas Faldum**

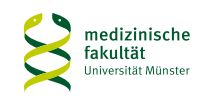

## **Wie stellt man Überlebenszeiten dar?**

- Überlebensrate:
	- − Anteil von Patienten ohne Ereignis zu einem festen Zeitpunkt
	- − Beispiel: 1-Jahres Überlebensrate von 35% Nach 1 Jahr: 65% Patienten mit Ereignis erwartet
- Überlebenszeitkurve
	- − Überlebenszeitraten zu jedem Zeitpunkt
	- − Vorteil: volle Information
- Wichtig: Berücksichtigung von Zensierungen Methode von Kaplan und Meier

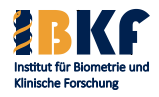

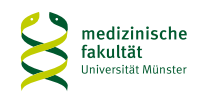

## **Überlebenszeitkurve nach Kaplan-Meier**

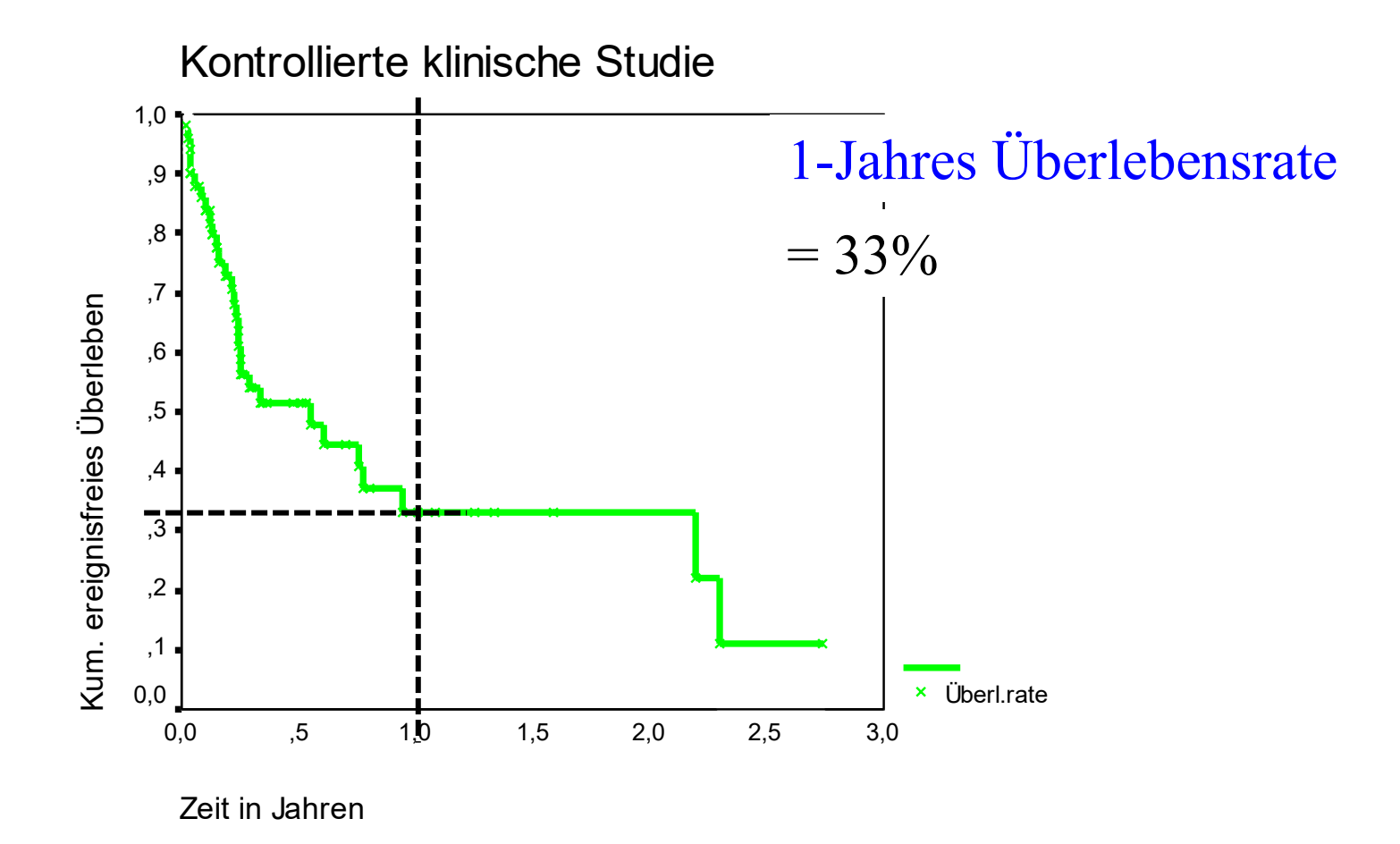

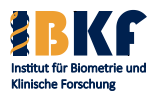

**Dr. Joachim Gerß Prof. Dr. René Schmidt Univ.-Prof. Dr. Andreas Faldum**

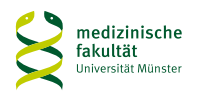

## **Überlebenszeitkurve nach Kaplan-Meier**

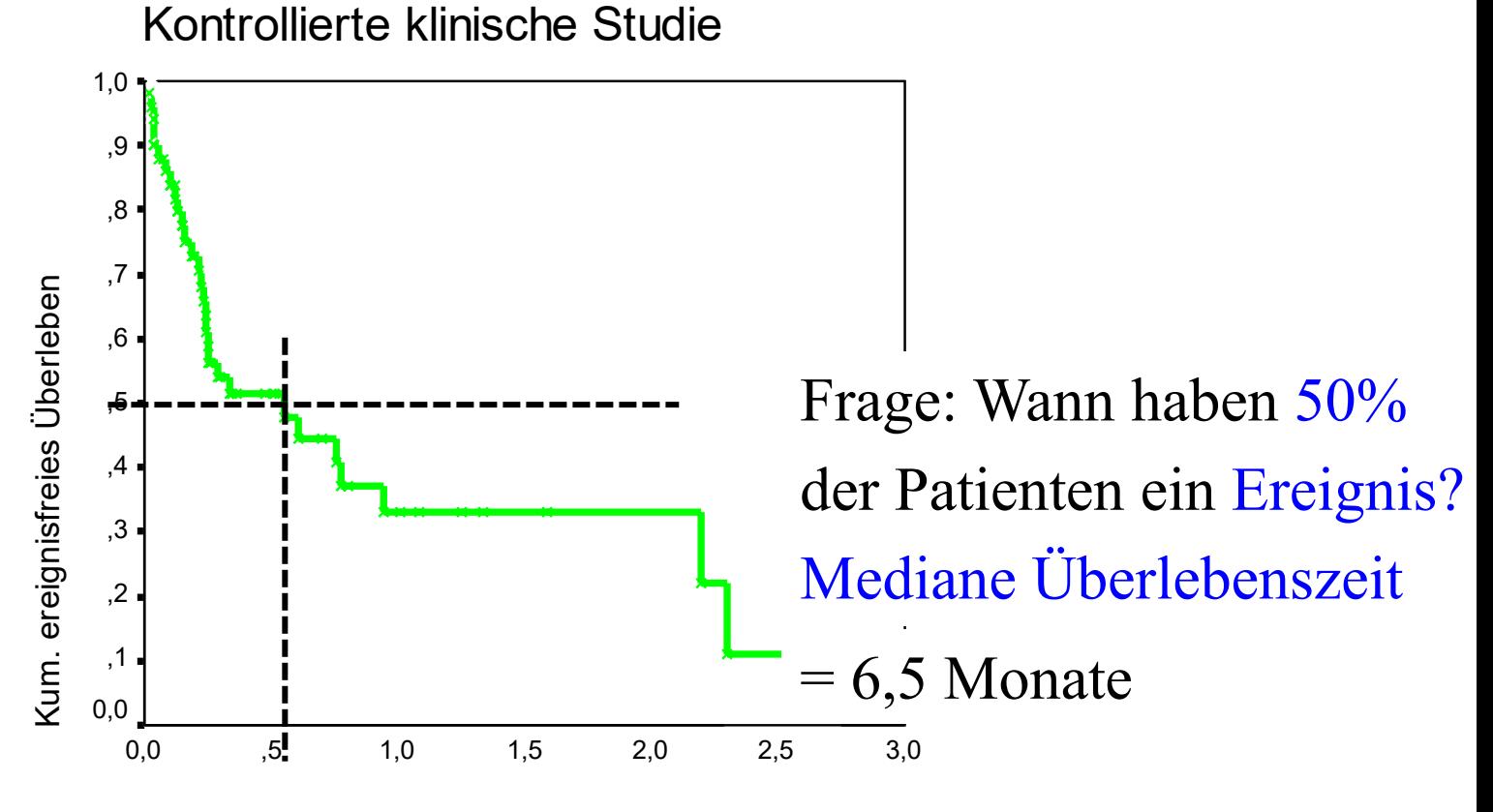

Zeit in Jahren

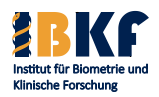

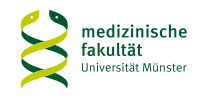

## **Vorlesungsinhalt**

- Deskriptive Statistik
- Überlebenszeiten
- Statistisches Testen
	- Prinzipien
	- Spezielle Tests
	- Multiples Testen
- Fallzahlplanung / Adaptive Designs
- Regressionsmodelle
	- Logistische Regression
	- Coxregression

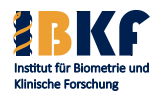

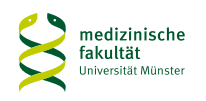

### **Grundgesamtheit und Stichprobe**

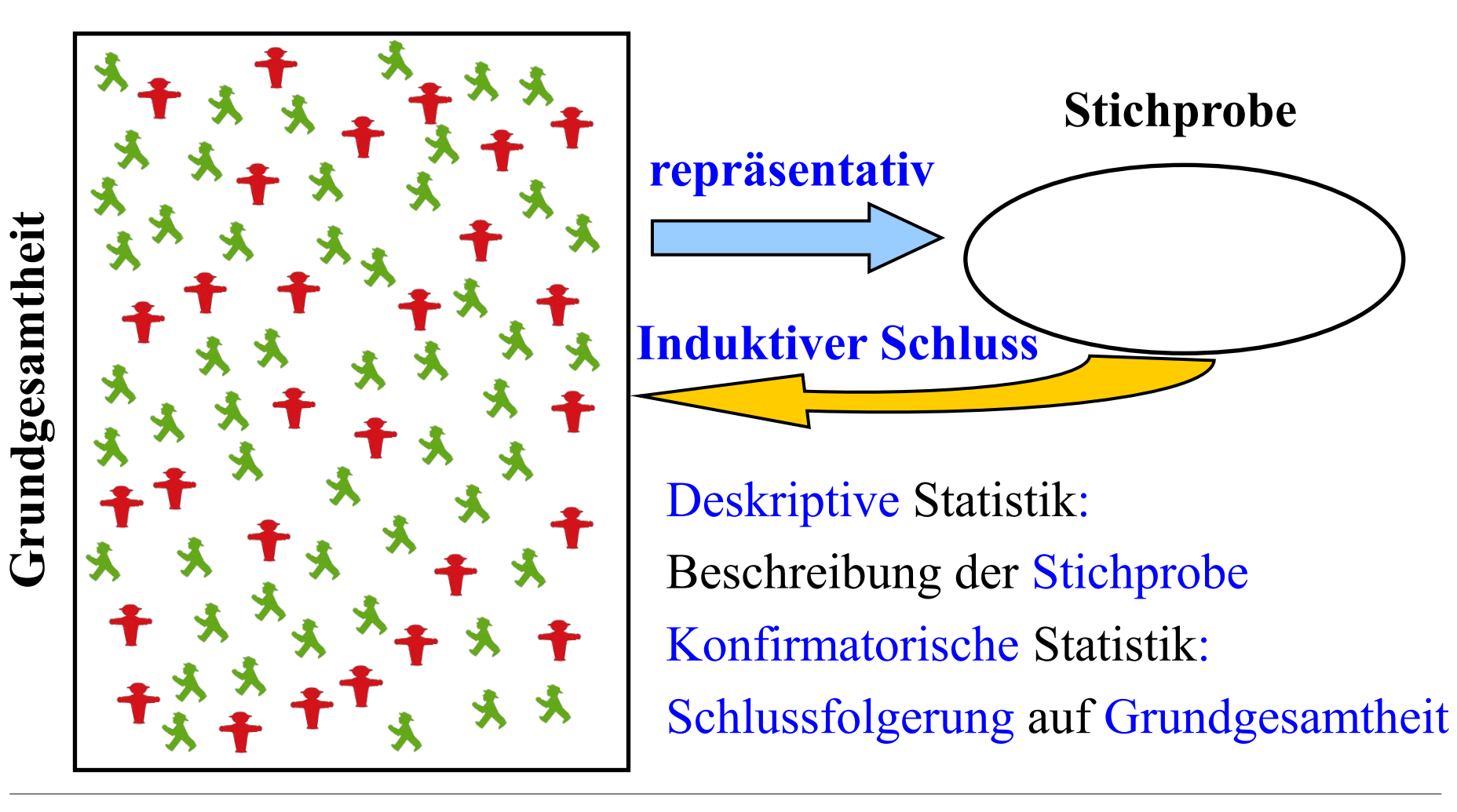

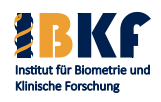

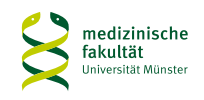

### **Probleme beim induktiven Schluss**

- Wie kann man beweisen, dass Therapie A besser ist als B?
- Problem: Stichprobe liefert Teilinformation
	- ⇒ systematischer Fehler
	- ⇒ Überinterpretation von Zufallseffekten
- Vermeidung von systematischen Fehlern
	- Stichprobe (Repräsentativität, Randomisierung, …)
	- Zielgröße (Relevanz, Objektivität, Verblindung, …)
- Eingrenzung der Überinterpretation von Zufallseffekten
	- Statistische Tests (Signifikanztests)
	- Punktschätzer mit Konfidenzintervall

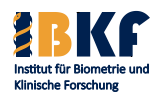

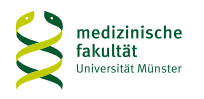

### **Fast sicherer Widerspruchsbeweis**

- Hauptfrage: Wie wahrscheinlich ist ein beobachteter Effekt in der Stichprobe ohne einen Effekt in der Grundgesamtheit?
- Beispiel: 2 Therapien sind gleich gut, aber durch unglückliche Patientenverteilung erscheint Therapie A in der Studie besser.
- Idee: Stelle die (Null-)Hypothese auf, dass es keinen Effekt gibt
- Finde Methode, die Wahrscheinlichkeit für den beobachteten Studieneffekt zu berechnen, falls die Nullhypothese gilt (p-Wert)
- Wähle Grenze, ab der die Wahrscheinlichkeit so klein ist, dass die Nullhypothese unglaubwürdig wird (Signifikanzniveau)
- Führe die Studie durch  $\Rightarrow$  lehne Hypothese ab oder nicht

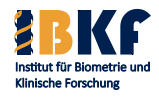

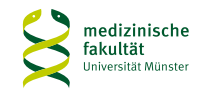

## **Beispiel**

- Frage: Eine Impfung soll Infektionen verhindern. Die Impfung wird als Erfolg angesehen, wenn mehr als 50% der Infektionen verhindert werden können.
- Stichprobe mit 10 ProbandInnen
- Nullhypothese  $H_0$ : Erfolgsrate der Impfung =  $50\% = \frac{1}{2}$
- Bezeichne  $E = \text{Implerfolg}$ ,  $V = \text{Impfversagen}$ Mögliche 210 Ergebnisse: (V,V,…,V), (E,V,…V), …, (E,E,…,E)
- Unter  $H_0$  sind alle  $2^{10}$  Studienergebnisse gleich wahrscheinlich  $\Rightarrow$  Wahrscheinlichkeit für jedes Studienergebnis =  $2^{-10} \approx 0,001$
- Setze Grenze für die Glaubwürdigkeit von  $H_0$  auf  $5\%$

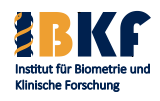

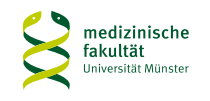

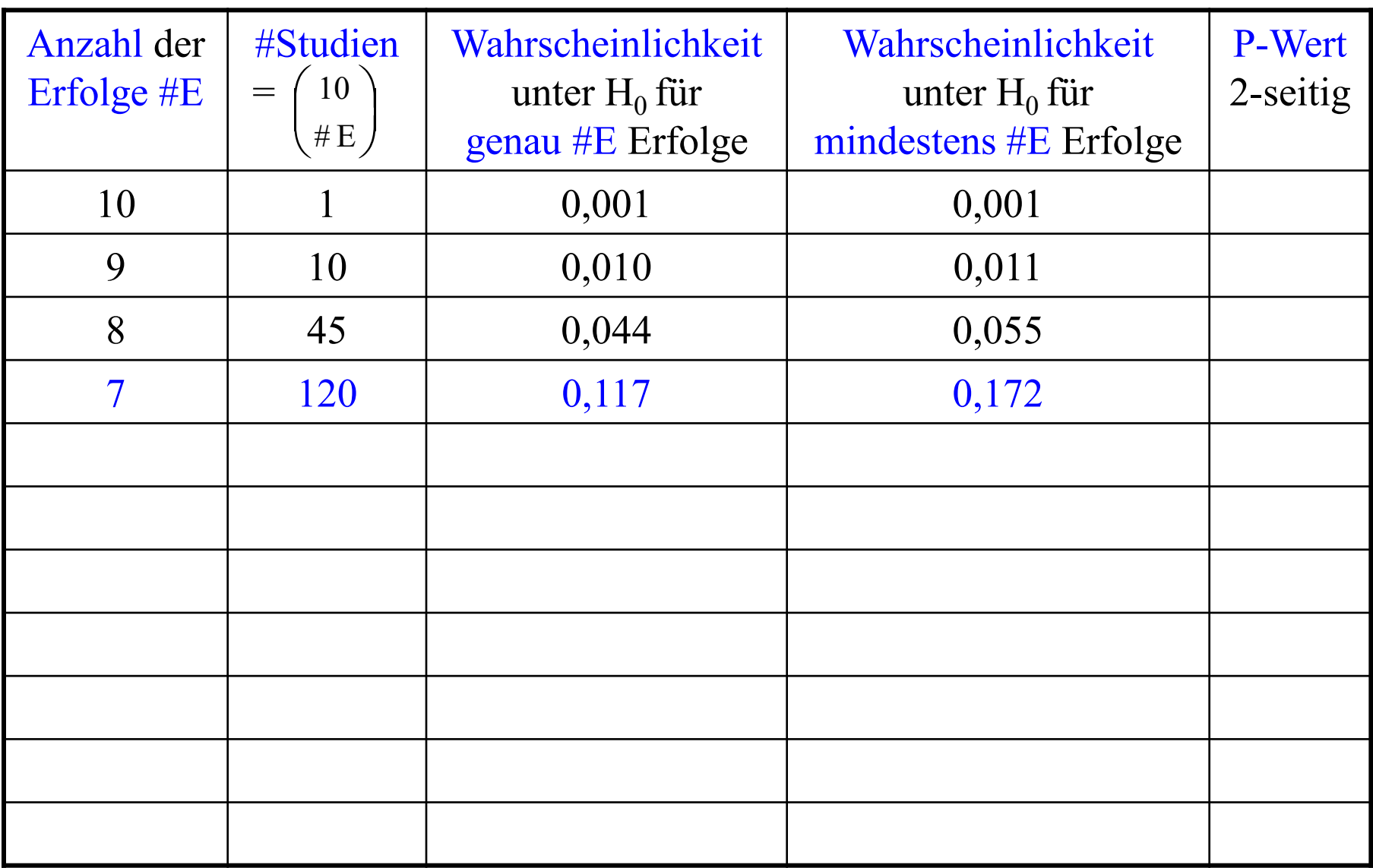

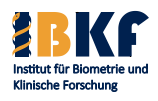

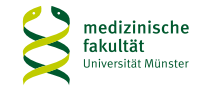

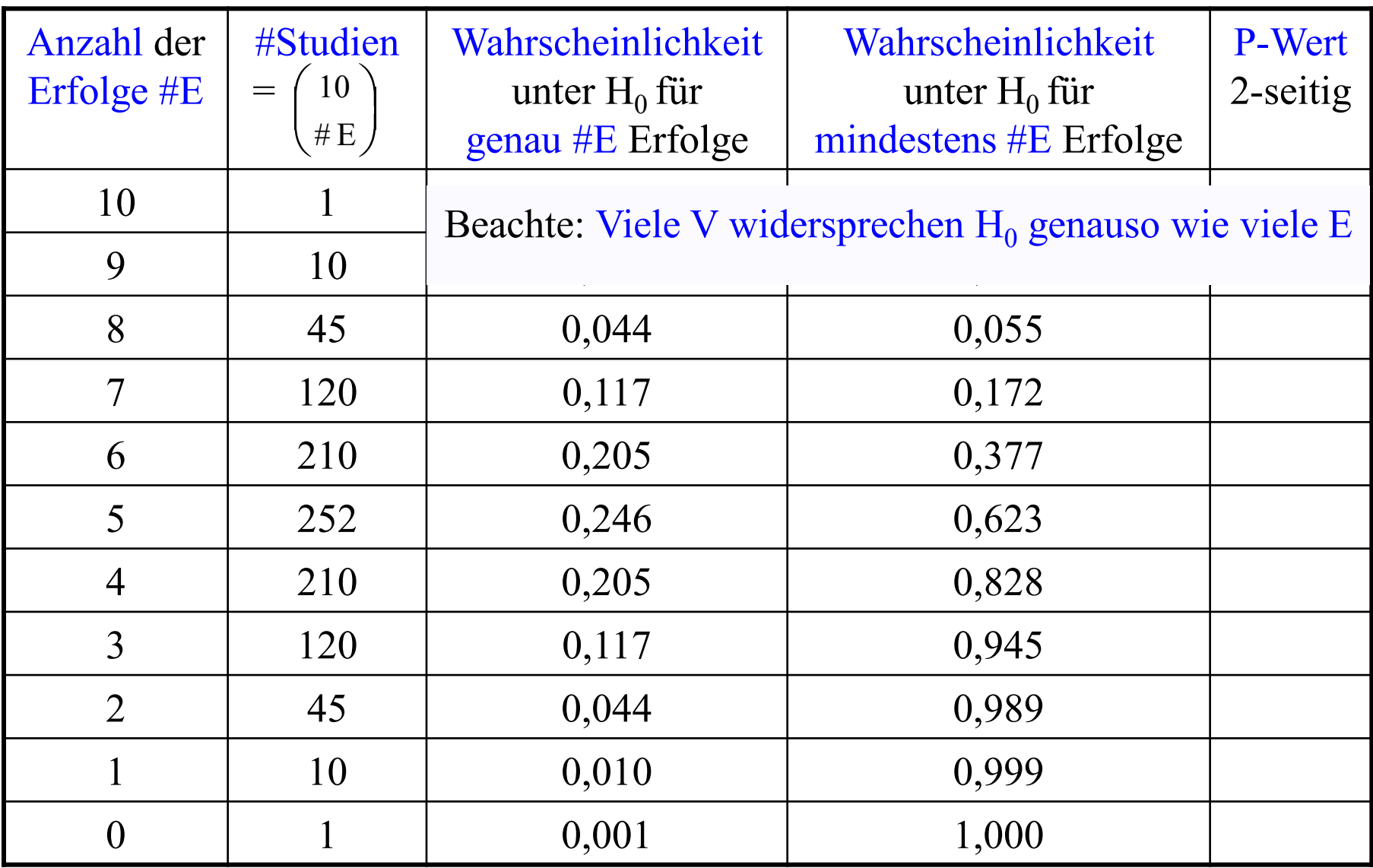

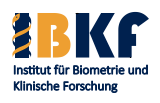

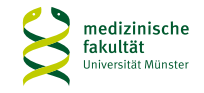

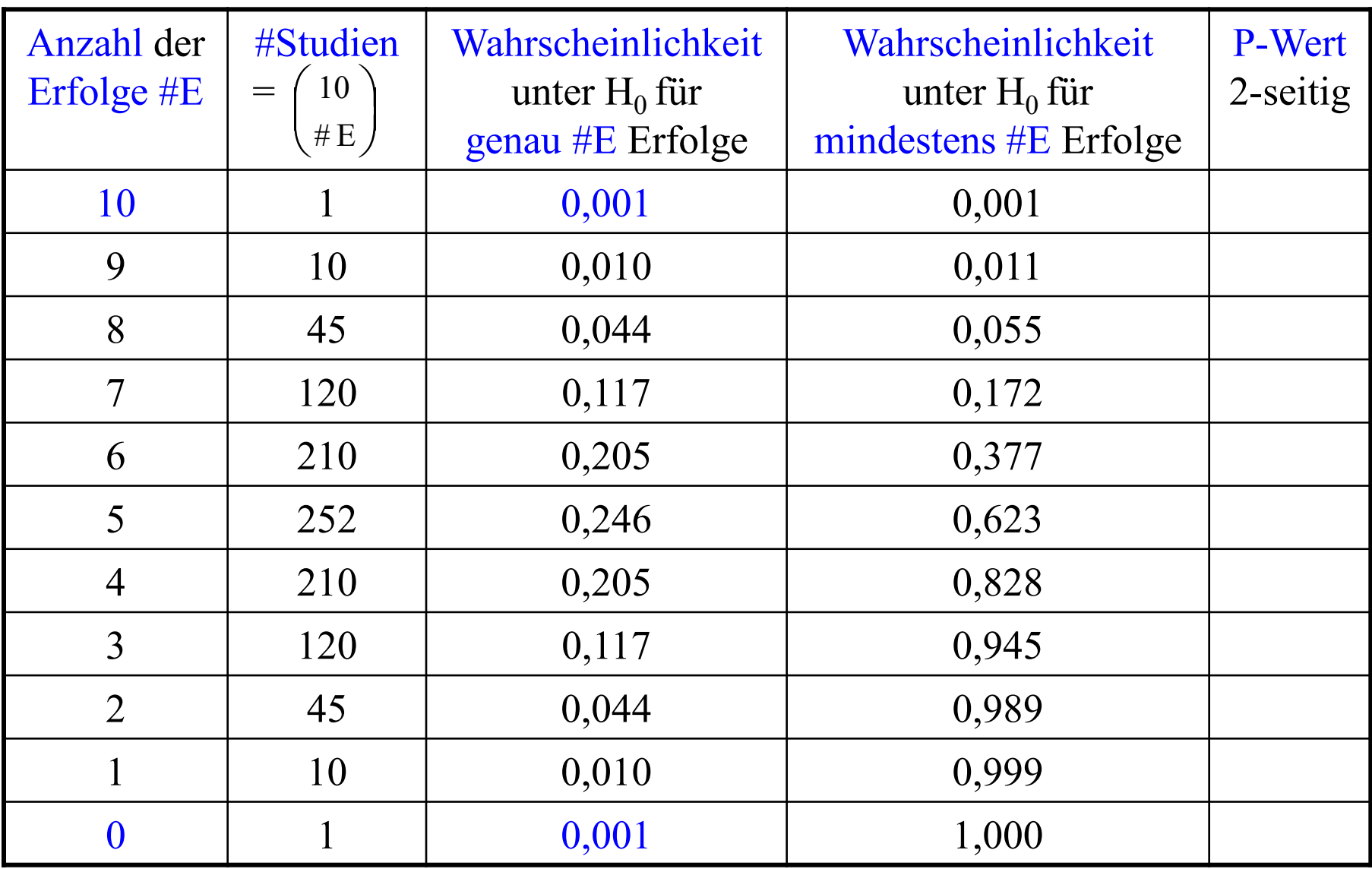

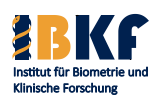

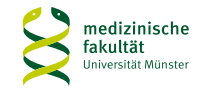

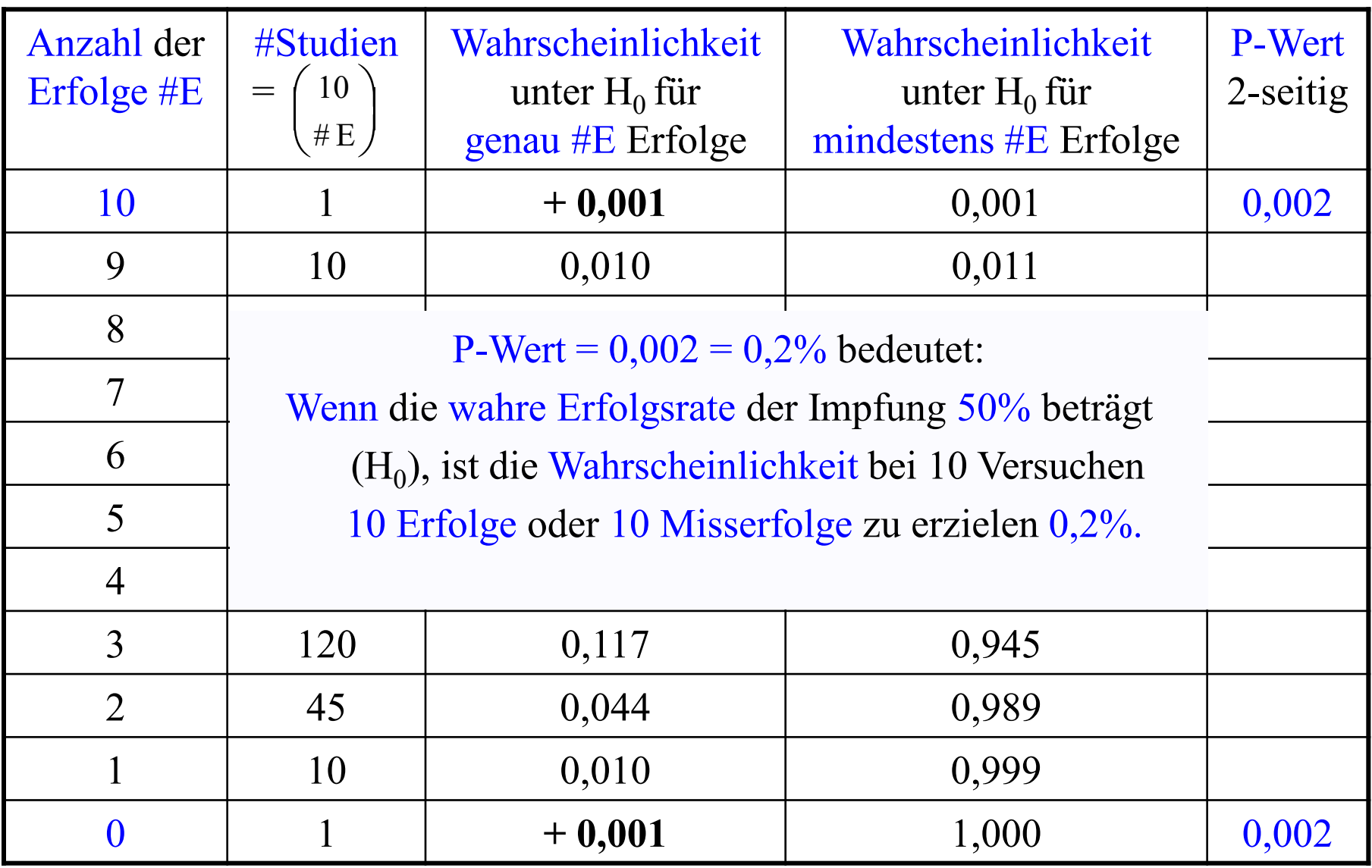

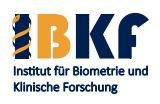

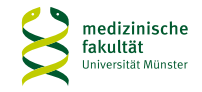

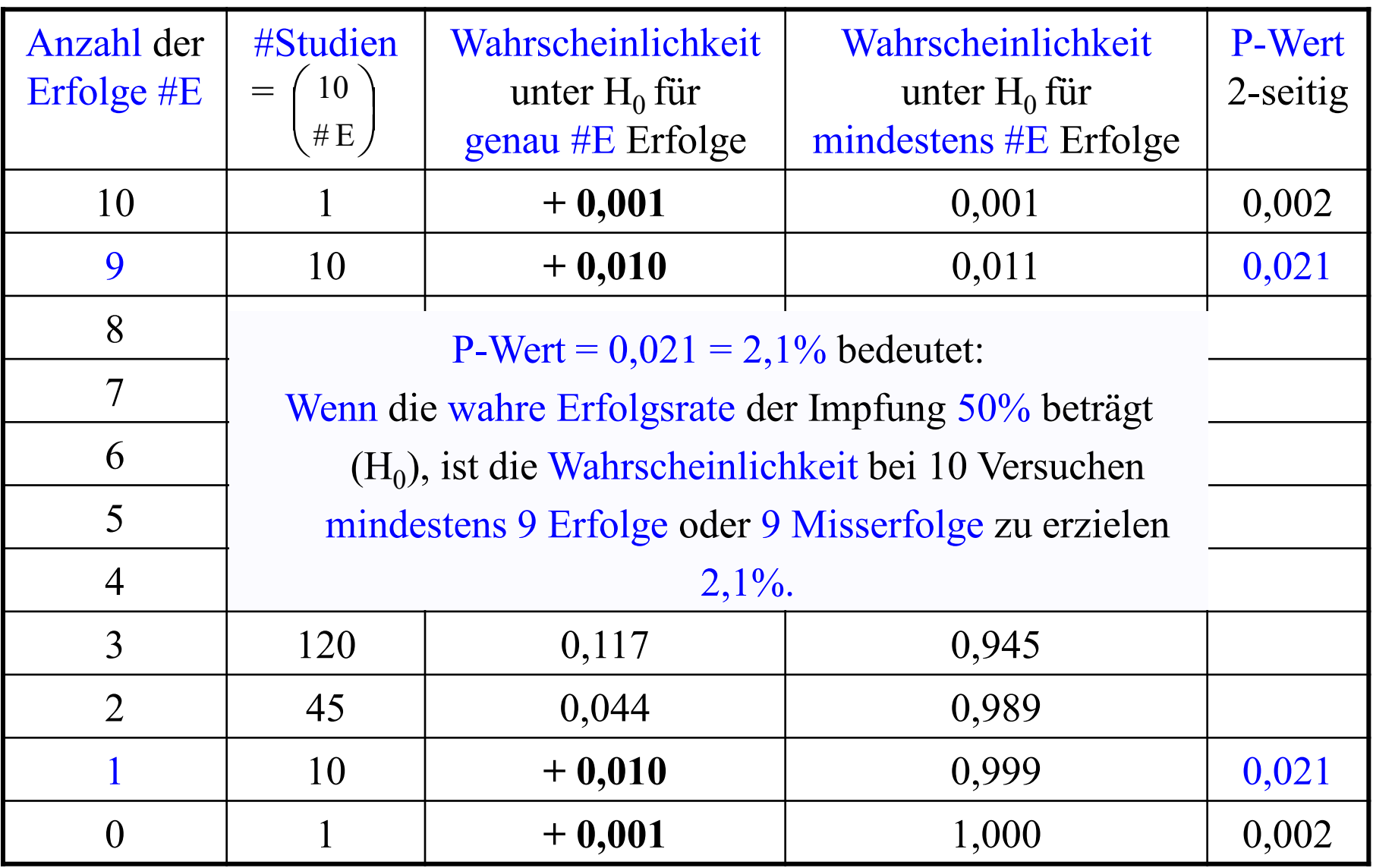

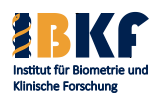

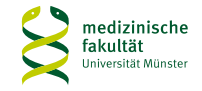

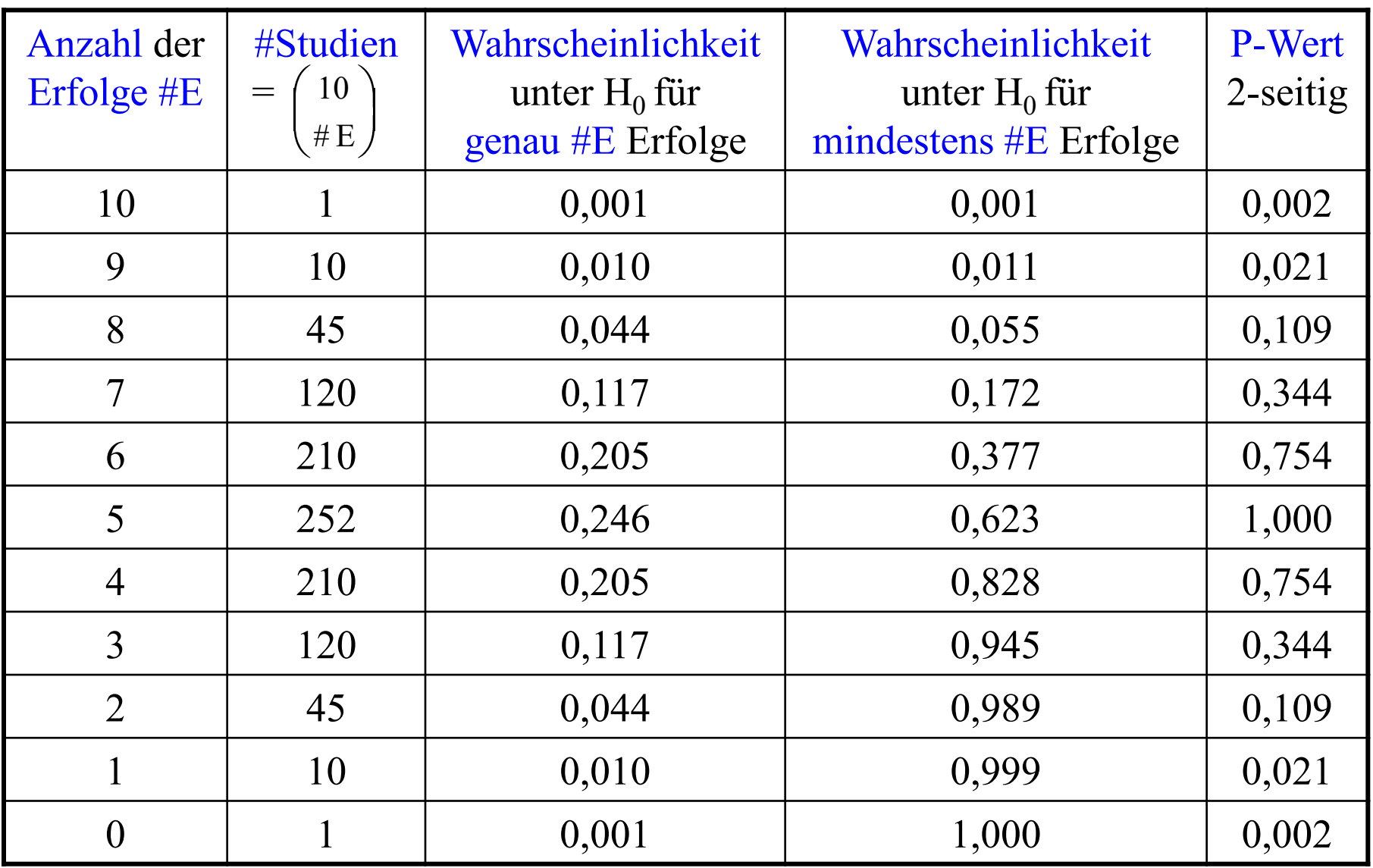

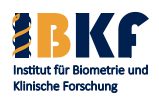

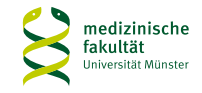

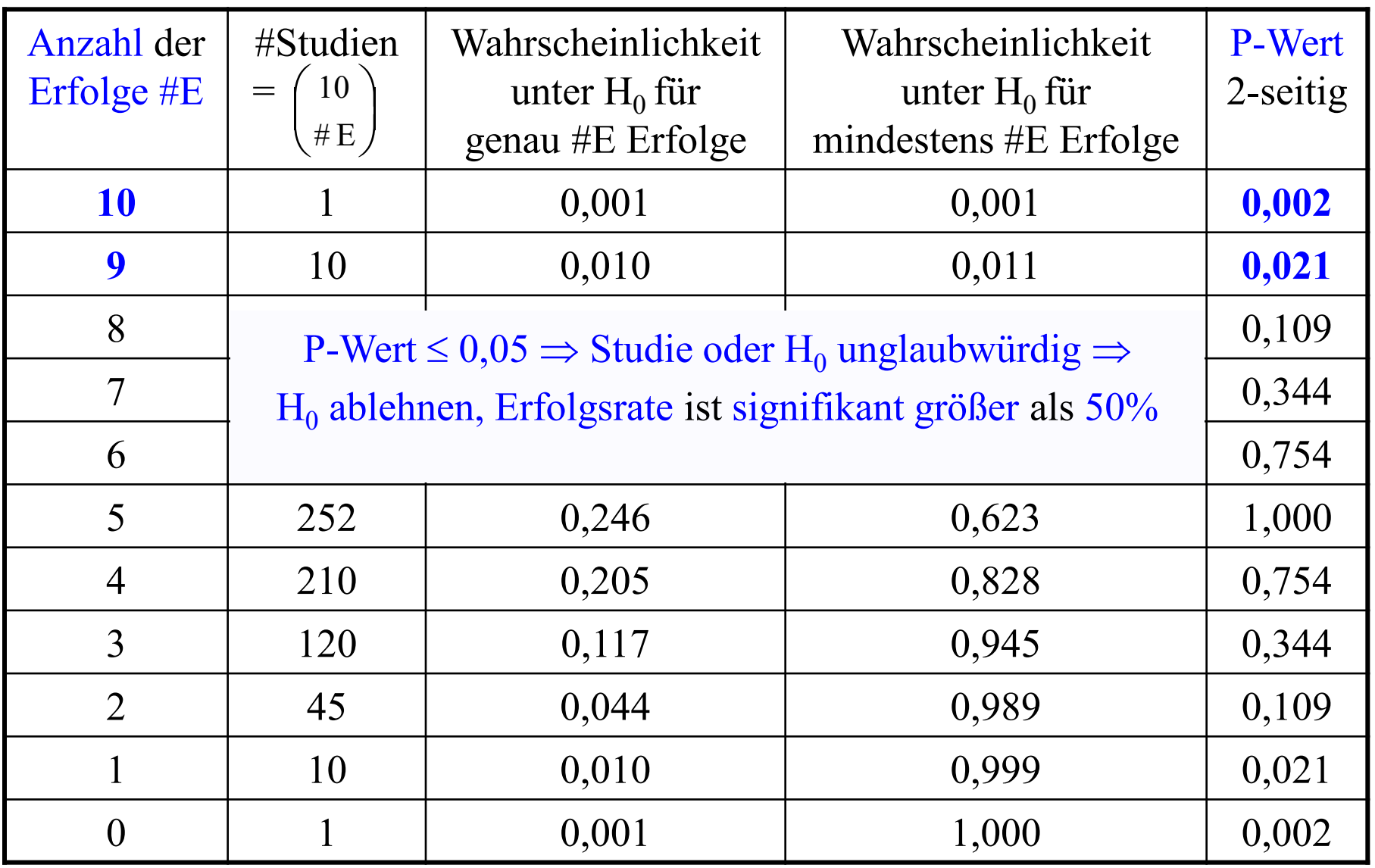

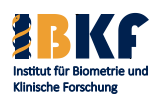

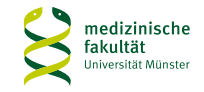

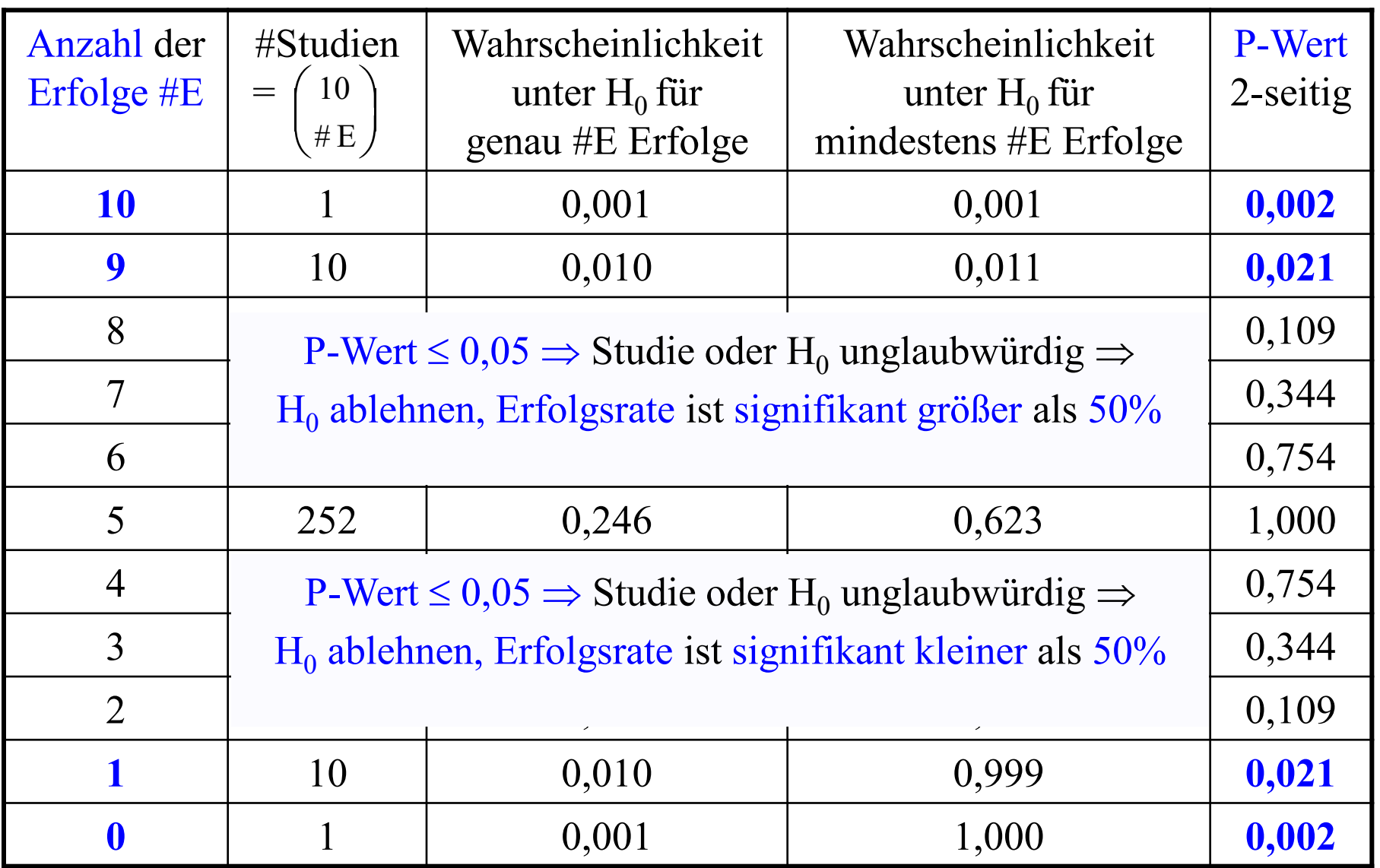

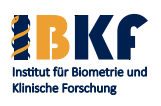

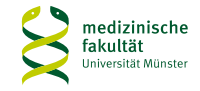

### **Grundidee des statistischen Testens**

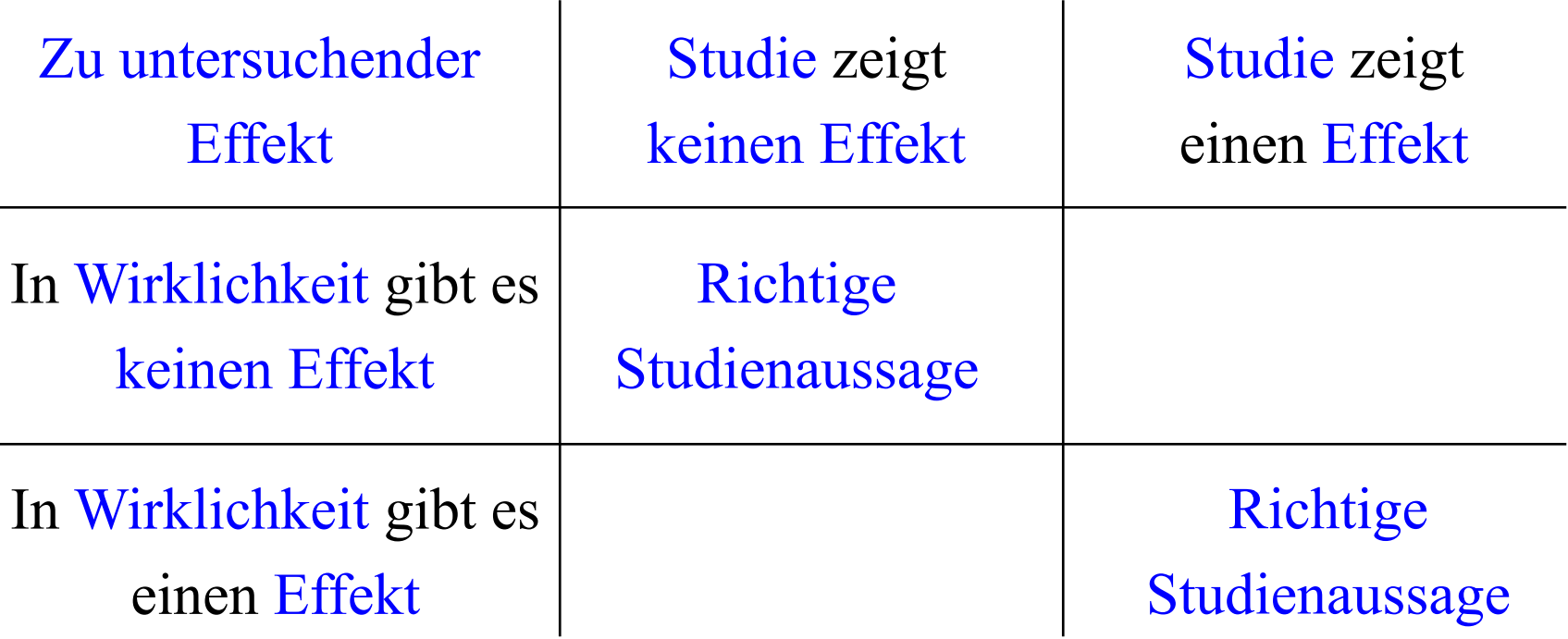

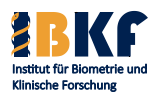

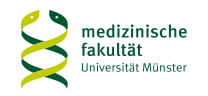

### **Grundidee des statistischen Testens**

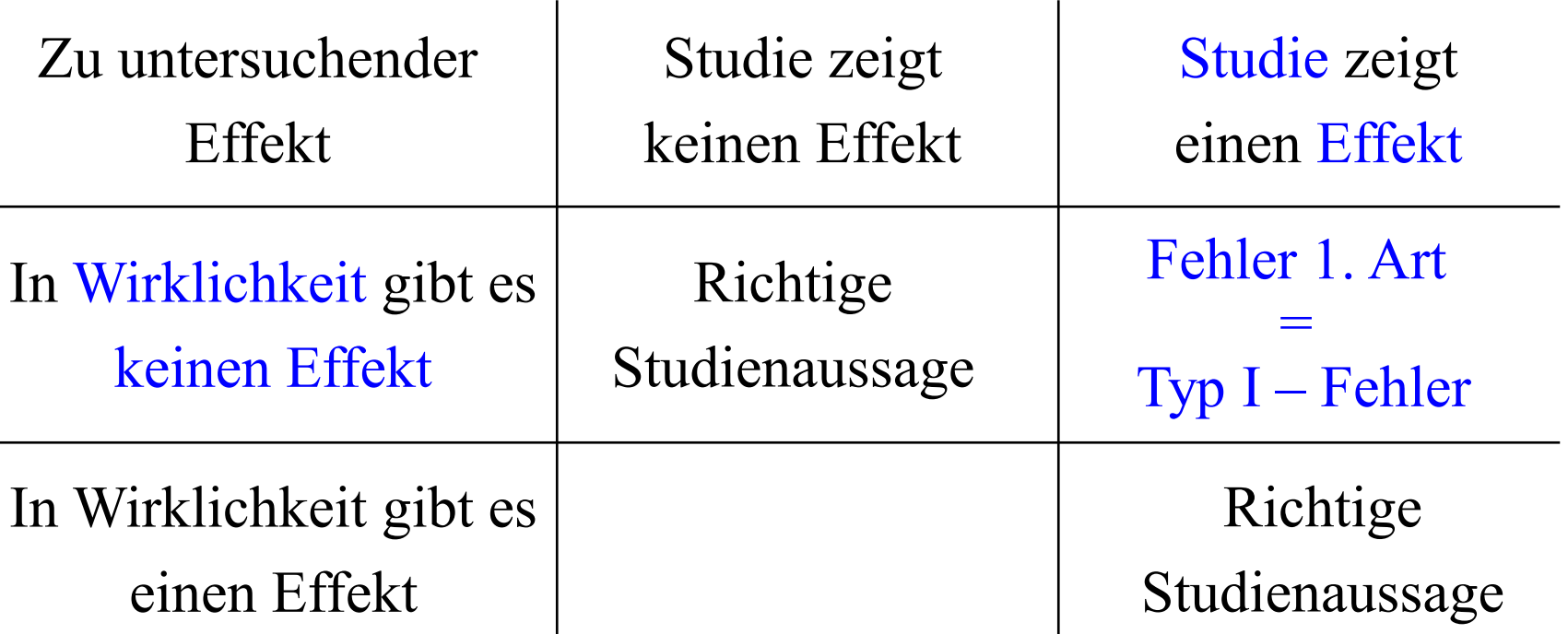

Maximale Wahrscheinlichkeit für einen Fehler 1. Art:  $\alpha$  = Signifikanzniveau: festgesetzt auf 0,1%, 1%, 5% oder 10%

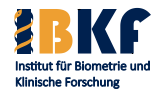

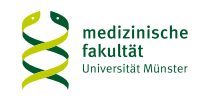

### **Methode des statistischen Testens**

- Fragestellung  $\rightarrow$  Zielgröße (Impfbeispiel: Impferfolg ja / nein)
- Alternativhypothese  $\rightarrow$ <sub>Negation</sub> Nullhypothese H<sub>0</sub>
- Wähle Teststatistik = Zusammenfassung der Studienergebnisse (Impfbeispiel: Zahl der Impferfolge)
- Bestimme Wahrscheinlichkeit der Teststatistik unter  $H_0$
- Wähle Signifikanzniveau  $\alpha$  (5%)
- Führe Studie durch
- p-Wert = Wahrscheinlichkeit für das beobachtete oder ein noch extremeres Studienergebnis (Teststatistik) unter  $H_0$
- Vergleich p-Wert mit Signifikanzniveau  $\rightarrow$  Testentscheidung

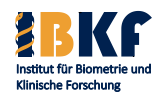

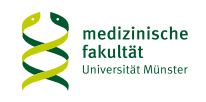

### **Signifikanzniveau**

- Studienergebnis ist auch Zufallsprodukt
- Signifikanzniveau = Niveau =  $\alpha$ Maximal zulässige Wahrscheinlichkeit, irrtümlich einen vermeintlichen Studieneffekt nachzuweisen, wenn in Wirklichkeit dieser Studieneffekt gar nicht existiert.
- Übliche Wahl:

ICH-E9:"Conventionally the probability of type I error is set at  $5\%$  or less  $\ldots$ 

...or as dictated by any adjustments made necessary for multiplicity considerations"

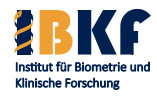

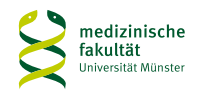

## **Statistische Hypothesen**

- Formale Beschreibung des gewünschten Studieneffekts
- Nullhypothese  $=$   $H_0$   $=$

die Vermutung zum Studieneffekt, die widerlegt werden soll

• Alternativhypothese  $=$   $H_1$  =

die Vermutung zum Studieneffekt, die nachgewiesen werden soll = Gegenteil der Nullhypothese

- Wichtig: korrekte Entsprechung zur Fragestellung
- **Eindeutigkeit**
- Vollständigkeit

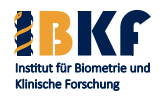

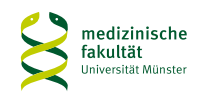

## **Ein-** und zweiseitige Nullhypothesen H<sub>0</sub>

- Nullhypothese 1: Die intensivierte Induktionstherapie führt zu keiner längeren ereignisfreien Überlebenszeit (EFS) als die Standardinduktionstherapie.
- Nullhypothese 2: Die intensivierte Induktionstherapie führt zu keiner anderen EFS als die Standardinduktionstherapie.
- Nullhypothese 1: Einseitig = eine Richtung wird vorgegeben. Frage, ob die intensivierte Induktion besser ist.
- Nullhypothese 2: Zweiseitig = keine Richtung wird vorgegeben. Frage, ob intensivierte Induktion besser oder schlechter ist.
- Standard = zweiseitige Hypothese
- Einseitige Hypothese  $\Rightarrow^{\text{ICH E9}} \alpha$  halbieren: z.B. 2,5% statt 5%

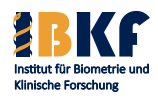

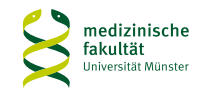

- Definition: Vorausgesetzt die Nullhypothese trifft zu, d.h. der gewünschte Effekt existiert nicht in der Grundgesamtheit (z.B. kein Unterschied zwischen neuer und alter Therapie). Wahrscheinlichkeit, ein Studienergebnis wie das tatsächlich beobachtete zu erhalten oder eines, dass der Nullhypothese mindestens genauso widerspricht?
- Ergebnis eines statistischen Tests
- $0 \leq p$ -Wert  $\leq 1$
- Cave: p-Wert  $\neq$  Wahrscheinlichkeit der Nullhypothese  $H_0$  $p-Wert = P(Daten | H_0) \neq P(H_0 | Daten)$
- Trotzdem oft als Maß für die Plausibilität von  $H_0$  benutzt

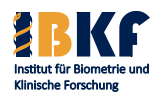

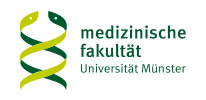

## **P-Wert**

Kriterium zur Entscheidung für oder gegen  $H_0$ 

• p-Wert klein

 $\Rightarrow$  Studienergebnis unplausibel oder H<sub>0</sub> falsch Bei Vertrauen in die Studie  $\Rightarrow$  H<sub>0</sub> ablehnen

• p-Wert groß

 $\Rightarrow$  Studienergebnis plausibel  $\Rightarrow$  H<sub>0</sub> beibehalten Aber  $H_0$  nicht bewiesen, da p-Wert unter  $H_0$  berechnet wird Ringschluss: Wenn  $H_0$  falsch, dann ev. p-Wert falsch

Ergo: Mit einem p-Wert lässt sich  $H_0$  fast sicher widerlegen, aber nicht beweisen.

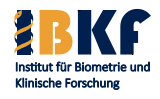

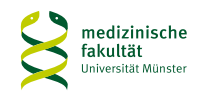

## **P-Wert und Signifikanzniveau**

- Grenze für "klein" bzw. "groß" ist das Signifikanzniveau  $\alpha$
- Falls p-Wert  $\leq \alpha$

 $\Rightarrow$  H<sub>0</sub> ablehnen, H<sub>1</sub> annehmen

Das Ergebnis ist dann statistisch signifikant.

Das Studienergebnis kam aus Sicht von  $H_0$  überzufällig zustande

• Falls p-Wert  $>\alpha$ 

 $\Rightarrow$  H<sub>0</sub> beibehalten, H<sub>1</sub> (noch) nicht annehmen Das Ergebnis ist dann nicht statistisch signifikant. Das Studienergebnis widerspricht nicht  $H_0$ 

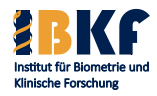

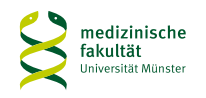

### **Signifikanz - Interpretation**

- Formulierung wichtig: nicht signifikant  $\neq$  signifikant nicht
	- Nicht signifikant ⇔ p-Wert hoch ⇒ keine sichere Aussage:  $H_0$  richtig oder  $H_0$  mit zugehörigem p-Wert ist falsch
	- Signifikant nicht: Das Gegenteil einer Aussage (z.B. die Therapien sind nicht gleich) wurde signifikant nachgewiesen
- Ein Signifikanztest auf Unterschied eignet sich
	- zum Nachweis von Unterschieden
	- nicht zum Nachweis von Gleichheit
- Statistisch signifikant sagt aus, dass

ein Studieneffekt vorhanden aber nicht wie groß dieser ist.

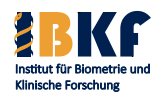

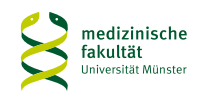

### **Signifikanz versus Relevanz**

- Statistische Signifikanz  $\neq$  medizinische Relevanz
- Statistische Signifikanz = Verallgemeinerung vom Studienergebnis mit kontrollierter Irrtumswahrscheinlichkeit
- Statistische Signifikanz
	- beruht auf einem großen Studieneffekt
	- oder wurde durch eine große Fallzahl belegt,
		- d.h. der eventuell kleine Studieneffekt ist stabil
- Medizinische Relevanz
	- bewertet die Größe des beobachteten Studieneffektes
	- abhängig von der jeweiligen Fragestellung

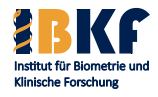

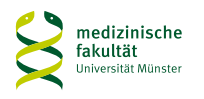

## **Kombination von Signifikanz und Relevanz**

- Aufgabe: Schätzung des wahren Effektes (Parameterschätzer) z. B. für das Risiko, den Erwartungswert, …
- Fragen für den wahren Effekt:
	- 1. Was ist die beste Schätzung?
	- 2. In welchem Bereich liegt er mit hoher Wahrscheinlichkeit?
- Antworten:
	- 1. Gütekriterien für einen Effekt-/Parameterschätzer: u. a. unverzerrt, maximale Wahrscheinlichkeit für die beobachteten Daten (relative Häufigkeit, Mittelwert, …)
	- 2. Konfidenzintervall

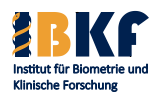

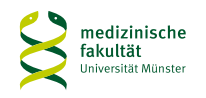

### **Konfidenzintervall**

- Bisher: Schätzung eines Parameters nahe dem wahren Wert
- Idee: Wahl eines möglichst kleinen Bereichs/Intervalls, der den wahren Wert mit hoher Wahrscheinlichkeit enthält
- Definition:  $S(\delta) \in (1-\alpha)$ -Konfidenzintervall  $[U(x), O(x)]$  $\Leftrightarrow$   $P_{\delta}(U(x) \le S(\delta) \le O(x)) \ge 1-\alpha$
- Interpretation:  $(1-\alpha)$ -Konfidenzintervall =  $(1-\alpha)$ -KI Bereich um Effektschätzer der Studie, welcher den wahren Wert mindestens mit Wahrscheinlichkeit 1-α enthält
- Oft:  $\alpha = 5\% \Rightarrow$  Konfidenzintervall mit 95% Wahrscheinlichkeit
- $\alpha \uparrow$  oder |Fallzahl|  $\uparrow \Rightarrow$  |(1- $\alpha$ )-KI|  $\downarrow$

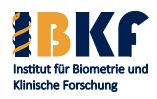

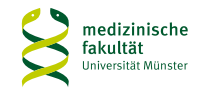

### **Beispiel: Konfidenzintervall**

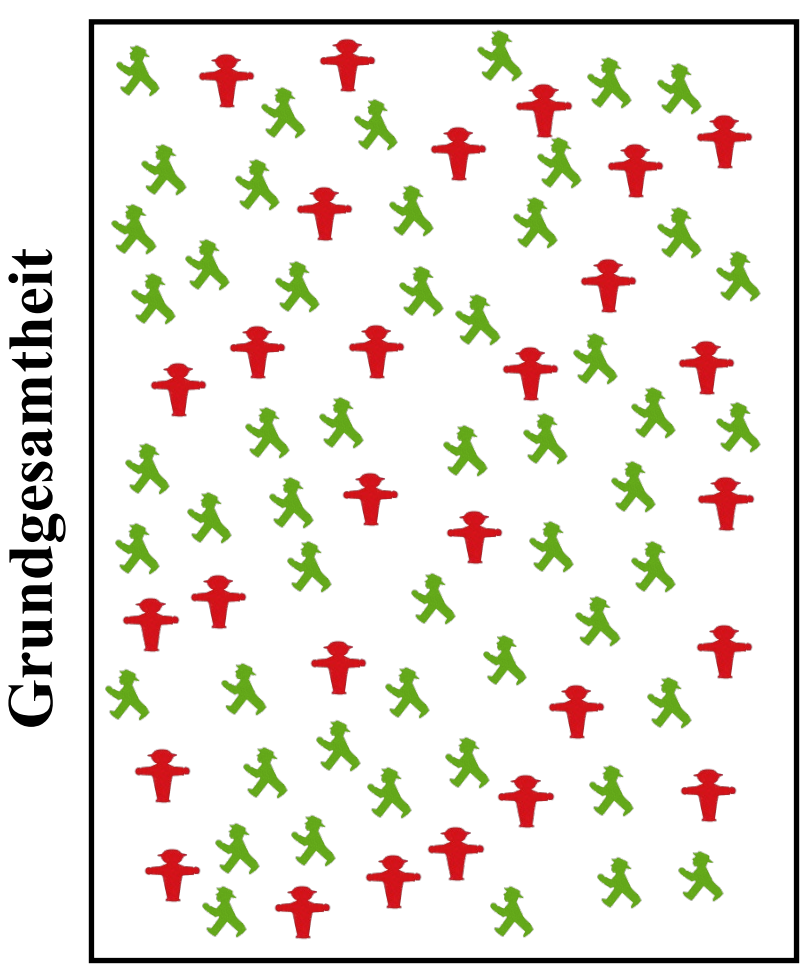

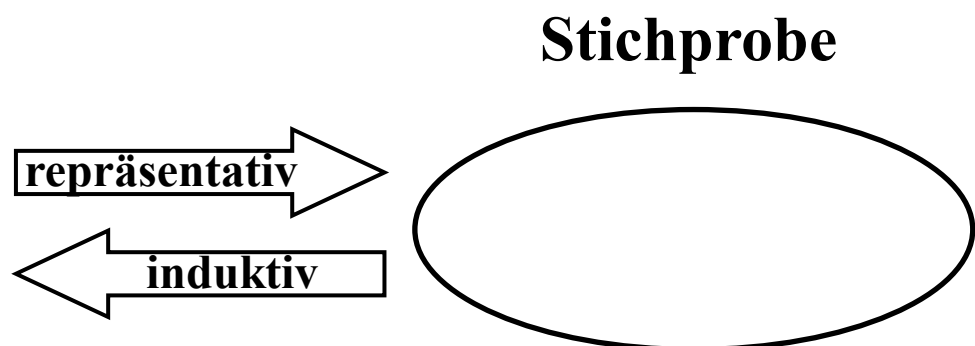

Gesucht: Wahrscheinlichkeit für Grundgesamtheit (w):  $28/80 = 35\%$ Stichprobe: relative Häufigkeit = 3/10 Schätzer (r): 30% 95%-Konfidenzintervall: [2%; 58%]

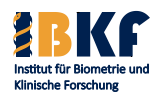

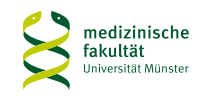

### **Beispiel: Konfidenzintervalle**

### 95%-Konfidenzintervall

 $0\%$  30% = r w = 35% 100%

> Gesucht: Wahrscheinlichkeit für Grundgesamtheit (w):  $28/80 = 35\%$ Stichprobe: relative Häufigkeit = 3/10 Schätzer (r): 30% 95%-Konfidenzintervall: [2%; 58%]

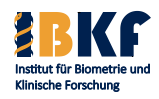

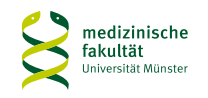
# **Spezielle Konfidenzintervalle**

Konfidenzintervalle existieren für folgende Punktschätzer:

- Relative Häufigkeit
- Differenz relativer Häufigkeiten
- Relatives Risiko
- Odds Ratio
- **Mittelwert**
- Differenzen von Mittelwerten
- **Median**
- **Varianz**

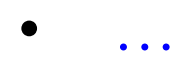

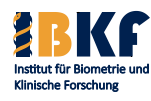

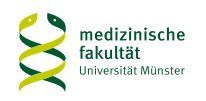

# **Spezielle Konfidenzintervalle**

Konfidenzintervalle existieren für folgende Punktschätzer:

- Relative Häufigkeit
- Differenz relativer Häufigkeiten
- Relatives Risiko
- Odds Ratio
- **Mittelwert**
- Differenzen von Mittelwerten
- **Median**
- Varianz

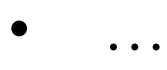

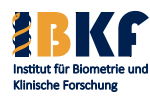

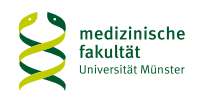

## **Konfidenzintervall binärer Merkmale**

- Sei X eine binäre Zufallsvariable (Merkmal) mit Ausprägung: Ereignis ja oder nein
- $w =$  wahre Wahrscheinlichkeit für  $X = ja$
- $r =$  beobachtete relative Häufigkeit einer Stichprobe für  $X = ja$
- $n = Stichprobenumfang$
- 95%-KI (Konfidenzintervall) für w

 $(1-r)$  ( )  $r \cdot (1-r)$  ( )  $r \cdot (1-r)$ n  $r \cdot (1 - r$  $r = 1,96$ n  $r \cdot (1 - r$  $,r + 1,96$ n  $r-1,96 \cdot \sqrt{\frac{r \cdot (1-r)}{n}}, r+1,96 \cdot \sqrt{\frac{r \cdot (1-r)}{n}}$  =  $r \pm 1,96 \cdot \sqrt{\frac{r \cdot (1-r)}{n}}$  $\rfloor$  $\left|\mathbf{r}-1.96\cdot\sqrt{\frac{\mathbf{r}\cdot(1-\mathbf{r})}{n}},\mathbf{r}+1.96\cdot\sqrt{\frac{\mathbf{r}\cdot(1-\mathbf{r})}{n}}\right|$  $\overline{\mathsf{L}}$  $\left| \mathbf{r} - 1.96 \cdot \sqrt{\frac{\mathbf{r} \cdot (1-\mathbf{r})}{n}} \right|, \mathbf{r} + 1.96 \cdot \sqrt{\frac{\mathbf{r} \cdot (1-\mathbf{r})}{n}}$ 

- $|95\% KI| \leq 2/\sqrt{n}$ ; n  $\uparrow \Rightarrow |95\% KI| \downarrow$ ; n  $\cdot 100 \Rightarrow |95\% KI| / 10$
- Gültig falls  $r(1-r) \cdot n \ge 9$ , z. B.  $r = 10\%$ ,  $n = 100$ ,  $|95\% KI| = 12\%$

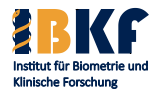

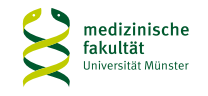

## **Beispiel: Konfidenzintervall**

# 95%-Konfidenzintervall

 $0\%$  30% = r w = 35% 100%

> Gesucht: Wahrscheinlichkeit für Grundgesamtheit (w):  $28/80 = 35\%$ Stichprobe: relative Häufigkeit = 3/10 Schätzer (r): 30% 95%-Konfidenzintervall: [2%; 58%]

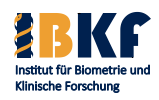

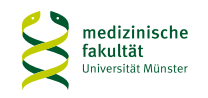

## **Beispiel: Konfidenzintervall**

### 95%-Konfidenzintervall

 $n = 10$ 

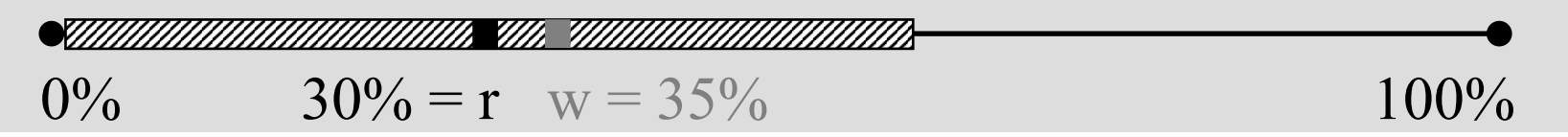

 $n = 40$  $0\%$  30% = r w = 35% 100%

### $n = 160$

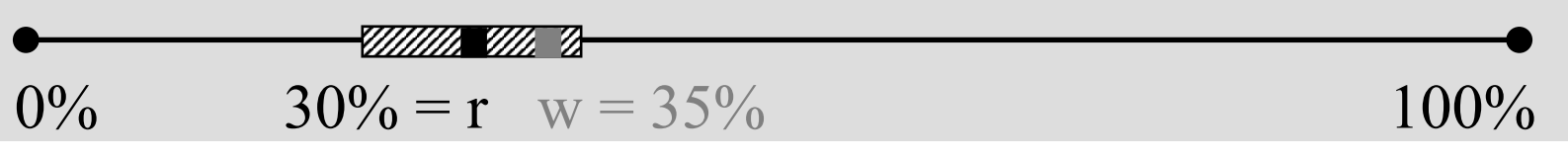

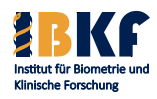

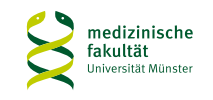

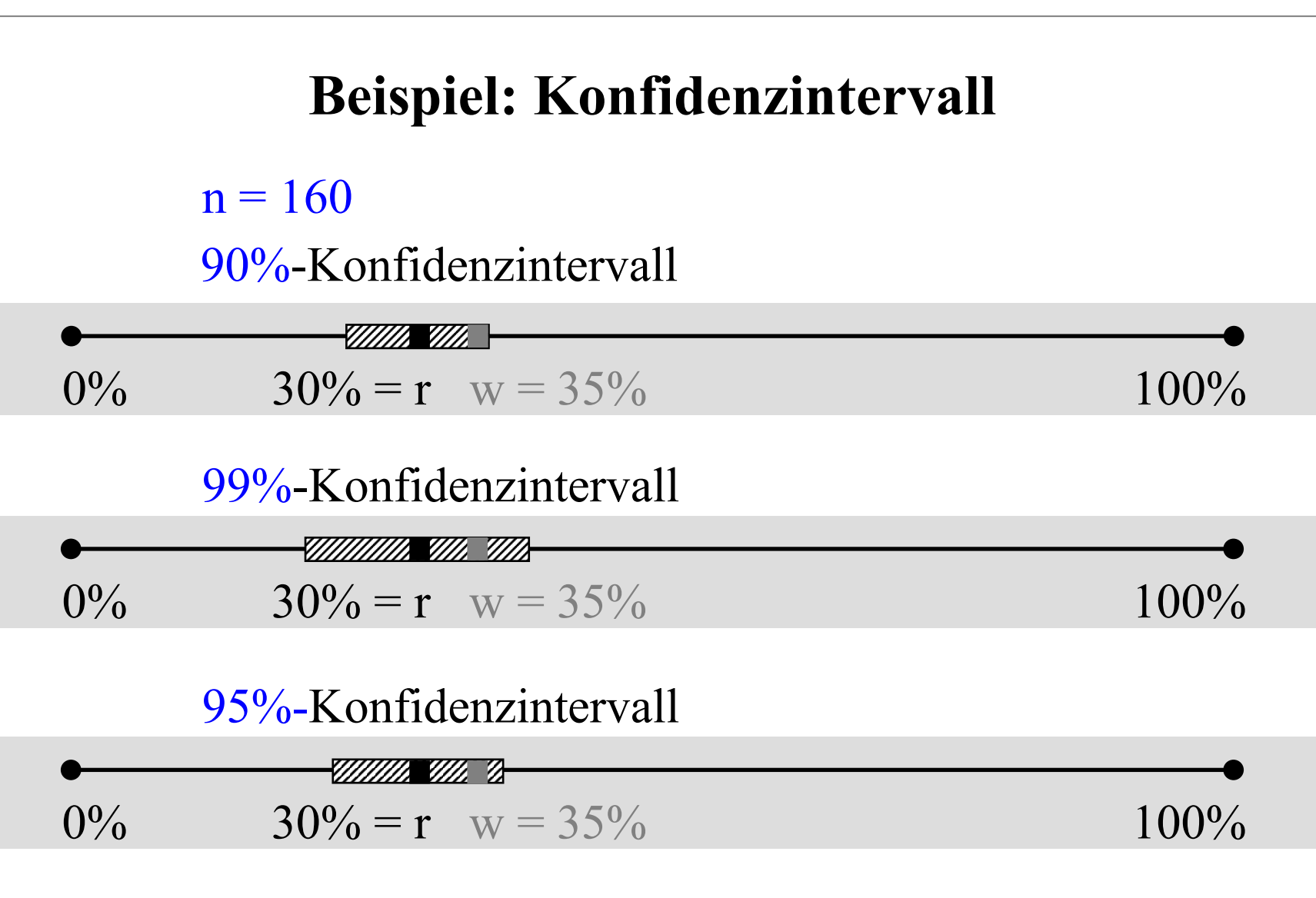

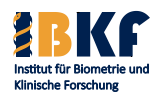

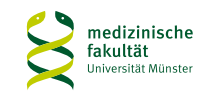

# **Konfidenzintervall versus Signifikanzniveau**

- I. d. R.: Statistischer Test ≅ Konfidenzintervall
- Sei δ der interessierende Parameter
- $H_0$ : δ = δ<sub>0</sub> (zu widerlegender Wert)
- $\delta_0 \notin (1-\alpha)$ -KI  $\Leftrightarrow H_0$  ablehnen  $\Leftrightarrow$  p-Wert  $\leq \alpha$
- Beispiel 1: Wahrscheinlichkeit eines Bronchialkarzinoms (BC)
	- $-H<sub>0</sub>$ : BC bei Rauchern = BC bei Nichtrauchern
	- (1-α)-KI des Relativen Risikos für BC (Rauchen: ja vs. nein)

 $-1 \notin (1-\alpha)$ -KI  $\Leftrightarrow$  sign. Risikounterschied zum Niveau  $\alpha$ 

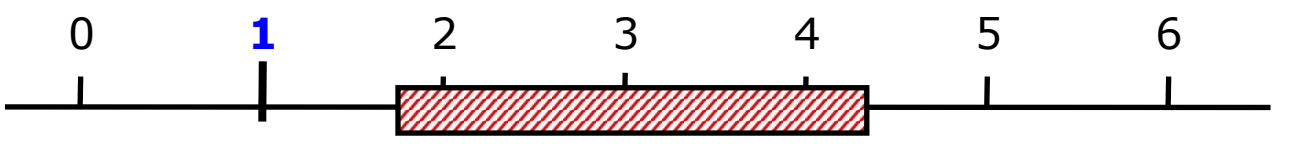

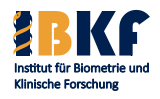

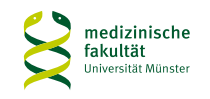

# **Konfidenzintervall versus Signifikanzniveau**

- I. d. R.: Statistischer Test ≅ Konfidenzintervall
- Sei δ der interessierende Parameter
- $H_0$ : δ = δ<sub>0</sub> (zu widerlegender Wert)
- $\delta_0 \notin (1-\alpha)$ -KI  $\Leftrightarrow H_0$  ablehnen  $\Leftrightarrow$  p-Wert  $\leq \alpha$
- Beispiel 2: erwartete Blutdrucksenkung (BS)
	- $H_0$ : BS unter Therapie  $A = BS$  unter Therapie B
	- Bilde (1- $\alpha$ )-KI für (BS unter A) (BS unter B)

 $-0 \in (1-\alpha)$ -KI  $\Leftrightarrow$  kein sign. Unterschied der BS zum Niveau  $\alpha$ 

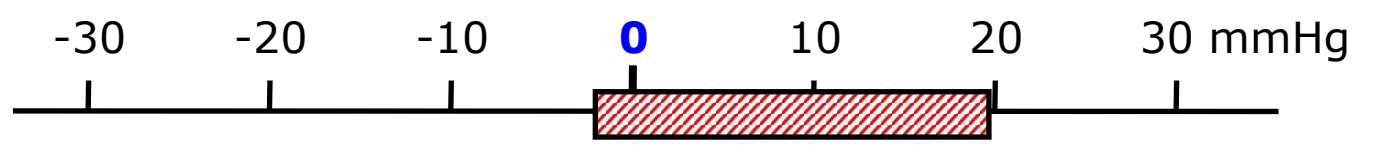

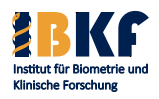

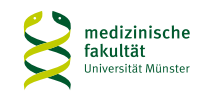

# **Vorlesungsinhalt**

- Deskriptive Statistik
- Überlebenszeiten
- Statistisches Testen
	- Prinzipien
	- Spezielle Tests
	- Multiples Testen
- Fallzahlplanung / Adaptive Designs
- Regressionsmodelle
	- Logistische Regression
	- Coxregression

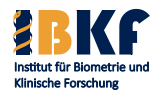

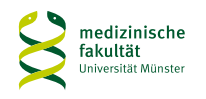

## **Zusammenhang zwischen INSS und MYCN**

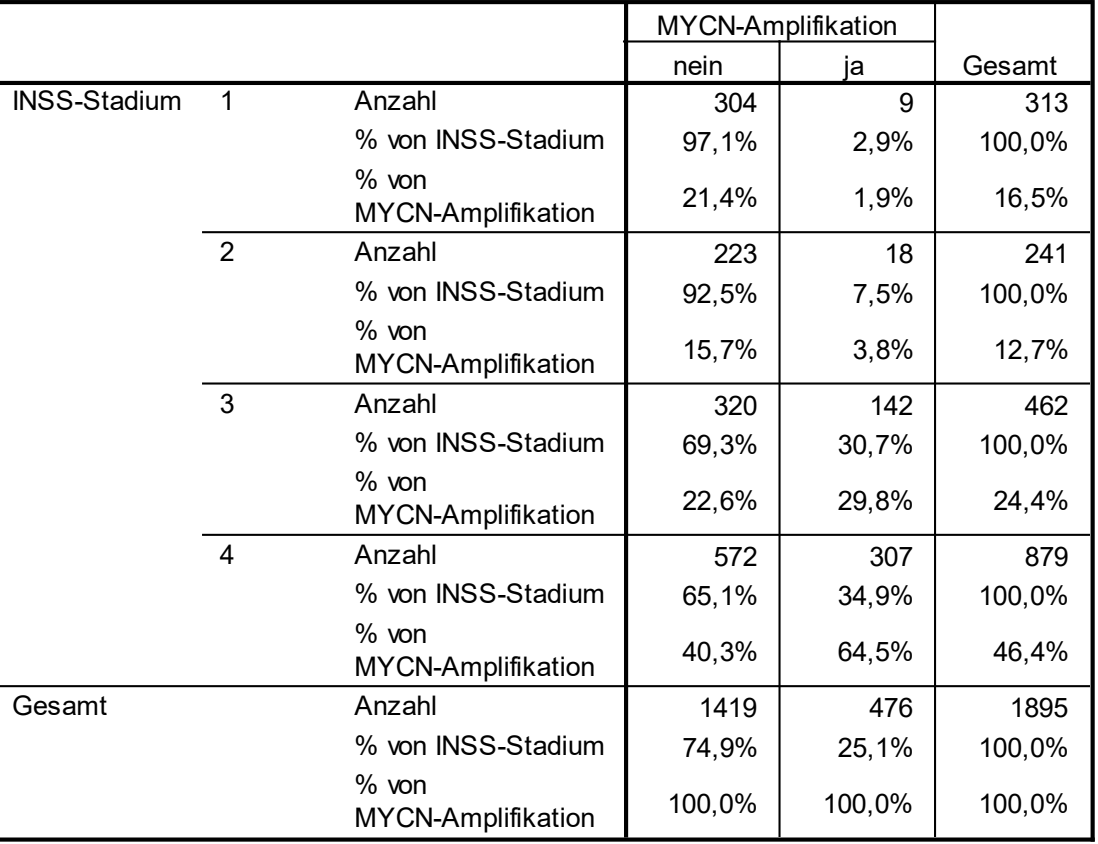

**INSS-Stadium \* MYCN-Amplifikation Kreuztabelle**

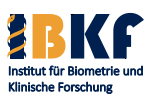

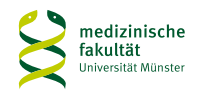

# **Test für den Vergleich zweier kategorialer Größen**

- Frage: Gibt es einen Zusammenhang zwischen dem INSS-Stadium und der MYCN-Amplifikation?
- Nullhypothese: Es gibt keinen Zusammenhang zwischen dem INSS-Stadium und der MYCN-Amplifikation.
- Alternativhypothese: Es gibt einen Zusammenhang zwischen dem INSS-Stadium und der MYCN-Amplifikation.
- Signifikanzniveau: z.B. 0,05
- Statistischer Test: Chiquadrat-Unabhängigkeitstest =  $\chi^2$ -Test
- Zweiseitiger P-Wert: SPSS-Ausgabe:  $p = 0,000 \Rightarrow p < 0,001$

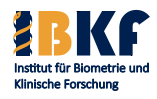

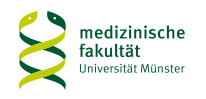

# **Test für den Vergleich zweier kategorialer Größen**

- Sachaussage:
	- **Studienkollektiv**
	- Signifikanzniveau
	- Signifikant: ja oder nein
	- Merkmale
	- Falls signifikant: Richtung der Aussage
- Bei Kindern und Jugendlichen mit einem Neuroblastom besteht zum 5%-Niveau ein signifikanter Zusammenhang zwischen INSS-Stadium und MYCN-Amplifikation. Patienten in höheren Stadien haben häufiger eine MYCN-Amplifikation.

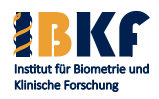

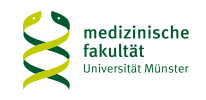

# **Chiquadrat-Unabhängigkeitstest Test**

- Voraussetzungen: Gesamtfallzahl:  $n \geq 60$ Minimale erwartete Zellhäufigkeit ≥ 5 (SPSS-Output)
- Beispiel:  $n = 1895$  und min. erwartete Zellhäufigkeit = 60
- Falls die Voraussetzungen nicht erfüllt sind:
	- Kategorien sinnvoll zusammenfassen Falls Voraussetzungen jetzt erfüllt sind:  $\chi^2$ -Test
	- − Cave: Bei konfirmatorischem Test datenabhängige Entscheidung über die Zusammenfassung nicht möglich!
- Bei 2\*2 Kategorien: Exakter Fisher-Test keine Voraussetzungen zu beachten

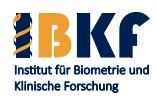

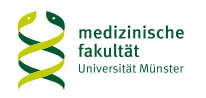

## **Zusammenhang zwischen INSS und MYCN**

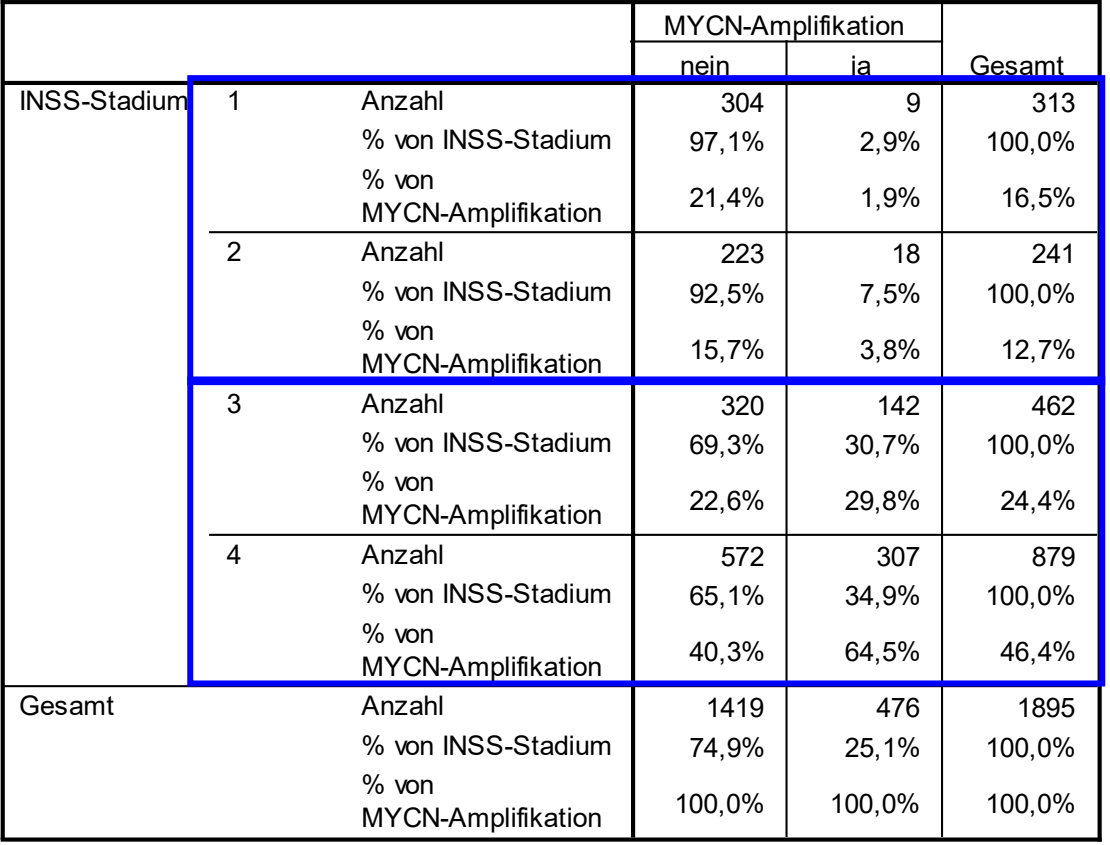

**INSS-Stadium \* MYCN-Amplifikation Kreuztabelle**

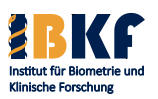

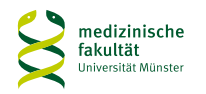

### **Zusammenhang zwischen INSS und ln(Ferritin)**

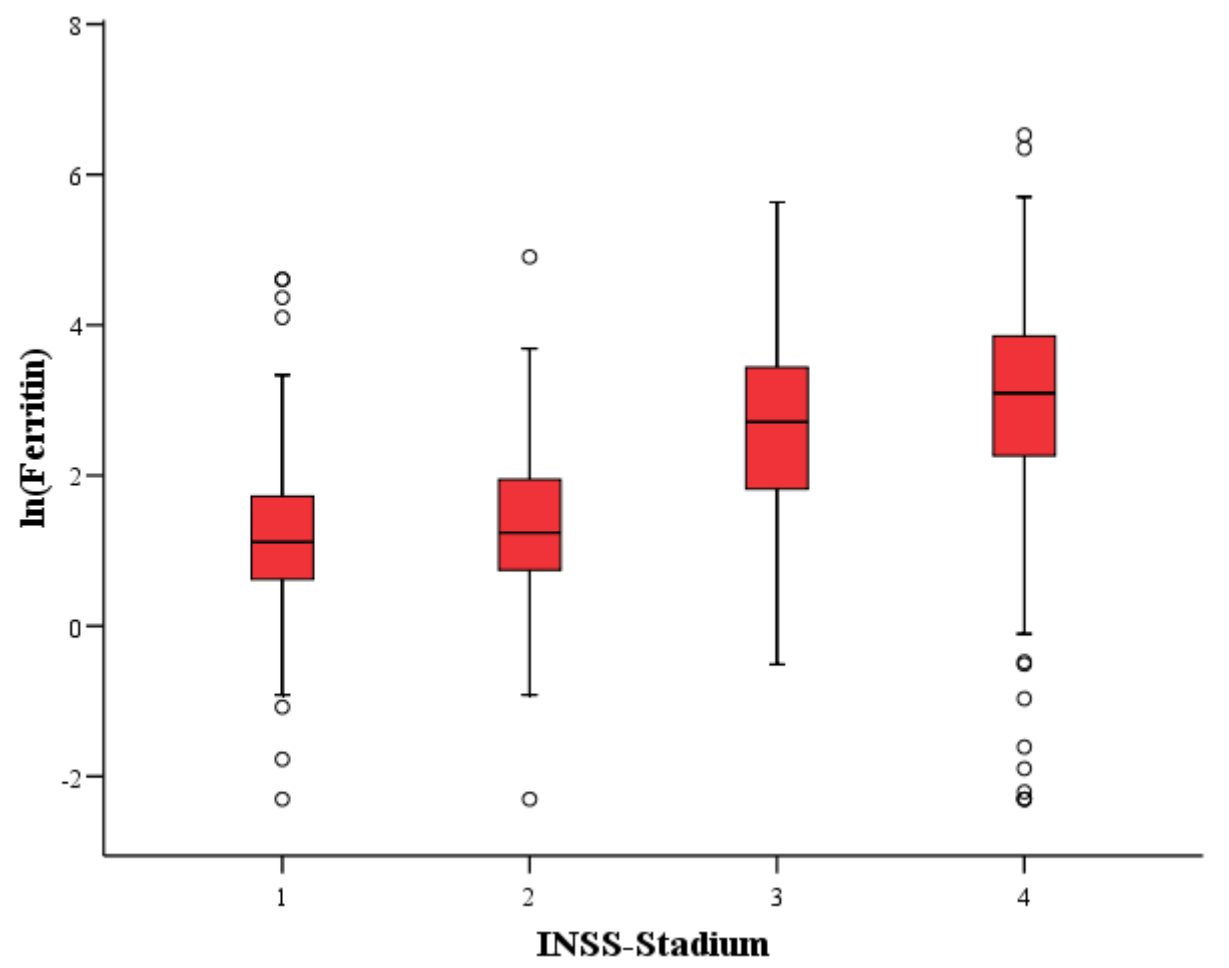

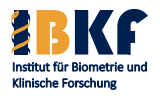

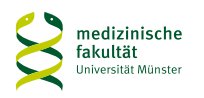

### **Zusammenhang zwischen INSS und ln(Ferritin)**

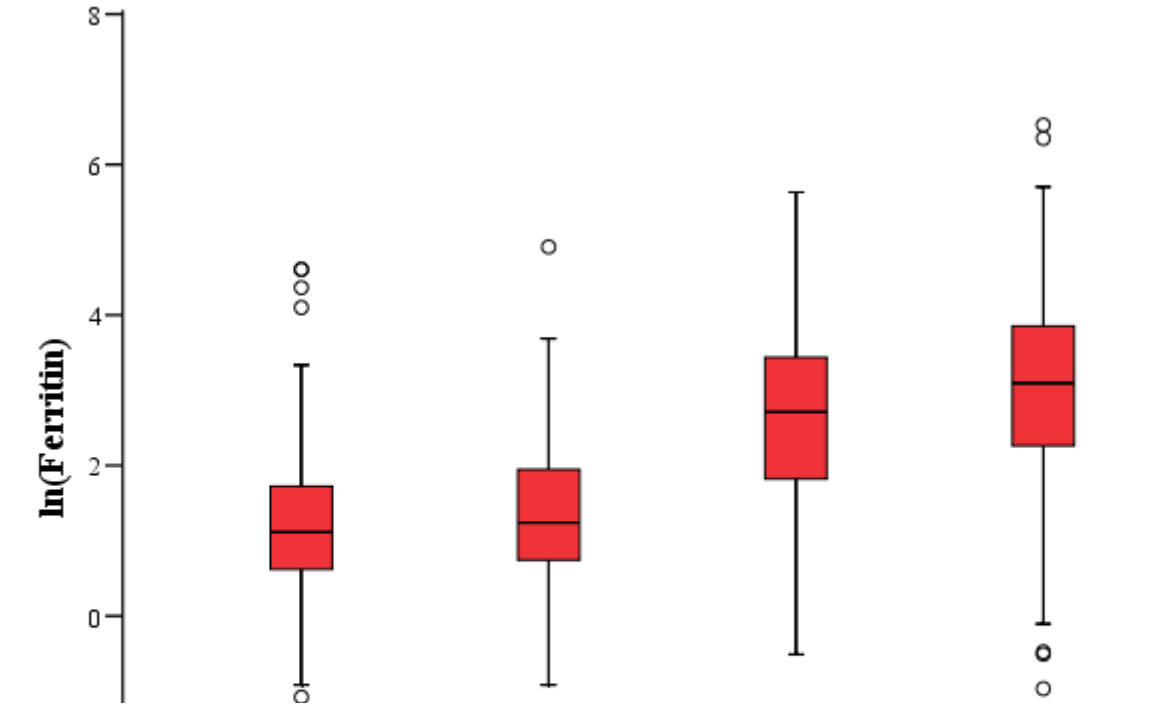

- $|Schiefe|$  von  $ln(Ferritin) \le 1$  in allen INSS-Stadien
- Histogramm: eingipflig in allen INSS-Stadien
- Normalverteilung in allen INSS-Stadien erscheint p[lausibel](#page-145-0)

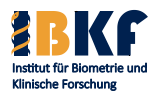

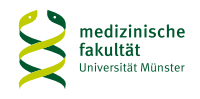

# **Vergleich einer normalverteilten Größe zwischen mehreren Gruppen**

- Frage: Unterscheidet sich die logarithmierte Ferritin-Konzentration in den verschiedenen INSS-Stadien?
- Nullhypothese: Die logarithmierte Ferritin-Konzentration in den verschiedenen INSS-Stadien unterscheidet sich nicht.
- Alternativhypothese: Die logarithmierte Ferritin-Konzentration in den verschiedenen INSS-Stadien unterscheidet sich.
- Signifikanzniveau: z.B. 0,05
- 2 Gruppen: t-Test für unverbundene Stichproben nach Welch
- > 2 Gruppen: Einfaktorielle **AN**alysis **O**f **Va**riance
- Voraussetzung: Normalverteilte stetige Größe in alle[n Gruppe](#page-145-0)n

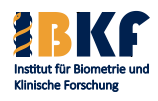

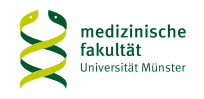

# **Vergleich einer normalverteilten Größe zwischen mehreren Gruppen**

- P-Wert des F-Tests der einfaktoriellen ANOVA < 0,001
- Sachaussage:
	- **Studienkollektiv**
	- Merkmale
	- **Signifikanzniveau**
	- Signifikant: ja oder nein
	- Falls signifikant: Richtung der Aussage
- Die logarithmierte Ferritin-Konzentration in den verschiedenen INSS-Stadien unterscheidet sich bei Kindern und Jugendlichen mit einem Neuroblastom zum 5%-Niveau signifikan[t. Mit](#page-145-0)  steigenden Stadien wächst die Konzentration.

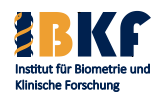

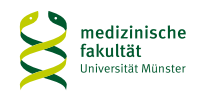

## **Weitere statistische Tests**

- Es gibt sehr viele verschiedene Tests (t-Test, Wilcoxon-Test, Fisher-Test, *X²*-Test, Logrank-Test, Likelihood-Ratio Test, ...)
- Transparenz: Tests genau im Protokoll spezifizieren
- Auch statistische Programme im Protokoll spezifizieren
- Wahl des richtigen Tests hängt ab von
	- Zielgröße: Stetig (z.B. Ferritin) oder nominal (z.B. MYCN)
	- Studiendesign: unverbunden (mehrere Gruppen) oder verbunden (Paare von Beobachtungen)
	- Zahl der Gruppen (2 oder > 2)
	- Methode: Normalverteilt oder nicht normalverteilt

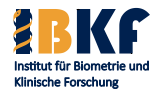

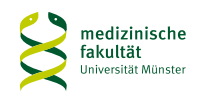

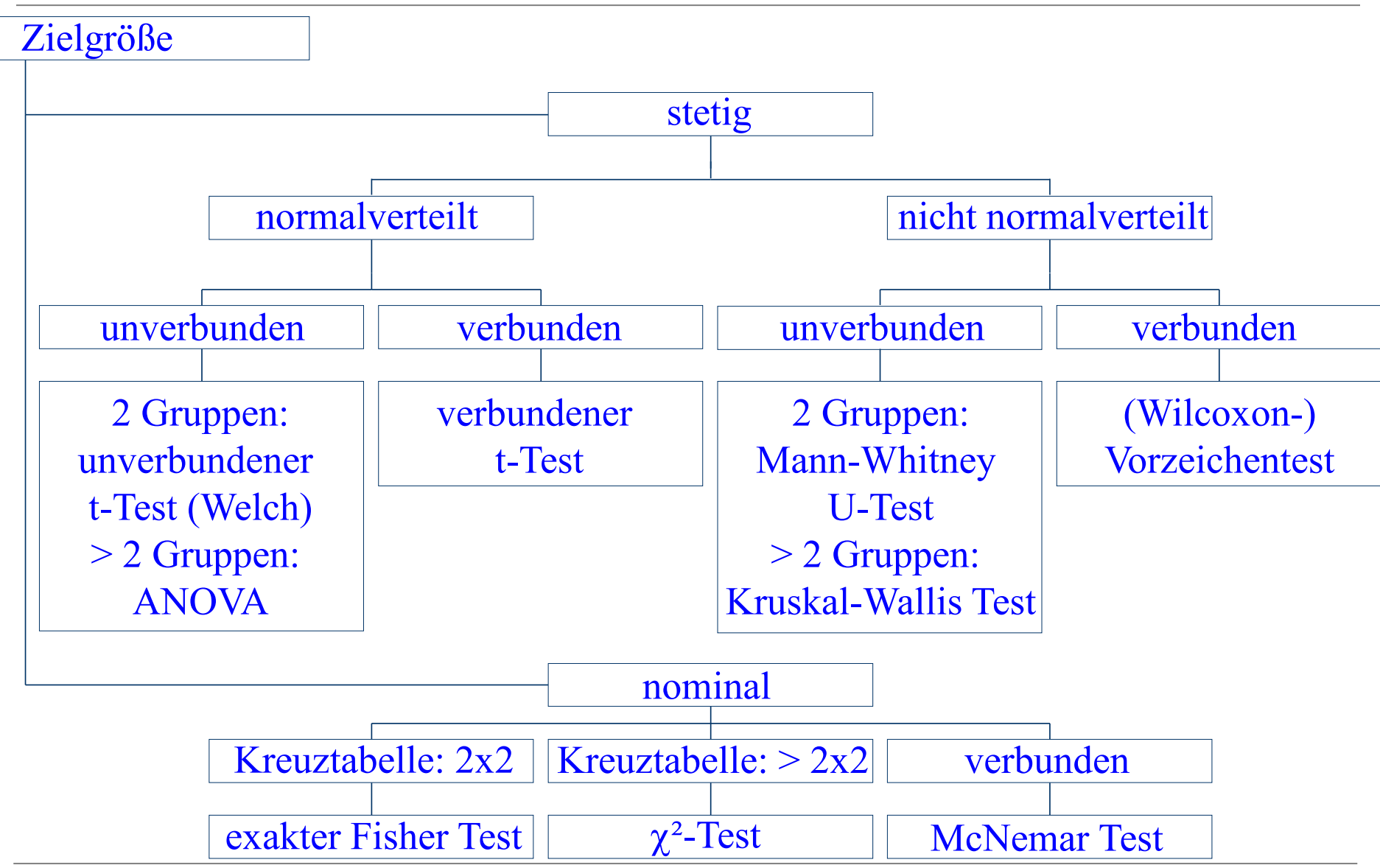

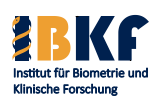

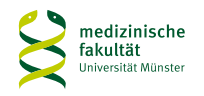

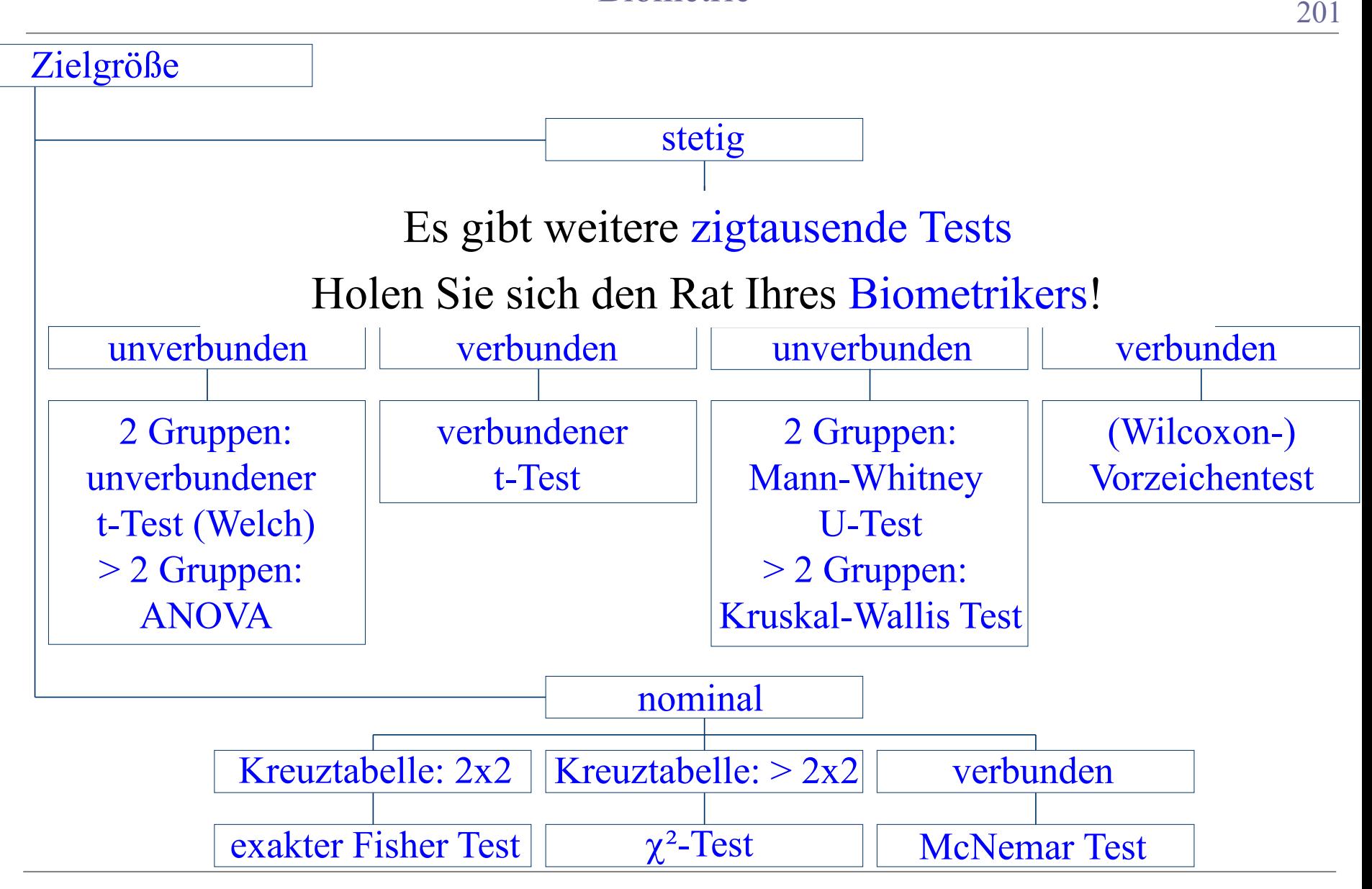

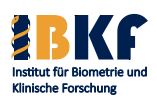

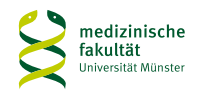

# **Vergleich von Überlebenszeiten**

- Szenario:
	- − Vergleich einer neuen Therapie mit einer Standardtherapie
	- − Vergleich von Merkmalen (z. B. Geschlecht, Schweregrad)
- Studienfrage:
	- Wie beeinflusst
	- − die Therapie
	- − das Merkmal
	- die Überlebenszeit

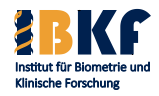

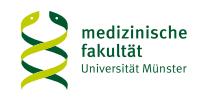

# **Wann sind Überlebenszeiten vergleichbar?**

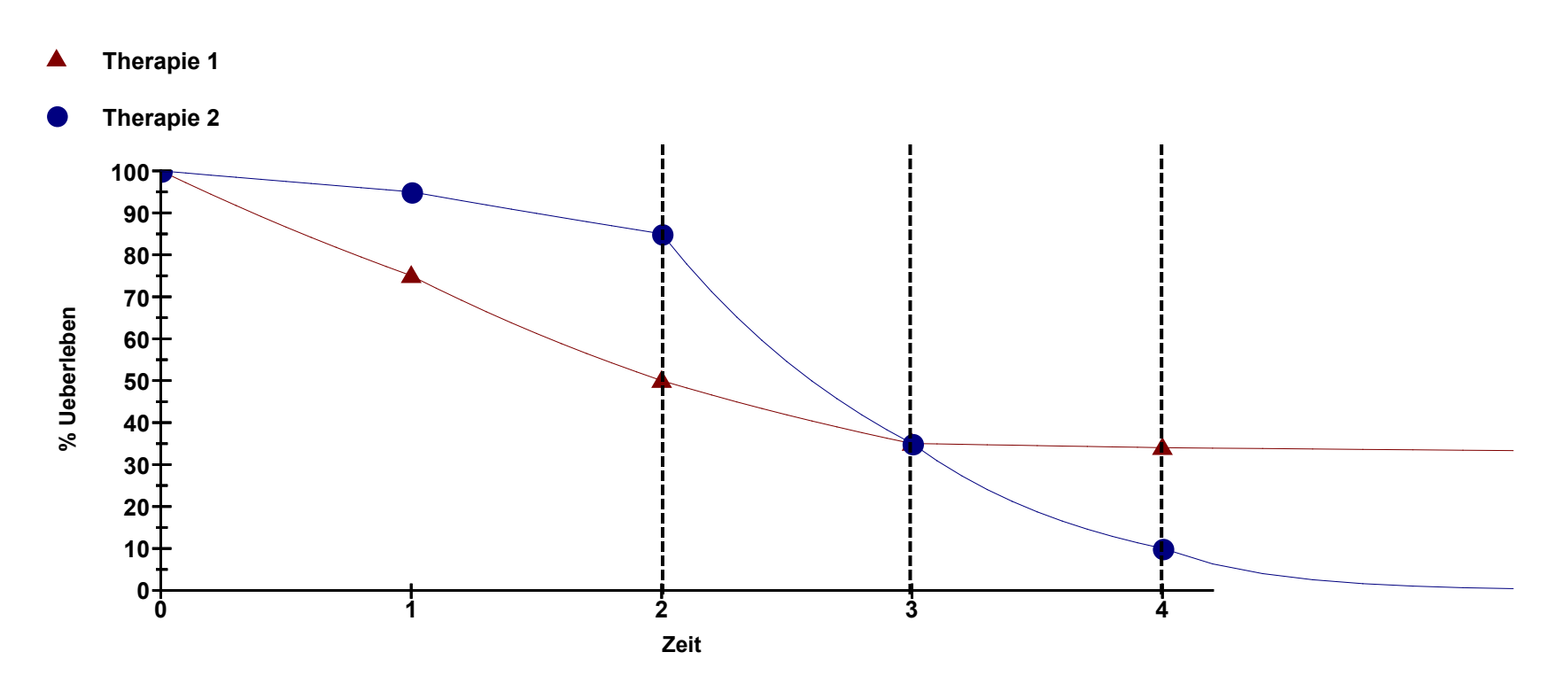

Kein Vergleich von Äpfeln und Birnen!

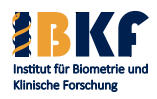

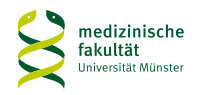

### **Proportional Hazard**

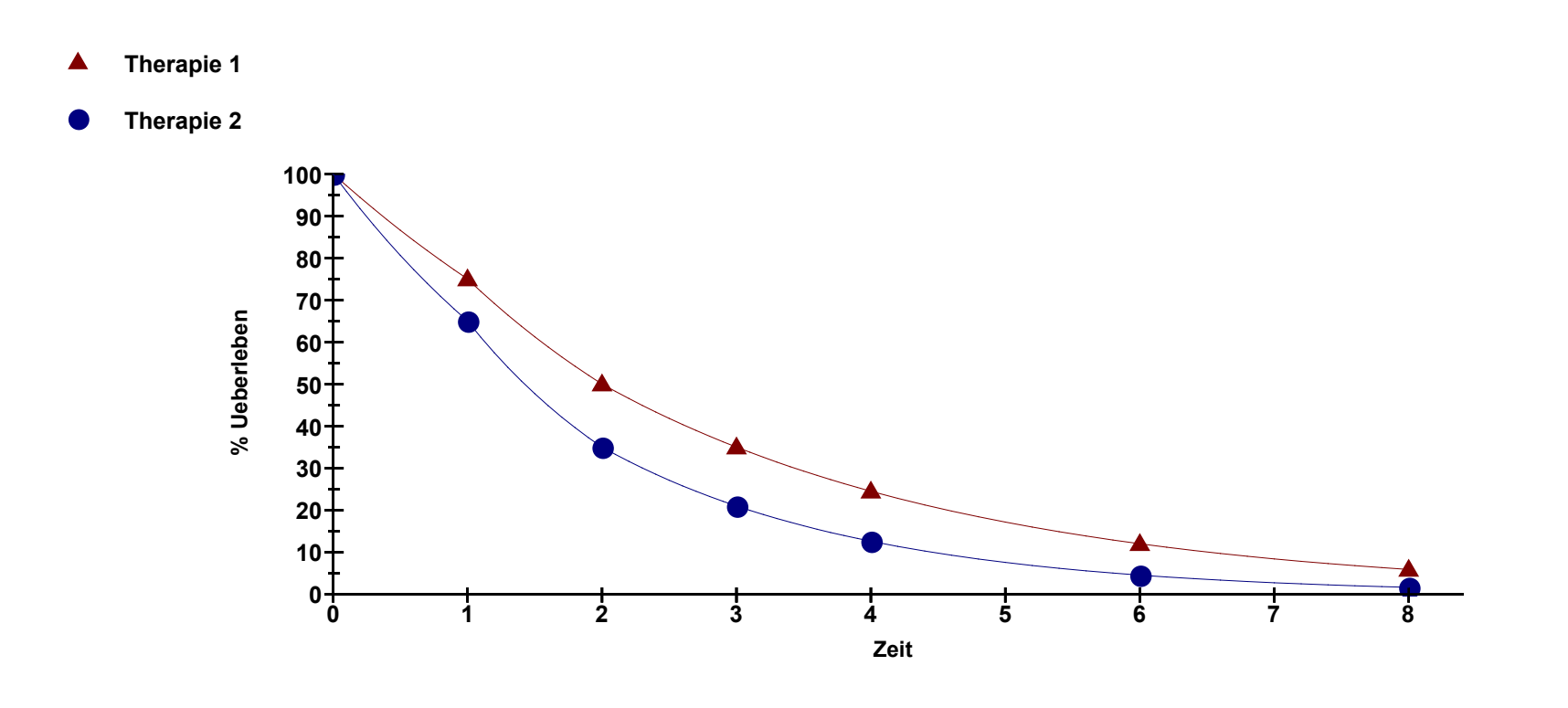

### Ähnliche Form der Überlebenszeitkurven

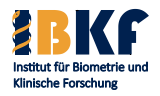

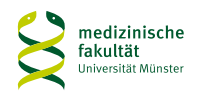

## **Proportional Hazard**

- Hazard: das "Risiko" eines Ereignisses zum Zeitpunkt t  $(t) = \lim \frac{P(\text{Ereignis in } [t, t + \Delta)] \text{ kein Ereignis in } [0, t])}{P(\text{Ereignis in } [t, t + \Delta)]}$ ∆ + =  $\Delta \rightarrow$ hazard(t) =  $\lim_{t \to \infty} \frac{P(\text{Ereignis in } [t, t + \Delta)] \times \text{I}e}{t}$  kein Ereignis in [0, t 0
- Hazard Ratio zum Zeitpunkt t:

 $\langle 1:$  besser  $(t) = \frac{\text{maxand}(t) \text{ under the total frequency}}{\text{hazard}(t) \text{ under } \text{derr} \text{ standard}}$  $hr(t) = \frac{hazard(t)$  unter der neuen Therapie

- $hr(t) = 1 \Leftrightarrow$  die neue Therapie ist gleich gut zum Zeitpunkt t  $> 1$ : schlechter
- Proportional Hazard:  $hr(t) = hr =$  konstant die Formen der Überlebenszeitkurven sind ähnlich

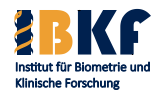

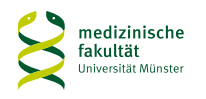

## **Statistische Tests**

- Frage: Sind die Überlebenszeitkurven zufällig unterschiedlich?
- Königstest: Log-Rank Test
- Idee: erwartete beobachtete Anzahl von Ereignissen
- Voraussetzung: Überlebenszeitkurven schneiden sich nicht
- Optimal: Proportional Hazard
- Alternativen:
	- verallgemeinerter Wilcoxon = Breslow Test
		- Gewicht auf frühe Ereignisse
	- Tarone-Ware Test

Kompromiss zwischen Logrank und Breslow Test

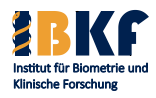

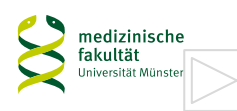

# **Überlebenszeitkurve nach Kaplan-Meier**

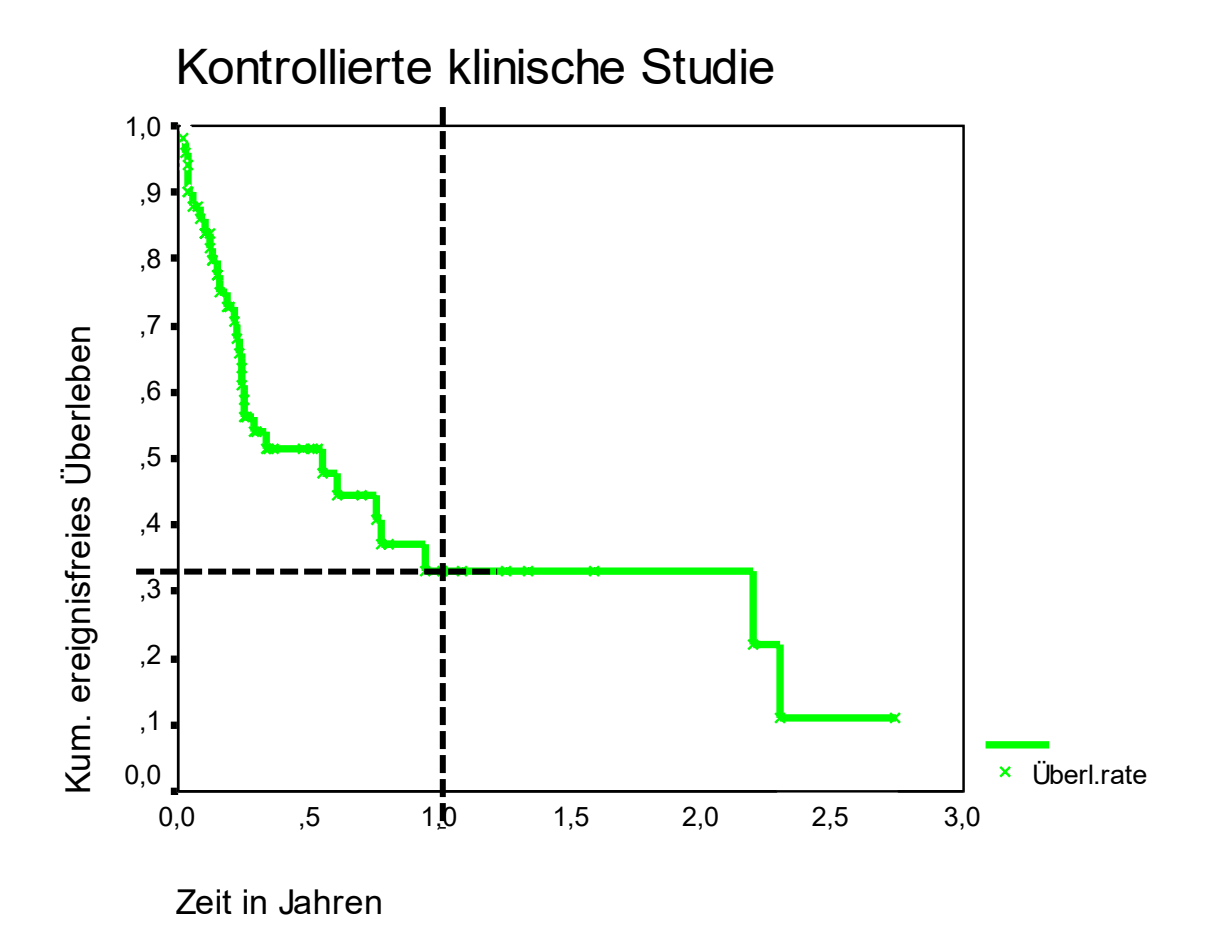

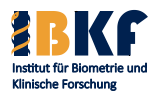

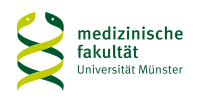

# **Überlebenszeitkurve mit Konfidenzintervall**

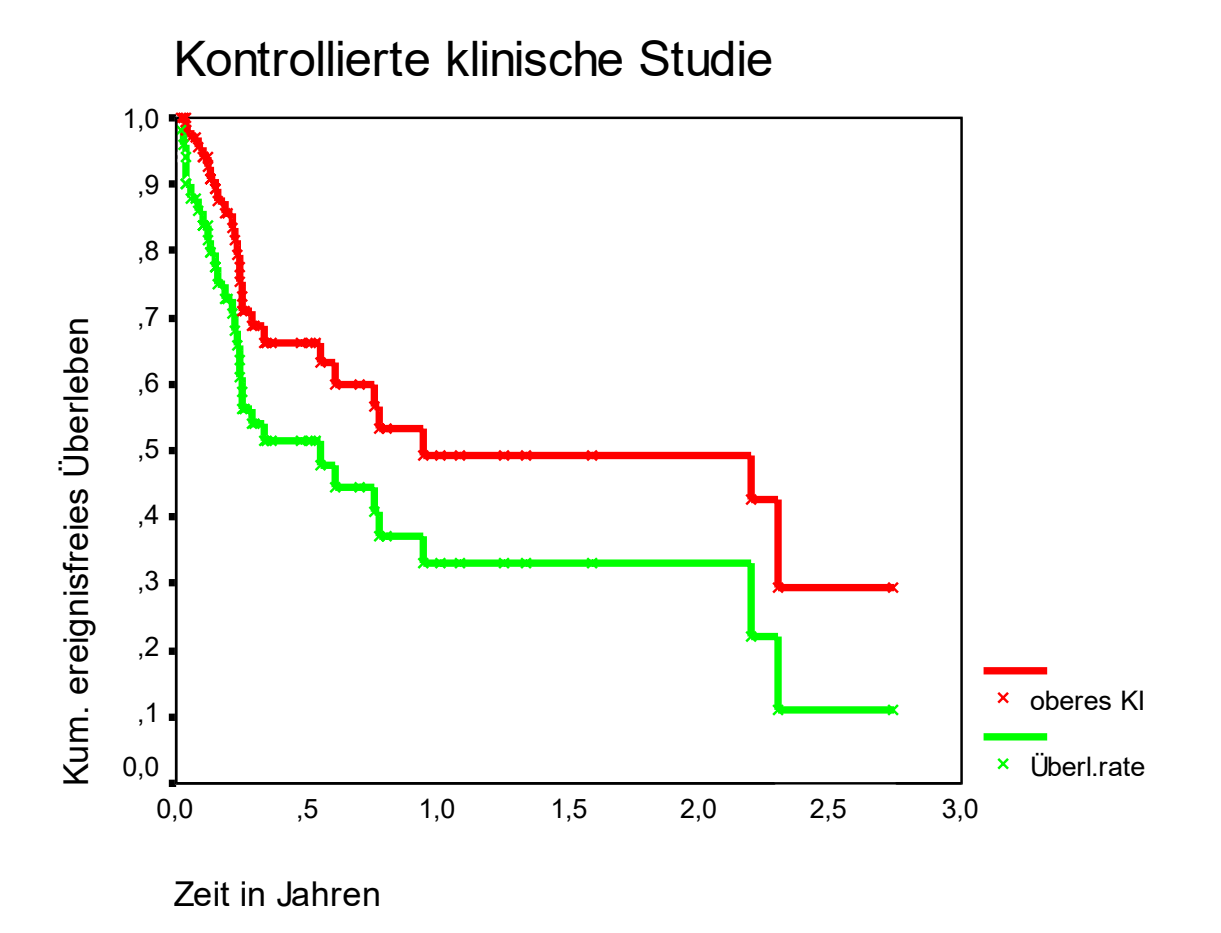

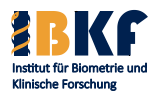

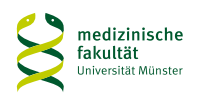

# **Überlebenszeitkurve mit Konfidenzintervall**

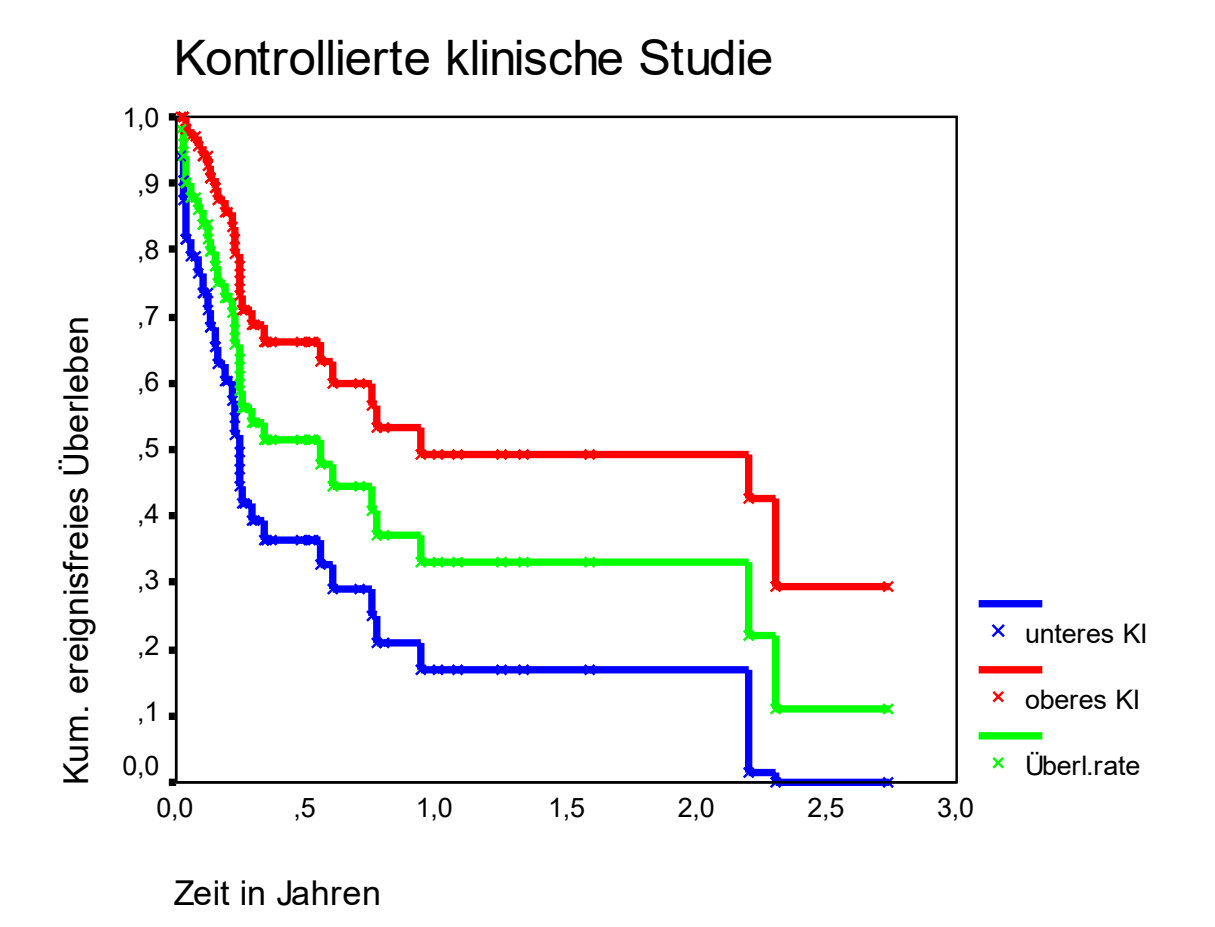

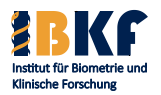

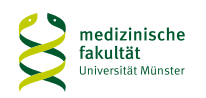

# **Hypothesen und Tests – NB 2004**

- Zielgröße: Ereignisfreies Überleben (EFS)
- Fragestellung: führt die intensivierte Induktionstherapie zu einem anderen EFS als die Standardinduktionstherapie?
- Zweiseitige Nullhypothese:
	- die intensivierte Induktionstherapie führt zu keinem anderen EFS als die Standardinduktionstherapie.
- Alternativhypothese: die intensivierte Induktionstherapie führt zu einem anderen EFS als die Standardinduktionstherapie.
- Test: zweiseitiger Logrank-Test
- Deskription: Kaplan-Meier Kurven + KI, Quartile, EFSraten
- Software: SPSS

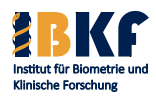

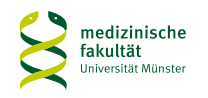

# **Vorlesungsinhalt**

- Deskriptive Statistik
- Überlebenszeiten
- Statistisches Testen
	- Prinzipien
	- Spezielle Tests
	- Multiples Testen
- Fallzahlplanung / Adaptive Designs
- Regressionsmodelle
	- Logistische Regression
	- Coxregression

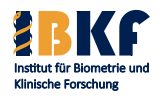

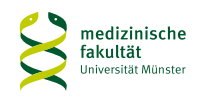

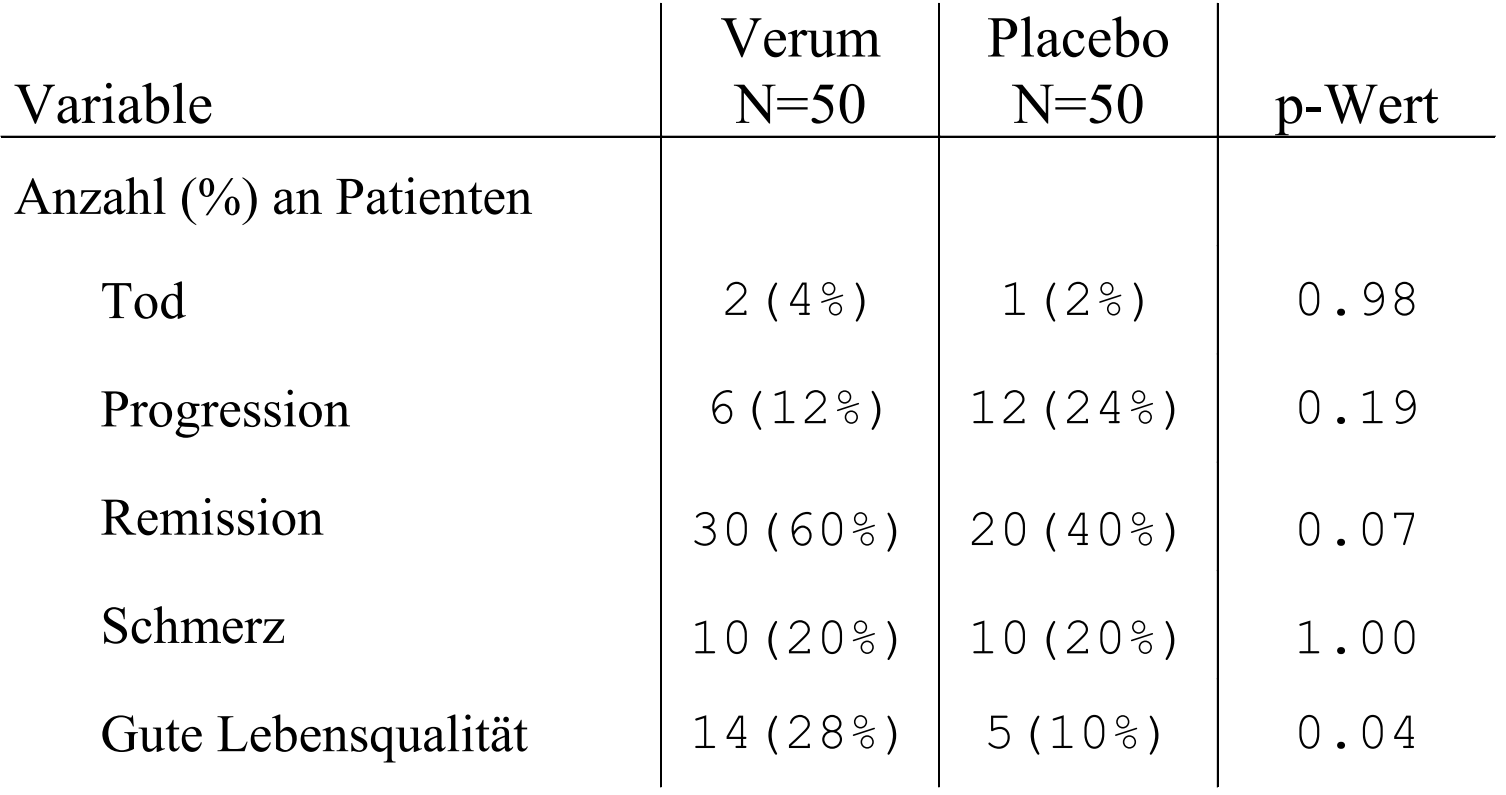

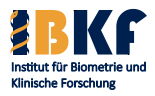

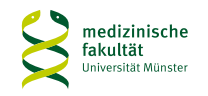

## **Multiples Testen**

Problem:

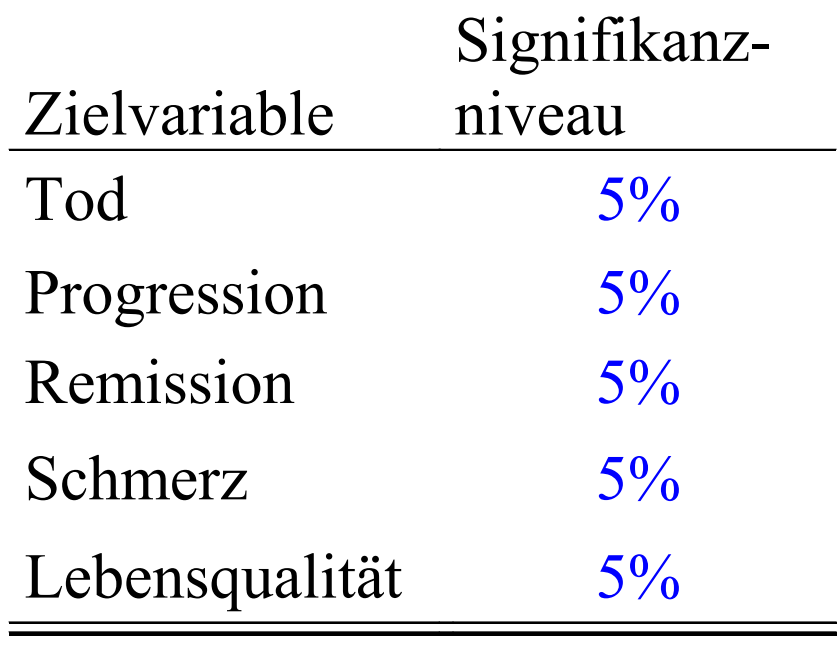

Insgesamt bis zu 25%

je mehr man anschaut ...

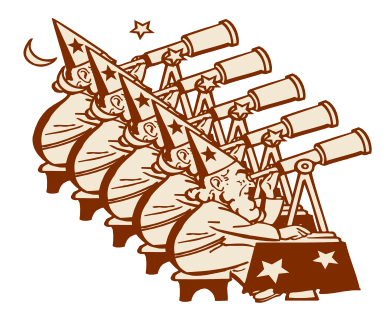

... desto größer die Gefahr, einen zufälligen Unterschied zu finden  $($ ,  $\alpha$ -Inflation")

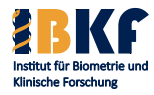

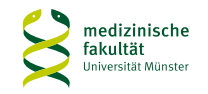

# α **- Adjustierung**

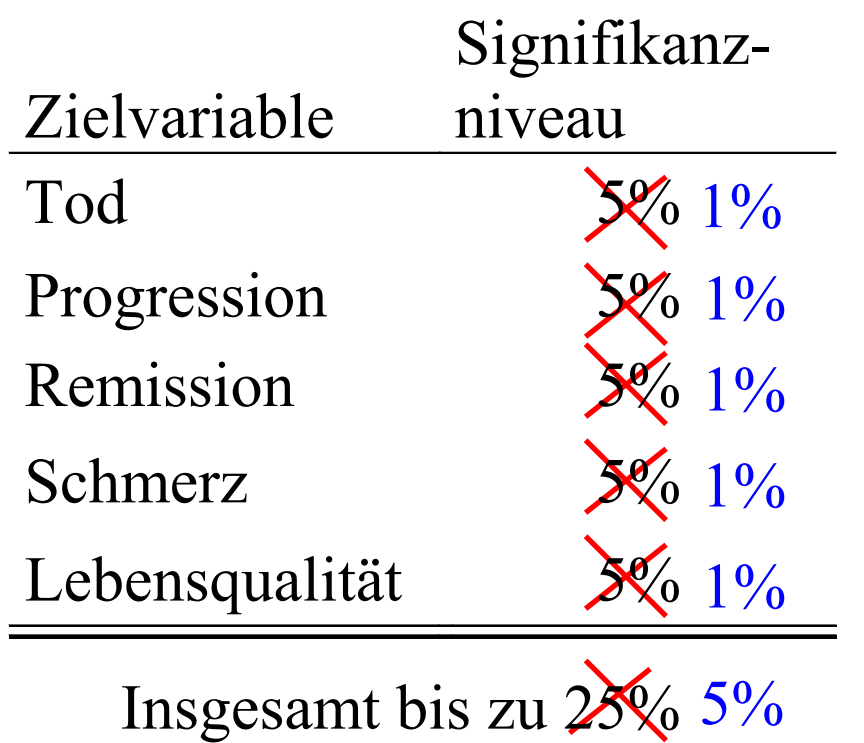

Problem:  $\qquad \qquad$  Lösungen:

A) Bonferroni-Methode: Signifikanzniveau / #Tests

 $\Rightarrow$  höhere Fallzahl !

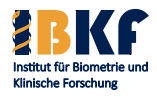

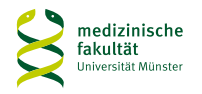

# α **- Adjustierung**

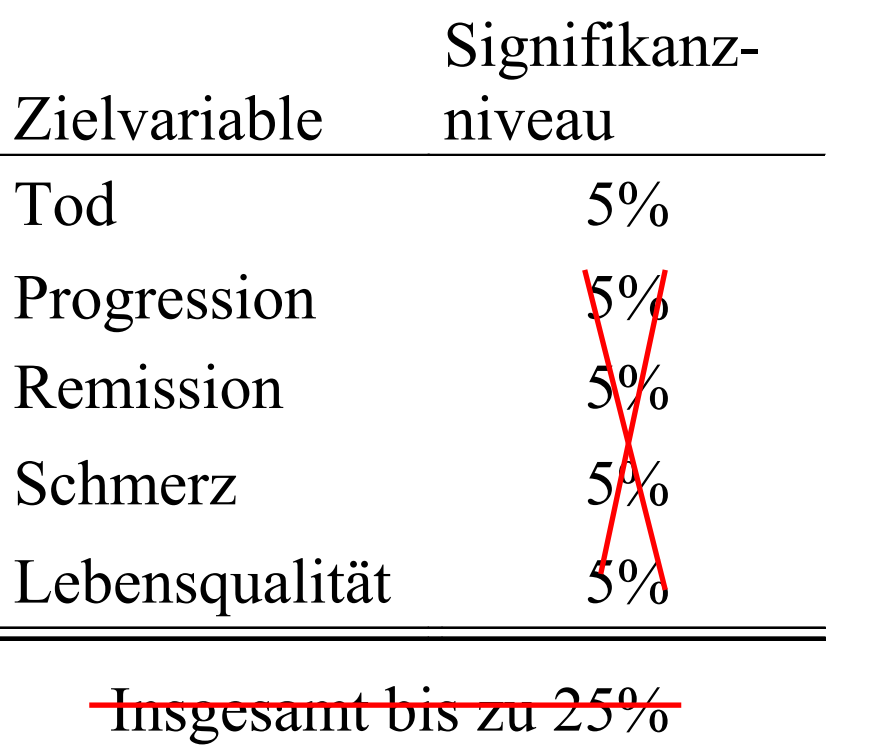

Problem:  $\qquad \qquad$  Lösungen:

A) Bonferroni-Methode: Signifikanzniveau / #Tests

 $\Rightarrow$  höhere Fallzahl !

B) Auswahl eines Hauptziels für konfirmatorischen Test und explorative Prüfung der Nebenziele

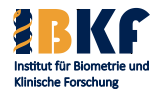

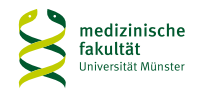

# α **- Adjustierung**

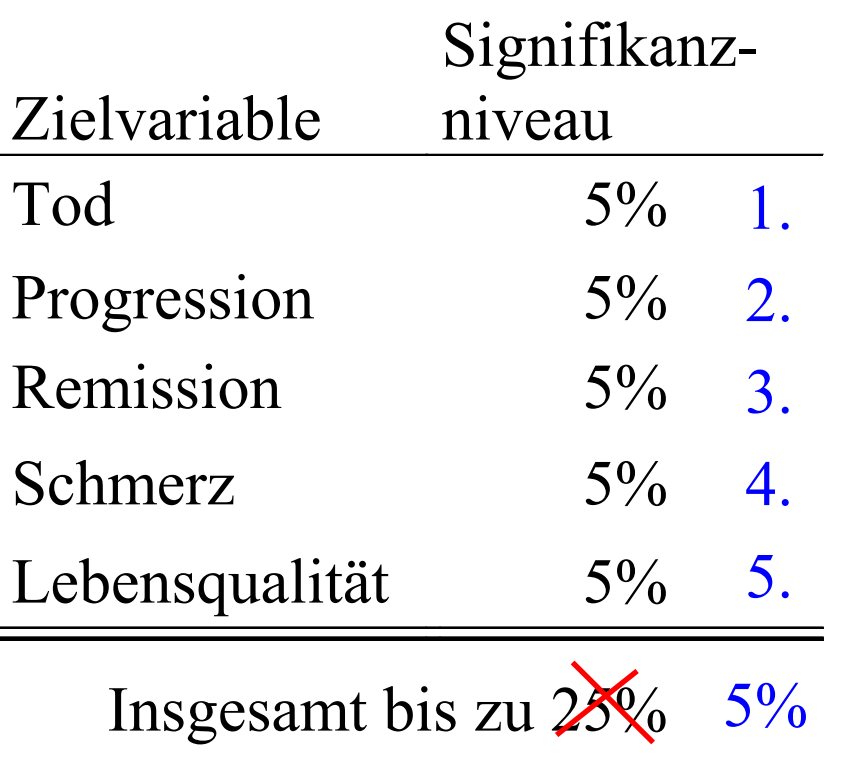

Problem:  $\qquad \qquad$  Lösungen:

A) Bonferroni-Methode: Signifikanzniveau / #Tests

 $\Rightarrow$  höhere Fallzahl!

- B) Auswahl eines Hauptziels für konfirmatorischen Test und explorative Prüfung der Nebenziele
- C) Hierarchisches Testen nacheinander Testen bis ein Ergebnis nicht sign. ist

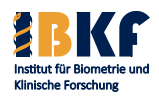

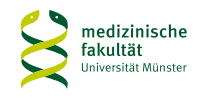
# α **- Adjustierung**

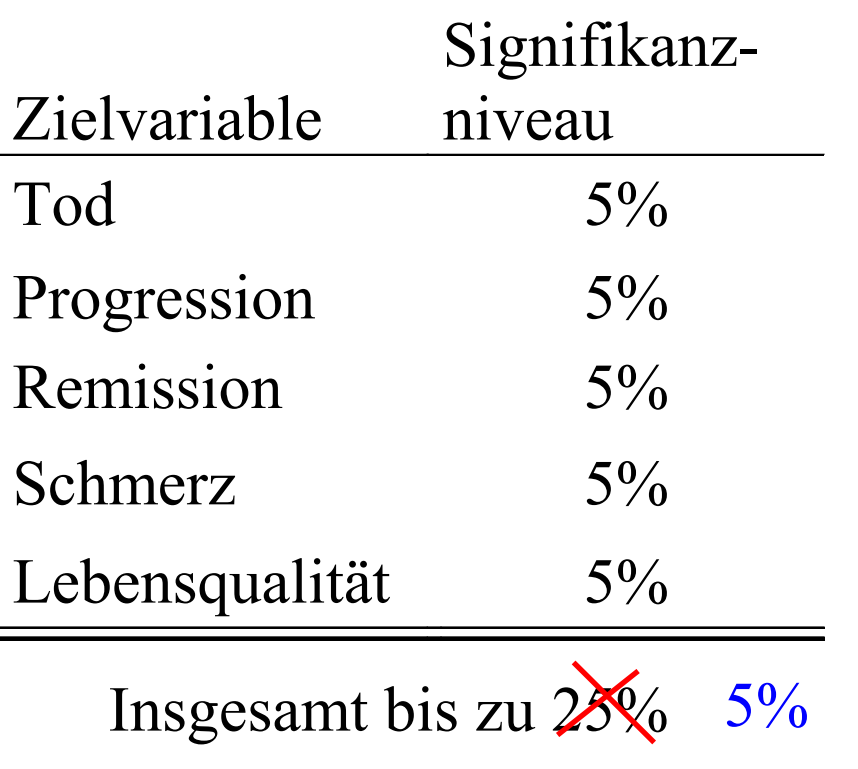

Problem:  $\qquad \qquad$  Lösungen:

A) Bonferroni-Methode: Signifikanzniveau / #Tests

 $\Rightarrow$  höhere Fallzahl!

- B) Auswahl eines Hauptziels für konfirmatorischen Test und explorative Prüfung der Nebenziele
- C) Hierarchisches Testen nacheinander Testen bis ein Ergebnis nicht sign. ist **…**

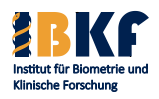

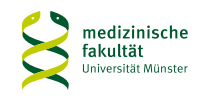

# **Typen von Fragestellungen**

- Deskriptiv: Beschreibung der untersuchten Studieneinheiten (Patienten, Probanden, Tiere ...)
- Explorativ:
	- Erkennen von Besonderheiten in der Studie
	- Bewertung der Besonderheiten (wie zufällig ist der Effekt?)
	- Kein Beweis der Besonderheiten oder Thesen
- Konfirmatorisch:
	- Beweis von Thesen
	- Cave: wenige konfirmatorische Fragestellungen, sonst sehr kleines lokales Signifikanzniveau

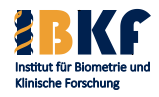

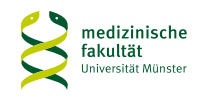

# **Haupt- und Nebenziele**

- Hauptziele (konfirmatorisch):
	- rechtfertigen die Durchführung der Studie
	- Erfolg der Studie wird für diese Ziele geplant
	- Faustregel: so viele wie nötig, so wenige wie möglich
- Nebenziele (explorativ):
	- weitere erfasste, interessante Parameter
	- Generierung neuer Fragen
	- u.a. für Subgruppen
- Aber:

p-Wert (explorativ) ist nicht gleich p-Wert (konfirmatorisch)

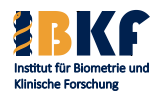

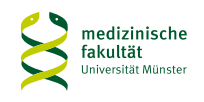

# **Multiples Testen – NB 2004**

- Signifikanzniveau: 5%
- Nur eine Hauptzielgröße: Ereignisfreies Überleben (EFS)
- Keine α-Adjustierung nötig
- Nebenfragestellungen: circa 50

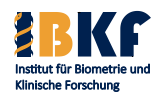

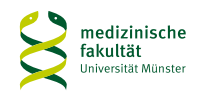

# **Vorlesungsinhalt**

- Deskriptive Statistik
- Überlebenszeiten
- Statistisches Testen
	- Prinzipien
	- Spezielle Tests
	- Multiples Testen
- Fallzahlplanung / Adaptive Designs
- Regressionsmodelle
	- Logistische Regression
	- Coxregression

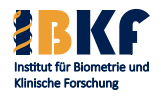

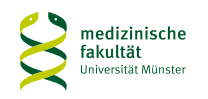

#### **Grundidee des statistischen Testens**

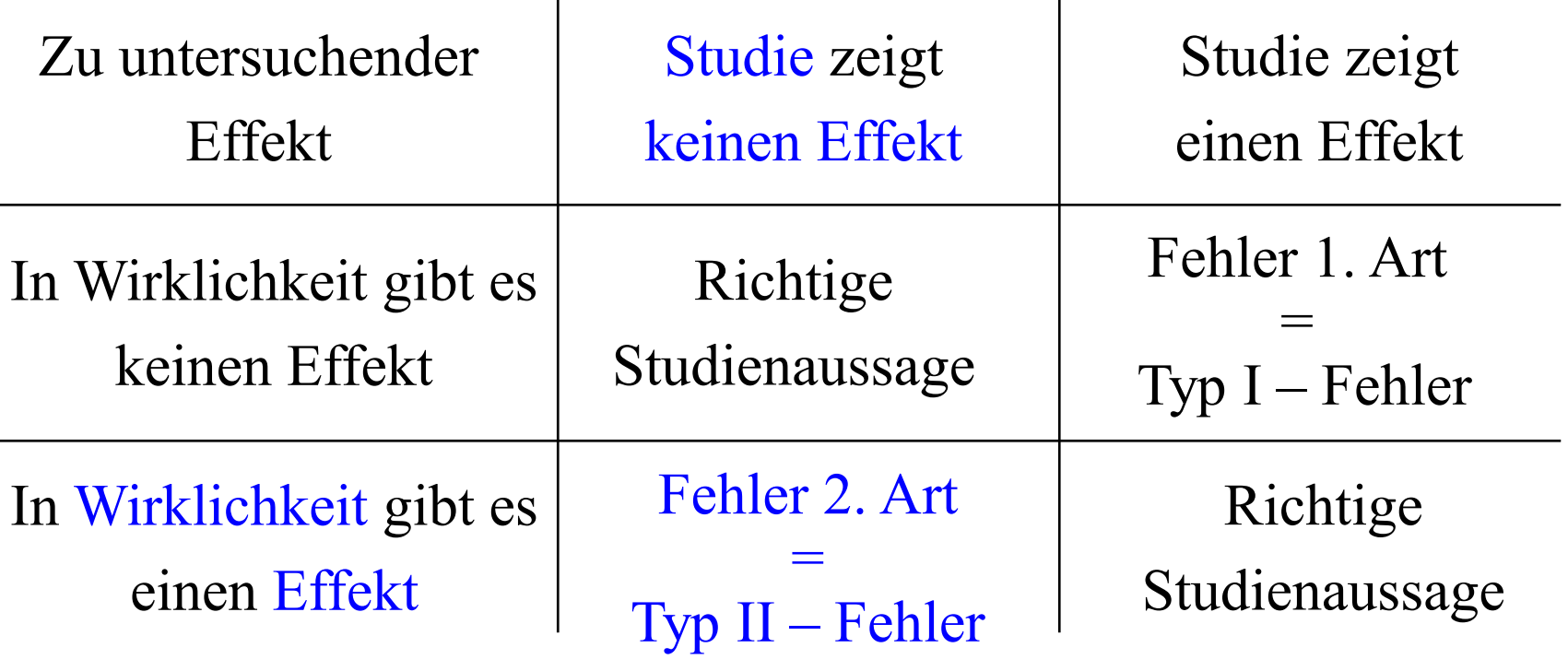

Wahrscheinlichkeit eines Fehlers 2. Art β:

1-β = Power: geplant 70%, 80% oder 90% mit richtiger Fallzahl

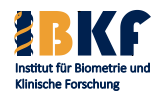

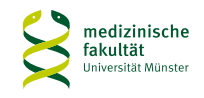

# **Erfolgreich mit der richtigen Zahl von Patienten**

Aussageunsicherheit  $\sim$ Signifikanzniveau (5%, 1%)

Konfirmatorische Fragestellungen

**Tests** 

klinisch relevanter Studieneffekt

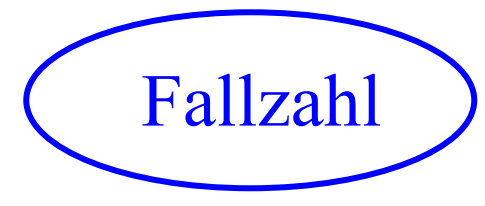

Studiendesign Erwarteter >  $\qquad \qquad \Gamma_{2,11-2,1} \qquad \qquad$  (Länge der Studie,...)

Streuung d. Studieneffekte

#### Gewünschte Erfolgswahrscheinlichkeit  $=$  Power (80%, 90%)

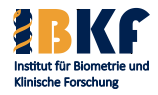

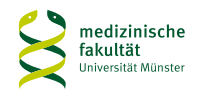

# **Wann wird die Fallzahl groß?**

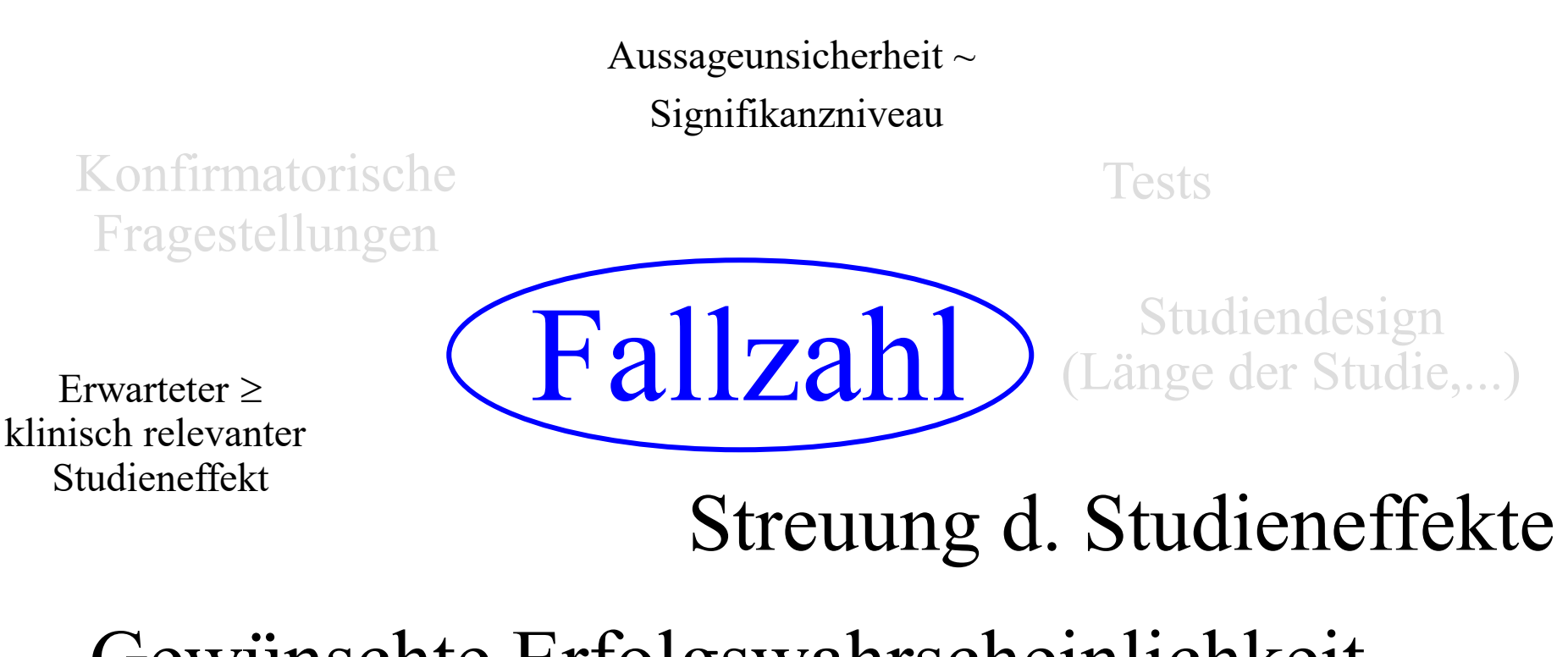

# Gewünschte Erfolgswahrscheinlichkeit

 $=$  Power

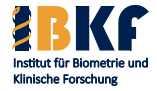

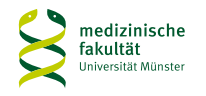

### **Wann wird die Fallzahl klein?**

# Signifikanzniveau

Konfirmatorische Fragestellungen

# Erwarteter > (Länge der Studie,...) klinisch relevanter Studieneffekt

Tests

Studiendesign

Streuung d. Studieneffekte

Gewünschte Erfolgswahrscheinlichkeit

Fallzahl

 $=$  Power

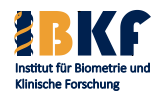

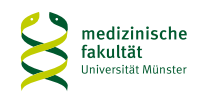

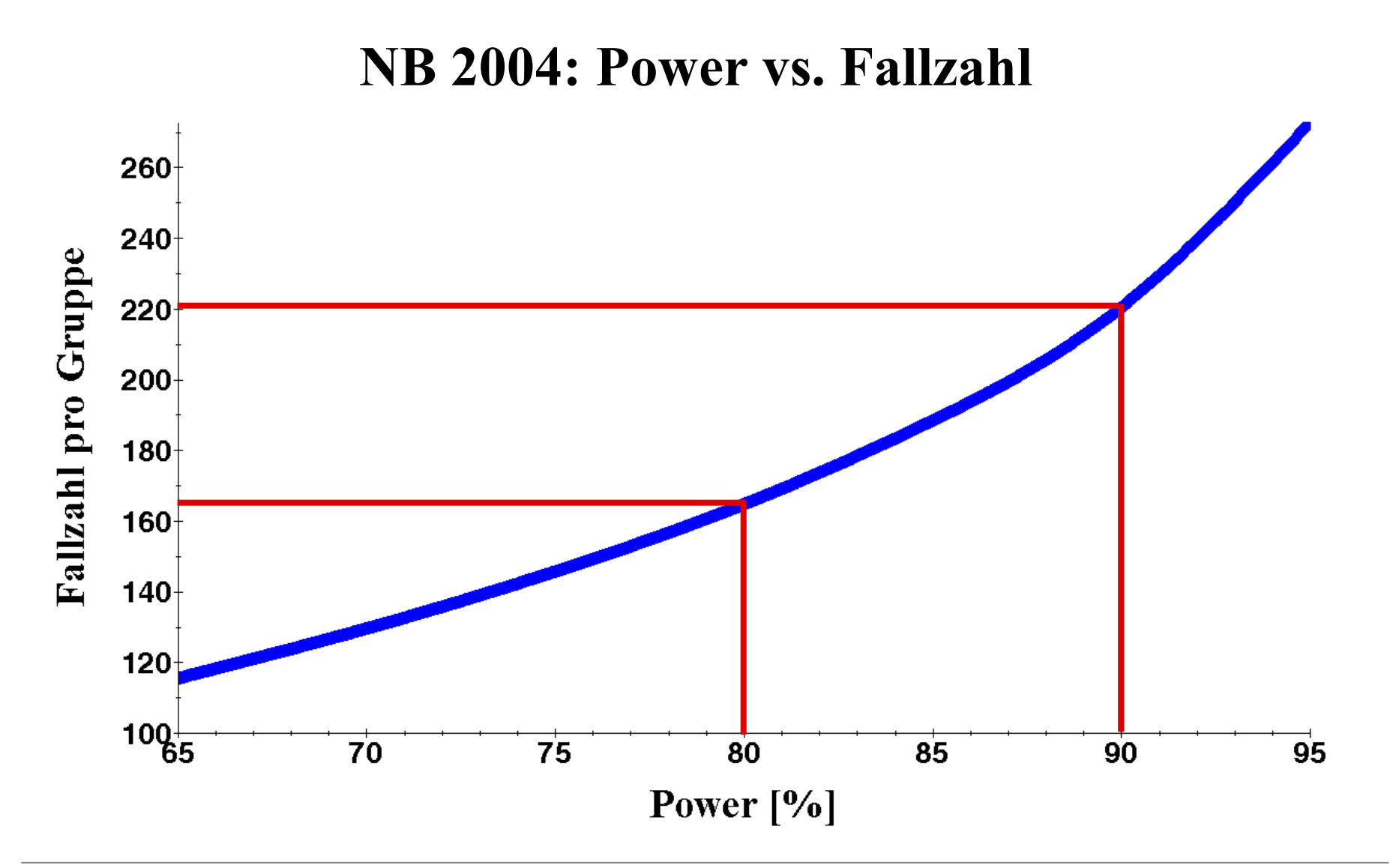

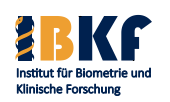

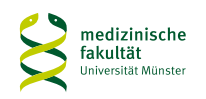

# **Tipps für die Fallzahlplanung**

- Kontaktieren Sie Ihren Biometriker so früh wie möglich
- Lassen Sie sich Ihre benötigte Fallzahl berechnen
- Beginnen Sie keine Studie, die 1.000.000 Patienten benötigt
- Sparen Sie Zeit: warum 200 Patienten, falls 100 reichen
- Vorsicht vor zu großer Euphorie: Studieneffekte werden praktisch immer überschätzt Bei großem Vorteil der neuen Therapie: ist die Standardtherapie ethisch noch vertretbar? Aber: der Vorteil der neuen Therapie ist bisher nicht bewiesen!
- Die Rekrutierungsrate muss realistisch sein: Vorstudien
- Die vermuteten Effekte müssen belegt werden: z.B. Pubmed

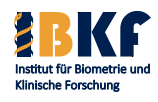

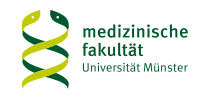

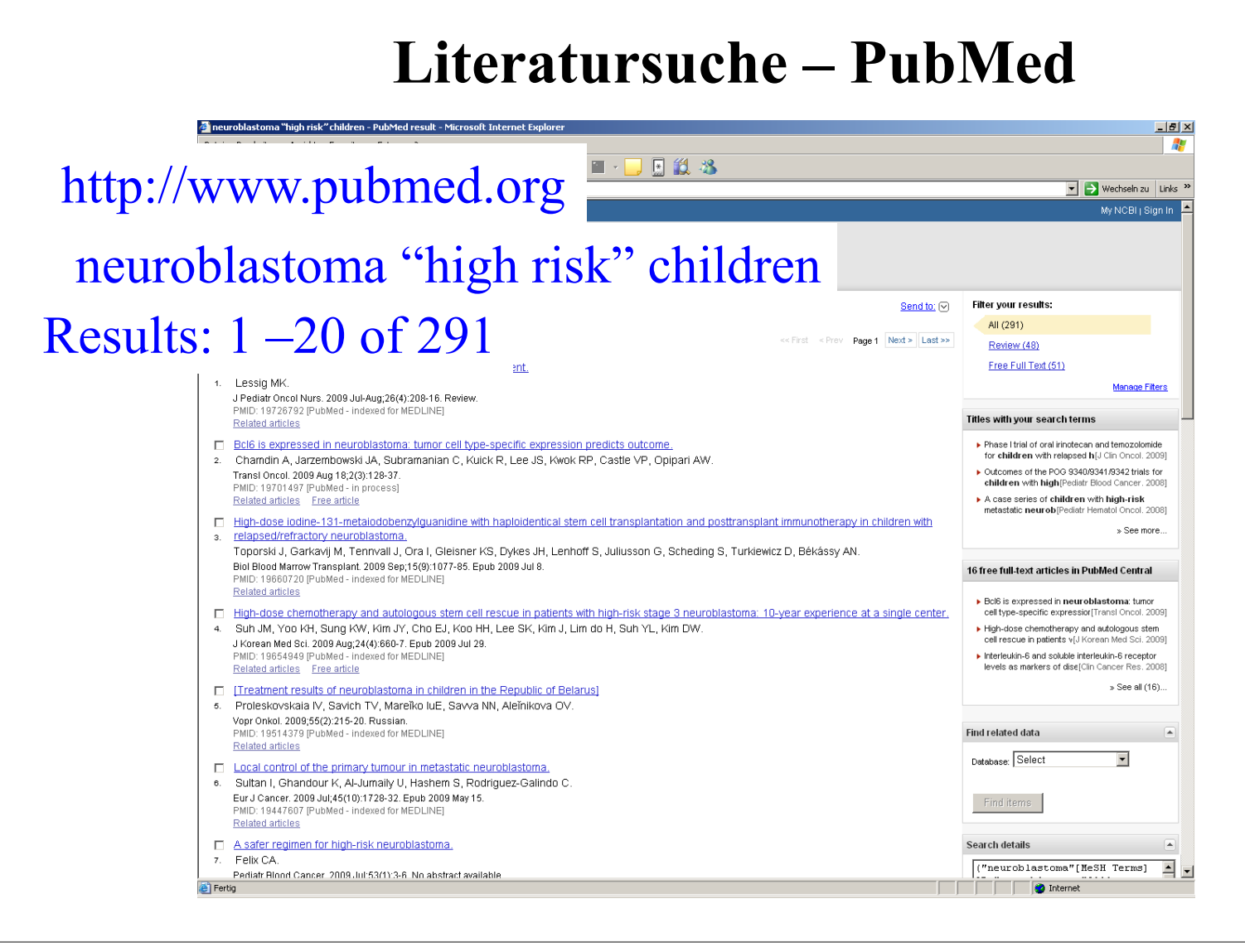

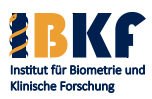

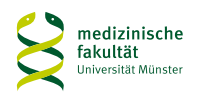

#### **Wichtige Informationen für die Fallzahlplanung**

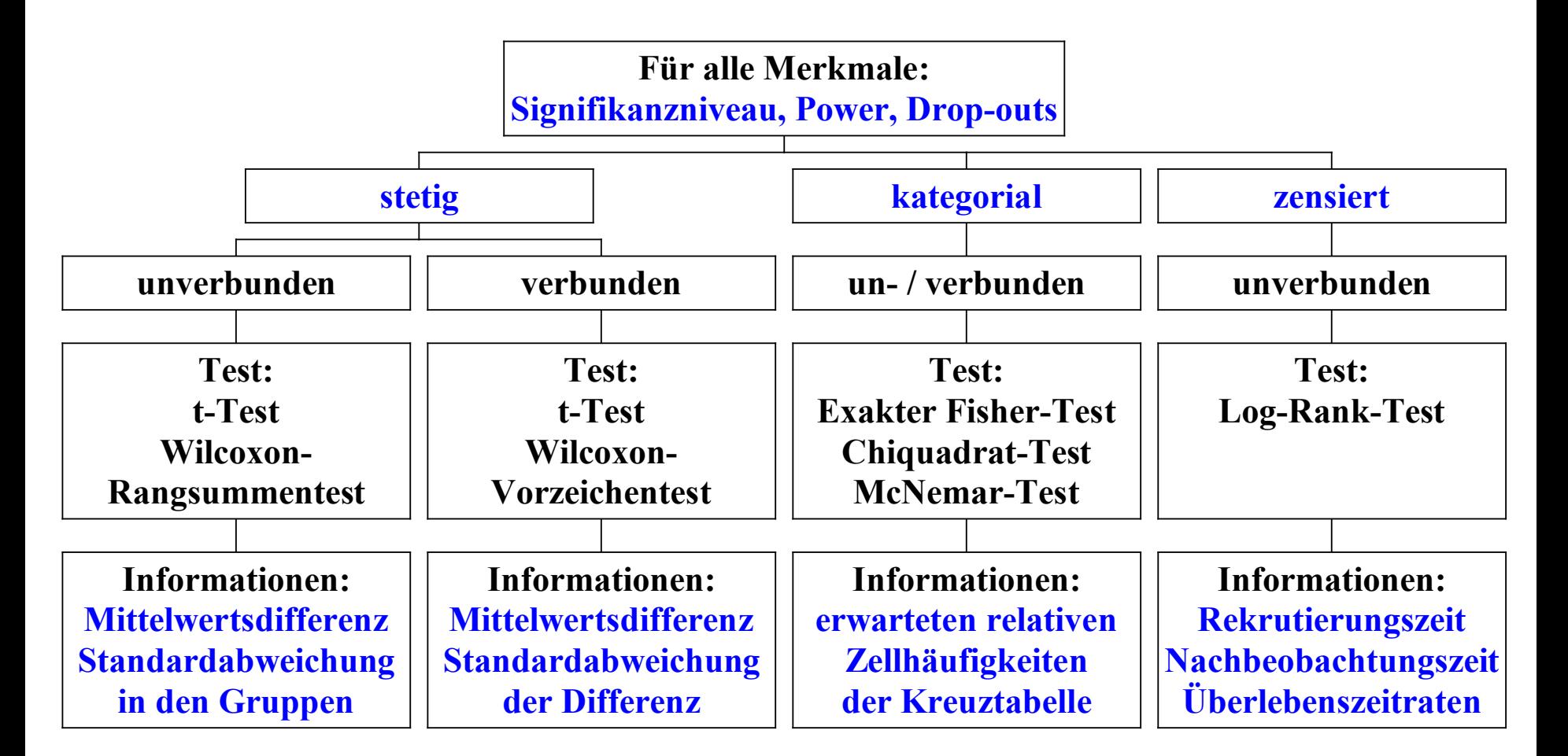

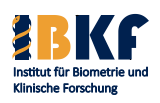

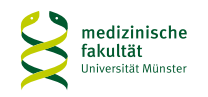

# **Vorlesungsinhalt**

- Deskriptive Statistik
- Überlebenszeiten
- Statistisches Testen
	- Prinzipien
	- Spezielle Tests
	- Multiples Testen
- Fallzahlplanung / Adaptive Designs
- Regressionsmodelle
	- Logistische Regression
	- Coxregression

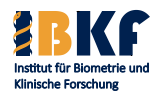

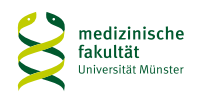

## **Warum brauchen wir Flexibilität?**

- Informationen vor Beginn der Studie sind häufig unsicher und verzerrt
- Zwischenanalysen sind oft notwendig bei langer Studiendauer
- Ethische Gründe: evidente Überlegenheit einer Therapie *"... it is recognised that safety must be monitored in all trials and therefore the need for formal procedures to cover early stopping for safety reasons should always be considered."*  (ICH Guideline, 05.02.98)
- Ökonomische Gründe kein Effekt mehr nachweisbar  $\Rightarrow$  neuer Therapieansatz

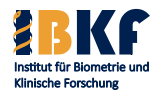

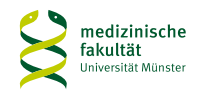

# **Warum brauchen wir Regeln für Zwischenanalysen?**

Mehrere Zwischenauswertungen zum Signifikanzniveau 5% ⇒ Wahrscheinlichkeit einer falschen "Signifikanz" >> 5% !!

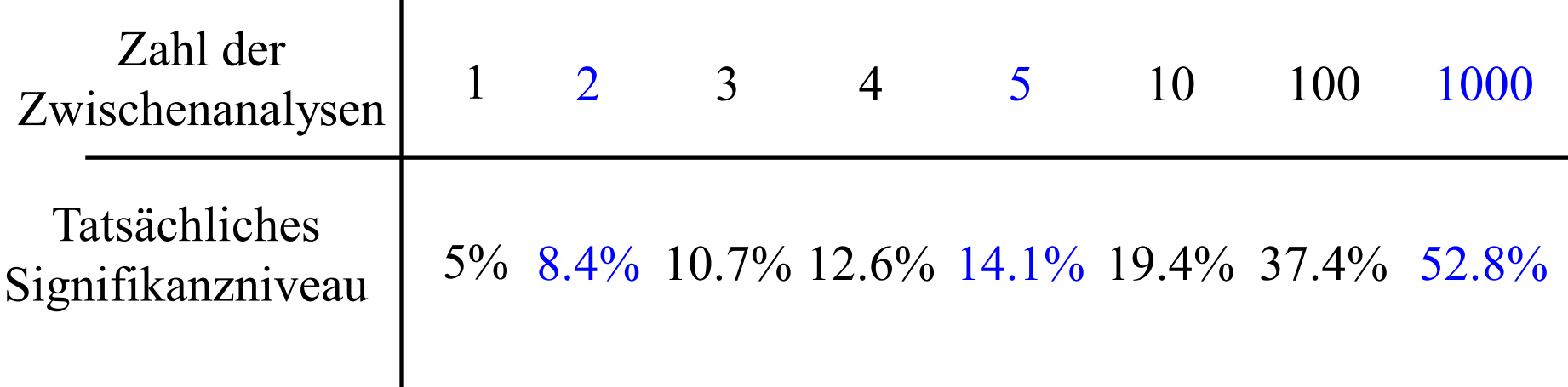

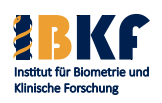

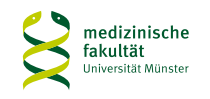

# **Warum brauchen wir Regeln für Zwischenanalysen?**

Mehrere Zwischenauswertungen zum Signifikanzniveau 5% ⇒ Wahrscheinlichkeit einer falschen "Signifikanz" >> 5% !!

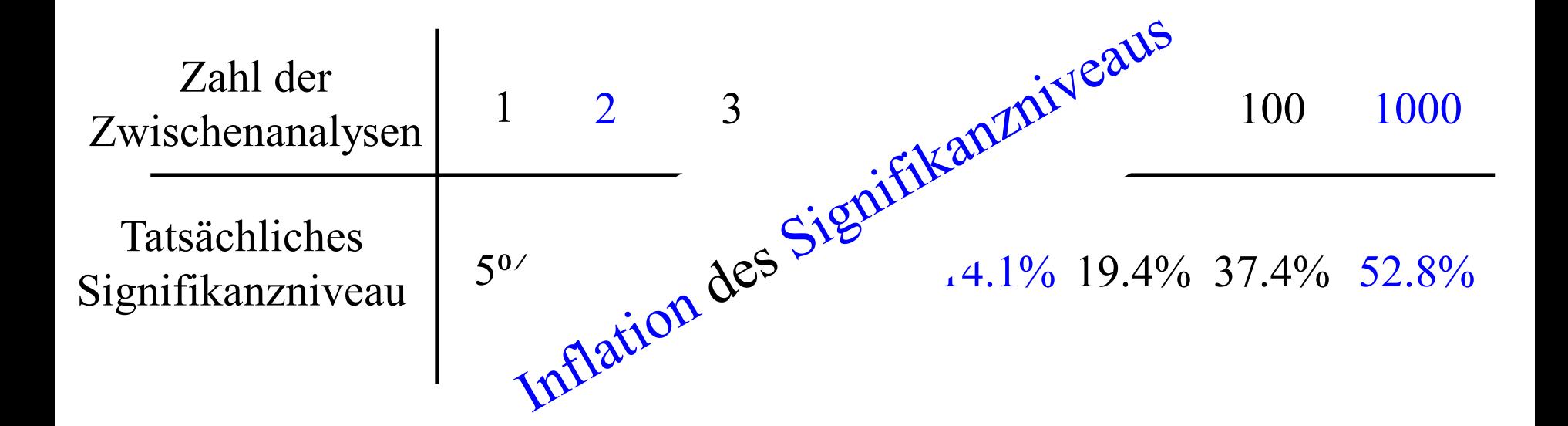

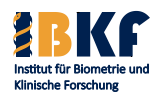

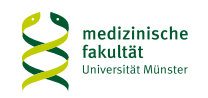

# **Typen von Zwischenanalysen**

- Pilotstudie
	- Ziel: Schätzung des Effektes
	- Patienten für Hauptstudie verloren
- Gruppensequentielles Design (seit 70er)
	- Gesamtfallzahl wird vor Studienbeginn festgelegt
	- Zwischenanalyse nach festgelegter Zeit, Patientenzahl, ...
	- Entscheidung über Erfolg, Misserfolg oder Weiterführung
- Adaptives Design (seit 90er)
	- Studie wird nach jeder Zwischenanalyse neu geplant
	- Ergebnisse der bisherigen Studie werden genutzt

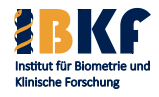

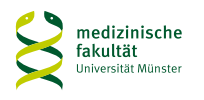

#### **Prinzip einer adaptiv-sequentiellen Studie**

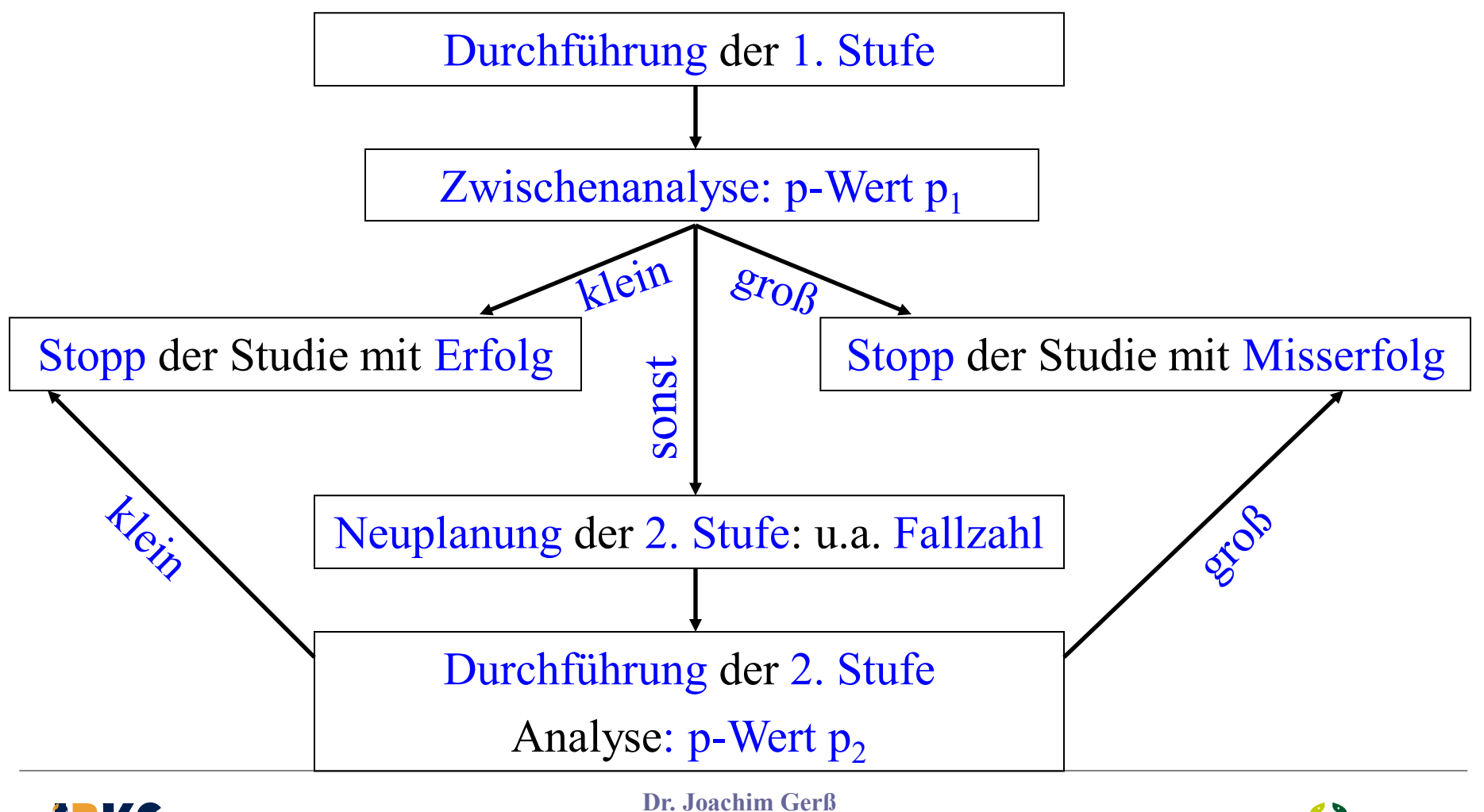

**Prof. Dr. René Schmidt Univ.-Prof. Dr. Andreas Faldum**

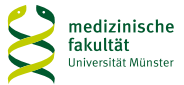

#### **Prinzip einer adaptiv-sequentiellen Studie**

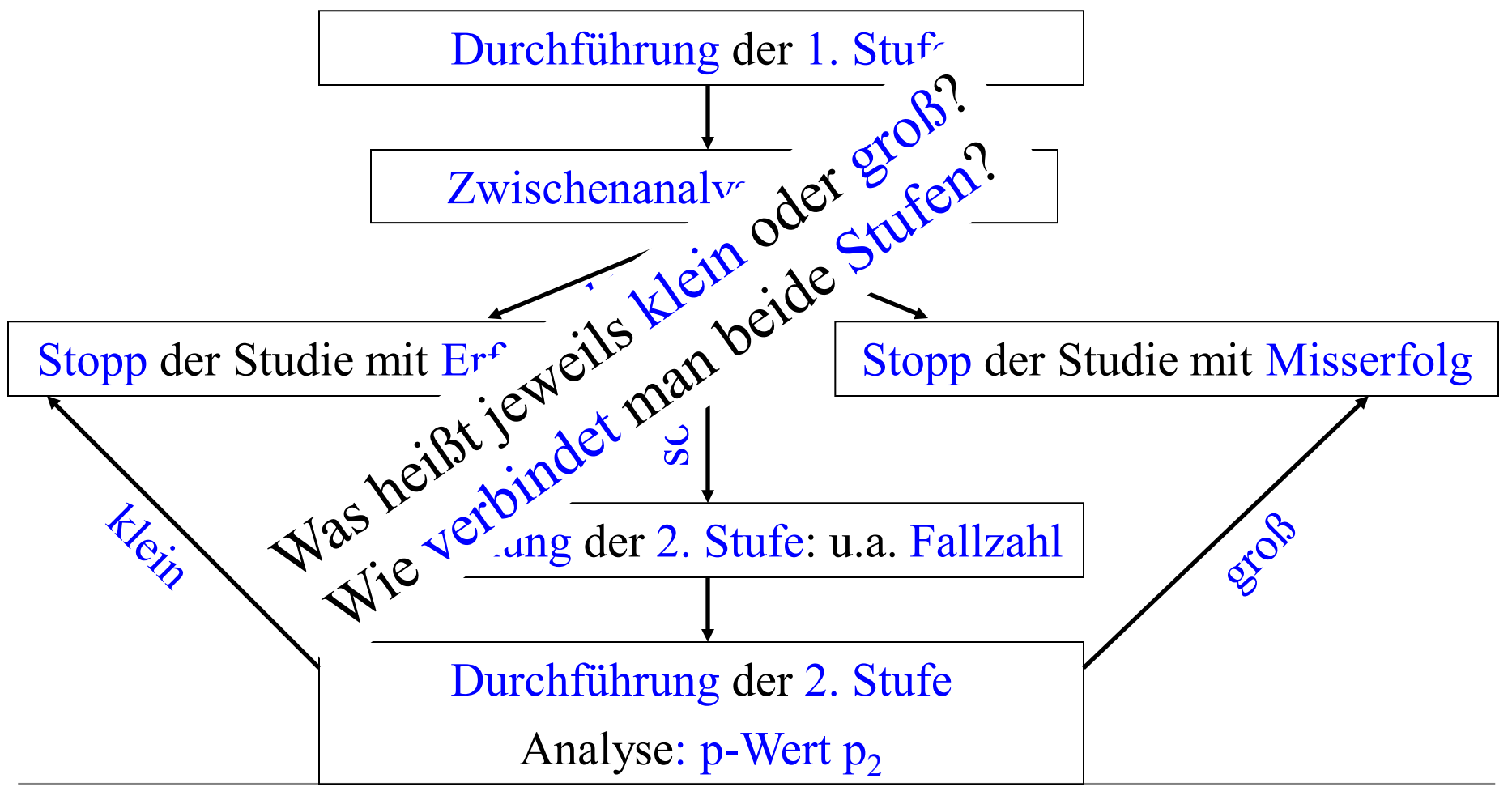

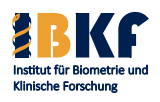

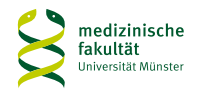

#### **Beispiel - Bauer und Köhne Design (1994) mit**  $\alpha = 0.025$

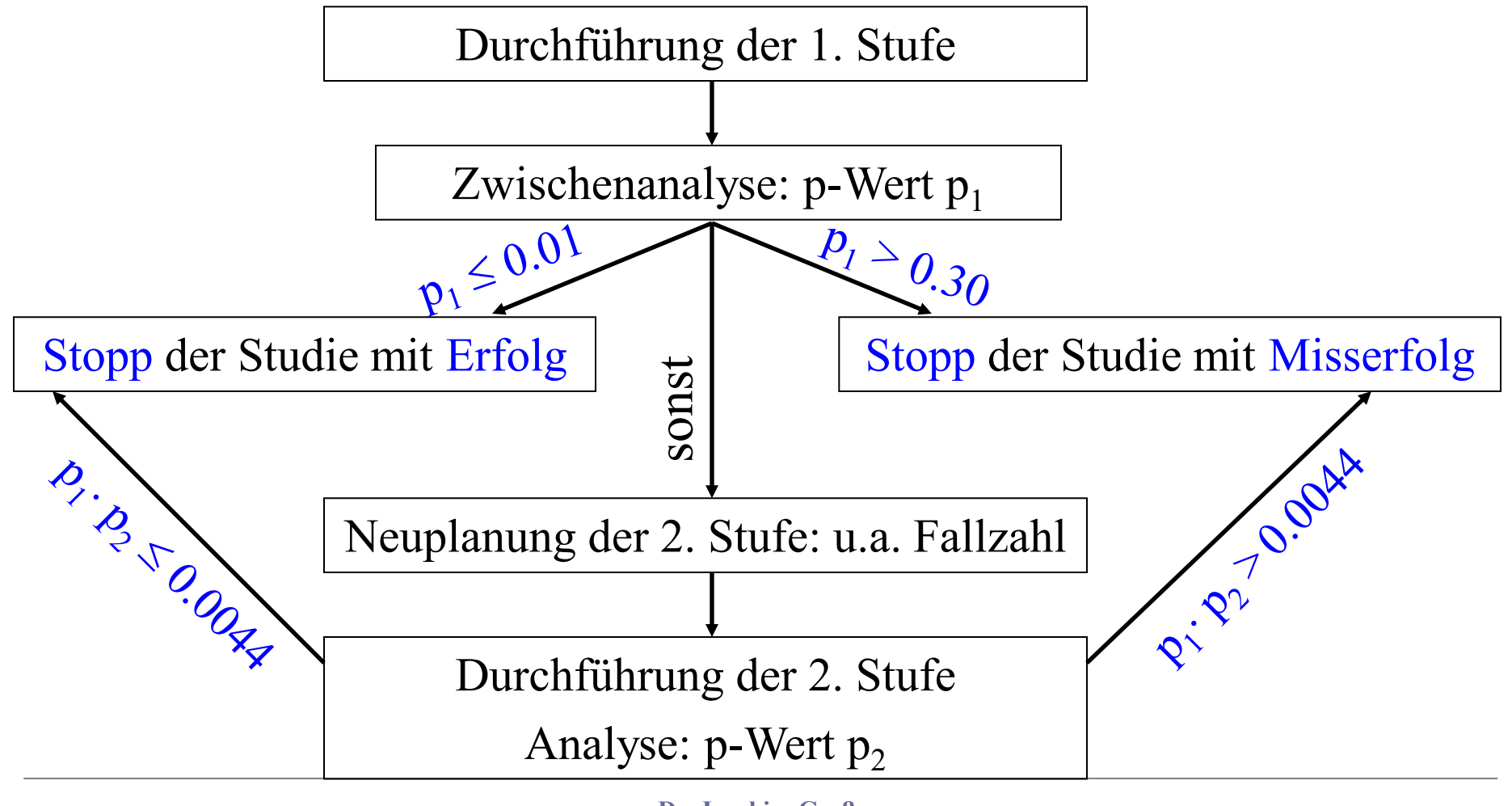

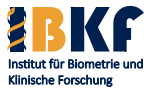

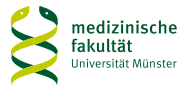

# **Was können adaptive Designs leisten?**

- Beendigung der Studie, falls das Studienziel erreicht wurde
- Beendigung der Studie, falls die Weiterführung zwecklos ist
- Anpassung der Fallzahl an beobachtete Studieneffekte
- Anpassung des Studiendesigns an neue Erkenntnisse
- Anpassung der Studienziele an neue Erkenntnisse
- Flexible Zeitpunkte der Analyse
- Flexibles Studienende
- Schnellere Ergebnisse im Mittel
- Geringere Fallzahlen bzw. höhere Power im Mittel

Im schlimmsten Fall höhere Fallzahlen nötig bei kleinem Studieneffekt

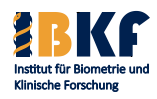

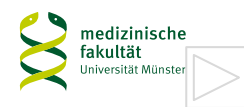

# **Was können adaptive Designs leisten?**

- Beendigung der Studie, falls das Studienziel erreicht wurde wurde wurde erreicht wurde wurde wurde erreicht wurde wurde als der alle auf der alle auf der alle auf der alle auf der alle auf der alle auf der alle auf der
- Beendigung der Studie, falls die Weiterführung zur der Studie zur zur Die Reichsenstalt zur Die Reichseller
- Anpassung der Fallzahl an bei stelle Studieneffekte
- Anpassung des Studien  $\alpha$  neue  $\alpha$  and Erkenntnisse
- Anpassung der  $\sim$   $\sqrt{25}$   $\sim$   $\sqrt{5}$   $\sim$   $\sim$   $\approx$  Erkenntnisse
- Flexible  $7 \in \mathbb{N}^{\vee}$  fix Lalyse
- ·  $Fle^r$   $\Omega^{cyc}$
- $\delta^{c}$  sebnisse im Mittel
- regulie Fallzahlen bzw. höhere Power im Mittel

Im schlimmsten Fall höhere Fallzahlen nötig bei kleinem Studieneffekt

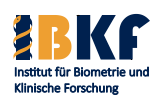

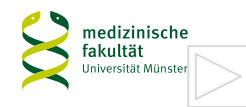

### **Zwischenanalysen – NB 2004**

- 2 Zwischenanalysen: nach 1/3 & 2/3 der erwarteten Ereignisse
- Entscheidung über Beendigung oder Fortführung der Studie, falls das Studienziel erreicht wurde oder unrealistisch ist
- Durch Zwischenanalysen max. Fallzahl 360 statt 330 Patienten (nach NB 97: 60 Patienten / Jahr, 6 Jahre Rekrutierung)
- Im Mittel kürzere Studienzeit
- Möglichkeit das gesamte Studiendesign während der Studie jederzeit adaptiv zu verändern

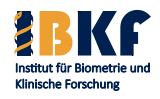

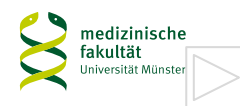

# **Vorlesungsinhalt**

- Deskriptive Statistik
- Überlebenszeiten
- Statistisches Testen
	- Prinzipien
	- Spezielle Tests
	- Multiples Testen
- Fallzahlplanung / Adaptive Designs
- Regressionsmodelle
	- Logistische Regression
	- Coxregression

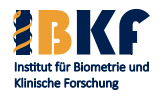

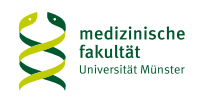

### **Regressionsmodelle**

- $Einflussgrößen \rightarrow Zielgröße$  (Alter, Geschlecht  $\rightarrow$  Blutdruck)
- Zielgröße entscheidet über das Regressionsmodell
	- stetige Zielgröße  $\rightarrow$  lineare Regression
	- $binäre Zielgröße → logistische Regression$
	- zensierte Zielgröße (Überlebenszeiten)  $\rightarrow$  Cox-Regression
	- Anzahl: 1
- Einflussgrößen entscheiden über die Komplexität
	- $1 \rightarrow$  einfache Regression
	- $> 1 \rightarrow$  multivariable / multiple (/ multivariate) Regression
	- quantitative oder qualitative Einflussgrößen möglich

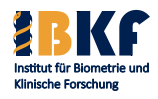

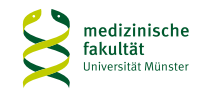

# **Regressionsmodelle - Ziele**

- Vorhersage = Prognose der Zielgröße durch Einflussgrößen
- Identifikation prognostisch relevanter Einflussgrößen
- Identifikation prädiktiver Einflussgrößen:
	- bei welchen Ausprägungen wirkt die Therapie
	- Mammaca.: Östrogenrezeptorstatus  $\rightarrow$  Hormontherapie
- Wie wirken mehrere Einflüsse gleichzeitig auf eine Zielgröße?
	- Korrektur heterogener Stichproben
	- Ohne Alterskorrektur: ältere Frauen, jüngere Männer ⇒ Frauen haben vermeintlich den höheren Blutdruck
- Identifikation unabhängiger Einflussgrößen: prognostischer oder prädiktiver Wert zusätzlich zu bekannten Einflüssen

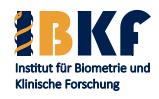

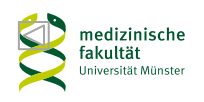

# **Einfache lineare Regression**

- Beispiel NB 2004: hängt log(Ferritin) von log(LDH) ab
- Allgemein:
	- $Y = abhängige Variable = Zielgröße (z. B. log(Ferritin))$
	- $X =$  unabhängige Variable = Einflussgröße (z. B. log(LDH))
- Modell:
	- deterministisch:  $Y = a + b \cdot X$
	- stochastisch:  $Y = a + b \cdot X + \varepsilon$

ε: normalverteilt, Erwartungswert = 0, gleiche Varianz

- Begriffe: Regressionskoeffizienten a und b
	- $a$  heißt Achsenabschnitt = Intercept
	- b heißt Steigung = Slope

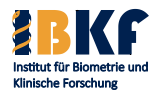

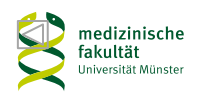

### **Einfache lineare Regression**

- Modell:  $Y = a + b \cdot X + \varepsilon \implies$ Ist Einflussgröße  $X = x$ , so ist der erwartete Y-Wert  $y = a + b \cdot x$
- Beispiel NB 2004:  $log(Ferritin)$  [log(ng/ml)] =  $1,4$  log(ng/ml) +  $0,5$  log(ng/ml)/log(U/l)  $\cdot$  log(LDH) [log(U/l)]
- Interpretation des Achsenabschnitts 1,4 log(ng/ml): bei einem log(LDH)-Wert von 0 log(U/l) wird ein log(Ferritin)-Wert von 1,4 log(ng/ml) erwartet
- Interpretation der Steigung  $0,5 \log(ng/ml)/log(U/l)$ : steigt der log(LDH)-Wert um 1 log(U/l), so steigt der erwartete log(Ferritin)-Wert um 0,5 log(ng/ml)

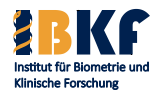

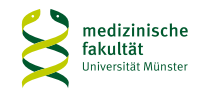

# **Einfache lineare Regression**

- Einheiten nicht vergessen
- Keine Extrapolationen: Regressionsgleichung nur gültig für Wertebereich -4,6 bis 5,4 log(U/l) von log(LDH)
- Frage: Wie stark ist der Zusammenhang zwischen X und Y
- Antwort: Bestimmtheitsmaß B
	- $-$  B = 1  $\Sigma(Y_i a b \cdot X_i)^2 / \Sigma(Y_i Y_M)^2$ ;  $Y_M$  = Mittelwert v. Y
	- Anteil der Varianz von Y, der durch  $a + b \times$  erklärt wird
	- B: vorhersagbare Streuung, 1-B: zufällige Streuung
	- Oft: guter linearer Zusammenhang  $\leftrightarrow$  B  $> 50\%$
	- $-$  B =  $r_P^2 \in [0; 1]$   $\Rightarrow$  zeigt keine Richtung d. Zusammenhangs

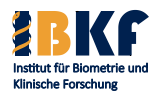

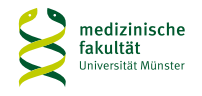

### **Zusammenhang zwischen ln(LDH) und ln(Ferritin)**

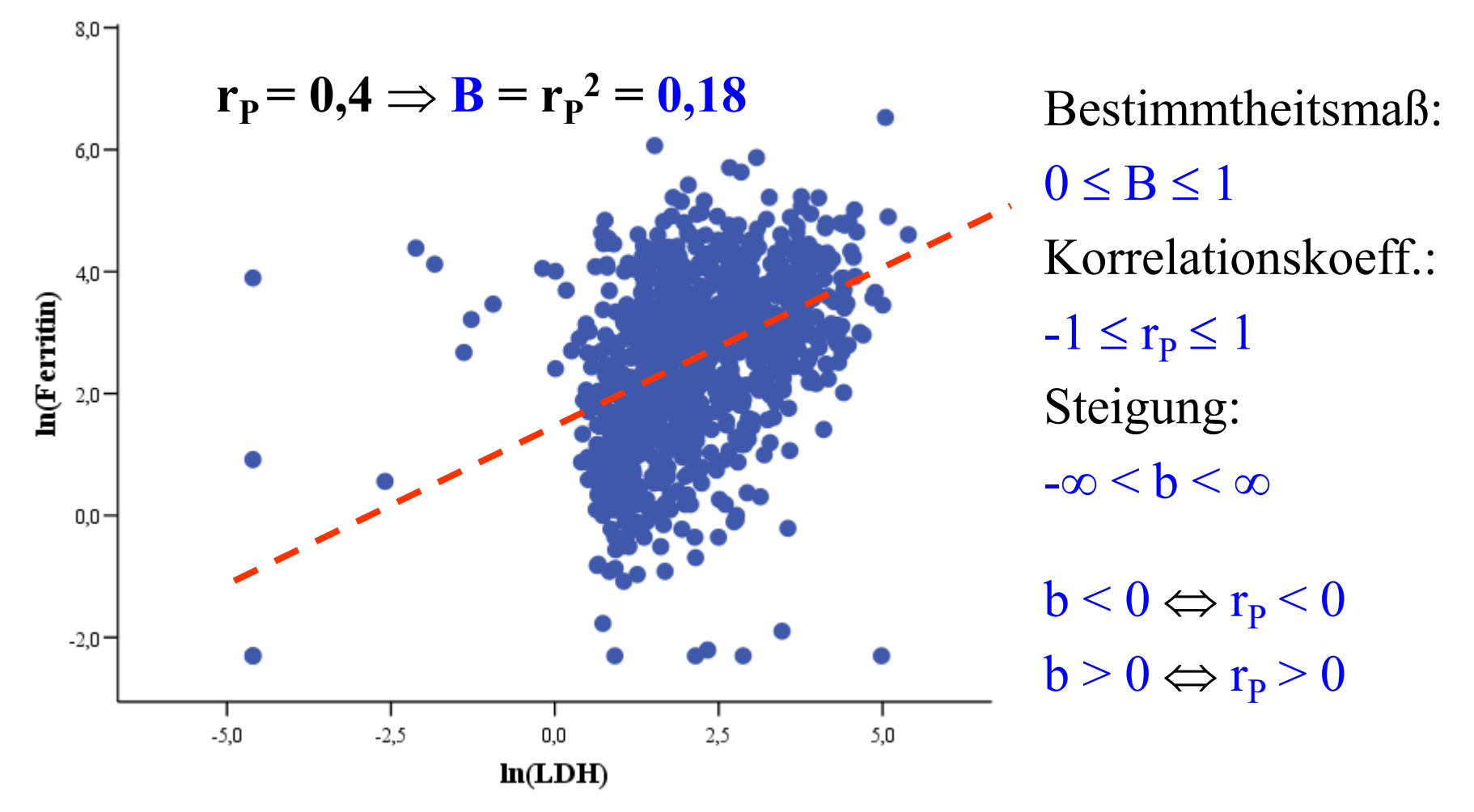

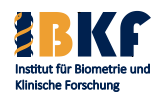

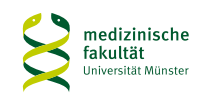

# **Vorlesungsinhalt**

- Deskriptive Statistik
- Überlebenszeiten
- Statistisches Testen
	- Prinzipien
	- Spezielle Tests
	- Multiples Testen
- Fallzahlplanung / Adaptive Designs
- Regressionsmodelle
	- Logistische Regression
	- Coxregression

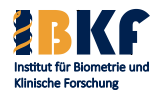

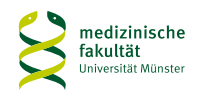

- Wie hängt eine binäre Zielgröße von mehreren Einflussgrößen ab?
- Beispiel (B.W. Brown 1980 aus [1]): Population: Patienten mit Prostatakarzinom Zielgröße = Befall regionaler Lymphknoten (ja/nein) Einflussgrößen = Grading (niedrig/hoch), saure Phosphatase im Serum (King-Armstrong Einheiten), Röntgenbefund (negativ/positiv), Tumorgröße (klein/groß)

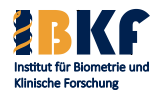

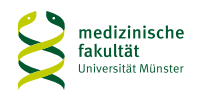

- Wie hängt eine binäre Zielgröße von mehreren Einflussgrößen ab?
- Beispiel (B.W. Brown 1980 aus [1]): Population: Patienten mit Prostatakarzinom Zielgröße = Befall regionaler Lymphknoten (ja/nein) Einflussgrößen = Grading (niedrig/hoch), saure Phosphatase im Serum (King-Armstrong Einheiten), Röntgenbefund (negativ/positiv), Tumorgröße (klein/groß)

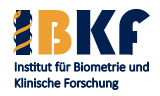

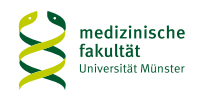

- Wie hängt eine binäre Zielgröße von mehreren Einflussgrößen ab?
- Beispiel (B.W. Brown 1980 aus [1]): Population: Patienten mit Prostatakarzinom Zielgröße = Befall regionaler Lymphknoten (ja/nein) Einflussgrößen = Grading (niedrig/hoch), saure Phosphatase im Serum (King-Armstrong Einheiten), Röntgenbefund (negativ/positiv), Tumorgröße (klein/groß)

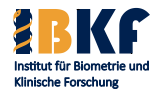

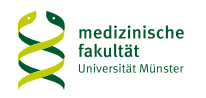

- Wie hängt eine binäre Zielgröße von mehreren Einflussgrößen ab?
- Beispiel (B.W. Brown 1980 aus [1]): Population: Patienten mit Prostatakarzinom Zielgröße = Befall regionaler Lymphknoten (ja/nein) Einflussgrößen = Grading (niedrig/hoch), saure Phosphatase im Serum (King-Armstrong Einheiten), Röntgenbefund (negativ/positiv), Tumorgröße (klein/groß)

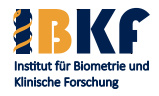

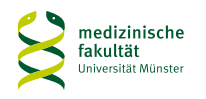
### **Fragestellung**

- Wie hängt eine binäre Zielgröße von mehreren Einflussgrößen ab?
- Beispiel (B.W. Brown 1980 aus [1]): Population: Patienten mit Prostatakarzinom Zielgröße = Befall regionaler Lymphknoten (ja/nein) Einflussgrößen = Grading (niedrig/hoch), saure Phosphatase im Serum (King-Armstrong Einheiten), Röntgenbefund (negativ/positiv), Tumorgröße (klein/groß)

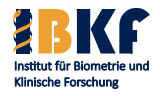

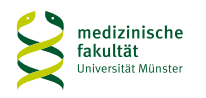

### **Wünsche an die Modellierung**

- Das Modell soll die Ursache-Wirkungsbeziehung zwischen der Ziel- und den Einflussgrößen gut beschreiben
- Mehrere Möglichkeiten
- Populärste: logistische Transformation
- Wahrscheinlichkeit  $\rightarrow$  Logarithmus des Odds (Chance)
- $logit(p) = log(Odds) = log(p/(1-p)) = \beta_0 + \beta_1 X_1 + \cdots + \beta_k X_k$
- logit(p) ist nicht beschränkt
- logit(p) ist streng monoton wachsend
- $p = 1 / (1 + e^{-logit(p)})$
- $p = 0.5 \Leftrightarrow \logit(p) = 0$

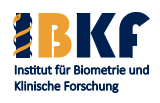

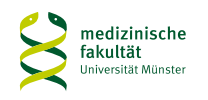

### **Logistische Ursache-Wirkungs-Beziehung**

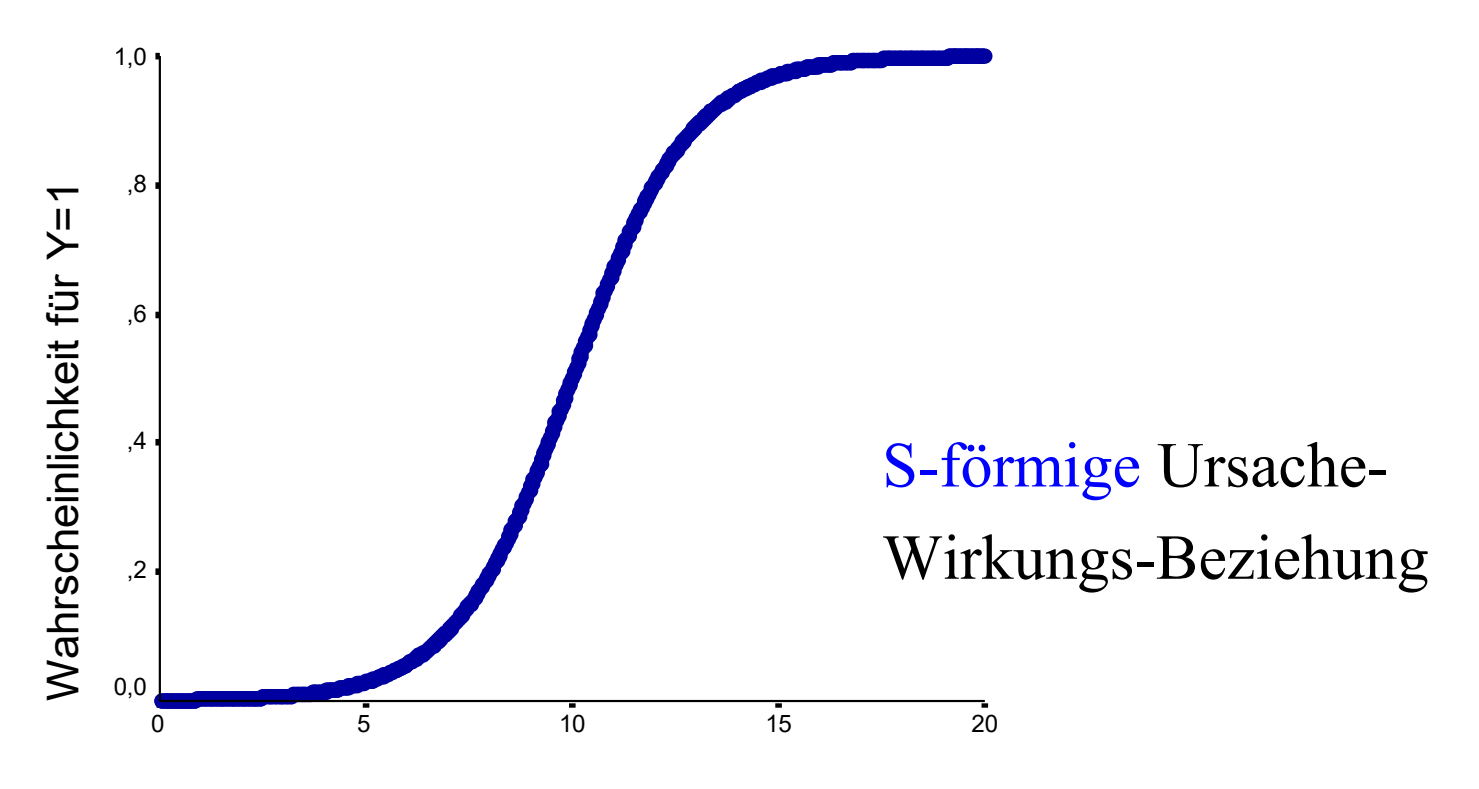

Werte der Einflussgröße X

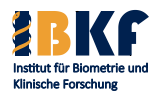

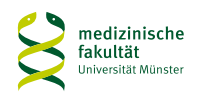

### **Logistische Ursache-Wirkungs-Beziehung**

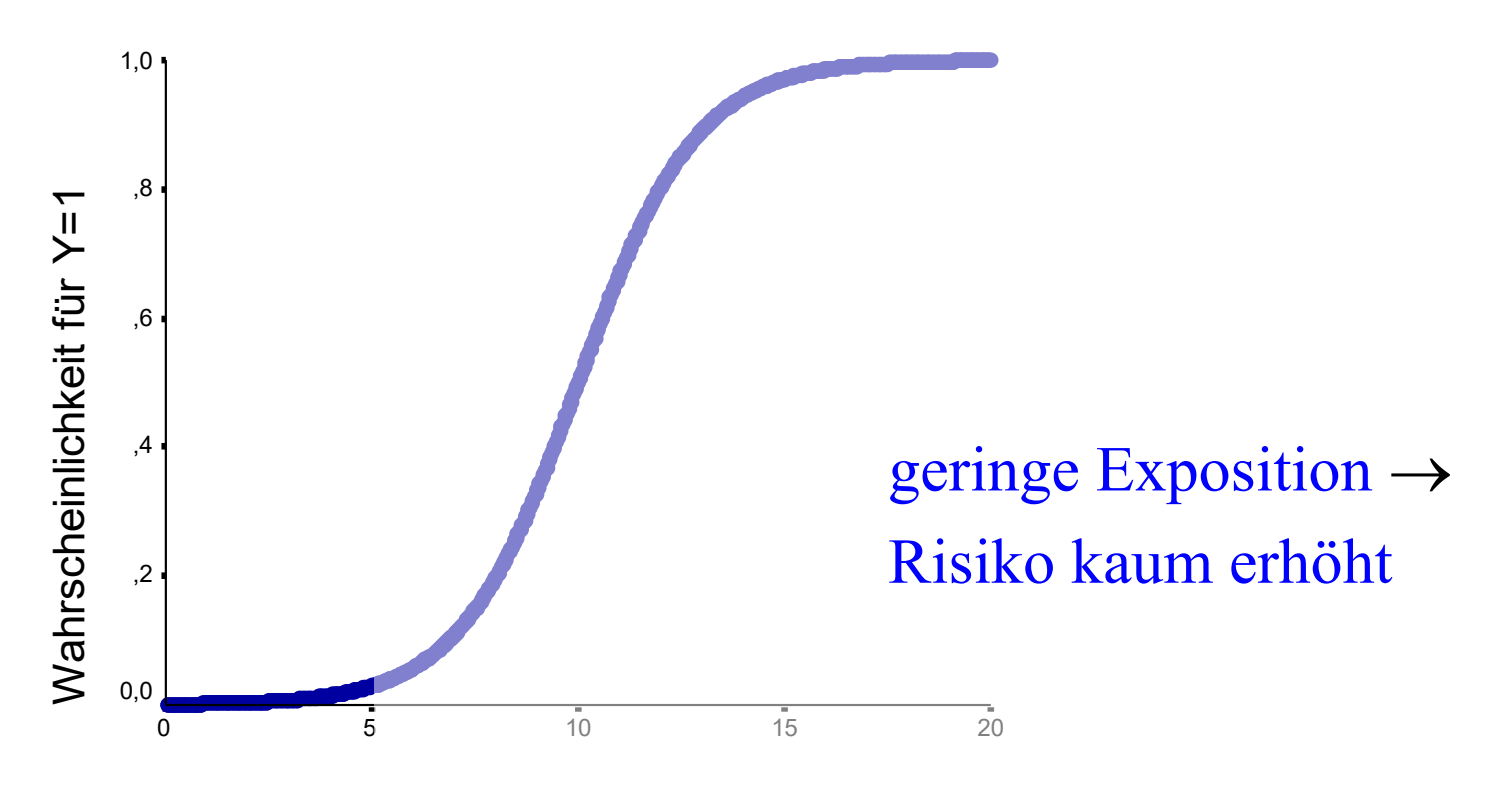

Werte der Einflussgröße X

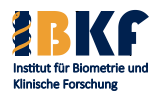

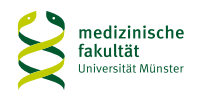

### **Logistische Ursache-Wirkungs-Beziehung**

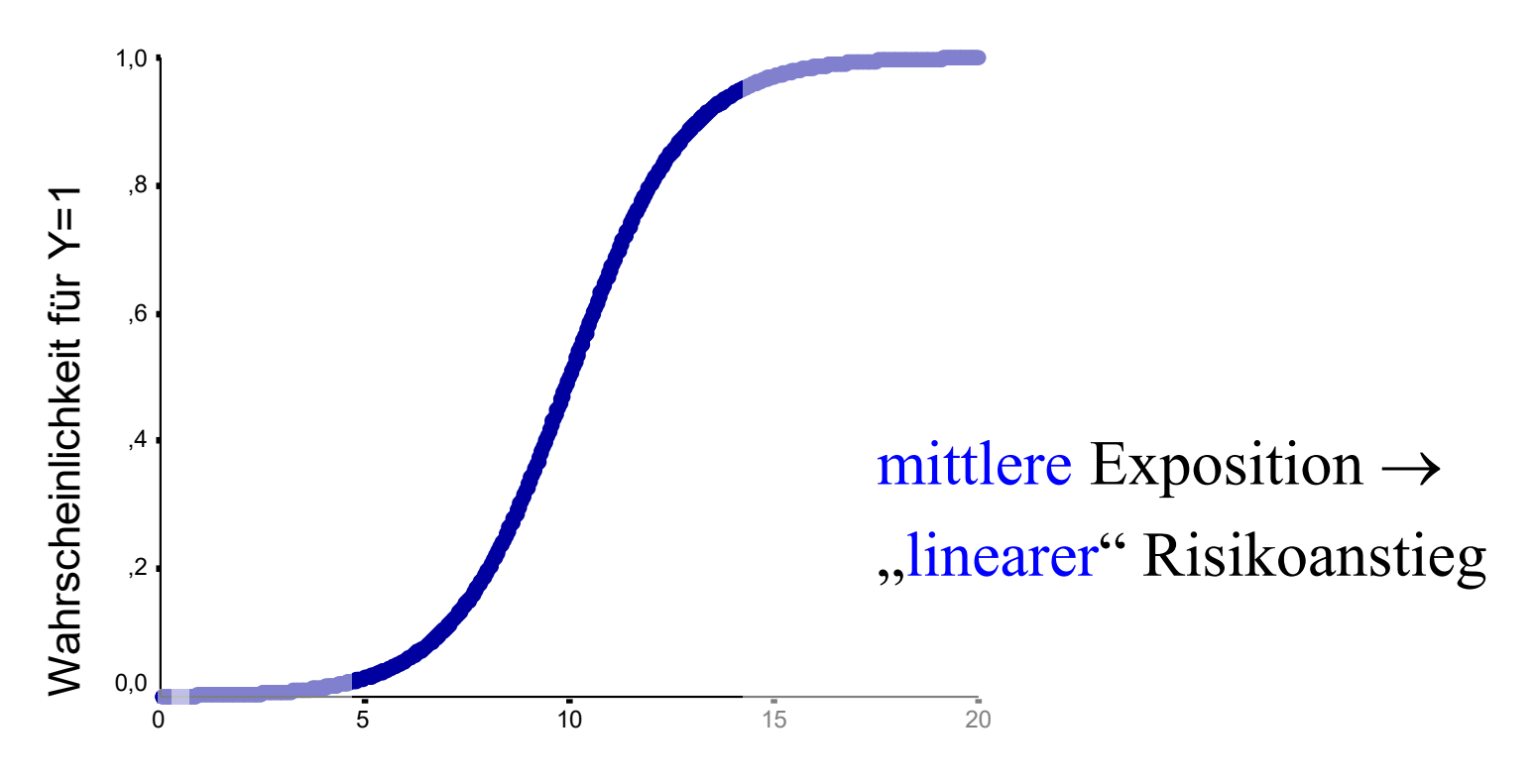

Werte der Einflussgröße X

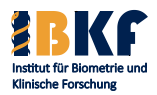

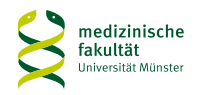

### **Logistische Ursache-Wirkungs-Beziehung**

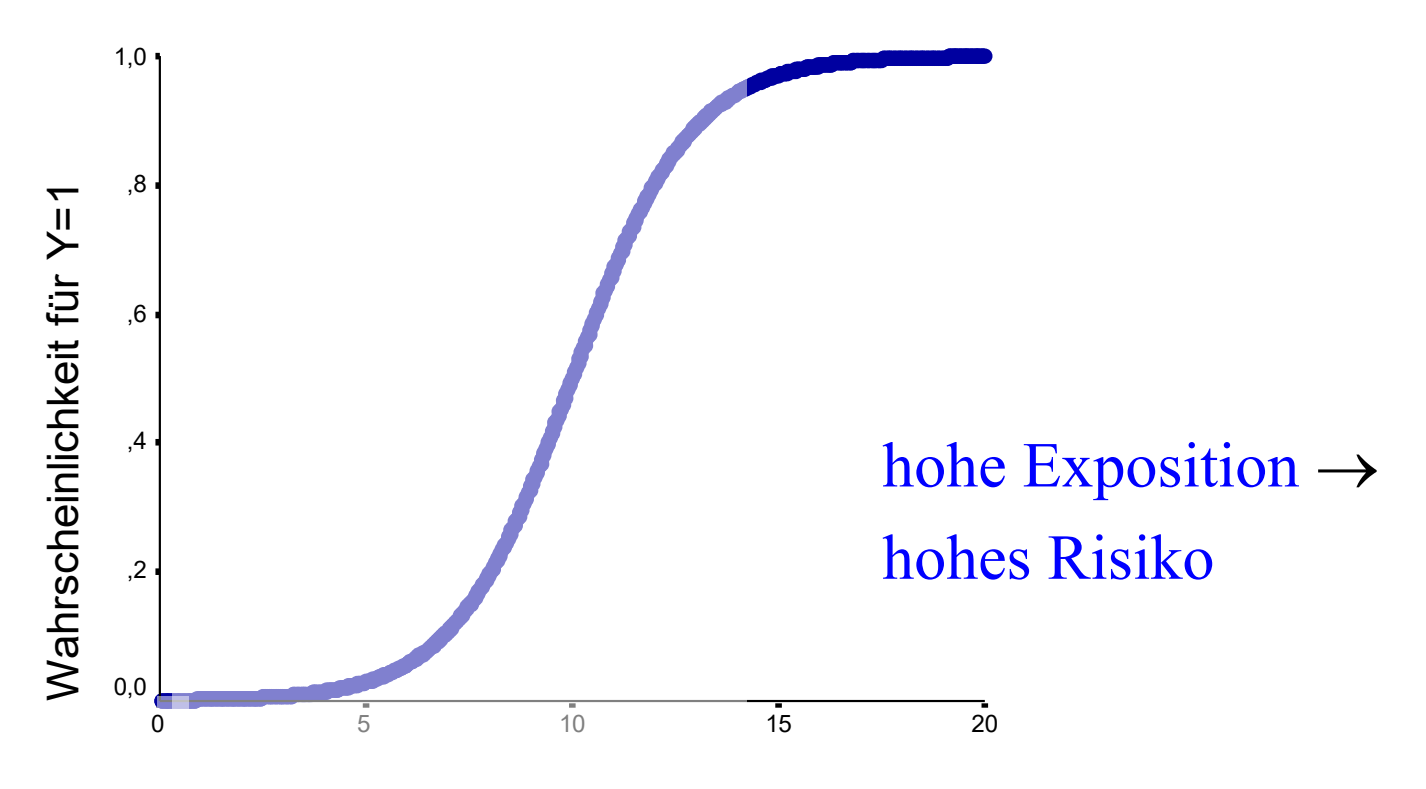

Werte der Einflussgröße X

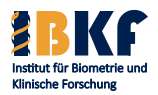

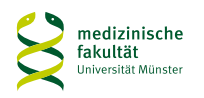

### **Interpretation der Regressionsparameter**

- X eine Einflussgröße
- p die Wahrscheinlichkeit für ein Ereignis
- $logit(p) = log(p/(1-p)) = log(Odds) = \beta_0 + \beta_1 X$
- $\text{Odds} = p/(1-p) = \exp(\beta_0 + \beta_1 X)$
- Das Odds verändert sich um Faktor  $exp(\beta_1)$ , falls x um eine Einheit steigt – unabhängig von x:  $Odds(x + 1) = exp(\beta_0 + \beta_1(x + 1)) = exp(\beta_0 + \beta_1x + \beta_1)$  $= \exp(\beta_0 + \beta_1 x) \cdot \exp(\beta_1) = Odds(x) \cdot \exp(\beta_1)$  $\Rightarrow \text{OR}(x+1, x) = \frac{\text{Odds}(x+1)}{0.11(x+1)}$  $Odds(x)$  $Odds(x + 1)$  $=\frac{\text{Quas}(A+1)}{\text{Qdab}(B)}$  = exp( $\beta_1$ )

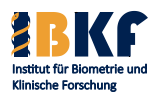

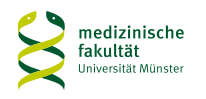

### **Interpretation der Regressionsparameter**

$$
OR(x + 1, x) = \frac{Odds(x + 1)}{Odds(x)} = \frac{exp(\beta_0 + \beta_1(x + 1))}{exp(\beta_0 + \beta_1 x)} = exp(\beta_1).
$$

• 
$$
\beta_1 = 0
$$
: OR(x+1,x) = exp( $\beta_1$ ) = 1  $\Rightarrow$   
Odds(x+1) = Odds(x)  $\Leftrightarrow$  kein Einfluss von X

- $\beta_1 > 0$ : OR(x+1,x) = exp( $\beta_1$ ) > 1  $\Rightarrow$  $Odds(x+1) > Odds(x) \Leftrightarrow \text{mit } X \text{ steigende Chance}$
- $\beta_1 < 0$ :  $OR(x+1,x) = exp(\beta_1) < 1 \implies$  $Odds(x+1) < Odds(x) \Leftrightarrow mit X fallende Chance$

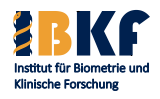

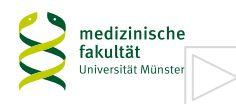

### **Binäre Einflussgrößen**

- Die Differenz der beiden Werte einer binären Einflussgröße sollte 1 sein
- Beispiel einer ungünstigen Codierung
	- Geschlecht: 0 für männlich, 2 für weiblich
	- $exp(\beta_1)$  ist das Odds Ratio zwischen 0 und 1
	- aber 1 kommt nicht vor
- Beispiel für eine gute Codierung
	- Geschlecht: 1 für weiblich, 2 für männlich
	- Exposition: 0 für nichtexponiert, 1 für exponiert

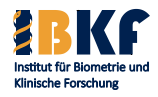

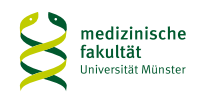

### **Kategoriale Einflussgrößen > 2 Ausprägungen**

- Beispiel: Blutgruppe A, B, AB, 0
- Eine Kategorie wird Referenzkategorie
- Referenzkategorie =
	- Inhaltlichen Grund: Referenzpatient
	- häufigste Ausprägung → kleinste Varianz der Schätzer
	- In Europa: Blutgruppe  $A =$  Referenz
- Andere Kategorien (Blutgruppe B, AB, 0): umkodiert in eigene (Dummy-) Variable (SPSS: automatisiert) Blutgruppe B: ja vs. nein, AB: ja vs. nein, 0: ja vs. nein
- Odds Ratio: andere Kategorien vs. Referenz (B/A, AB/A, 0/A)

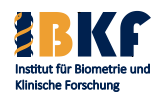

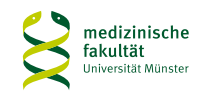

### **Codierung von stetigen Einflussgrößen**

- $logit(p) = log(Odds) = \beta_0 + \beta_1 X_1$
- Problem: Modell setzt Linearität des Einflusses voraus
- Annahme ist oft fraglich
- 1. Lösung: Transformation in einem theoretischen Modell quadratischer Einfluss, höhere Potenzen, Logarithmieren, … Vorwissen ist selten
- 2. Lösung: Kategorisieren  $\rightarrow$  Informationsverlust  $\rightarrow$ weniger Trennschärfe → besser vermeiden
- 3. Lösung: Modellierung in der logistischen Regression fast kein Vorwissen nötig - datenabhängig

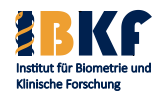

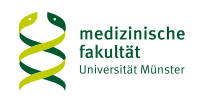

### **Welche Einflussgrößen sind wichtig?**

• Logistisches Modell:

Ereigniswahrscheinlichkeit ↔ log(Odds) ← Einflussgrößen

- Naive Idee: Einschluss von vielen Einflussgrößen ins Modell
	- Vorteil: bessere Anpassung des Modells an die Daten
	- Nachteile:
		- i. die Schätzungen werden i. d. R. unpräziser
		- ii.Fehlender Wert nur einer Einflussgröße → Fallausschluss
- Daher: nur Einflussgrößen einschließen, die zu einer relevanten Erhöhung der Wahrscheinlichkeit der Daten führen
- Frage: Was heißt relevant?

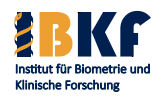

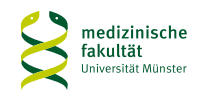

### **Modellwahl - Beispiel**

- Prostatakarzinom Lymphknoten (B.W. Brown 1980): Population: Patienten mit Prostatakarzinom
- Zielgröße = Befall regionaler Lymphknoten (ja/nein)
- Einflussgrößen =

ACID: saure Phosphatase im Serum (King-Armstrong Einheiten) XRAY: Röntgenbefund (negativ/positiv) SIZE: Tumorgröße (klein/groß) GRADE: Grading (niedrig/hoch)

• SPSS liefert folgende Lösung für die Regressionsparameter:

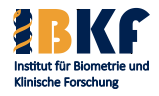

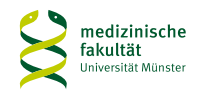

### **Beispiel (Prostatakarzinom - LK)**

**Variablen in der Gleichung**

|                                                                                                  |             | Regressions  | Standardf |       |    |                              |        | 95,0% Konfidenzintervall für<br>EXP(B) |             |
|--------------------------------------------------------------------------------------------------|-------------|--------------|-----------|-------|----|------------------------------|--------|----------------------------------------|-------------|
|                                                                                                  |             | koeffizientB | ehler     | Wald  | df | Sig.                         | Exp(B) | Unterer Wert                           | Oberer Wert |
| Schritt                                                                                          | <b>ACID</b> | 2,283        | 1,299     | 3,087 |    | ,079                         | 9,808  | .768                                   | 125,211     |
|                                                                                                  | XRAY(1)     | 2,012        | ,794      | 6,417 |    | ,011                         | 7,480  | 1,577                                  | 35,481      |
|                                                                                                  | SIZE(1)     | 1,550        | ,768      | 4,070 |    | ,044                         | 4,712  | 1,045                                  | 21,243      |
|                                                                                                  | GRADE(1)    | ,772         | ,755      | 1,046 |    | ,306                         | 2,165  | ,493                                   | 9,508       |
|                                                                                                  | Kdnstante   | $-3,901$     | 1,261     | 9,572 |    | ,002                         | ,020   |                                        |             |
| a. In Schritt 1 eingegebene Variablen: ACID, XRAY, SIZE, GRADE.<br>$s.e.( \beta_i)$<br>$\beta_i$ |             |              |           |       |    | $OR(x_i+1, x_i)$             |        |                                        |             |
| Einflussgrößen                                                                                   |             |              |           |       |    | 95%-KI des OR $(x_i+1, x_i)$ |        |                                        |             |

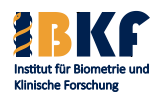

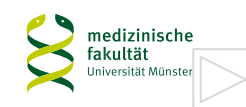

### **Modellbildung – Beispiel (Prostatakarzinom)**

**Variablen in der Gleichung**

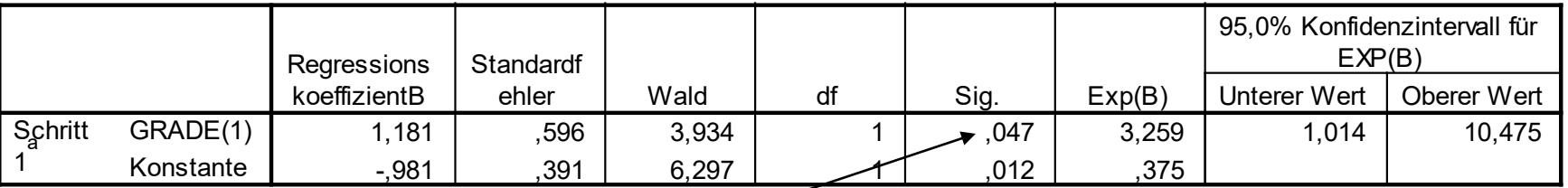

a. In Schritt 1 eingegebene Variablen: GRADE.

### Grading allein = Einflussgröße multipel: Grading hat keinen Einfluss

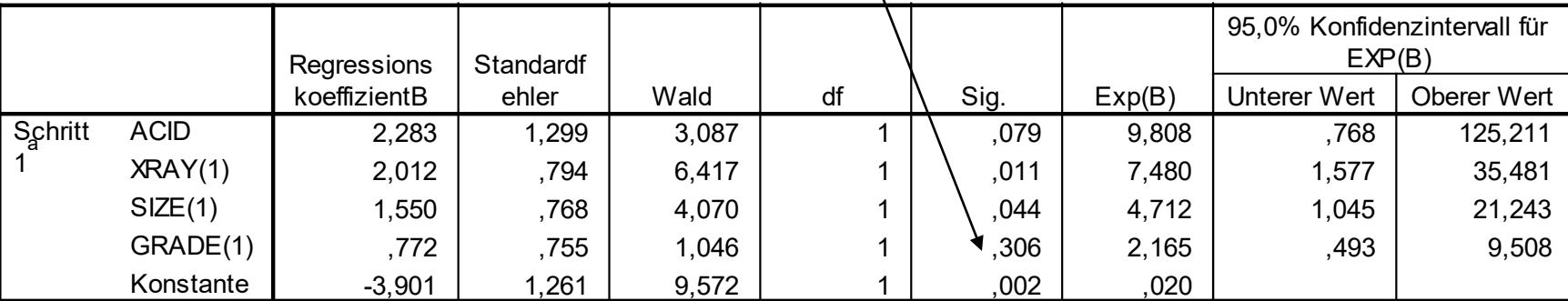

**Variablen in der Gleichung** 

a. In Schritt 1 eingegebene Variablen: ACID, XRAY, SIZE, GRADE.

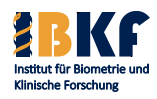

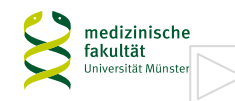

# **A priori Bewertung von Einflussgrößen**

- 1. Klinisch etablierte Einflüsse, Confounder  $\rightarrow$ Berücksichtigung im Modell: immer
- 2. Einflüsse mit plausibel vermutetem kausalen Zusammenhang  $\rightarrow$  Berücksichtigung im Modell: möglichst
- 3. Identifizierung neuer fraglich wichtiger Einflüsse  $\rightarrow$ Berücksichtigung: erst zum Schluss
- A priori Bewertung: inhaltlich, nicht statistisch
- Falls Einflüsse inhaltlich gleiches Gewicht besitzen  $\rightarrow$  statistische Modellwahl

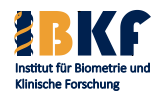

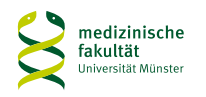

### **3 Statistische Tests**

- Alle 3 führen asymptotisch zu gleichen Ergebnis (große n)
- Cave: Unterschiede bei kleineren Datensätzen
- Likelihood-Ratio Test → Modellanpassung
- Wald Test  $\rightarrow$  Präzision der Schätzer
- $Score$  Test  $\rightarrow$  schnell
- Tukey: "lieber richtige als präzise Schätzer"
- Likelihood-Ratio Test = Königstest
- Keine Bewertung des kausalen Zusammenhangs

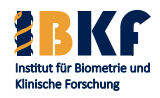

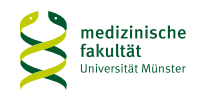

### **Automatisierte Modellwahl**

- Motivation: großer Aufwand bei der Modellwahl
- Automatisierte Regeln: Quick and dirty
- 3 Grundverfahren:
	- 1. Variablen gleichzeitig einschließen
	- 2. Forward Stepwise Selection = Bottom Up: Variablen Zug um Zug ins Modell aufnehmen
	- 3. Backward Stepwise Elimination = Top Down: Variablen Zug um Zug aus der Modell ausschließen

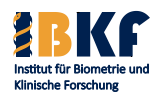

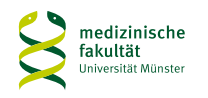

### **Blockweise**

- Kombination verschiedener Verfahren
- Automatisierte Blöcke möglich
- Nach jedem Block: kein Ausschluss bereits eingeschlossener Einflussgrößen möglich
- Vorschlag:
	- 1. Block: Einschluss von etablierten Einflüssen und Confoundern
	- 2. Block: Backward Verfahren zur Auswahl von Einflüssen mit plausibel vermutetem kausalen Zusammenhang
	- 3. Block: Forward Verfahren zur Identifizierung

neuer fraglich wichtiger Einflüsse

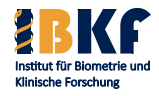

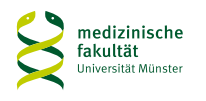

### **Beispiel (Prostatakarzinom - LK) Einschluss**

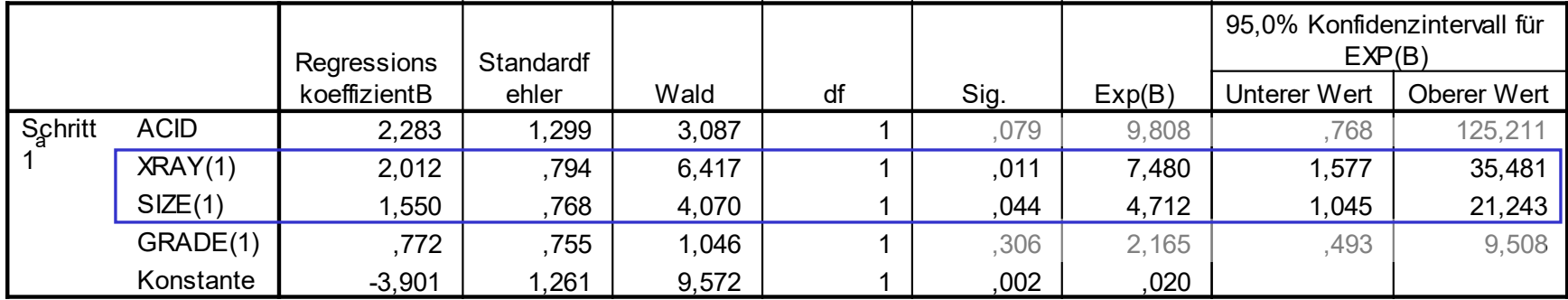

#### **Variablen in der Gleichung**

a. In Schritt 1 eingegebene Variablen: ACID, XRAY, SIZE, GRADE.

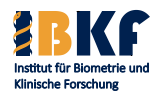

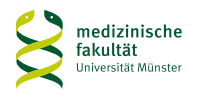

### **Beispiel (Prostatakarzinom - LK) Backward Stepwise Selection**

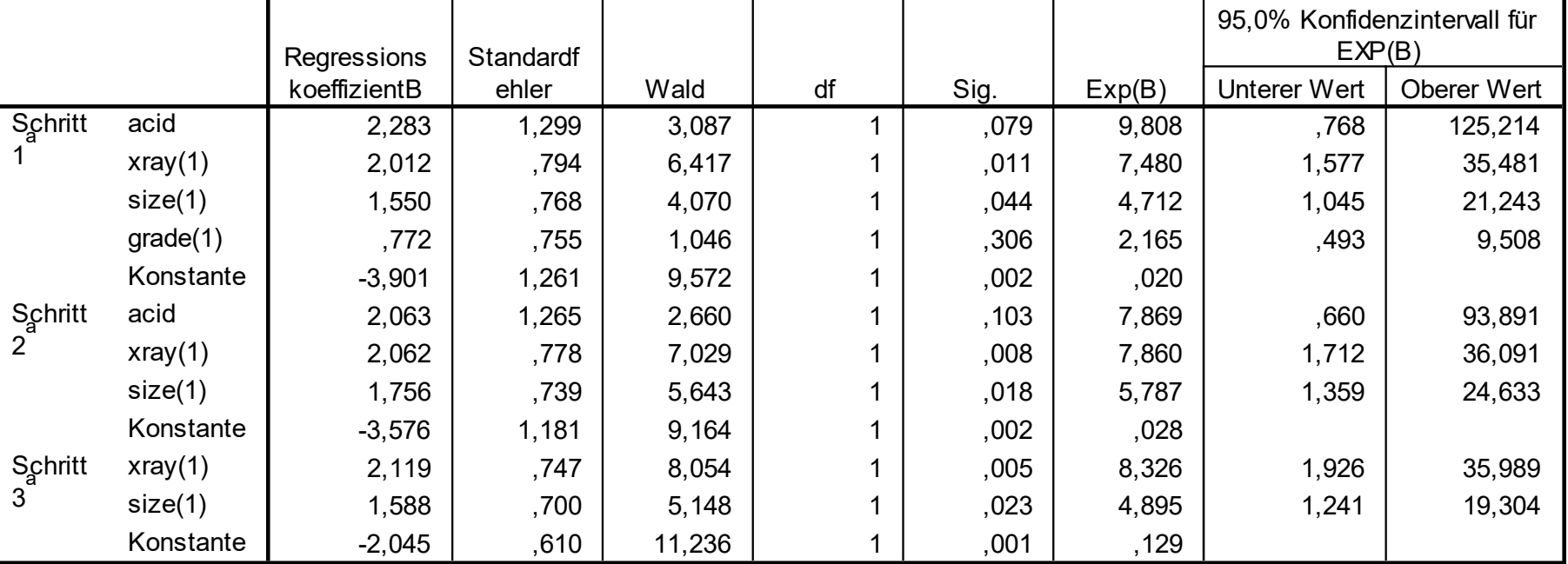

**Variablen in der Gleichung**

a. In Schritt 1 eingegebene Variablen: acid, xray, size, grade.

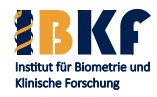

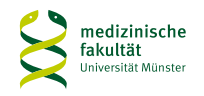

### **Beispiel (Prostatakarzinom - LK) Forward Stepwise Selection**

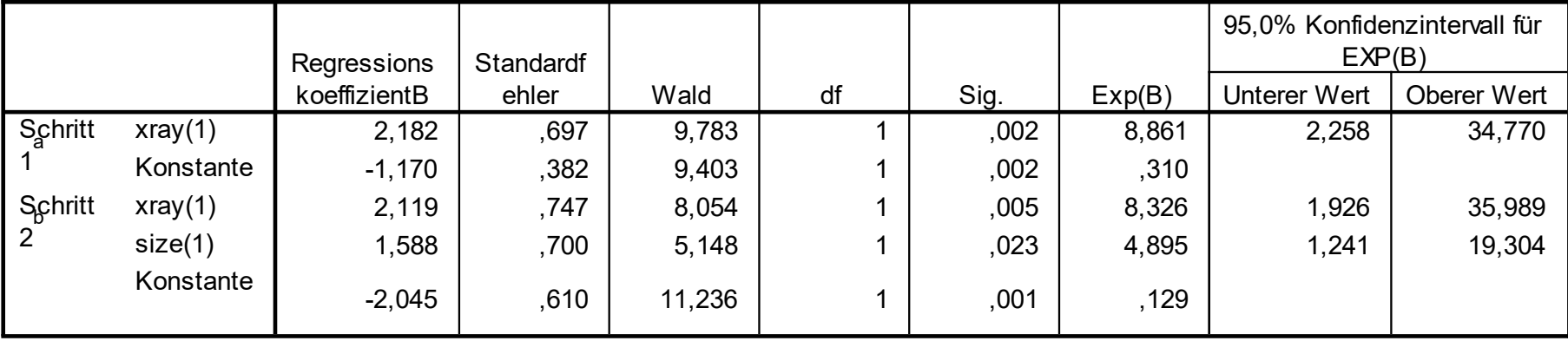

**Variablen in der Gleichung**

a. In Schritt 1 eingegebene Variablen: xray.

b. In Schritt 2 eingegebene Variablen: size.

### Forward Stepwise Selection = Backward Stepwise Selection

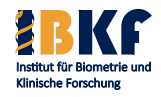

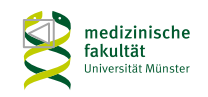

### **Odds Ratio bei multivariabler logistischer Regression**

- Bisher wurde die Änderung nur einer Einflussgröße betrachtet
- Frage: Wie ändert sich das Odds bei gleichzeitige Änderung mehrerer Einflussgrößen?
- Seien  $X_1,...X_k$  Einflussgrößen (Original, Dummies, Transform.)
- $log(Odds) = \beta_0 + \beta_1 X_1 + \cdots + \beta_k X_k$
- OR 2er Patienten mit  $(x_{11}, x_{21}, ..., x_{k1})$  und  $(x_{12}, x_{22}, ..., x_{k2})$ :  $(x_2, x_1) = \frac{Odds(x_2)}{O(1 + C)}$  $(\mathrm{x}_{\scriptscriptstyle 1})$  $(\beta_0 + \beta_1 X_{12} + \cdots + \beta_k X_{k2})$  $(\beta_0 + \beta_1 X_{11} + \cdots + \beta_k X_{k1})$ =  $\beta_0 + \beta_1 X_{11} + \cdots + \beta_k$  $\beta_0 + \beta_1 X_{12} + \cdots + \beta_k$  $=\frac{0445(A_2)}{0.11(A)}$  $0$   $\mathsf{P}_1 \mathsf{A}_{11}$   $\mathsf{P}_k \mathsf{A}_{k1}$  $0$   $P_1$  $\Lambda$ <sub>12</sub>  $P_k$  $\Lambda$ <sub>k2</sub> 1 2  $e^{2x^2-2x^2-1}$   $\text{Odds}(x_1)$   $\bar{ }$   $\exp(\beta_0 + \beta_1 x_{11} + \cdots + \beta_k x_k)$  $\exp(\beta_0 + \beta_1 x_{12} + \cdots + \beta_k x_{k})$  $OR(x_2, x_1) = \frac{Odds(x_2)}{Odds(x_1)} = \frac{exp(\beta_0 + \beta_1 x_{12} + \cdots)}{exp(\beta_0 + \beta_1 x_{11} + \cdots)}$  $exp(\beta_1 [x_{12} - x_{11}] + \cdots + \beta_k [x_{k2} - x_{k1}] ) = \prod exp(\beta_i)^{ |x_{i2} - x_{i1}| }$  $x_{i2} \neq x_{i1}$ i  $x_{i2}$  - x exp

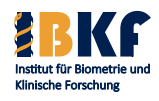

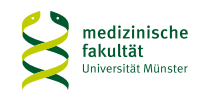

### **Beispiel einer multivariabler logistischen Regression**

- Prostatakarzinom Lymphknoten (B.W. Brown 1980): Einflussgrößen: X = XRAY: Röntgenbefund (negativ/positiv), S = SIZE: Tumorgröße (klein/groß)
- SPSS:  $log(Odds) = -2,0 + 2,1 \cdot X + 1,6 \cdot S$
- OR 2er Patienten: (Röntgenbefund: negativ, Tumorgröße:  $\text{groB}_{1}$ ) versus (Röntgenbefund: positiv, Tumorgröße: klein),
- OR =  $\prod \exp(\beta_i)^{|X_{i2}-X_{i1}|} = \exp(2,1)^{[1-0]} \cdot \exp(1,6)^{[0-1]} = 1,70$  $x_{i2}^{\mathbf{I} \neq x_{i1}}$  $i2 \quad \text{A}$ i  $x_{i2}$  -  $x$ exp
- Die Chance auf einen LK-Befall ist bei Patienten 2 im Vergleich zu Patient 1 um 70% höher
- Vorteil kleiner Tumorgröße << Vorteil negativer Röntgenbefund

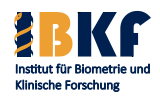

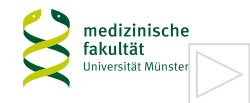

### **Modellbildung - Bewertung**

- Viele Auswahlverfahren für Modelle existieren
- Auswahlverfahren werden oft kontrovers diskutiert
- Automatisierte Verfahren:
	- wenig akzeptiert
	- in klinischen Studien oft benutzt
	- I. d. R. akzeptiert, falls: Forward = Backward
- Immer: aus inhaltlicher Sicht Konzept erforderlich
- Interaktionen bedenken
- Wichtig: in Publikationen Verfahren angeben und begründen!
- Mehrere Modelle: Alternativen diskutieren

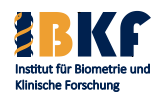

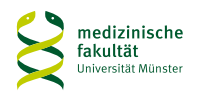

### **Vorlesungsinhalt**

- Deskriptive Statistik
- Überlebenszeiten
- Statistisches Testen
	- Prinzipien
	- Spezielle Tests
	- Multiples Testen
- Fallzahlplanung / Adaptive Designs
- Regressionsmodelle
	- Logistische Regression
	- **Coxregression**

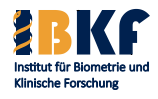

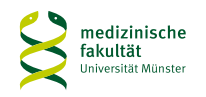

# **Explorative multivariable Überlebenszeitanalyse**

- Ziele:
	- Erstellen einer individuellen Prognose
	- Welche Einflussgrößen sind relevant und unabhängig?
- Beispiel einer Beobachtungsstudie
	- Grundgesamtheit: Patienten ohne Chemotherapieresponse
		- bei kleinzelligem Bronchialkarzinom
	- Ziel: Identifikation von Hochrisikogruppen
	- Mögliche Einflussgrößen:
		- a. Tumorstadium (Stage: begrenzt vs. fortgeschritten)
		- b. C-Kit Expression (Protoonkogen, >10% Tumorzellen)

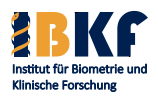

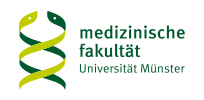

# **Einfluss des Tumorstadiums auf die Überlebenszeit**

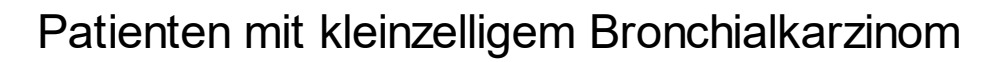

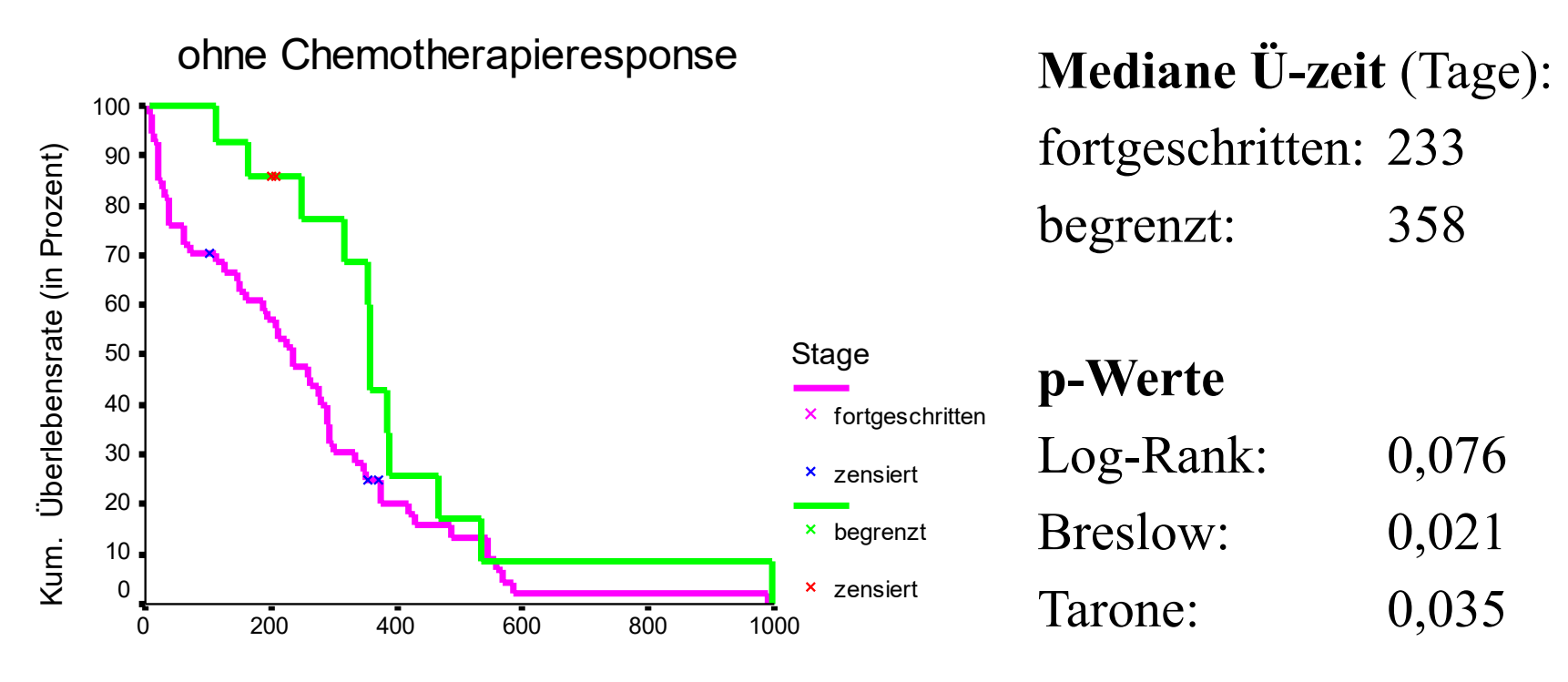

Zeit in Tagen

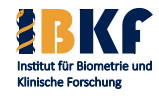

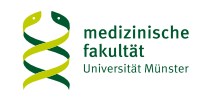

# **Einfluss der C-Kit Expression auf die Überlebenszeit**

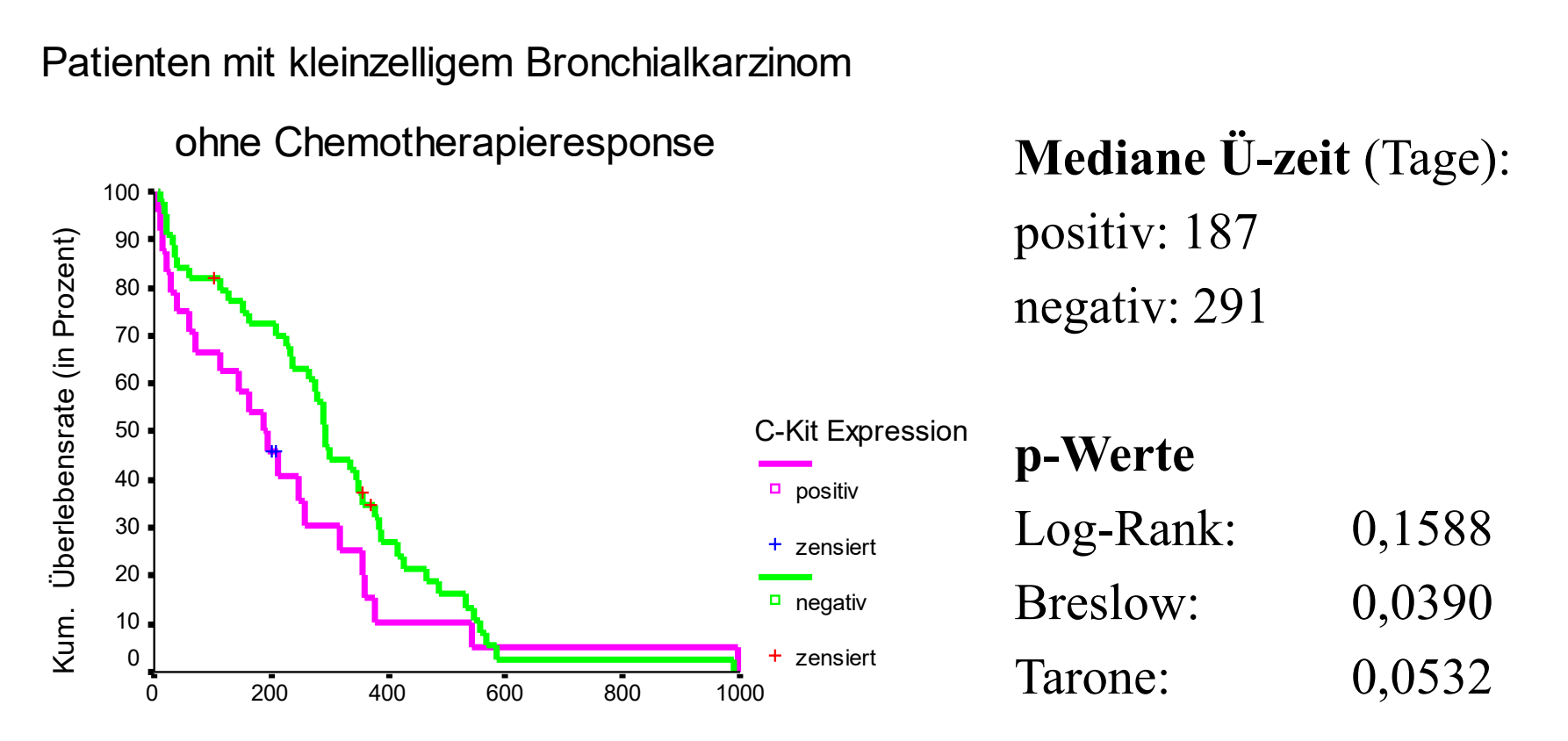

Zeit in Tagen

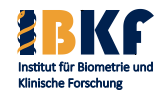

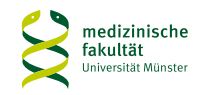

### **Fragen**

- Wie hoch ist der Einfluss von Tumorstadium und C-Kit Expression?
- Welchen gemeinsamen Einfluss haben Tumorstadium und C-Kit Expression?
- Gibt es Wechselwirkungen?
- Wird der Einfluss der C-Kit Expression durch die imbalancierte Verteilung des Tumorstadiums über- oder unterbewertet?

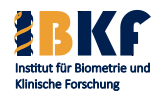

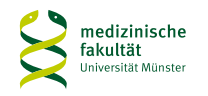

### **Coxregression**

- D.R. Cox, Regression models and life tables, 1972 J. R. Statist. Soc. B
- Bewertung mehrerer Einflussgrößen gleichzeitig
- Berücksichtigung von Wechselwirkungen
- Auswahl erklärender Einflüsse/Wechselwirkungen
- Aufdecken verborgener Einflüsse
- Angabe des Hazard Ratios = Risikoerhöhung
- Modell der Überlebenswahrscheinlichkeit
- Konfidenzintervall und p-Wert
- nur 1 Einflussgröße (Therapie)  $\cong$  Log-Rank Test

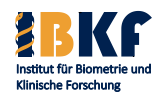

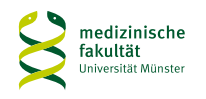

### **Gemeinsamer Einfluss von Tumorstadium und C-Kit Expression**

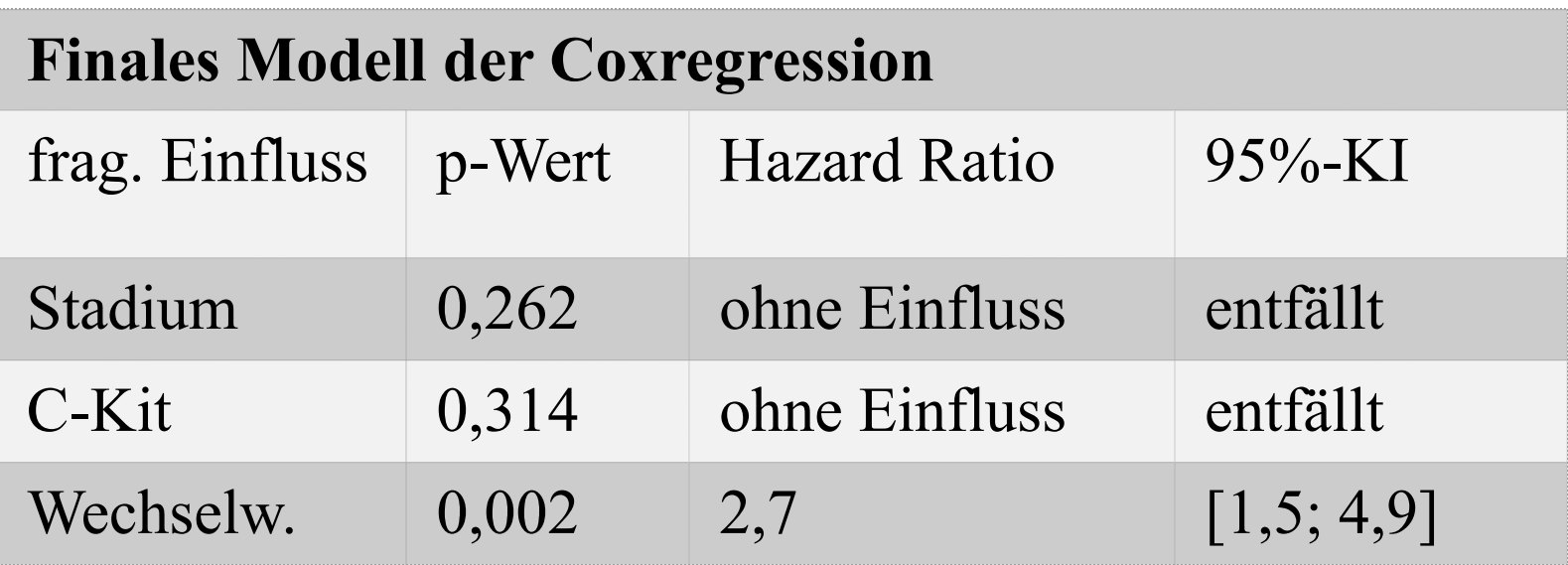

- erklärender Einfluss: nur Wechselwirkung
- 2,7faches Hazard (Risiko) bei fortgeschrittenem

Tumorstadium und gleichzeitiger positiver C-Kit Expression

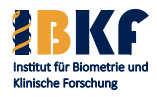

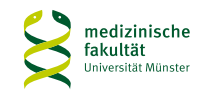

### **Gemeinsamer Einfluss von Tumorstadium und C-Kit Expression**

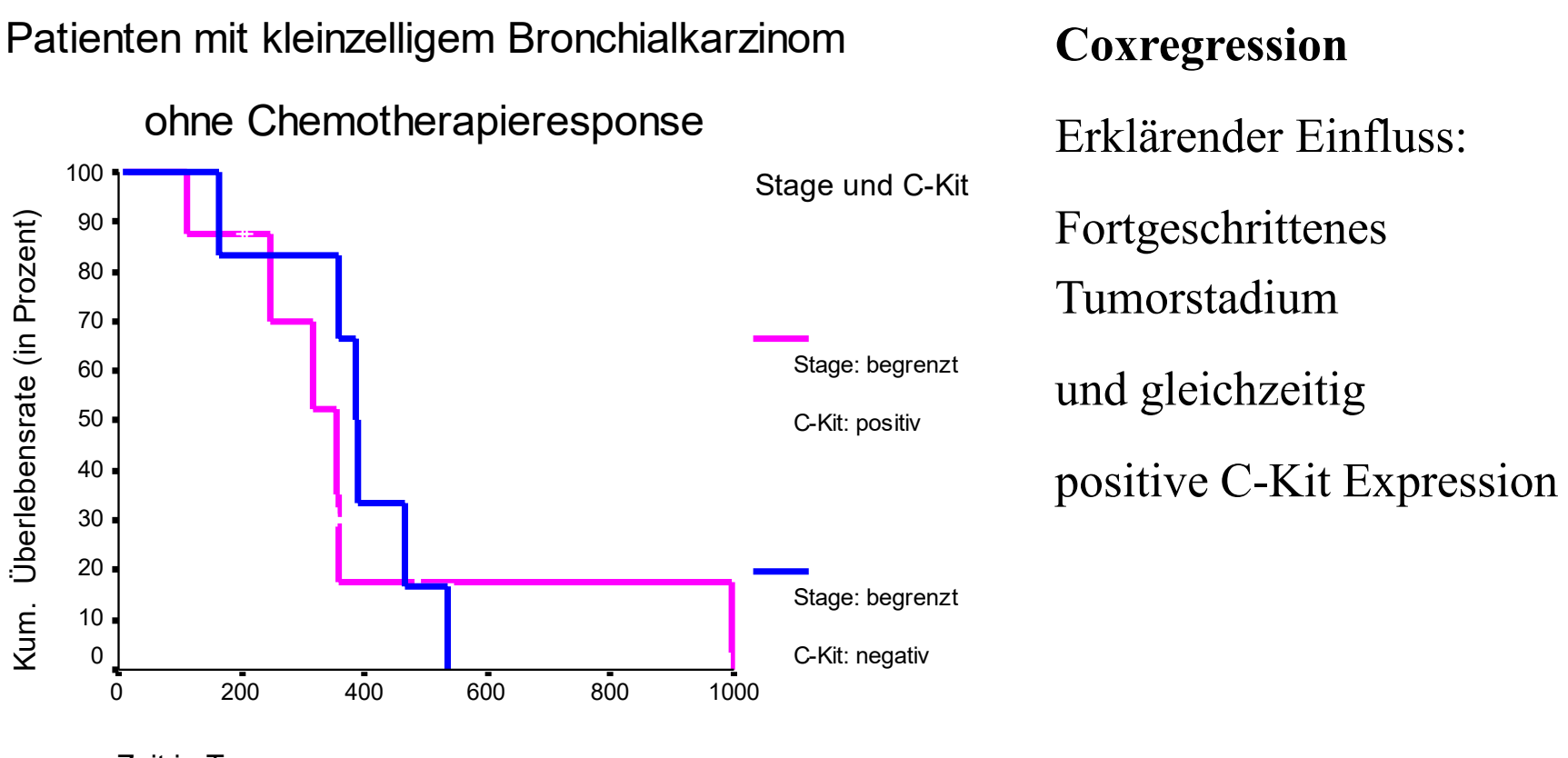

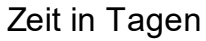

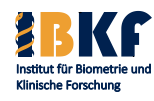

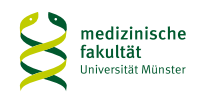

### **Gemeinsamer Einfluss von Tumorstadium und C-Kit Expression**

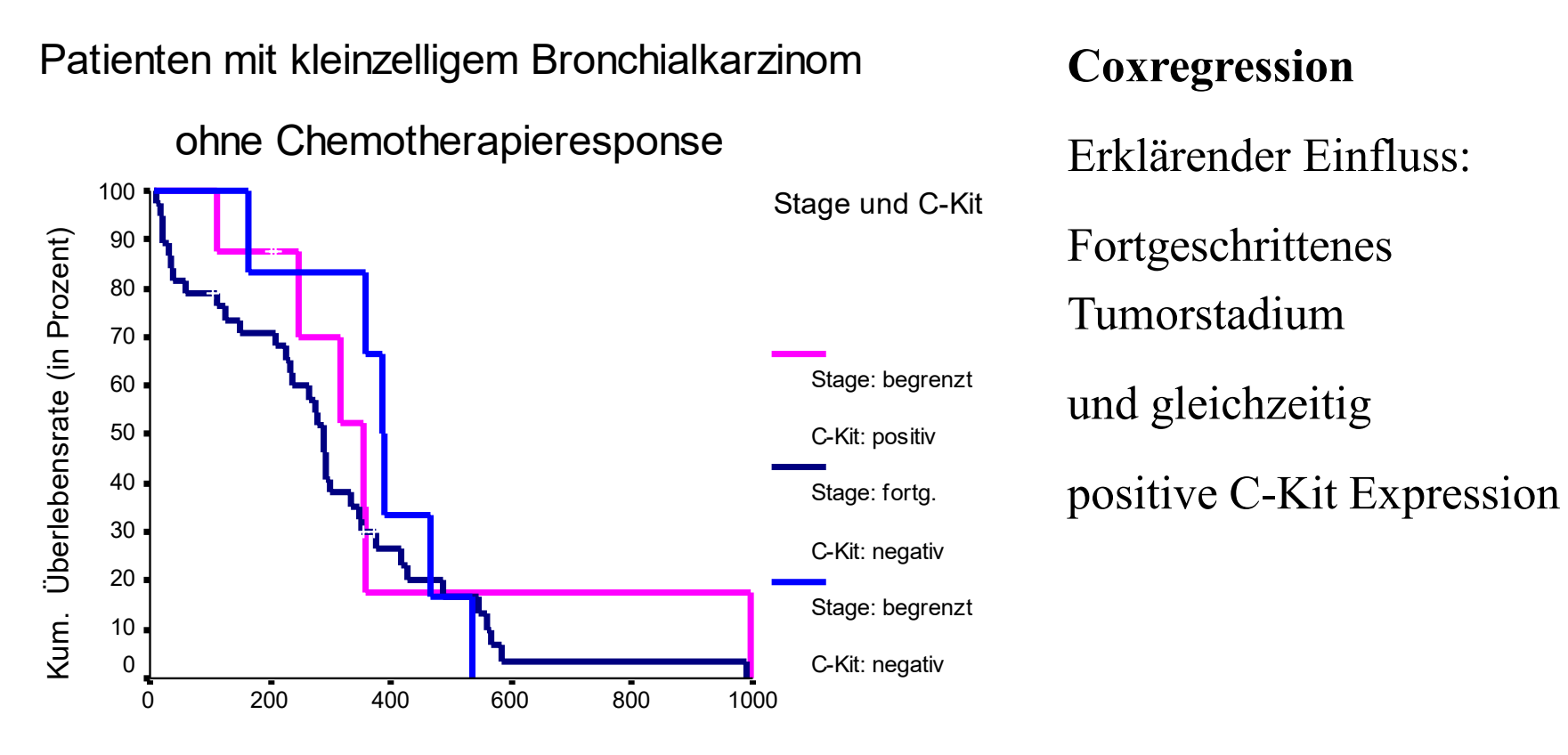

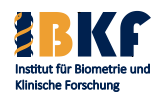

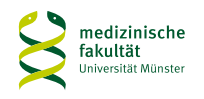

### **Gemeinsamer Einfluss von Tumorstadium und C-Kit Expression**

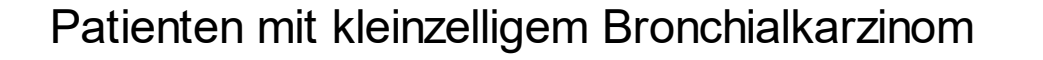

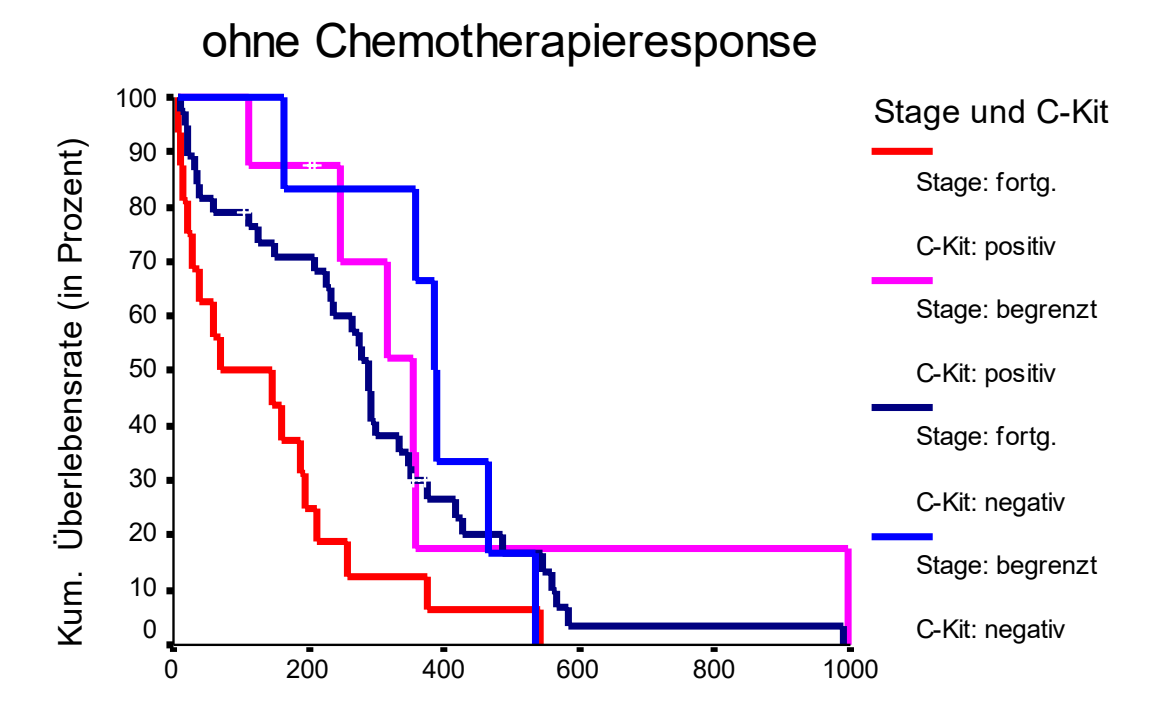

**Coxregression**

Erklärender Einfluss:

Fortgeschrittenes

Tumorstadium

und gleichzeitig

positive C-Kit Expression

Zeit in Tagen

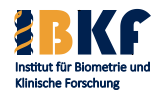

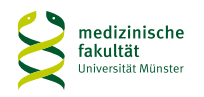

### **Gemeinsamer Einfluss von Tumorstadium und C-Kit Expression**

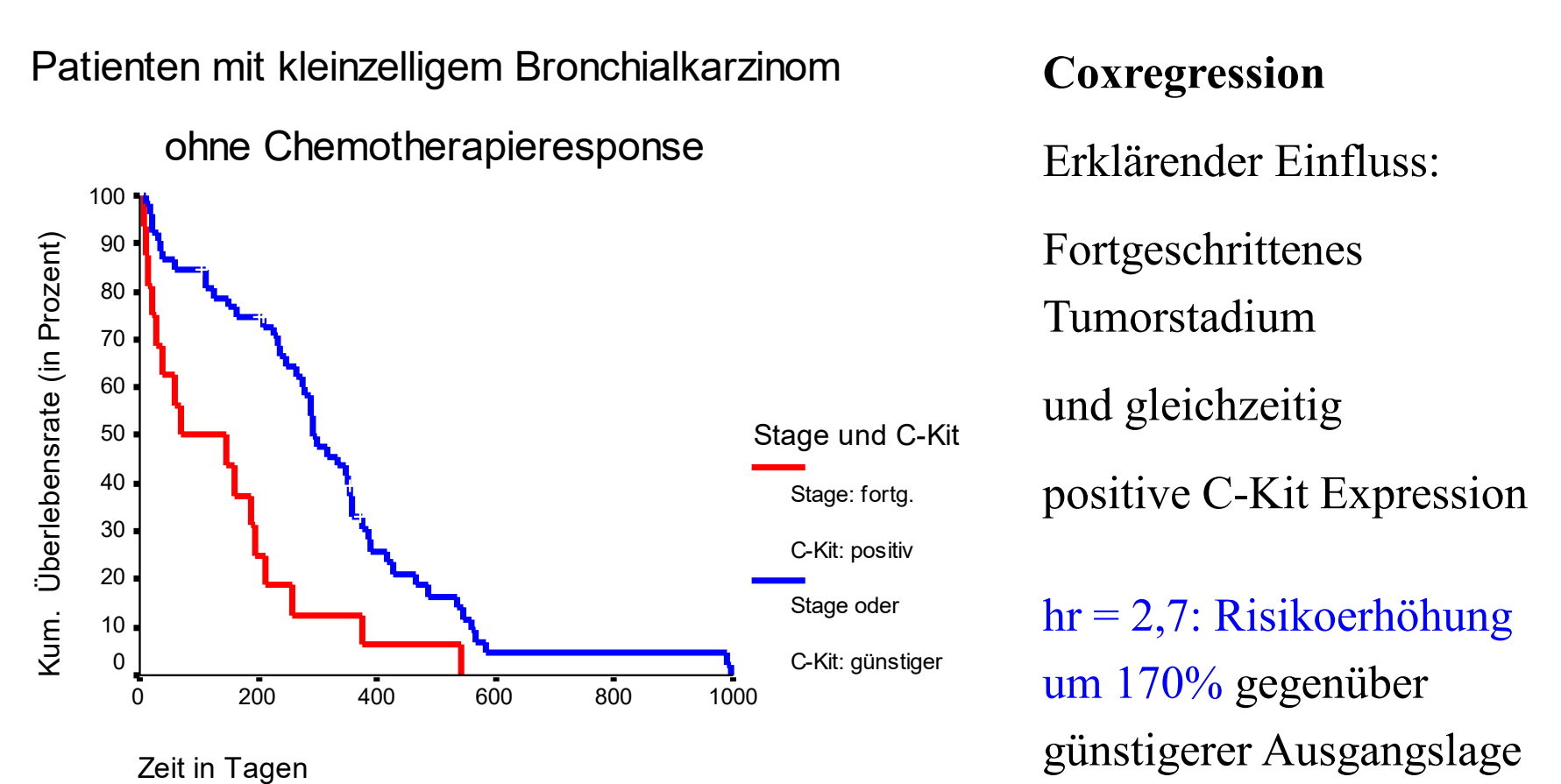

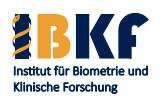

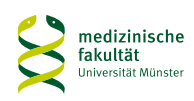
Biometrie

289

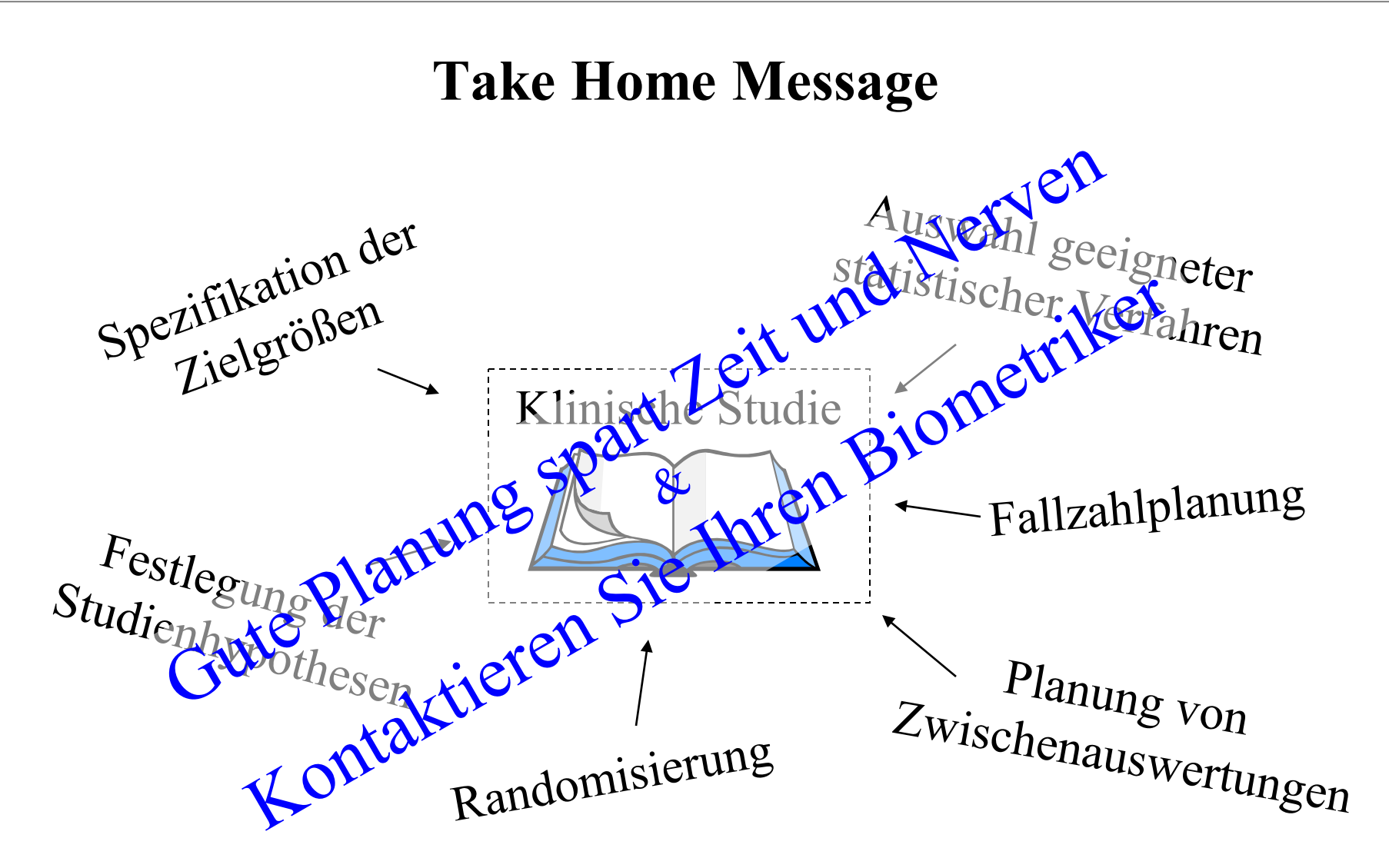

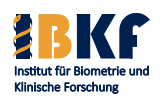

**Dr. Joachim Gerß Prof. Dr. René Schmidt Univ.-Prof. Dr. Andreas Faldum**

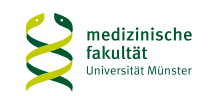